**Instituto Tecnológico de Costa Rica Carrera de Ingeniería Mecatrónica** 

# TEC Tecnológico

**Diseño de sistema de medición y monitorización de la cantidad de material de un basurero de reciclaje.**

**Informe de Proyecto de Graduación para optar por el título de Ingeniero en Mecatrónica con el grado académico de Licenciatura** 

**Steven Josué Quiel Hidalgo**

**Cartago, noviembre de 2021**

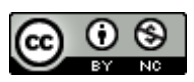

This work is licensed under a [Creative Commons Attribution-NonCommercial](http://creativecommons.org/licenses/by-nc/4.0/)  [4.0 International License.](http://creativecommons.org/licenses/by-nc/4.0/)

## **INSTITUTO TECNOLÓGICO DE COSTA RICA PROGRAMA DE LICENCIATURA EN INGENIERÍA MECATRÓNICA PROYECTO FINAL DE GRADUACIÓN ACTA DE APROBACIÓN**

El profesor asesor del presente trabajo final de graduación, indica que el documento presentado por el estudiante cumple con las normas establecidas por el programa de Licenciatura en Ingeniería Mecatrónica del Instituto Tecnológico de Costa Rica para ser defendido ante el jurado evaluador, como requisito final para aprobar el curso Proyecto Final de Graduación y optar así por el título de Ingeniero(a) en Mecatrónica, con el grado académico de Licenciatura.

Estudiante: Steven Josué Quiel Hidalgo

Proyecto: Diseño de sistema medición y monitorización de la cantidad de material de un basurero de reciclaje.

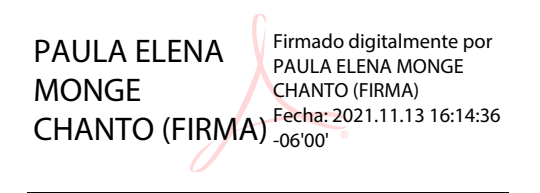

Ing. Paula Elena Monge Chanto

Asesora

Cartago, 24 de noviembre 2021

## **INSTITUTO TECNOLÓGICO DE COSTA RICA PROGRAMA DE LICENCIATURA EN INGENIERÍA MECATRÓNICA PROYECTO FINAL DE GRADUACIÓN ACTA DE APROBACIÓN**

Proyecto final de graduación defendido ante el presente jurado evaluador como requisito para optar por el título de Ingeniero(a) en Mecatrónica con el grado académico de Licenciatura, según lo establecido por el programa de Licenciatura en Ingeniería Mecatrónica, del Instituto Tecnológico de Costa Rica.

Estudiante: Steven Josué Quiel Hidalgo

Proyecto: Diseño de sistema de medición y monitorización de la cantidad de material de un basurero de reciclaje

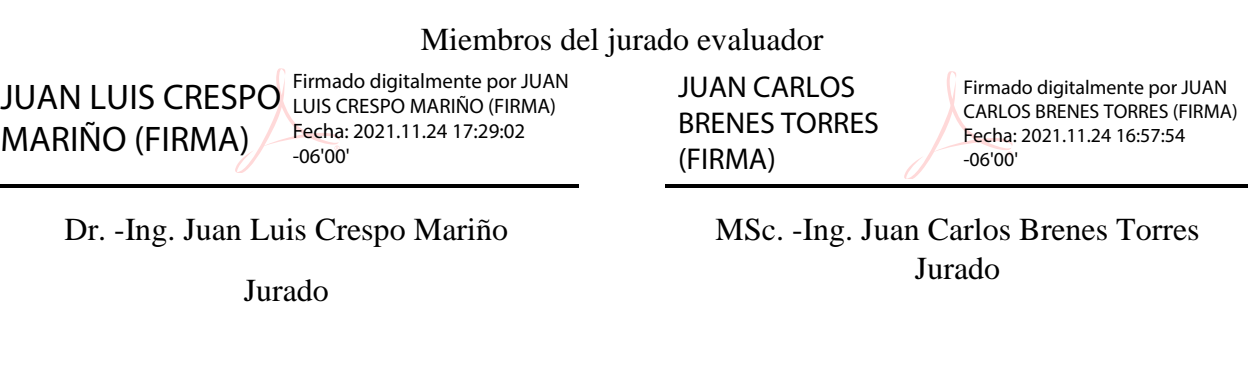

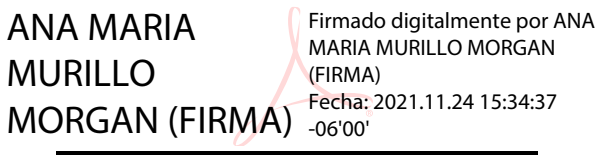

Ing. Ana María Murillo Morgan

Jurado

Los miembros de este jurado dan fe de que el presente proyecto final de graduación ha sido aprobado y cumple con las normas establecidas por el programa de Licenciatura en Ingeniería Mecatrónica.

Cartago, 24 de noviembre 2021

Declaro que el presente Proyecto de Graduación ha sido realizado enteramente por mi persona, utilizando y aplicando literatura referente al tema e introduciendo conocimientos propios.

En los casos en que he utilizado bibliografía, he procedido a indicar las fuentes mediante las respectivas citas bibliográficas.

En consecuencia, asumo la responsabilidad total por el trabajo de graduación realizado y por el contenido del correspondiente informe final.

Estudiante

Steven Quiel Hidalgo

Céd: 117600010

Cartago, 2021

#### Resumen

El presente documento detalla una propuesta de solución para un sistema que permita dar trazabilidad de la cantidad de material recolectada por contenedor de reciclaje en la compañía Intel Costa Rica. En este proyecto se diseña un sistema de medición, envío, almacenamiento, visualización y notificación de alertas para mejorar las estrategias de recolección. El objetivo del sistema a corto plazo es que se recolecten los basureros que están listos y no se sobrepase el nivel 15kg recomendados según el código del trabajo. Y a largo plazo es detectar tendencias en los datos a través del tiempo para establecer prioridades de recolección. Por último, se valida que los datos recolectados son útiles para ser introducidos a algoritmos de predicción de la cantidad de material para el mejoramiento de los procesos de recolección.

Palabras clave: Medición, Reciclaje, Pesar material, Almacenamiento, Interfaz de visualización, Dash, Python

#### Abstract

This document details a proposed solution for a system that allows traceability of the amount of material collected per recycling container in the Intel Costa Rica company. In this project, a system of measurement, shipment, storage, visualization and notification of alerts is designed to improve the collection strategies. The objective of the system in the short term is collect the garbage cans that are ready to be picked up and do not exceed the level of 15 kg according to the labor code. And in the long term, it is to detect trends in the data over time to establish collection priorities. Finally, it is validated that the collected data are useful to be introduced to algorithms for predicting the quantity of material for the improvement of the collection processes.

Palabras clave: Measurement, Recycling, Material Weighing, Storage, Display interface, Dash, Python

Dedicado a mis padres y hermana que siempre me han apoyado a lo largo de todo el proceso académico

# Agradecimientos

A mis compañeros, principalmente a Kervin y Jeremy que me ayudaron durante toda la carrera.

A la profesora Paula por toda la ayuda brindada como asesora del proyecto.

A Dios y toda mi familia que siempre fueron la razón para seguir adelante en los momentos difíciles.

# Lista de contenidos

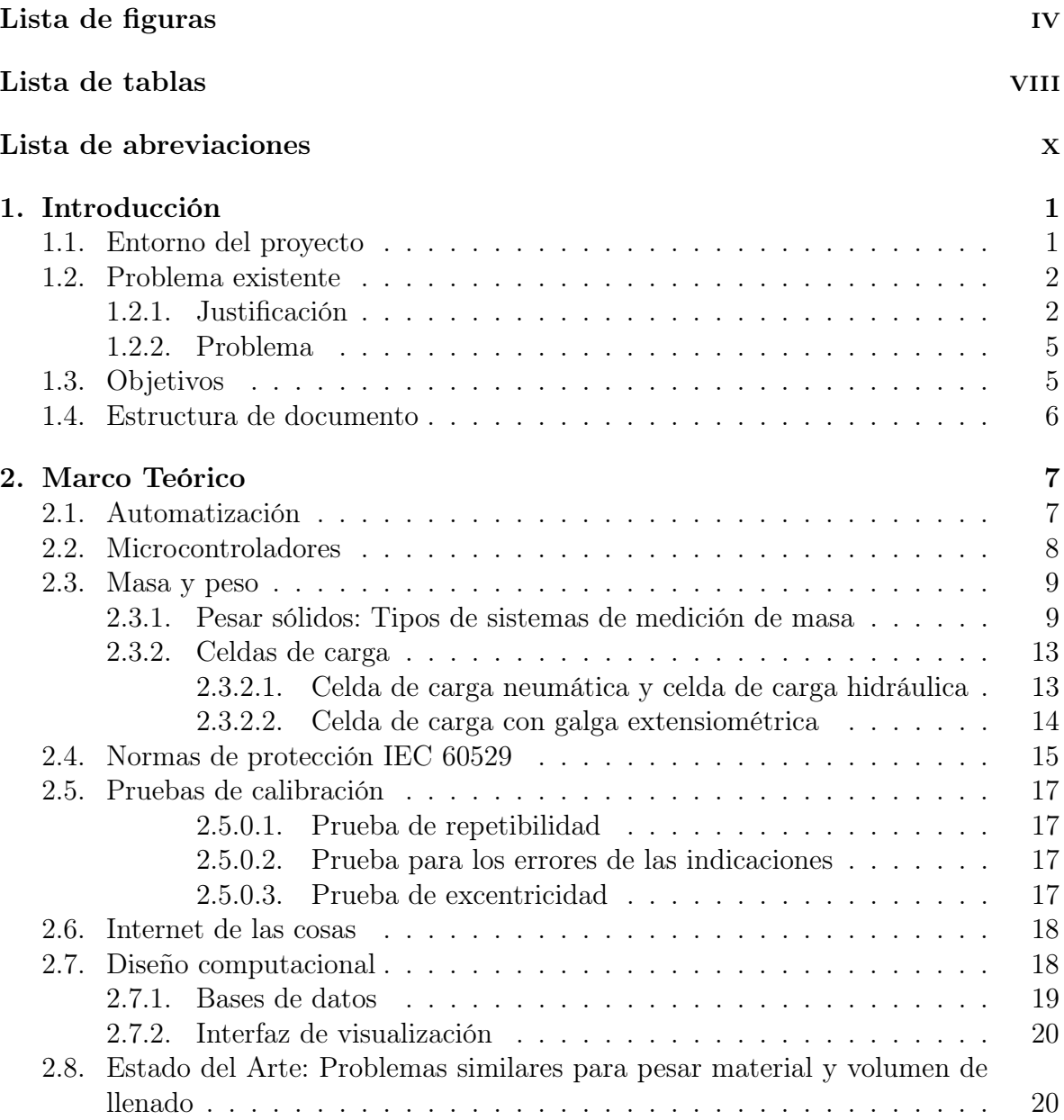

## [3. Metodología 24](#page-42-0)

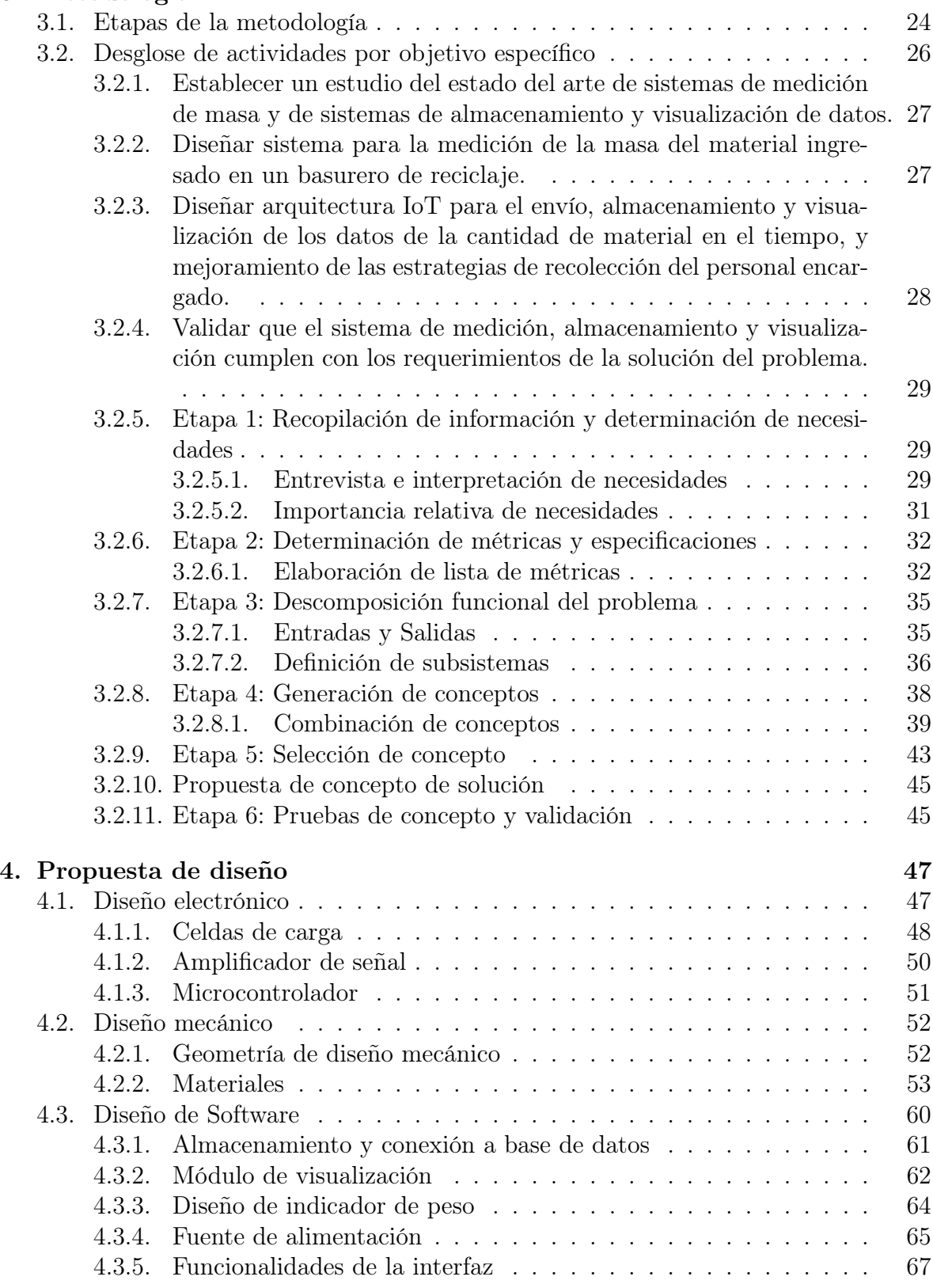

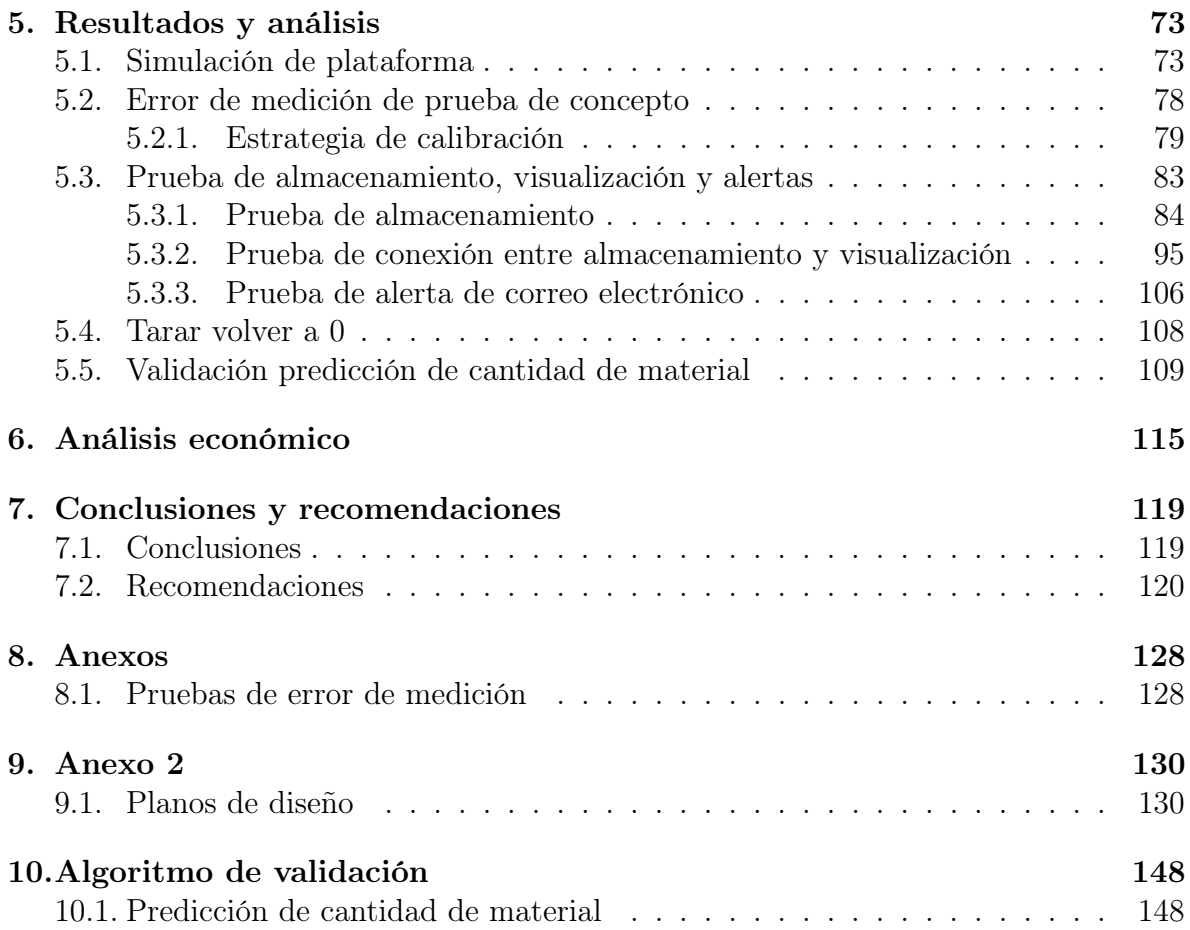

# <span id="page-12-0"></span>Lista de figuras

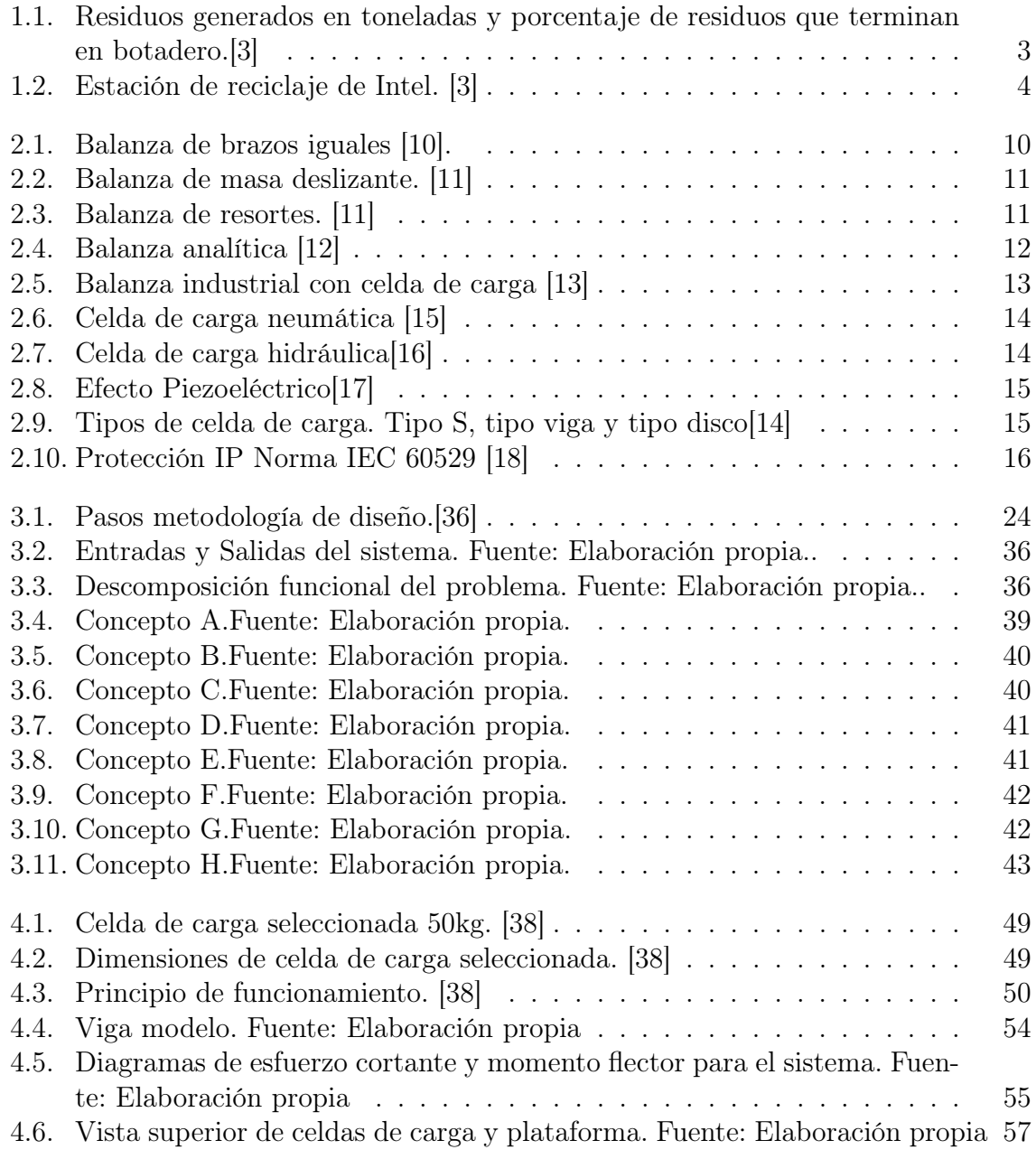

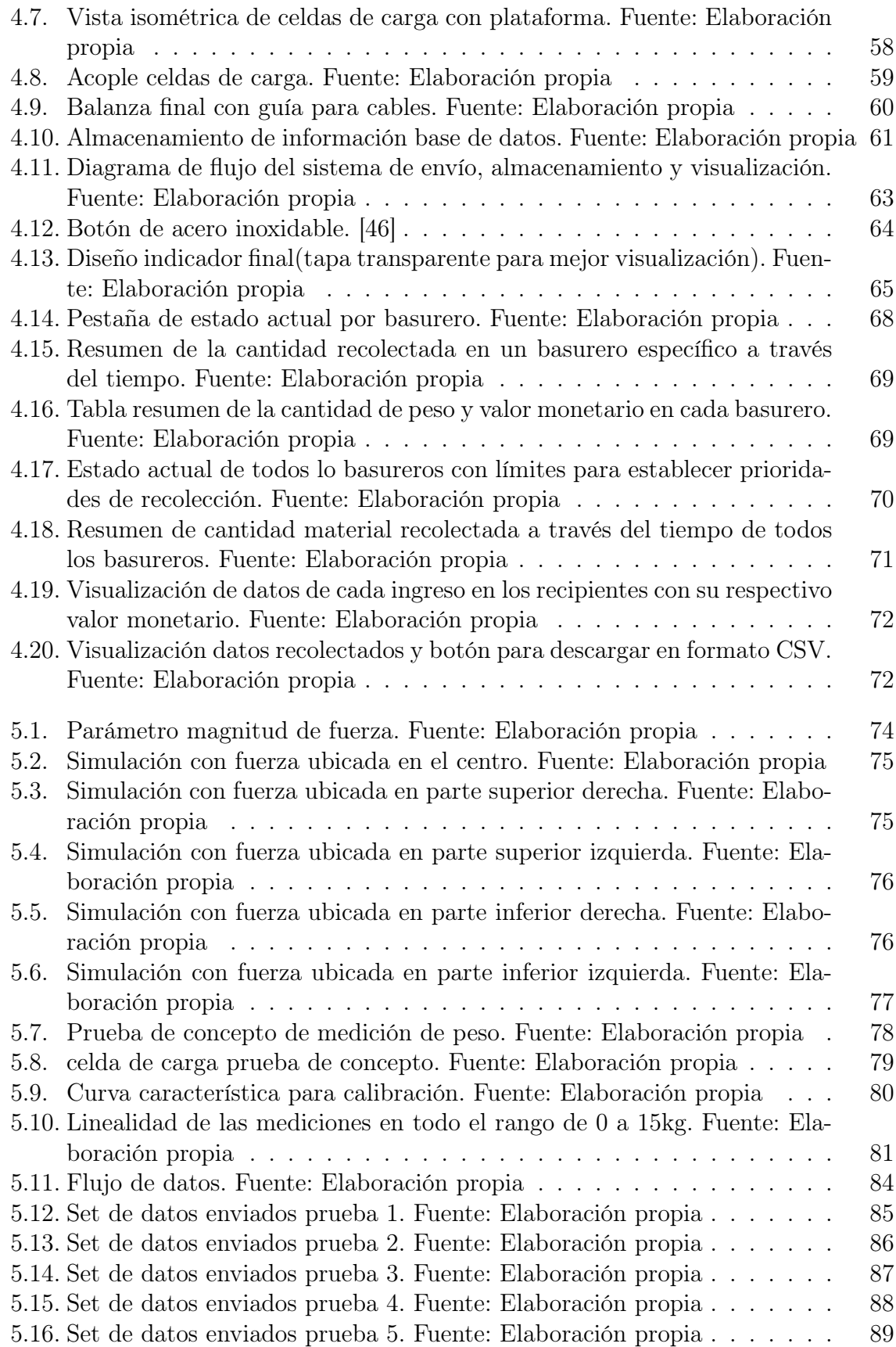

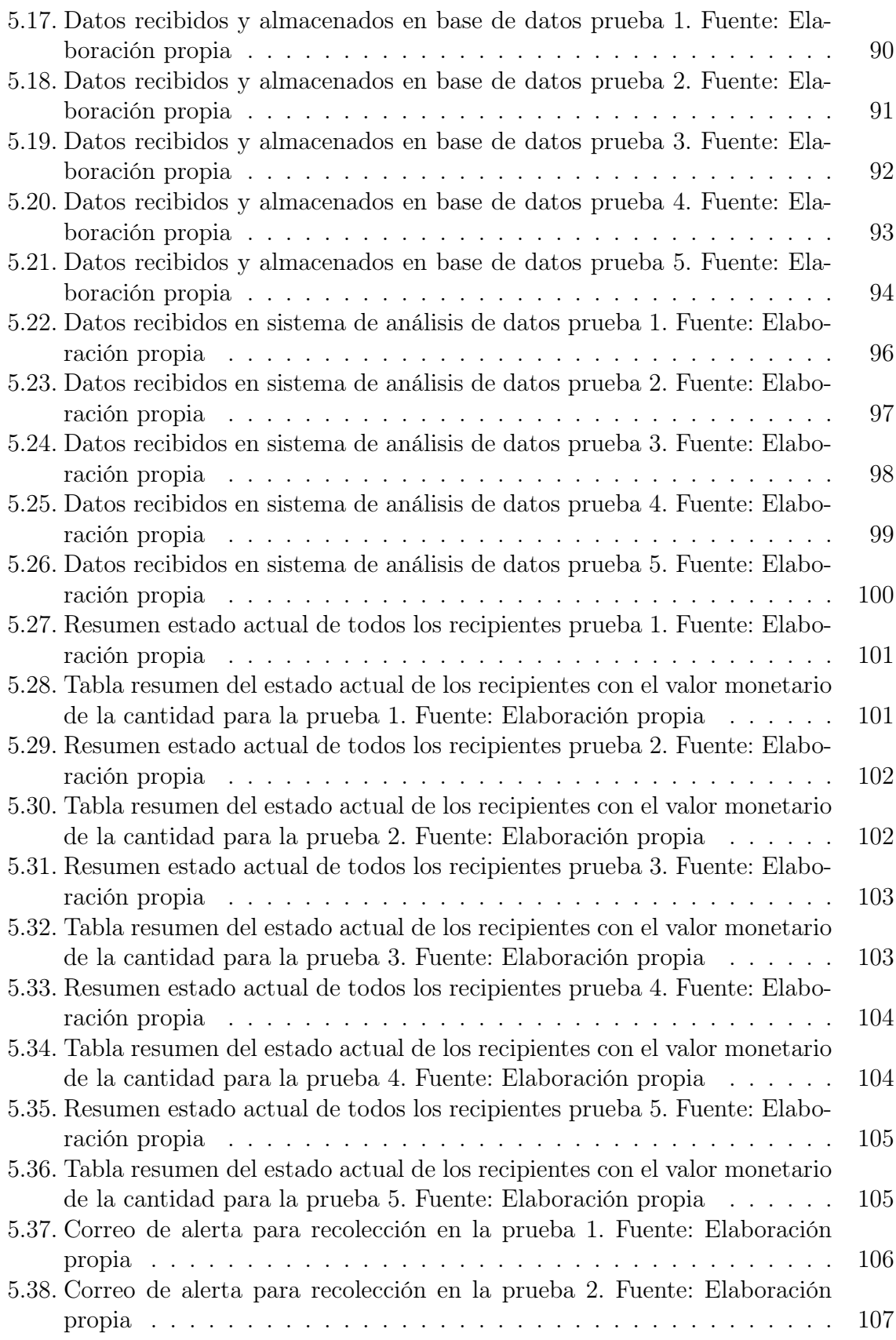

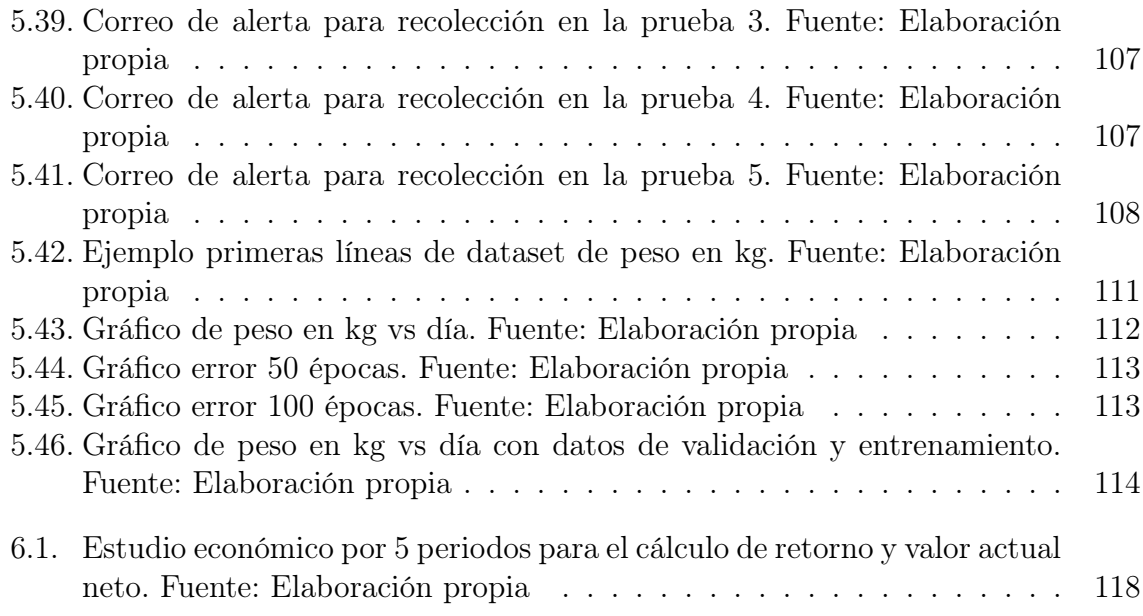

# <span id="page-16-0"></span>Lista de tablas

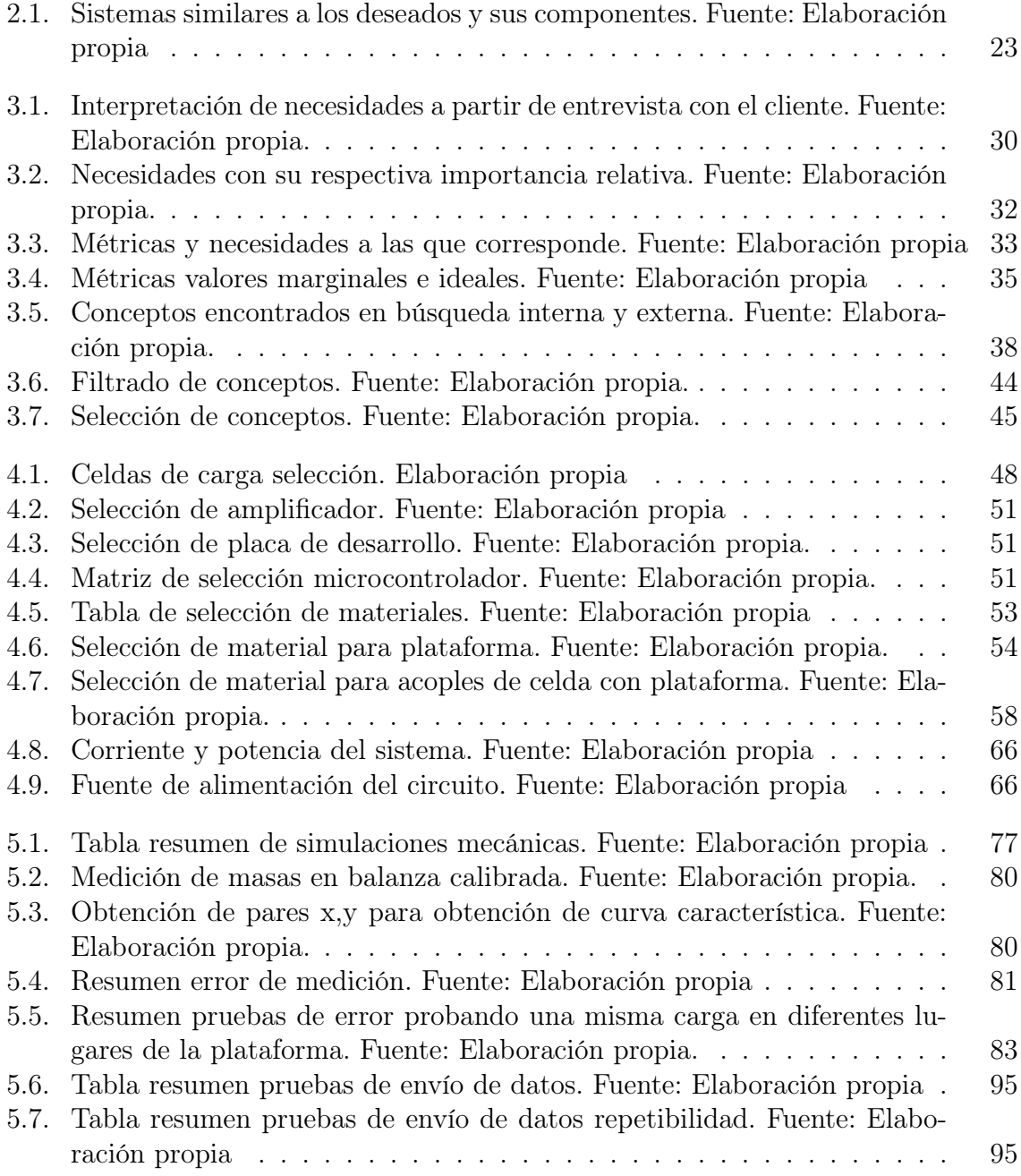

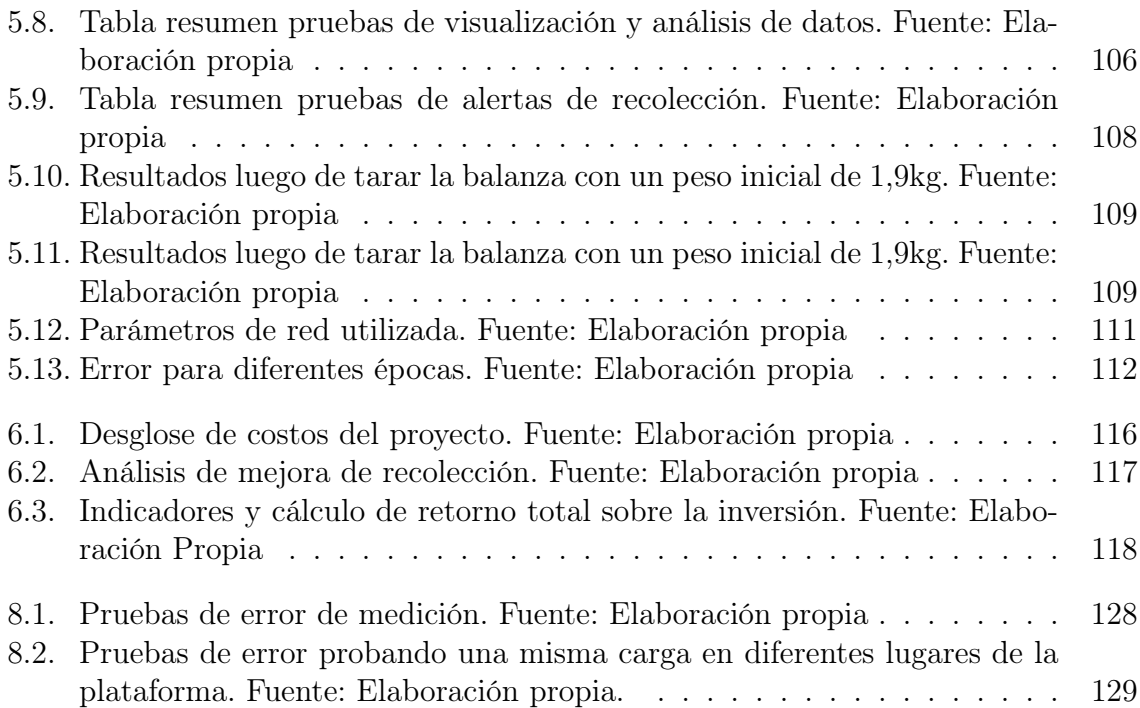

# <span id="page-18-0"></span>Lista de abreviaciones

# Abreviaciones

PLC Programmable Logic Controller VA Visión Artificial BI Business intelligence LSTM Long short-term memory Dest. Stdr Desviación estándar Med Medición TIR Tasa interna de retorno VAN Valor actual neto ROI Return on investment ADC Analog-to-digital converter RMSE Root mean square error MSE Mean square error RNN Recurrent neural network ARIMA Autoregressive Integrated Moving Average SARIMA Seasonal Autoregressive Integrated Moving Average

# <span id="page-19-0"></span>Capítulo 1: Introducción

En este primer capítulo del documento, se presentará el entorno bajo el cual se desarrollará el proyecto, también se muestra el planteo del problema al que se dará solución y los objetivos que guiarán el proceso para el desarrollo del proyecto y el documento.

## <span id="page-19-1"></span>1.1. Entorno del proyecto

Intel es una empresa consolidada en Costa Rica desde 1997 que aporta al crecimiento del país con inversión extranjera directa. El Site en Costa Rica está integrado por más de 3000 empleados. Intel diseña, prototipa, prueba y valida soluciones de circuitos integrados y software. También resalta que brinda soporte en finanzas, recursos humanos, ventas y marketing [\[1\]](#page-139-1). Intel aporta en muchas áreas, es una de las empresas que representa una alta inversión extranjera directa debido que representa el 60 % de las exportaciones de R&D del país [\[2\]](#page-139-2).

Intel tiene estrecha relación con las universidades públicas y privadas para fortalecer las áreas de conocimiento relacionadas a STEM. Por lo anterior, se crean actividades como pasantías, cursos, giras y espacios físicos para desarrollar proyectos en coalición con las universidades donde estudiantes pueden aportar y poner en práctica los conocimientos académicos.

El espacio donde se desarrolla este proyecto es el Centro de Innovación, el cual es un espacio que provee Intel para fomentar el desarrollo de nuevas tecnologías. El Centro de Innovación cuenta con la infraestructura y equipos para desarrollar proyectos tanto con universidades como con empresas externas a Intel las cuales quieran llevar cabo proyectos de alto impacto. Debido a esto, el Centro de Innovación no está alineado a un sector en específico, puesto que, además de proyectos internos de Intel, se desarrollan proyectos relacionados con sectores como industria médica, ambiental y social.

# <span id="page-20-0"></span>1.2. Problema existente

#### <span id="page-20-1"></span>1.2.1. Justificación

Debido a la gran cantidad de procesos que se desarrollan en Intel, tanto de manufactura como administrativos, en la empresa se generan gran cantidad de residuos como papel, metal, plástico, orgánicos y cartón. Intel ha reducido los desechos a nivel mundial con programas de reciclaje y recuperación de residuos que terminan en un botadero a 5 % de 414 toneladas en el año 2020, lo que sigue siendo una cantidad de residuos considerable, en los últimos 2 años como se puede observa en la figura [1.1](#page-21-0) se ha dado un aumento y en Costa Rica aún más por el crecimiento de operaciones de manufactura.Para el 2030, como parte de sus objetivos corporativos, Intel quiere que 0 % de sus desechos terminen en un botadero y para ello la empresa busca optimizar sus procesos de recolección así como la separación de residuos diariamente.

<span id="page-21-0"></span>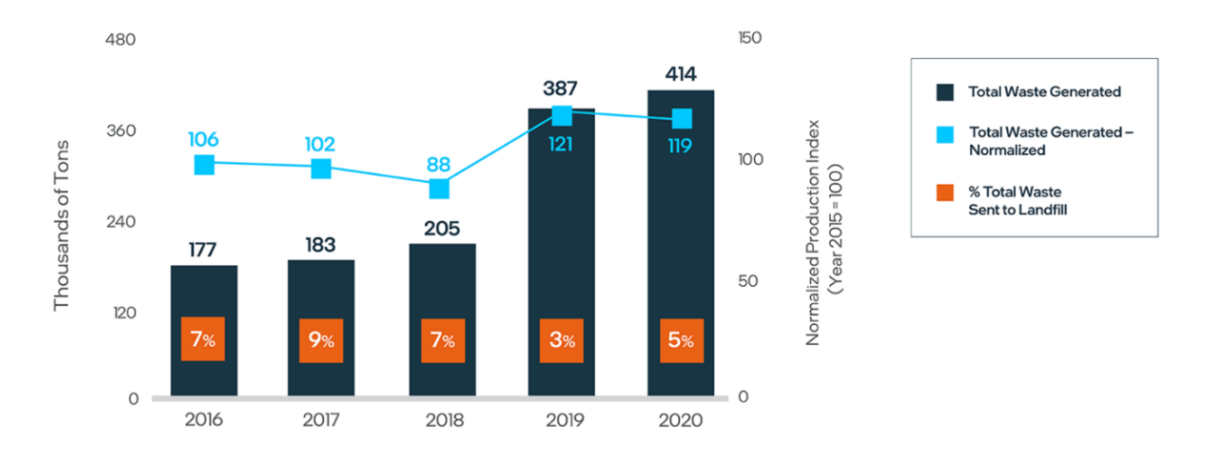

Figura 1.1: Residuos generados en toneladas y porcentaje de residuos que terminan en botadero.[\[3\]](#page-139-0)

El campus Intel posee un área de más de 26000m2 distribuidos en 3 grandes edificios. La empresa en Costa Rica cuenta con 12 estaciones de reciclaje a lo largo del campus como se muestra en la figura [1.2,](#page-22-0) las cuales tienen contenedores de basura con dimensiones de 30cmx30cmx70cm, en estas estaciones se separa papel, cartón, plástico, vidrio, metal y orgánico. El proceso de recolección de los contenedores consiste en revisar y recolectar cada una de las estaciones de reciclaje varias veces al día. Posteriormente, los residuos se llevan a un contenedor principal donde por estimación empírica realizan el cálculo de cantidad y tipo de material. Esta metodología de recolección presenta 3 grandes deficiencias: la primera es que por la gran extensión de los edificios las personas tienen que realizar largos recorridos para revisar todos los contenedores y no siempre estos están listos para ser recolectados; la segunda es que las cargas que puede almacenar un contenedor pueden superar los 15kg si no se está revisando frecuentemente lo cual es peligroso si una persona lo carga según el código del trabajo [\[4\]](#page-139-3); y tercero es que la trazabilidad de la cantidad de material recolectada por estación se pierde cuando se lleva a un contenedor común.

<span id="page-22-0"></span>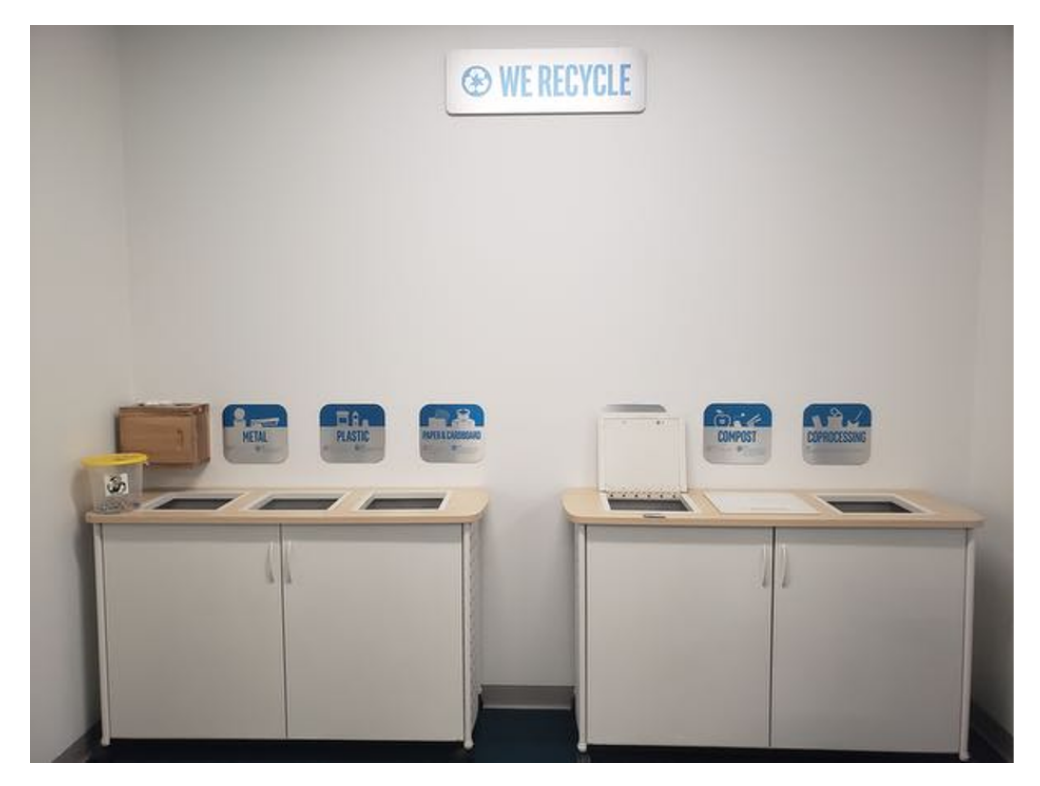

Figura 1.2: Estación de reciclaje de Intel. [\[3\]](#page-139-0)

Intel Costa Rica busca tener trazabilidad de la cantidad de residuos que se separa por día, semana, o semestralmente en los diferentes edificios y departamentos de la empresa para mejorar las deficiencias de la metodología actual. Para esto, la empresa necesita recolectar datos que la respalden para tomar decisiones y por ello nace este proyecto que busca adquirir datos de la cantidad de material para posteriormente almacenarlos y mostrarlos al usuario de la mejor manera. Con los datos recolectados y almacenados, se busca crear un sistema que mejore las estrategias de recolección de manera que las personas encargadas no deban realizar largos recorridos y no levanten cargas mayores a los 15kg. Como parte de los planes que tiene Intel para mejorar el manejo de residuos, está incentivar a la población a separar adecuadamente los desechos y para ello desea obtener los valores monetarios del material ingresado a un contenedor para posteriormente recompensar al usuario. Los esfuerzos para que 0 % de los residuos terminen en un botadero se realizan en todos los Sites de Intel alrededor del mundo, por lo que este proyecto está planteado para realizarlo en Costa Rica, pero debe ser

<span id="page-23-0"></span>fácilmente escalable a otros países en caso de que funcione.

#### 1.2.2. Problema

En Intel Costa Rica se presenta la necesidad de desarrollar un sistema el cual mejore la trazabilidad del material recolectado por hora, día, semana y mensualmente en cada estación de manera que se puedan generar mejores estrategias de recolección de residuos y así el personal no deba realizar largos recorridos para realizar revisiones. Para realizar lo anterior, se desea un sistema que realice la medición de masa del material y con estos datos alertar cuando se sobrepasa el peso máximo permitido en el recipiente y así no provocar lesiones en el personal. El sistema que se necesita debe ser capaz de almacenar y mostrar los datos de cantidad de material junto con su valor monetario para que ayude a la empresa en la toma de decisiones relacionadas a la recolección de residuos.

# <span id="page-23-1"></span>1.3. Objetivos

El objetivo general que se plantea para este proyecto de graduación es el siguiente:

Diseñar un sistema que permita dar trazabilidad de la cantidad de material recolectada por contenedor para el mejoramiento de las estrategias de recolección a través del monitoreo, almacenamiento y visualización del peso del material.

Se plantea con los siguientes objetivos específicos:

- 1. Establecer un estudio del estado del arte de sistemas de medición de masa y de sistemas de almacenamiento y visualización de datos.
- 2. Diseñar sistema para la medición de la masa del material ingresado en un basurero de reciclaje.
- 3. Diseñar arquitectura IoT para el envío, almacenamiento y visualización de los datos de la cantidad de material en el tiempo, y mejoramiento de las estrategias

de recolección del personal encargado.

<span id="page-24-0"></span>4. Validar que el sistema de medición, almacenamiento y visualización cumplen con los requerimientos de la solución del problema.

# 1.4. Estructura de documento

- Marco Teórico: En esta sección se desarrolla todos los conceptos y definiciones técnicas que permiten un mejor entendimiento del documento.
- Metodología: En esta sección se explica cada uno de los pasos para desarrolla un producto, desde las interacciones con el cliente hasta la selección de un concepto final y pruebas para validarlo.
- Propuesta de solución: En esta sección se desarrolla a detalle el concepto seleccionado, se explica cada selección relacionada a componentes del diseño de este proyecto.
- Resultados y Análisis de Resultados: En esta sección se explica tanto las pruebas de las propuesta de diseño como sus resultados. Al final de esta prueba se verifica que el diseño cumple con todo lo requerido.
- Análisis Económico: En esta sección se explica el proyecto desde el punto de vista económico y sus aportes en diferentes ámbitos como ambiental o social.
- Conclusiones y Recomendaciones: En esta sección se explica los principales hallazgos del proyecto, así como el aprendizaje y experiencias que podrían servir en un futuro para posibles mejorar de la solución.

# <span id="page-25-0"></span>Capítulo 2: Marco Teórico

Este capítulo explica los conceptos que permiten un mejor entendimiento de las secciones del proyecto y de la solución planteada. Se explican temas como automatización, las diferencias entre peso y masa, las diferentes maneras de pesar solidos, el internet de las cosas, y aspectos relacionados a software.

Finalmente se realiza un estudio del estado del arte de sistemas similares a los deseados en este proyecto.

# <span id="page-25-1"></span>2.1. Automatización

La automatización es una de las herramientas que cada día simplifican más la vida al ser humano. La automatización consiste en la incorporación de un conjunto de elementos y dispositivos tecnológicos que aseguren su control y buen comportamiento [\[7\]](#page-140-5). En otras palabras, un proceso de automatización se compone de sensores y/o actuadores y controladores principalmente. Los sensores son los encargados de medir las variables del proceso que se desea automatizar por lo que transforman una variable física en una variable eléctrica. Por otra parte, los actuadores reciben energía y esta la transforman en una energía diferente a la de entrada para generar un efecto en el proceso automatizado.

Un aspecto importante de la automatización es que tiene como objetivo situar el proceso y a los recursos humanos que lo asisten en la situación más favorable [\[7\]](#page-140-5).

Lo anterior está estrechamente relacionado con el enfoque de este proyecto ya que los objetivos están dirigidos a que el personal no realice las mediciones de masa de material y que cuando el material se recolecte, vaya debidamente medido. Otro beneficio que nos brinda la automatización es la capacidad de monitorear variables de un proceso para inclinar la decisiones en el crecimiento del negocio como es el caso de este proyecto para mejorar los procesos de recolección del personal encargado.

# <span id="page-26-0"></span>2.2. Microcontroladores

El Controlador es un circuito que incluye todos los componentes de un computador el cual a partir de una secuencia o combinación de entradas se toma decisiones en las salidas [\[8\]](#page-140-6). Los controladores son lo encargados de procesar la información y hacerla de fácil lectura para el usuario. Existen varias opciones en el mercado entre ellas el PLC y los microcontroladores.

<span id="page-26-1"></span>El PLC es una máquina electrónica programable, usualmente por personal de ingeniería, destinada a cumplir distintas funciones [\[9\]](#page-140-7). Por lo general se utiliza en ambientes de industria y son capaces de soportar vibraciones, altas temperaturas. Por otra parte los microcontroladores son un circuito integrado de alta escala de integración que incorpora la mayor parte de los elementos que configuran un controlador. Los microcontroladores usualmente son usados en la vida diaria como en los electrodomésticos, calculadoras o en robots. Al igual que los PLC poseen entradas, salidas y unidades de procesamiento. Además, poseen ventaja con respecto a los PLC ya que son más pequeños. Otro característica a resaltar es que los microcontroladores no son tan robustos comparado a los PLC en cuando a protecciones físicas o eléctricas.

# 2.3. Masa y peso

Existe un mal uso del término peso de un objeto en la sociedad, ya que el peso se mide en Newtons (N), mientras que la masa se mide en gramos (g) o kilogramos (kg). Para efectos de este proyecto el término peso y masa se va a utilizar refiriéndose solamente a la masa.

- Peso de un objeto: es la fuerza con que la Tierra atrae al cuerpo debido a la gravedad. [\[10\]](#page-140-0)
- Masa de un objeto: La masa caracteriza las propiedades inerciales de un cuerpo. La masa esta relacionada con el peso debido a la segunda ley de Newton donde la fuerza ejercida sobre un cuerpo es proporcional a la multiplicación de la masa por la aceleración [\[10\]](#page-140-0). Lo anterior se define con la siguiente fórmula  $w=m^*g$  donde m es la masa y g la aceleración debido a la gravedad

Existen muchas maneras de obtener la masa de un cuerpo y muchas se aprovechan de obtenerla a través del peso. A continuación se mostrará diferentes métodos para obtener la masa de un material.

#### <span id="page-27-0"></span>2.3.1. Pesar sólidos: Tipos de sistemas de medición de masa

La balanza o báscula es un instrumento de medición el cual es altamente utilizado en supermercados, industrias, medicina, reciclaje y otros. Sus precios varían de acuerdo al tipo, precisión y rango de masas que pueden pesar. Cabe resaltar, que se utiliza el término pesar, pero en realidad su valor de salida por lo general en la masa del cuerpo.

#### Una balanza de brazos iguales:

Esta balanza utiliza una masa conocida en un brazo y una masa desconocida en otro (figura [2.1\)](#page-28-0). Cabe resaltar que los brazos son de igual distancia por lo que al

<span id="page-28-0"></span>momento en que ambas masas se equilibren significa que tienen el mismo peso y por ende, misma masa.

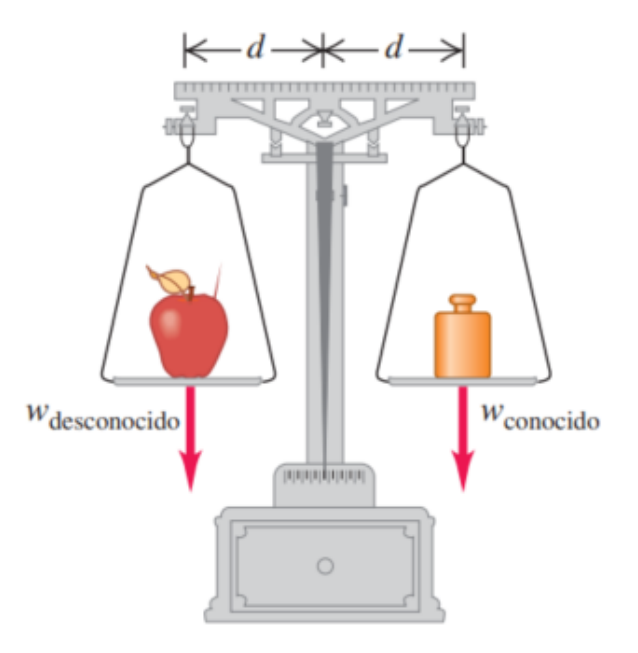

Figura 2.1: Balanza de brazos iguales [\[10\]](#page-140-0).

#### Balanza de peso deslizante:

La balanza de peso deslizante utiliza el mismo principio de equilibrio que la balanza de brazos iguales. Sin embargo, esta posee 2 pesos los cuales son deslizantes y permiten equilibrar el cuerpo desconocido, para luego multiplicar el peso conocido por un factor y así obtener el peso desconocido.(Ver figura [2.2\)](#page-29-0)

<span id="page-29-0"></span>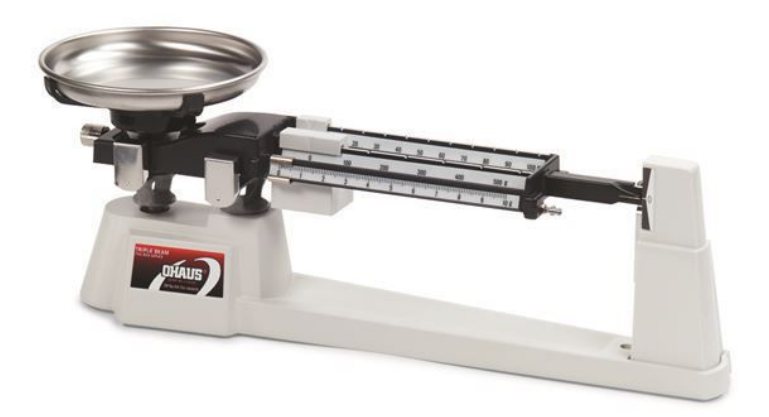

Figura 2.2: Balanza de masa deslizante. [\[11\]](#page-140-1)

#### Balanza de resortes:

La balanza de resorte se basa en el principio de cuanto se comprime o elonga un resorte (figura [2.3\)](#page-29-1), y de acuerdo al delta de distancia sabe cuanto es el peso del objeto. Cabe resaltar que la calibración inicialmente se realiza con pesos conocidos (ver figura [2.3\)](#page-29-1). Comercialmente también conocidas como dinamómetro

<span id="page-29-1"></span>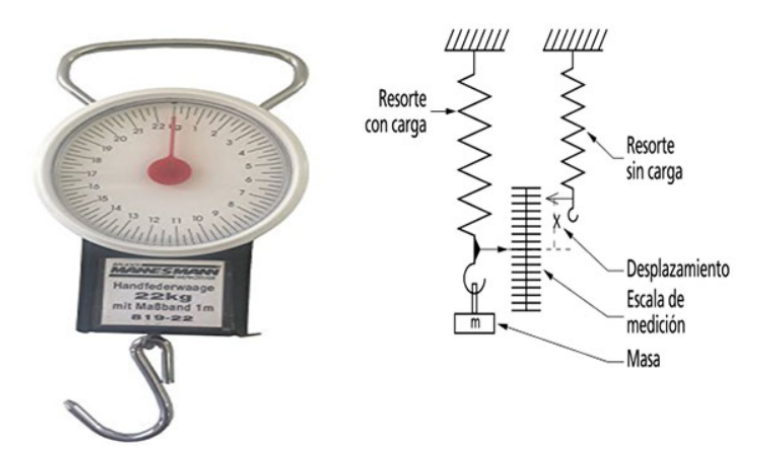

Figura 2.3: Balanza de resortes. [\[11\]](#page-140-1)

#### Balanza de analítica de laboratorio:

Existen combinaciones de los tipos antes mencionados los cuales aumentan su complejidad para obtener mayor precisión como es el caso de las balanzas analíticas de laboratorios como la mostrada en la figura [2.4.](#page-30-0) Algunas utilizan servomotores los cuales son muy precisos y ante un cambio en el eje se genera un cambio del campo magnético y esto se puede traducir a valores de masa. [\[12\]](#page-140-2)

<span id="page-30-0"></span>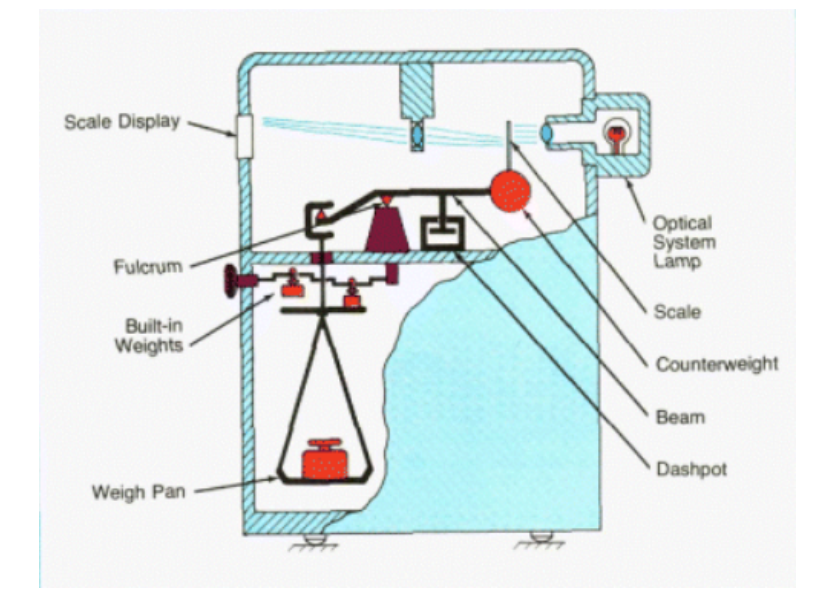

Figura 2.4: Balanza analítica [\[12\]](#page-140-2)

#### Balanza con celdas extensiométricas:

Ante los avances de la tecnología se presentó la necesidad de obtener precisión sin mayor complejidad, otro aspecto que se ha dado en las balanzas es que conforme se modernizan, tienden a ser más digitales. Las balanzas con celdas extensiométricas (figura [2.5\)](#page-31-2) solucionan lo antes mencionado. Estas permiten traducir el nivel de deflexión de una estructura y convertirlo a un valor electrónicamente leíble. En la sección celdas de carga y deflexión se ahondara más en el principio de funcionamiento.

<span id="page-31-2"></span>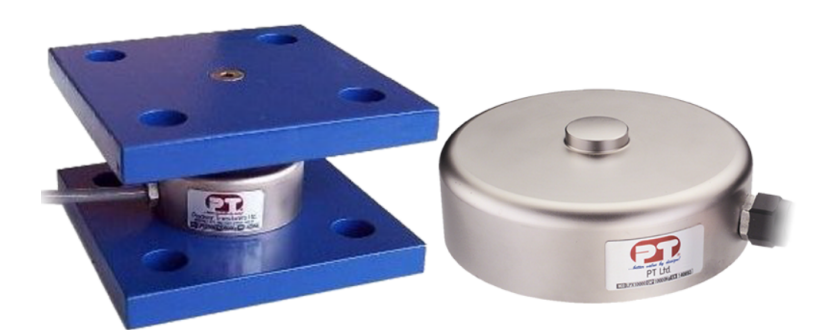

Figura 2.5: Balanza industrial con celda de carga [\[13\]](#page-140-3)

## <span id="page-31-0"></span>2.3.2. Celdas de carga

Un celda de carga se define como un transductor el cual tiene como entrada una presión y esta la convierte a una señal eléctrica[\[14\]](#page-140-4). Existen diferentes tipos los cuales se diferencian dependiendo del tipo de energía que utilicen.

#### <span id="page-31-1"></span>2.3.2.1. Celda de carga neumática y celda de carga hidráulica

La celda neumáticas (figura [2.6\)](#page-32-1) y las hidráulicas (figura [2.7\)](#page-32-2) utilizan aire y aceite respectivamente. Estructuralmente el principio de funcionamiento es muy similar [\[15\]](#page-141-0). Poseen un diafragma en el cual la carga realiza la presión, esta presión se transmite a través del fluido y esta presión puede ser traducida a su valor de masa con ayuda de un manómetro y una conversión.

<span id="page-32-1"></span>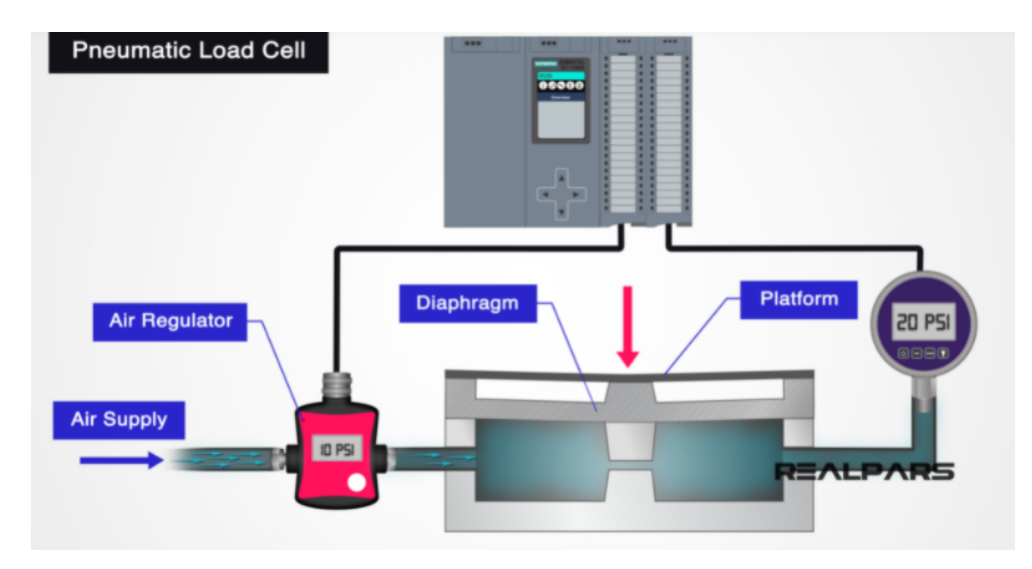

Figura 2.6: Celda de carga neumática [\[15\]](#page-141-0)

<span id="page-32-2"></span>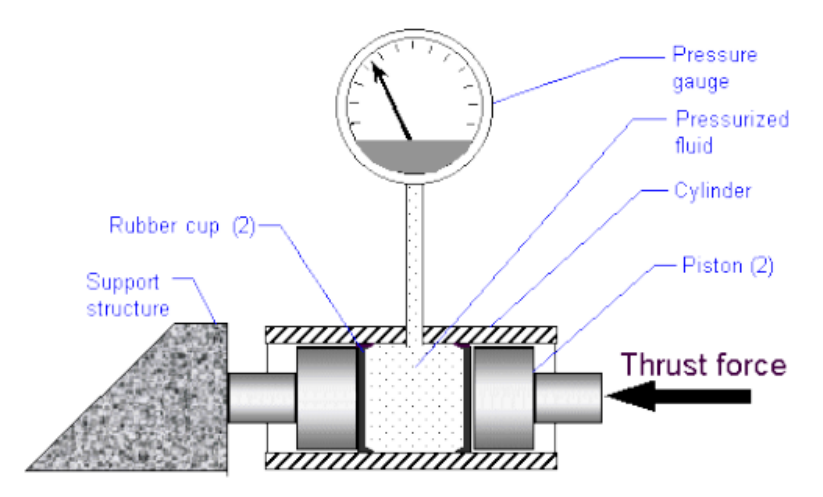

Figura 2.7: Celda de carga hidráulica<sup>[\[16\]](#page-141-1)</sup>

#### <span id="page-32-0"></span>2.3.2.2. Celda de carga con galga extensiométrica

Las galgas extensiométricas se basan en el principio piezoresistivo de metales y semiconductores. La resistividad varía en función de la deformación a la que está sometidos.

La relación entre la resistencia y la deformación de una galga esta dada por el factor de galga (Ecuación [2.1\)](#page-32-3) el cual es un valor brindado por el fabricante.

<span id="page-32-3"></span>
$$
GF = \frac{\partial R/R}{\varepsilon} \tag{2.1}
$$

<span id="page-33-1"></span>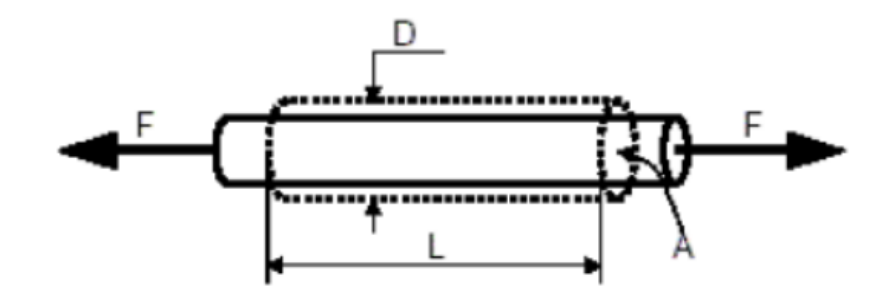

Figura 2.8: Efecto Piezoeléctrico[\[17\]](#page-141-2)

Existen diferentes tipos de celdas de carga galga extensiométrica de acuerdo a su geometría figura [2.9:](#page-33-2)

- Celda de carga tipo S
- Celda de carga tipo Viga
- <span id="page-33-2"></span>Celda de carga tipo discos

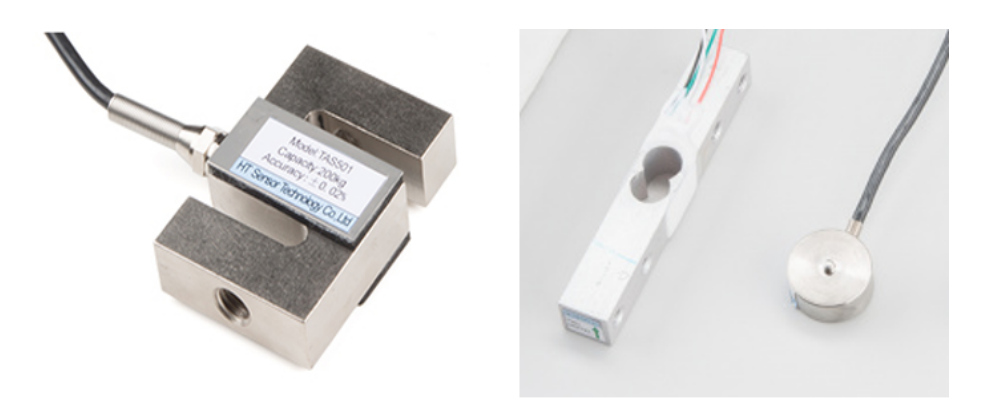

Figura 2.9: Tipos de celda de carga. Tipo S, tipo viga y tipo disco[\[14\]](#page-140-4)

## <span id="page-33-0"></span>2.4. Normas de protección IEC 60529

Todos los equipos electrónicos comerciales están protegidos dependiendo del ambiente donde este vaya a funcionar. La norma IEC 60529 permite medir el grado de protección que tiene un equipo o parte de un equipo. Por lo general el grado de protección de un dispositivo viene indicado en las especificaciones del mismo. El grado de protección se define en 2 pruebas y es indicado de la manera IPXY, X es un número de 0 a 6 que indica el grado de protección a sólidos y Y indica el grado de protección a líquidos y va de 0 a 8. En la figura [2.10](#page-34-1) se muestra el significado de cada dígito:

<span id="page-34-1"></span>

|                   | <b>Cifras</b>           |                                                    |
|-------------------|-------------------------|----------------------------------------------------|
| <b>Elemento</b>   | 0                       | Significado para la protección del equipo          |
|                   | <b>Letras</b>           |                                                    |
| Letras del código | IP                      |                                                    |
|                   |                         |                                                    |
| Primera cifra     |                         | Contra el ingreso de objetos sólidos extraños      |
| característica    |                         |                                                    |
|                   | 0                       | (no protegidos)                                    |
|                   | 1                       | $\geq$ 50 mm de diámetro                           |
|                   | $\overline{c}$          | $\geq$ 12,5 mm de diámetro                         |
|                   | $\overline{\mathbf{3}}$ | $\geq$ 2,5 mm de diámetro                          |
|                   | 4                       | $\geq 1.0$ mm de diámetro                          |
|                   | 5                       | protegido contra el polvo                          |
|                   | 6                       | estanco al polvo                                   |
|                   |                         |                                                    |
| Segunda cifra     |                         | Contra la penetración de agua con efectos          |
| característica    |                         | perjudiciales                                      |
|                   | 0                       | (no protegido)                                     |
|                   | 1                       | protegido contra las caídas verticales de gotas de |
|                   |                         | agua                                               |
|                   | 2                       | protegido contra las gotas de agua con inclinación |
|                   |                         | máx. de 15°                                        |
|                   | 3                       | protegido contra el agua en forma de lluvia        |
|                   | 4                       | protegido contra las proyecciones de agua          |
|                   | 5                       | protegido contra los chorros de agua               |
|                   | 6                       | protegido contra los chorros fuertes de agua       |
|                   | 7                       | inmersión temporal                                 |
|                   | 8                       | inmersión continua                                 |

<span id="page-34-0"></span>Figura 2.10: Protección IP Norma IEC 60529 [\[18\]](#page-141-3)

# 2.5. Pruebas de calibración

#### <span id="page-35-0"></span>2.5.0.1. Prueba de repetibilidad

La prueba consiste en la colocación repetitiva de la misma carga en el receptor de carga, bajo condiciones idénticas de manejo de la carga y del instrumento, y bajo las mismas condiciones de prueba, tanto como sea posible. Se debe realizar al menos 5 veces.

#### <span id="page-35-1"></span>2.5.0.2. Prueba para los errores de las indicaciones

Esta prueba se debe realizar al menos 5 veces. El objetivo de esta prueba es una estimación del desempeño del instrumento en el alcance completo de la medición.

La prueba se debe realizar cambiando la carga de manera ascendente de 0 hasta su capacidad máxima y luego cambiar la carga de manera descendente hasta 0.

#### <span id="page-35-2"></span>2.5.0.3. Prueba de excentricidad

La prueba consiste en poner una carga de prueba en diferentes posiciones del receptor de carga, de tal manera que el centro de gravedad de la carga ocupe, tanto como sea posible, las siguientes posiciones.

- 1. Centro
- 2. Frontal izquierda
- 3. Posterior izquierda
- 4. Posterior derecha
- <span id="page-35-3"></span>5. Frontal derecha
## 2.6. Internet de las cosas

Internet de las cosas en la combinación del mundo real con el mundo digital, para ello cada objeto posee una serie de sensores conectados los cuales generan información del estado de las variables, la información generada puede ser accedida por las personas con un identificador único de cada objeto.

La existencia de nuevos algoritmos y el rápido aumento de la potencia de cálculo y el almacenamiento de datos permiten agregar, correlacionar y analizar grandes cantidades de datos [\[19\]](#page-141-0). Los hogares, empresas, hospitales y municipios buscan optimizar sus procesos por medio de internet de las cosas ya que es una tecnología que cada vez es más accesible y el monitoreo de variables es casi en tiempo real sin necesidad de estar en el lugar. Una arquitectura de internet de las cosas está compuestas por 4 fases:

- Fase 1 sensores y actuadores: Es donde se supervisa o controla algún proceso físico
- Fase 2 Sistema de adquisición de datos: Es donde se convierten los datos a un valor digital.
- Fase 3 Preprocesamiento: En esta etapa los datos se procesan para reducir su volumen antes de que vayan a la nube.
- Fase 4 Análisis en profundidad: Es donde se analizan los datos para detectar patrones, tendencias o anomalías de los procesos. A este punto las empresas pueden tomar decisiones seguras respaldadas con la información recolectada.

## 2.7. Diseño computacional

<span id="page-36-0"></span>En esta sección de desarrollan conceptos relacionados al diseño computacional que permite procesar, almacenar, transmitir y mostrar la información que se recolecta con este proyecto.

### 2.7.1. Bases de datos

Las bases de datos son una herramientas muy importante en los sistema informático y en una estructura de internet de las cosas, ya que son las encargadas de almacenar la información de manera segura para que posteriormente el usuario pueda accederla. Existen varios tipos de base de datos, entre ellas se encuentran las siguientes [\[20\]](#page-141-1):

- Bases de datos orientadas a objetos.
- Bases de datos relacionales.
- Bases de datos no relacionales.
- Bases de datos distribuidas

Las bases más populares son las relaciones o SQL [\[20\]](#page-141-1) (Lenguaje de Consulta Estructurada por sus siglas en inglés) ya que permite organizar la información como un conjunto de tablas con columnas y filas. Cada fila corresponde a un atributo y cada columna corresponde a los atributos de cada registro.

A medida de que las bases de datos se han popularizado se dio la necesidad de sistemas para administrarlas y para ello se crearon los sistemas gestores de bases de datos que se pueden definir como un sistema que permite la creación, gestión y administración de bases de datos, así como la elección y manejo de las estructuras necesarias para el almacenamiento y búsqueda de información del modo más eficiente posible [\[21\]](#page-141-2). Algunos ejemplos de gestores de bases de datos se encuentran: Oracle database, MariaDB, PostgreSQL, MongoDB y SQLLite. Este último tiene licencia dual esto quiere decir que tiene tanto licencia comercial como pública y además, es considerada una de las más populares del mundo.

## 2.7.2. Interfaz de visualización

Con la cantidad de dispositivos electrónicos que tienen conexión a internet y el alto número de transacciones que estos realizan, el manejo de información se vuelve cada vez más complejo y como se ha mencionado en la subsección [2.7.1,](#page-36-0) las bases de datos cubren parte de esta necesidad, porque se presenta otro problema relacionado con mostrar grandes cantidades de información de manera eficiente para que el usuario y las empresas puedan tomar sus decisiones. Para solucionar este problema existen librerías o software de inteligencia empresarial como por ejemplo: Plotly, Bokeh, Nivoh Rocks y software de tipo drag and drop como Tableau y Power BI [\[22\]](#page-141-3). Las librerías por lo general son más personalízables, pero se necesita un conocimiento técnico en programación para utilizarlas. Los software BI son más fáciles de usar pero no son tan personalízables porque todos los componentes ya viene programados para agregar los datos de entrada.

# 2.8. Estado del Arte: Problemas similares para pesar material y volumen de llenado

En esta sección se explica investigaciones y sistemas similares a este proyecto, cabe resaltar que el problema planteado en este proyecto es muy específico para la empresa, y por ello no se ha generalizado sistemas comerciales que cumplan los requerimientos en su totalidad.

Cada una de las investigaciones y sistemas que se presentan en este apartado son de apoyo para tomar decisiones relacionadas acerca de los componentes y subfunciones necesarias para resolver el problema por el cual surgió este proyecto.

El problema de recolección de residuos no es nuevo, la sociedad está consciente que para reducir la contaminación debe realizar buenas prácticas de recolección, separación

y procesamiento de residuos. En muchos países se han implementado estrategias para promover la adecuada recolección de residuos, como es el caso de Madrid España [\[23\]](#page-142-0), en este año se remplazaron 12000 de los recipientes de recolección de residuos por recipientes inteligentes, estos recipientes posee sensores infrarrojos los cuales permiten monitorear la cantidad de llenado y la temperatura de los recipientes. Los recipientes cuentan con un sistema de alarma para cuando el llenado sobrepase el 80 % de su capacidad o si su temperatura supera los 70 grados centígrados. En el caso que se de una alarma los vehículos encargados realizan las respectiva recolección.

En [\[24\]](#page-142-1) igualmente se presenta un problema de que los contenedores de basura se llenan aleatoriamente y se necesita una revisión humana continua para controlar el exceso de residuos en un recipiente. Otra situación que se presenta en los contenedores de basura es que en época lluviosa cuando entra agua los recipientes aumentan los olores desagradables. Para que no haya una revisión humana continua lo que se realiza en [\[24\]](#page-142-1) es utilizar sensores ultrasónicos para detectar el nivel de llenado de los contenedores, para solucionar que cuando llueva el recipiente no permita el ingreso de agua utilizan un sensor de lluvia el cual cuando se activa cierra la compuerta del recipiente, y para evitar que hayan residuos alrededor del recipiente utilizan sensores infrarrojos. Todos los sensores están conectados a una página web la cual es la encargada de brindar alertas al personal del municipio en este caso.

La correcta separación de residuos es un problema principalmente por que las personas no adoptan iniciativas en los hogares para separar adecuadamente y en muchos casos se da también por la falta de educación. Por consiguiente, investigaciones como [\[25\]](#page-142-2) trata de implementar sistemas que cuando las persona separe los residuos de manera adecuada sea recompensado con puntos o dinero. Cabe resaltar que estos sistemas realizan las mediciones de cantidad y tipo de material en el lugar, pero por lo general los cálculos y almacenamiento de información se realizan en un servidor donde la persona puede verificar sus puntos con un identificador y así ver la cantidad de material y su valor monetario. Por ejemplo en [\[26\]](#page-142-3) se desarrolla en Malasia y utilizan tecnología RFID para detectar cuando el usuario quiere ingresar el material a los recipientes y con la información del usuario se guardan datos de cantidad, tipo y peso de material en una base de datos. Posteriormente, el usuario ingresa a un sistema en línea para verificar su cantidad de puntos. Existen diferentes maneras para pesar la cantidad de material como se ha mencionado en la sección de tipos de balanzas, lo que se utiliza por lo general son celdas de carga por su rango de pesos que pueden medir, su facilidad de conseguirlos y principalmente por la facilidad de digitalizar los datos. En [\[27\]](#page-142-4) describen una correlación de peso y volumen de material para encontrar la mejor cantidad de sensores ultrasónicos. Así como se utiliza sensores ultrasónicos para medir nivel de llenado, se utilizan sensores capacitivos, inductivos e infrarrojos [\[28\]](#page-143-0), estos últimos con mayor frecuencia ya que pueden medir tanto distancias discretas como analógicas y en algunos casos pueden medir la temperatura de los materiales.

La recolección de información de contenedores es importante porque luego de tener un set de datos representativo muchos investigadores han empezado a utilizar tecnologías mas robustas para optimizar los procesos de recolección. Un ejemplo de lo anterior es utilizar redes neuronales convolucionales para separar adecuadamente los residuos utilizando visión por computadora [\[29\]](#page-143-1). En estos casos donde el procesamiento de datos es alto, el procesado de la información lo realizan con microprocesadores [\[29\]](#page-143-1) fáciles de conseguir para poder replicar los sistemas en grandes cantidades de basureros. Otro ejemplo donde utilizan los datos recolectados de nivel de llenado es en [\[30\]](#page-143-2), los autores desarrollan un algoritmo de clasificación para determinar cuales recipientes deben ser recolectados y así generan rutas de recolección para el vehículo encargado de recolectar los residuos.

En definitiva, estudiar y mejorar los procesos de recolección de residuos es algo importante donde se debe poner atención. Ya en muchos países han implementado procesos para mejorar la recolección desde los hogares. Por lo tanto no se debe dejar por fuera las empresas, que también producen muchos residuos en sus procesos y deben ser recolectados de la mejor forma.

En la tabla [2.1](#page-41-0) se muestra un resumen de sistemas similares a los que se desean en este proyecto y las tecnologías que utilizan. Es importante resaltar que en la mayoría el procesamiento de datos se realiza en un servidor luego de haber almacenado la información, y los resultados se muestran en una aplicación para móviles o en una interfaz web. Además, para la adquisición de las variables, por lo general se utilizan microcontroladores a menos que las variables que se midan involucren procesamiento de imágenes. En cuanto a los tipos de comunicación los más utilizados son GSM, Wifi y Ethernet; este último suele ser más estable. pero con la desventaja de que no es inalámbrica comparado a las otras 2.

| Título                                                                                                    | <b>Sensores</b>                                                           | Procesado de<br>información                 | Comunicación              | Interfaz                        | Otros                    |
|----------------------------------------------------------------------------------------------------|---------------------------------------------------------------------------|---------------------------------------------|---------------------------|---------------------------------|--------------------------|
| Diseño de un<br>contenedor de<br>basura inteligente<br>para el manejo<br>inteligente de<br>residuos. [31]                                                        | Celda de carga<br>con galgas<br>extensiométricas<br>Sensor<br>Ultrasónico | <b>GSM</b><br>Microcontrolador<br>Bluetooth |                           | Aplicación<br>móvil             | Base de datos<br>mysql   |
| Contenedor<br>inteligente basado<br>en IOT eficiente<br>para un entorno<br>limpio. $[24]$                                                                        | Sensor<br>ultrasónico,<br>infrarrojo y<br>de lluvia                       | Arduino uno                                 | Ethernet                  | Aplicación<br>web               |                          |
| Un sistema de<br>gestión de contenedores<br>de basura inteligente<br>basado en IoT<br>propuesto con una ruta<br>optimizada: un estudio<br>de caso de Ghana. [32] | Sensor<br>ultrasónico                                                     | ATmega 328P                                 | G <sub>sm</sub>           | Aplicación<br>de móvil          | Base de datos<br>SQL     |
| Diseño de<br>contenedor inteligente<br>para ciudades más<br>inteligentes. [33]                                                                                   | Sensor<br>ultrasónico<br>e inductivos                                     | Arduino mega<br>26500                       | <b>WIFI</b><br>ESP8266-01 | Interfaz<br>web y<br><b>LCD</b> | ÷,                       |
| Sistema inteligente<br>de gestión de residuos<br>para Bangladesh[34]                                                                                             | Sensor ultrasónico                                                        | Arduino uno r3                              | <b>GSM</b>                | LCD,<br><b>SMS</b>              |                          |
| Un contenedor<br>de reciclaje inteligente<br>basado en la nube<br>para uso interno [29]                                                                          | Cámara 8MPx                                                               | Raspberry Pi<br>Zero W                      | Wifi<br>integrado         | $\overline{\phantom{a}}$        | CNN classifier,<br>MySQL |

<span id="page-41-0"></span>Tabla 2.1: Sistemas similares a los deseados y sus componentes. Fuente: Elaboración propia

# Capítulo 3: Metodología

Para dar solución al problema descrito en la sección [1.2,](#page-20-0) se plantea el objetivo general y los objetivos específicos mostrados en la sección [1.3.](#page-23-0) En este capítulo se presenta la metodología de diseño que se sigue para encontrar diferentes soluciones y seleccionar una de acuerdo a una series de criterios.

## <span id="page-42-1"></span>3.1. Etapas de la metodología

Para desarrollar el proyecto se utiliza como base la metodología de diseño y desarrollo de productos planteada por K. Ulrich y S. Eppinger [\[36\]](#page-144-0). los pasos utilizados para dar seguimiento a la metodología se muestran en la figura [3.1.](#page-42-0) Cabe resaltar que cada etapa se realiza iterativamente y en caso de deficiencias se devuelve a la etapa anterior hasta encontrar la mejor solución.

<span id="page-42-0"></span>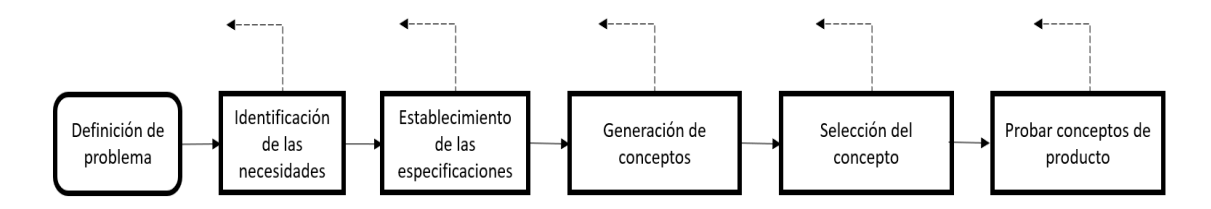

Figura 3.1: Pasos metodología de diseño.[\[36\]](#page-144-0)

#### Identificación de necesidades

En esta sección es donde más se interactúa con el cliente debido a que es donde

se exponen los requerimientos de la solución. Luego de recopilar la información expuesta por el cliente, se procede a interpretar sus necesidades seguido de una jeraquización de las mismas en necesidades primarias, secundarias y terciarias, estas últimas en caso de ser necesario. Posteriormente, se mantienen las interacciones con el cliente para establecer la importancia relativa de las necesidades interpretadas. Esta sección ayuda tanto a encontrar necesidades explícitas como ocultas de las interacciones con el cliente, con el fin de no dejar necesidades muy importantes por fuera y tener documentados los requerimientos. Por último, en esta y cada una de las etapas de diseño se realiza una reflexión acerca de los resultados obtenidos.

#### Establecimiento de las especificaciones

Luego se procede a establecer las especificaciones, estas tienen como objetivo explicar las necesidades con detalles precisos y medibles, ya que los deseos del cliente están explicadas subjetivamente y a la hora de diseñar se deja mucho margen de interpretación [\[36\]](#page-144-0). Para determinar especificaciones, lo primero que se realiza es una lista de métricas que permitan medir las necesidades establecidas. Con investigaciones internas y las interacciones con el cliente, se establecen los valores aceptables y marginalmente aceptables de cada métrica.

#### Generación de conceptos

Esta etapa se divide en 5 subetapas. La primer etapa es aclarar el problema, para ello se definen las entradas y salidas del sistema total, luego se realiza una descomposición del problema en subproblemas más sencillos, lo que facilita etapas futuras. Cuando se tengan los subproblemas se realiza búsqueda interna y búsqueda externa de conceptos que solucionen cada subproblema. Luego de tener varias opciones para cada subproblema se procede a realizar árboles de clasificación para identificar las soluciones más prometedoras. Posterior a un filtrado, se realiza la tabla de combinación.

#### Selección de conceptos

Con las combinaciones más prometedoras de la etapa de generación se realiza la selección de concepto, para ello se establecen los criterios de selección los cuales deben estar alineados a las necesidades expuestas por el cliente. Después se debe realizar un filtrado de conceptos para reducir la cantidad de opciones; puede que algunas alternativas combinadas generen conceptos nuevos que puedan considerarse en la evaluación. Por último se realiza una evaluación de las combinaciones que hayan pasado la etapa de filtrado. La evaluación se realiza con matrices de selección y con ponderación de criterios de acuerdo a la importancia de cada necesidad.

#### Probar conceptos de producto

Luego de obtener el concepto ganador se procede a establecer un conjunto de pruebas para validar su funcionalidad. Con la ayuda de las necesidades y especificaciones se plantean los objetivos a medir y las variables de influencia, respectivamente, también se determina cuales factores externos pueden influir en las pruebas del producto.

## 3.2. Desglose de actividades por objetivo específico

Para simplificar el desarrollo del proyecto, este se lleva a cabo siguiendo una serie de actividades las cuales fueron desglosadas con el objetivo de que estén alineadas con el proceso de diseño de ingeniería que se explicó en la sección [3.1.](#page-42-1)

## 3.2.1. Establecer un estudio del estado del arte de sistemas de medición de masa y de sistemas de almacenamiento y visualización de datos.

Este objetivo está alineado con la obtención de necesidades y especificaciones del proyecto las cuales son obtenidas por el cliente y por el análisis de la literatura de sistemas similares a los deseados.

- 1. Solicitar entrevistas para determinar necesidades y especificaciones del proyecto
- 2. Realizar un estudio de documentos y referencias existentes de sistemas similares a los deseados
- 3. Realizar entrevistas de cómo es el proceso recolección y medición de cantidad de material actual en la empresa
- 4. Generar una tabla requerimientos, necesidades y especificaciones que ayudan a solucionar el problema, así como sus componentes y dimensiones.

## 3.2.2. Diseñar sistema para la medición de la masa del material ingresado en un basurero de reciclaje.

Una vez obtenidas las necesidades y especificaciones se procede a seguir con la etapa de generación, evaluación y selección de conceptos. Para efectos de este objetivo los subproblemas que se buscan solucionar es el de adquisición de datos ya que se debe pesar el material y este traducirlo a valores almacenables. Además, al finalizar este objetivo se debe tener una prueba de concepto que permita ayudar con la validación de pesar material.

1. Investigar sobre diseños para pesar material.

- 2. Generar ideas para pesar material y procesar la información.
- 3. Seleccionar el concepto para pesar y procesar la información.
- 4. Realizar diseño electrónico y mecánico para la medición del peso del material.
- 5. Seleccionar los materiales y equipo para la implementación del diseño.
- 6. Construir prueba de concepto para validar la medición y calibración de peso.

# 3.2.3. Diseñar arquitectura IoT para el envío, almacenamiento y visualización de los datos de la cantidad de material en el tiempo, y mejoramiento de las estrategias de recolección del personal encargado.

Este objetivo se desglosa de manera que al final se obtiene un sistema de de visualización a partir de los datos almacenados. Los datos adquiridos por el objetivo 2 deben ser enviados y por ello al final de este objetivo se obtiene un sistema de transmisión de datos.

- 1. Buscar maneras de trasmitir, almacenar y visualizar la información.
- 2. Generar ideas para el sistema deseado.
- 3. Seleccionar de concepto de envió, almacenamiento y visualización de los datos.
- 4. Reunión con cliente para establecer requerimiento de visualización.
- 5. Diseñar código de programación para le envío de datos.
- 6. Diseñar sistema de visualización y almacenamiento.

# 3.2.4. Validar que el sistema de medición, almacenamiento y visualización cumplen con los requerimientos de la solución del problema.

Para el objetivo 4, se deben establecer las pruebas que se realizan así como definir los objetivos y factores de influencia de cada prueba. Cabe resaltar que al final de este objetivo se debe verificar el cumplimiento de los requerimientos del problema.

- 1. Definir cuáles son los objetivos por medir en las pruebas.
- 2. Establecer las pruebas a realizar.
- 3. Realizar pruebas.
- 4. Documentación de validación del sistema de medición, almacenamiento y visualización de los datos.

## 3.2.5. Etapa 1: Recopilación de información y determinación de necesidades

#### 3.2.5.1. Entrevista e interpretación de necesidades

En esta primera etapa la recopilación de datos se realiza a través de reuniones con el cliente, el cual es el encargado del proyecto y es el encargado del Centro de Innovación. Luego de las reuniones e interacciones con el cliente, los datos son analizados e interpretados. La interpretación de las necesidades del cliente se pueden ver en la tabla [3.1.](#page-48-0) Además de necesidades explícitas, se buscó encontrar necesidades ocultas en los enunciados del cliente.

<span id="page-48-0"></span>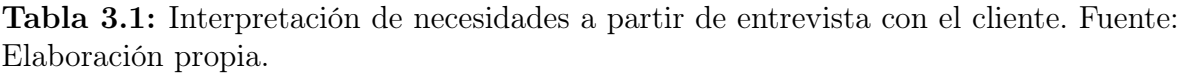

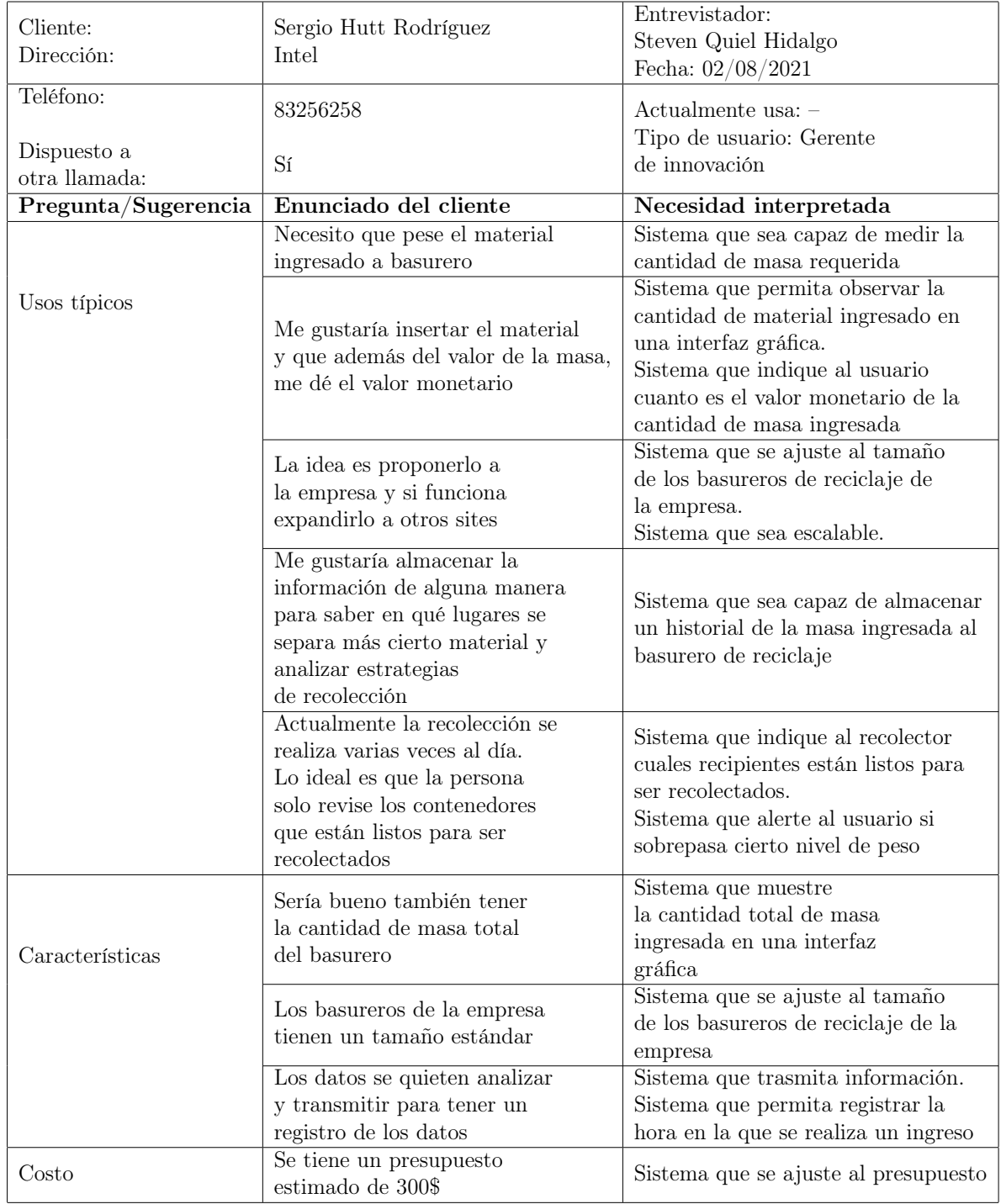

#### 3.2.5.2. Importancia relativa de necesidades

Luego de obtener una lista de necesidades, se procede a establecer la importancia relativa de cada una. Esto se realiza a partir de interacciones con el cliente para saber cuáles necesidades son de mayor importancia o cuales funciones son indeseables. La escala utilizada para calificar la importancias de cada necesidad se muestra a continuación:

- 1. La función es indeseable. No consideraría un producto con esta función.
- 2. La función no es importante, pero no me importaría tenerla.
- 3. Sería bueno tener esa función, pero no es necesaria.
- 4. La función es altamente deseable, pero consideraría un producto sin ella.
- 5. La función es de importancia crítica. No consideraría un producto sin esta función.

Finalmente, se agregan necesidades que no se consideraron en un inicio o estaban ocultas, luego de realizar una reflexión de los resultados. La lista de necesidades con su respectiva importancia se muestras en la tabla [3.2](#page-50-0)

| Num               | Importancia    | Necesidad determinada                                   |  |  |  |  |  |
|-------------------|----------------|---------------------------------------------------------|--|--|--|--|--|
|                   |                | Sistema que sea capaz de medir la cantidad de           |  |  |  |  |  |
| $\mathbf{1}$<br>4 |                | masa requerida                                          |  |  |  |  |  |
| $\overline{2}$    |                | Materiales utilizados deben ser capaces de              |  |  |  |  |  |
|                   | 4              | soportar la carga requerida                             |  |  |  |  |  |
| 3                 | 5              | Sistema que sea capaz de almacenar un historial         |  |  |  |  |  |
|                   |                | de la masa ingresada al basurero de reciclaje           |  |  |  |  |  |
| $\overline{4}$    | 5              | Sistema que permita registrar la hora en la que         |  |  |  |  |  |
|                   |                | se realiza un ingreso de masa                           |  |  |  |  |  |
| 5                 | 3              | Sistema que permita observar la cantidad de             |  |  |  |  |  |
|                   |                | material ingresado en una interfaz gráfica              |  |  |  |  |  |
| 6                 | 3              | Sistema que muestre la cantidad total de                |  |  |  |  |  |
|                   |                | masa ingresada en una interfaz gráfica                  |  |  |  |  |  |
| $\overline{7}$    | 3              | Sistema que indique al usuario cuanto es el valor       |  |  |  |  |  |
|                   |                | monetario de la cantidad de masa ingresada              |  |  |  |  |  |
| 8                 | 4              | Sistema que se ajuste al tamaño de los                  |  |  |  |  |  |
|                   |                | basureros de reciclaje de la empresa                    |  |  |  |  |  |
| 9                 | $\overline{5}$ | Sistema que se ajuste al presupuesto                    |  |  |  |  |  |
| 10                | 3              | Sistema que posea cierto grado de protección            |  |  |  |  |  |
|                   |                | debido al ambiente                                      |  |  |  |  |  |
| 11                | 3              | Sistema con capacidad descargar datos del historial     |  |  |  |  |  |
| 12                | 3              | Sistema que indique al recolector cuales recipientes    |  |  |  |  |  |
|                   |                | están listos para ser recolectados.                     |  |  |  |  |  |
| 13                | 3              | Sistema que alerte al usuario si sobrepasa cierto nivel |  |  |  |  |  |
|                   |                | de peso                                                 |  |  |  |  |  |
| 14                | 3              | Sistema que sea escalable                               |  |  |  |  |  |
| 15                | 3              | Sistema que transmita información                       |  |  |  |  |  |
| 16                | 4              | Sistema con capacidad de tarar cuando                   |  |  |  |  |  |
|                   |                | se realiza la recolección.                              |  |  |  |  |  |

<span id="page-50-0"></span>Tabla 3.2: Necesidades con su respectiva importancia relativa. Fuente: Elaboración propia.

## 3.2.6. Etapa 2: Determinación de métricas y especificaciones

### 3.2.6.1. Elaboración de lista de métricas

Luego de haber establecido una lista de necesidades, se procede a establecer una lista de métricas las cuales permitirán medir el aporte de este proyecto en las necesidades del cliente. En la tabla [3.3](#page-51-0) se observan las métricas con su respectiva necesidad.

| $\#$ métrica     | $#$ necesidad   | Métrica                                                                                                    | Importancia    | Unidades        |
|------------------|-----------------|----------------------------------------------------------------------------------------------------|----------------|-----------------|
| 1.1              | 1,2             | Carga que soporta<br>el sistema                                                                            | $\overline{4}$ | kg              |
| 1.2              | 1,2             | Factor de seguridad                                                                                        | $\overline{4}$ | <b>FS</b>       |
| 1.3              | 1,2             | Porcentaje de error máximo<br>entre masas medidas en<br>sistema y masa medidas<br>en instrumento calibrado | $\overline{4}$ | $\%$            |
| $\overline{2}$   | 3,4             | Porcentaje de error entre<br>valor almacenado y<br>valor mostrado                                          | $\overline{5}$ | $\%$            |
| 3                | 5,6,7           | El sistema muestra<br>cantidad en interfaz<br>gráfica                                                      | 3              | Binaria         |
| $\overline{4}$   | 6               | Porcentaje de error entre<br>suma de cada cantidad<br>ingresada y cantidad total<br>mostrada               | 3              | %               |
| $\overline{5}$   | $\overline{7}$  | Porcentaje de valores<br>monetarios correctos<br>comparado con el valor<br>calculado manualmente           | 3              | %               |
| 6.1              | 8               | Largo                                                                                                    | $\overline{4}$ | cm              |
| $\overline{6.2}$ | $\overline{8}$  | Ancho                                                                                                    | $\overline{4}$ | $\,\mathrm{cm}$ |
| $\overline{7}$   | 9,14            | Costo total del sistema                                                                                    | $\overline{5}$ | $\overline{\$}$ |
| $\overline{8}$   | 10              | Grado de protección                                                                                        | 3              | Categoría       |
| $\overline{9}$   | $\overline{11}$ | Descarga datos                                                                                             | $\overline{3}$ | Binaria         |
| 10               | 12,13           | Porcentaje de alertas<br>de recolección correctas                                                          | 3              | $\%$            |
| 11               | 15              | Rango de transmisión<br>de datos                                                                           | 3              | m               |
| 12               | 16              | El sistema se tara                                                                                         | $\overline{4}$ | Binaria         |

<span id="page-51-0"></span>Tabla 3.3: Métricas y necesidades a las que corresponde. Fuente: Elaboración propia

Para el caso de las cargas que soporta el sistema, según el código de trabajo [\[4\]](#page-139-0) la carga máxima que debe levantar una persona es entre 15kg y 20kg, por ello se establece como valor ideal pesar cargas desde 0 hasta 20kg, y valor marginal pesar cargas de 0 a 15kg. Pesando 15kg como máximo se puede asegurar que el sistema alertará en caso de exceder el peso permitido.

Con respecto a las dimensiones del sistema al encontrarse en una estación y depen-

der del tamaño del basurero, las dimensiones de largo y ancho deben ser mayores a 30cmx30cm pero no deben exceder los 60cmx60cm para no interferir con los recipientes aledaños de la estación.

Con respecto a la protección de partes en [\[5\]](#page-139-1) que son productos comerciales similares a los deseados, los grados de protección que se utilizan van desde IP43 a IP65. Por lo anterior se utilizan estos valores como valores marginales e ideales.

Luego de establecer las métricas de productos similares o a partir de normas, se realizan acercamientos con el cliente para establecer los valores ideales y marginales de las métricas faltantes que son más especificas de la solución (ver tabla [3.4\)](#page-53-0). Algunas de estas métricas están muy relacionadas a los indicadores que permiten verificar si el proyecto cumple con los requerimientos necesarios.

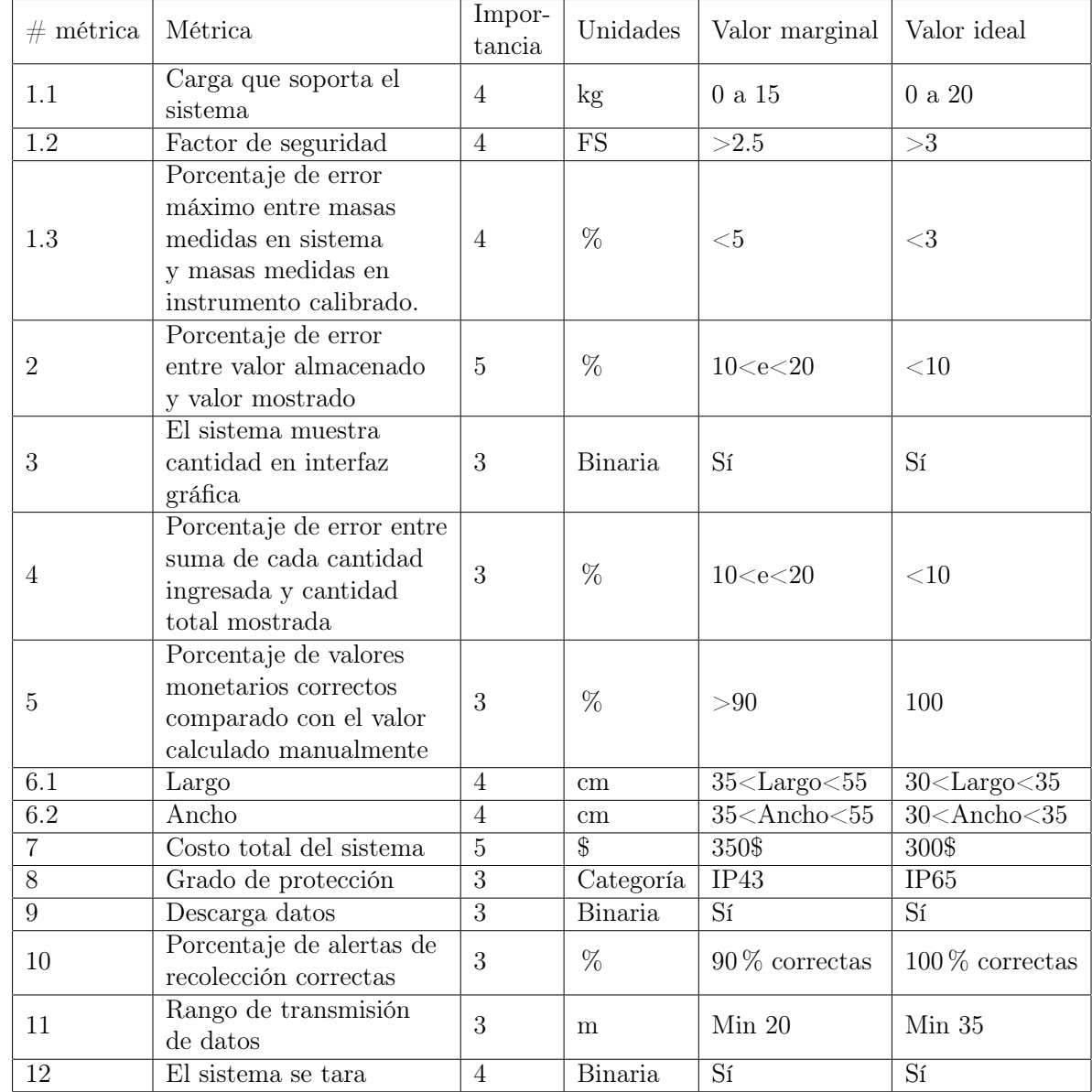

<span id="page-53-0"></span>Tabla 3.4: Métricas valores marginales e ideales. Fuente: Elaboración propia

## 3.2.7. Etapa 3: Descomposición funcional del problema

#### 3.2.7.1. Entradas y Salidas

Una vez establecidas las especificaciones del proyecto se procede a establecer las entradas y salidas del sistema deseado. La definición de entradas y salidas se puede observar en la figura [3.2,](#page-54-0) donde se establece la energía con signo de interrogación debido

a que la energía puede ser ingresada de una fuente externa o almacenada en una fuente interna. Además, se necesita un dispositivo capaz de convertir la información de la masa en un dato leíble y por ello se establecen los sensores como entrada. En el caso de la entrada de material se refiere al material reciclaje que pesa el sistema.

<span id="page-54-0"></span>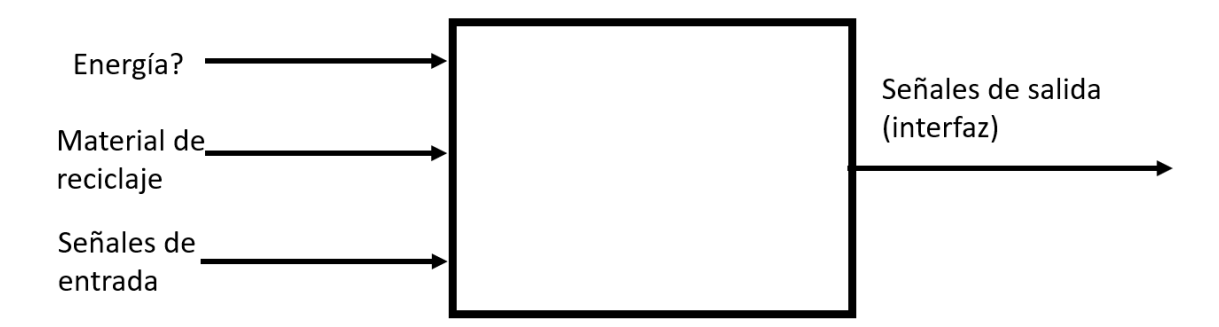

Figura 3.2: Entradas y Salidas del sistema. Fuente: Elaboración propia..

#### 3.2.7.2. Definición de subsistemas

En la figura [3.3](#page-54-1) se observa la descomposición funcional del sistema deseado, cada uno de las subfunciones se ataca con diferentes conceptos. Esta descomposición funcional permite generar mayor innovación en nuestro producto.

<span id="page-54-1"></span>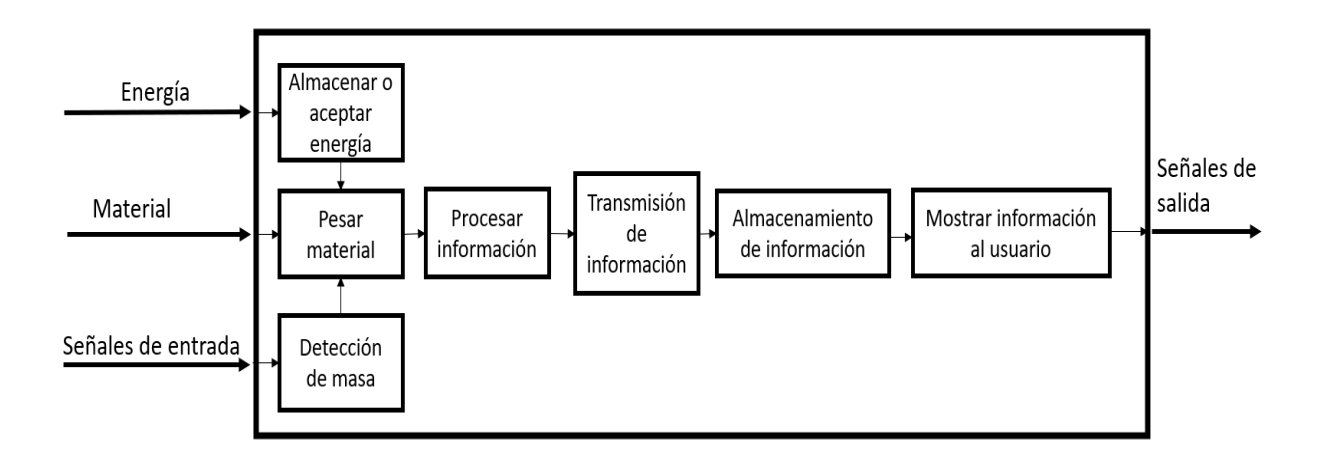

Figura 3.3: Descomposición funcional del problema. Fuente: Elaboración propia..

Almacenar o aceptar energía: Esta subfunción se define debido a la necesidad

de una fuente de energía ya sea externa o interna.

- Detección de masa: Esta subfunción se define debido a que la información debe ser actualizada cada cierto tiempo y para ello se necesita una señal de entrada.
- Medir el volumen de llenado: Está subfunción se define debido a que las personas deben revisar constantemente si está lleno el recipiente por lo que es necesario medir el volumen de llenado.
- Pesar material: Esta subfunción se define debido a la necesidad de pesar el material ingresado y el material total que almacena el basurero.
- **Procesar información:** Esta subfunción se establece debido a que luego de haber medido la masa del material se debe enviar la información y realizar el cálculo de kg a su valor monetario.
- Transmisión de datos: Esta función es necesaria debido a que se necesita una manera para realizar la comunicación entre el procesado de información y el almacenamiento.
- Almacenamiento de información: Luego de obtener la información de los kg y los valores monetarios se deben guardar y por ello se debe tener la capacidad de almacenamiento de información.
- Mostrar información al usuario: Esta subfunción se establece porque se debe mostrar la información al usuario de alguna forma según las necesidades expuestas por el cliente. Además para el análsis de datos se necesita una herramienta que permita la visualización de patrones o tendencias para mejorar las rutas de recolección.

### 3.2.8. Etapa 4: Generación de conceptos

Una vez obtenidas las subfunciones del sistema, se procede a buscar conceptos para solucionar cada una de ellas. Esta búsqueda se realiza en patentes, documentación de bases de datos de ingeniería como la IEEE y búsqueda interna con la ayuda de herramientas como lluvia de ideas. Los conceptos obtenidos se muestran en la tabla [3.5.](#page-56-0)

<span id="page-56-0"></span>Tabla 3.5: Conceptos encontrados en búsqueda interna y externa. Fuente: Elaboración propia.

| Almacenar o<br>aceptar<br>energía      | Detección<br>de masa               | Pesar<br>material                | Procesar<br>información | $T$ rasmisión<br>de<br>información | Almacenamiento<br>de información | Mostrar<br>información<br>al usuario  |
|----------------------------------------|------------------------------------|----------------------------------|-------------------------|------------------------------------|----------------------------------|---------------------------------------|
| Baterías litio                         | Sensor ultrasónico                 | Celda de carga<br>con galgas     | Microprocesador         | Wi fi                              | Bases de datos                   | Aplicación<br>móvil                   |
| <b>Baterías</b><br>alcalinas           | Manual, indicada<br>por el usuario | Elongación<br>Resortes con<br>VA | Microcontrolador        | Ethernet                           | Archivo de texto<br>con usb      | Aplicación<br>$\rm{de}$<br>escritorio |
| <b>Baterías</b><br>plomo<br>acido      | Visión artificial                  | Por contrapeso                   | Computadora<br>portátil | <b>GSM</b>                         | Archivo Excel<br>con usb         | Interfaz<br>basada<br>en internet     |
| Conexión directa<br>a la red eléctrica | Celda de carga                     | Dinamómetro                      | PLC                     | Bluetooth                          |                                  |                                       |
| Paneles solares                        |                                    | Celda<br>neumática               |                         | Zigbee                             |                                  |                                       |
|                                        |                                    | Celda<br>hidráulica              |                         |                                    |                                  |                                       |

Una vez realizada la búsqueda externa e interna, se analiza que ciertos conceptos se pueden seleccionar antes o se pueden abordar de manera individual y así realizar la combinación con las subfunciones más importantes. Para el caso de la subfunción de almacenar y aceptar energía esta se abordará de manera detallada en la sección de propuesta de diseño cuando se tenga una visión más amplia de los componentes a utilizar. Además, se define que el concepto para detectar masa conlleva complejidad elevada ya que un sensor ultrasónico podría dar anomalías por la naturaleza irregular de los materiales de un recipiente de residuos, un sistema de visión artificial conlleva un costo elevado para el presupuesto que se maneja y las celdas de carga son muy sensibles para detectar valores de presencia o ausencia. Por lo anterior se decide que la subfunción de detección de masa para actualizar la información se realice de manera

automática cada cierto tiempo y que el sistema esté constantemente midiendo el peso. El cliente aprobó la decisión debido a que por su parte las prioridades del proyecto son pesar material, procesar información, transmitir información, almacenar información y mostrar información.

### 3.2.8.1. Combinación de conceptos

Concepto A: Se propone que para pesar el material se utilicen resortes con un sistema de visión artificial, las imágenes generadas son procesadas con un microprocesador para posteriormente enviar la información a través de Ethernet a un archivo de texto el cual almacena la información. Además el análisis y visualización de los datos generado se realiza con una interfaz basada en internet.

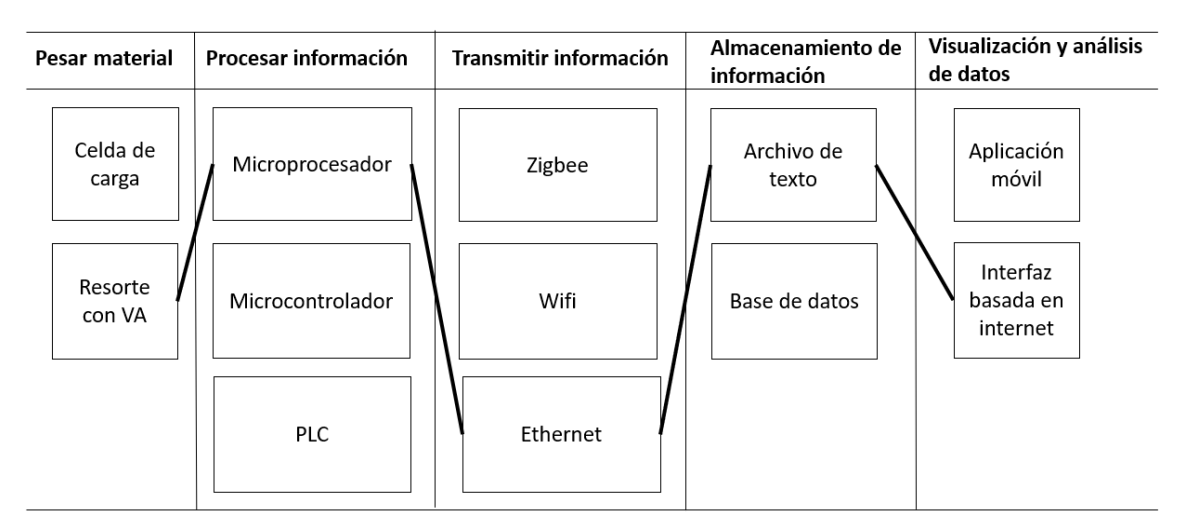

Figura 3.4: Concepto A.Fuente: Elaboración propia.

Concepto B: Este concepto utiliza resortes con visión artificial para pesar el material y un microprocesador es el encargado de traducir la información para posteriormente enviarla con un protocolo de comunicación Wifi a una base de datos la cual está conectada a una aplicación móvil que muestra los datos para el análisis.

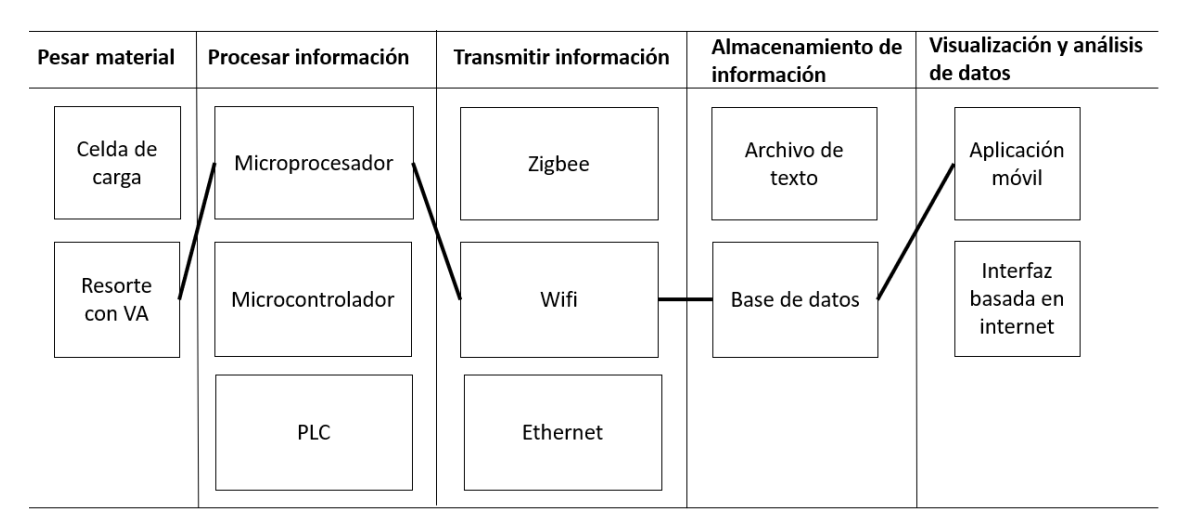

Figura 3.5: Concepto B.Fuente: Elaboración propia.

Concepto C: El concepto utiliza resortes para pesar material y los datos son traducidos con un microprocesador para que se transmitan a través de una red Zigbee a una base de datos y estos se muestren en una aplicación móvil.

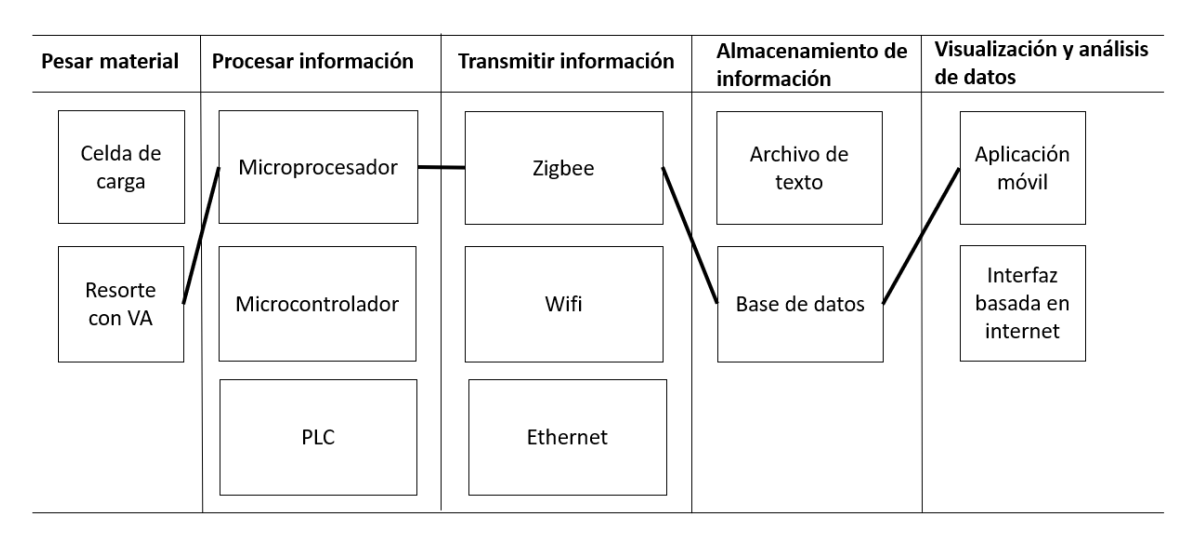

Figura 3.6: Concepto C.Fuente: Elaboración propia.

Concepto D: Se propone utilizar resortes y un microprocesador para que se realice y traduzca el peso del material a valores giditales. Estos valores son enviados a través de Ethernet a una base de datos que está conectada a un interfaz web.

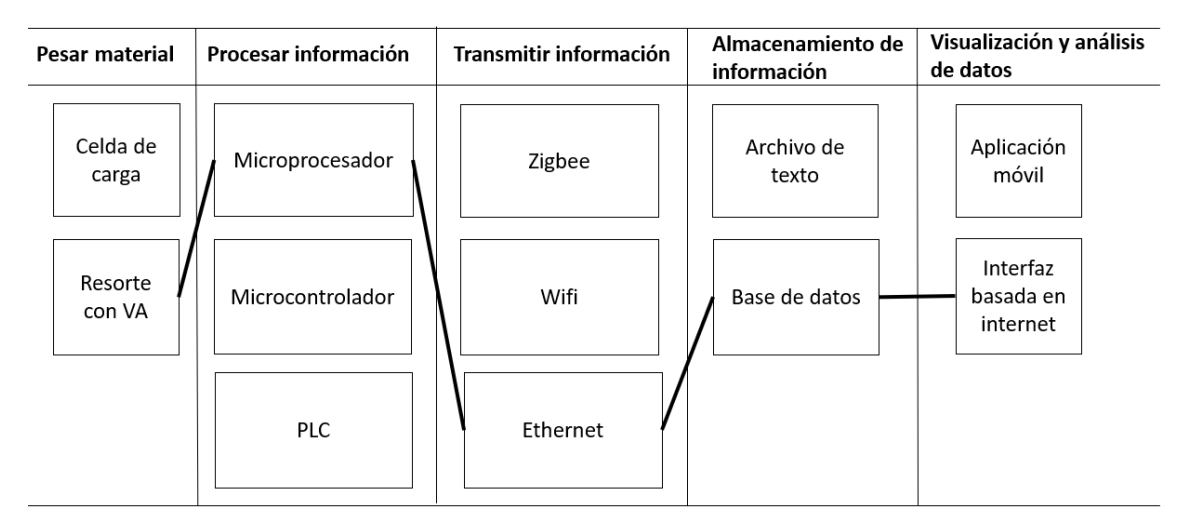

Figura 3.7: Concepto D.Fuente: Elaboración propia.

Concepto E: Para el concepto E se propone utilizar celdas de carga para pesar material y estas conectadas a un PLC para procesar la información. Los datos son enviados por medio de Ethernet a una base de datos conectada a una aplicación movil para que se realice el análisis de datos.

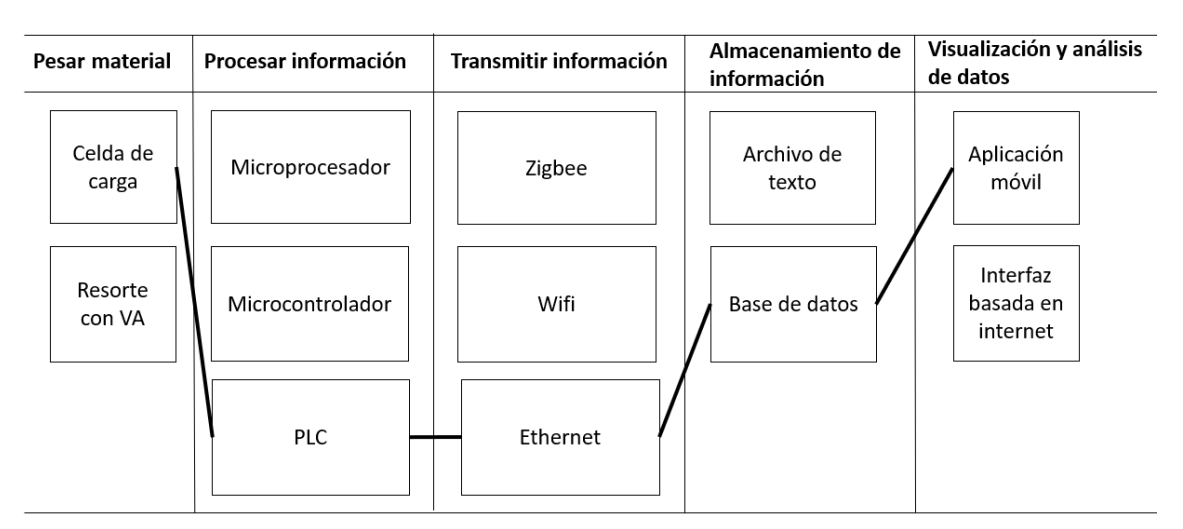

Figura 3.8: Concepto E.Fuente: Elaboración propia.

Concepto F: Para este concepto se propone el uso de celdas de carga conectadas a un microcontrolador que por medio de Wifi transmite la información a una base de datos la cual se conecta a una interfaz web para mostrar la información al usuario.

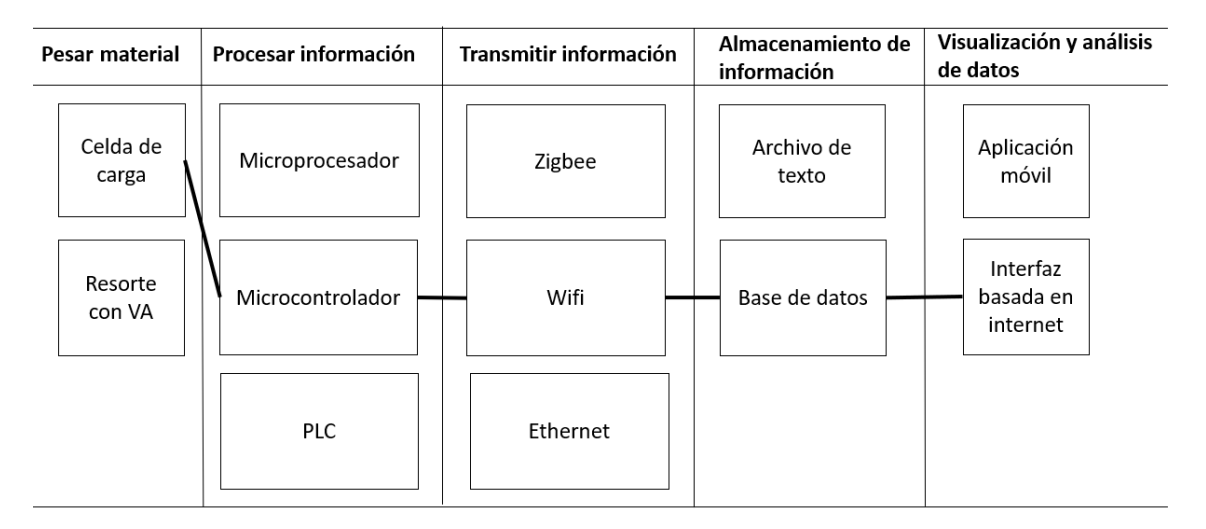

Figura 3.9: Concepto F.Fuente: Elaboración propia.

Concepto G: Este concepto utiliza celdas de carga y un microprocesador para realizar las lecturas de peso del material, los datos son enviados con Ethernet a un archivo de texto el cual se conecta a una aplicación móvil para realizar el análisis de los datos.

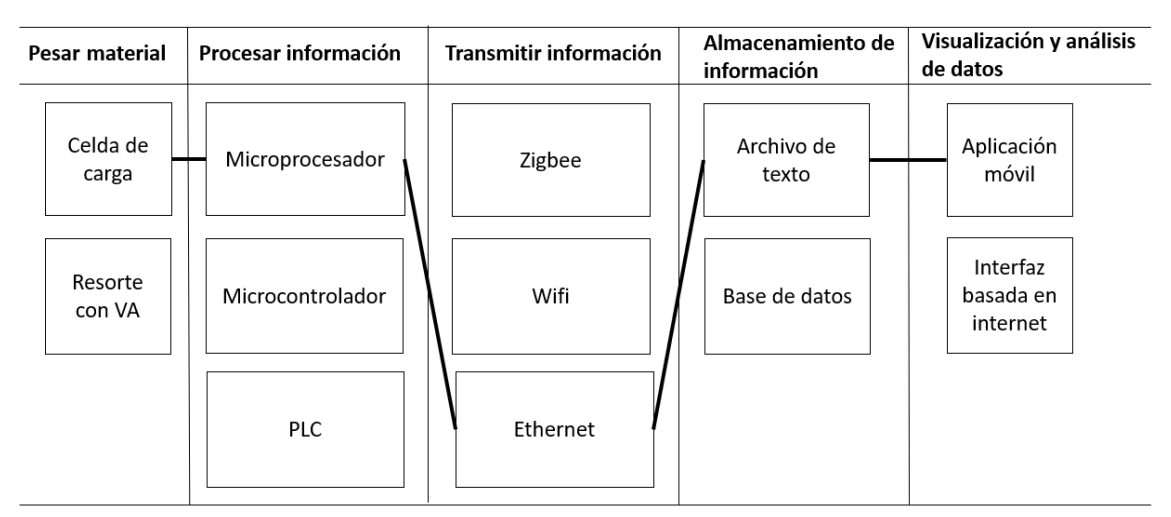

Figura 3.10: Concepto G.Fuente: Elaboración propia.

Concepto H: Para el concepto H se utiliza un celda de carga para pesar el material y con un microcontrolador se realiza la traducción de peso a valores digitales que puedan ser enviados por medio de Zigbee a un archivo de texto para que con una aplicación móvil se lean los datos y de visualicen.

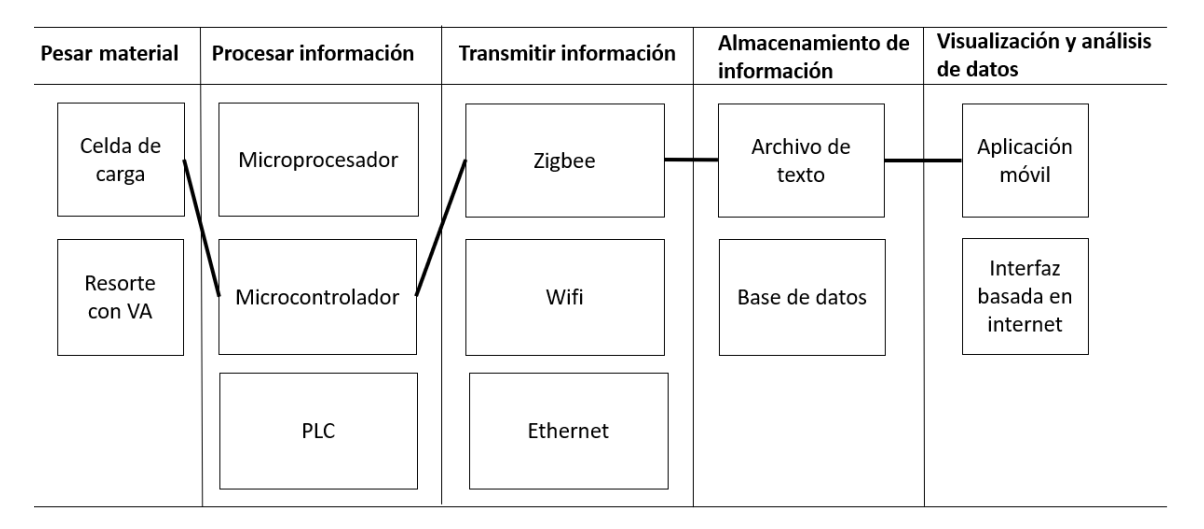

Figura 3.11: Concepto H.Fuente: Elaboración propia.

### 3.2.9. Etapa 5: Selección de concepto

A continuación, se muestran los criterios de selección que se utilizan para evaluar los conceptos, cabe recalcar que estos criterios están estrechamente relacionados con las necesidades expuestas por el cliente:

Información descargable y almacenable: Se refiere a la facilidad de descargar la información y guardar la información. También, esta relacionado a la seguridad de almacenamiento.

Escalabilidad: Se refiere a que en este proyecto se está realizando para un basurero, pero en caso de quererlo realizar en una cantidad mayor de basureros qué tan fácil de implementar sería.

Costo: Se refiere al costo total del producto.

Interfaz amigable: Se refiere a la facilidad de lectura de información y de que tan interactivo sea el concepto visualmente.

Rango de pesos y precisión: Se refiere a la cantidad de pesos que podría medir el sistema y la precisión, en el sentido de que tan directa es la medición del material.

Rango de transmisión de datos: Se refiere a el alcance que tiene el sistema de enviar los datos recolectados.

Disponibilidad: Se refiere a que tan disponible están los materiales dentro de Intel, sin embargo, no es prioritario que se encuentren todos los meteriales en Intel y por ello se le asigna una importancia de 10 % a este criterio.

Una vez establecidos los criterios de selección, se procede a realizar un filtrado de conceptos para eliminar los conceptos menos prometedores. En este caso se utilizó como referencia el concepto D, para las calificaciones se utiliza un - si es peor que la referencia y un + si es mejor que la referencia. Para casos donde el criterio sea igual que la referencia se califica como 0 Los resultados se pueden observar en la tabla [3.6.](#page-62-0)

<span id="page-62-0"></span>

|                                       | Concepto                 |                |                |                |                    |                    |                |                |
|---------------------------------------|--------------------------|----------------|----------------|----------------|--------------------|--------------------|----------------|----------------|
| Criterio                              | А                        | B              | C              | D(REF)         | E                  | F                  | G              | H              |
| Información descargable y almacenable | $\overline{\phantom{0}}$ | $\theta$       | $\theta$       | $\theta$       | $\theta$           | $\theta$           | -              |                |
| Escalabilidad                         | $\theta$                 | $\left($       | $\theta$       | $\overline{0}$ |                    | $+$                |                | $^{+}$         |
| Costo                                 | $\theta$                 | $\theta$       | $^+$           | $\overline{0}$ |                    | $\theta$           | $\!$           | $^{+}$         |
| Interfaz amigable                     | $\overline{0}$           | -              |                | 0              |                    | $^{+}$             | $\theta$       | $\overline{0}$ |
| Rango de pesos y precisión            | $\theta$                 | $\Omega$       | $\Omega$       | $\overline{0}$ | $\hspace{0.1mm} +$ |                    | $\!$           | $^{+}$         |
| Rango de trasmisión de datos          | $\overline{0}$           | $^+$           | $^+$           | $\overline{0}$ | $\theta$           | $\hspace{0.1mm} +$ | $\theta$       | $^{+}$         |
| Disponibilidad                        | $\theta$                 | $\left($       | $\theta$       | $\overline{0}$ |                    | $^{+}$             | $\!$           | $+$            |
| $Suma +$                              | $\theta$                 |                | $\overline{2}$ | $\overline{0}$ | 1                  | 5                  | $\overline{4}$ | $\overline{5}$ |
| Suma <sub>0</sub>                     | 6                        | 5              | $\overline{4}$ | 7              | $\overline{2}$     | 2                  | 2              | 1              |
| Suma-                                 | 1                        | 1              | 1              | $\overline{0}$ | $\overline{4}$     | $\theta$           |                | 1              |
| Evaluación neta                       | $-1$                     | $\Omega$       | 1              | $\Omega$       | $-3$               | $\overline{5}$     | 3              | $\overline{4}$ |
| Lugar                                 | 6                        | 5              | 4              | $\overline{5}$ | 7                  |                    | 3              | $\overline{2}$ |
| Continuar                             | $\rm No$                 | N <sub>o</sub> | Sí             | $\rm No$       | No                 | Sí                 | Sí             | Sí             |

Tabla 3.6: Filtrado de conceptos. Fuente: Elaboración propia.

Luego de haber realizado un filtrado de conceptos se realiza la evaluación de los conceptos más prometedores. Los resultados se pueden observar en la tabla [3.7](#page-63-0) donde se establece como concepto ganador el concepto F. Cabe resaltar que la selección de se realiza en esta sección es una guía para realizar la selección detallada de cada componente o sistema en la sección de propuesta de diseño.

<span id="page-63-0"></span>

|                                       |        |                | $\rm CC$ |                | CF   |                | CG   |                | CH(REF) |
|---------------------------------------|--------|----------------|----------|----------------|------|----------------|------|----------------|---------|
| Criterio                              | Peso   | $\rm C$        | E        | $\Gamma$       | E    | С              | E    | $\bigcap$      | E       |
| Información descargable y almacenable | $15\%$ | 4              | 0.6      | $\overline{4}$ | 0.6  | 3              | 0.45 | 3              | 0.45    |
| Escalabilidad                         | 10%    | 1              | 0.1      | 3              | 0.3  | 3              | 0.3  | 3              | 0.3     |
| Costo                                 | 25%    | 1              | 0.25     | 3              | 0.75 | 2              | 0.5  | 3              | 0.75    |
| Interfaz amigable                     | $15\%$ | 3              | 0.45     | $\overline{4}$ | 0.6  | 3              | 0.45 | 3              | 0.45    |
| Rango de pesos y precisión            | 15%    | 1              | 0.15     | 3              | 0.45 | 3              | 0.45 | 3              | 0.45    |
| Rango de trasmisión de datos          | 15%    | 3              | 0.45     | 4              | 0.6  | $\overline{2}$ | 0.3  | 3              | 0.45    |
| Disponibilidad                        | $5\%$  | $\overline{2}$ | 0.1      | 3              | 0.15 | $\overline{2}$ | 0.1  | 3              | 0.15    |
| Suma                                  |        |                | 2.1      |                | 3.45 |                | 2.55 |                | 3       |
| Lugar                                 |        | 4              |          | $\mathbf{1}$   |      | 3              |      | $\overline{2}$ |         |
| $i$ Desarrollar?                      |        | Sí<br>No       |          | N <sub>o</sub> |      | No             |      |                |         |

Tabla 3.7: Selección de conceptos. Fuente: Elaboración propia.

## 3.2.10. Propuesta de concepto de solución

- Pesar material: Celda de carga.
- Procesar información: Microcontrolador.
- Transmisión de de información: Wifi.
- Almacenamiento de información: Base de datos.
- Mostrar información: Interfaz basada en internet.

## 3.2.11. Etapa 6: Pruebas de concepto y validación

Las pruebas de validación se realizan con el objetivo de evaluar si el sistema es realizable y cumple con los requerimientos deseados. Los tipos de pruebas que se realizan con las sigueintes:

Estructural: Consiste en verificar que las estructuras que están bajo esfuerzo soporten las cargas usuales de trabajo. Al final de esta prueba se debe verifica que el factor de seguridad es mayor a 2,5 y por ende se soportan cargas de 15kg o menos.

- Calibración: Consiste en verificar que la estrategia de calibración cumple con los requerimientos del rango de pesos medible.
- Repetibilidad de medición: Se pesa una carga varias veces para comprobar que el peso obtenido es consistente a lo largo de varios usos. Además en esta prueba se mide el error de medición para verificar que se cumple con los requerimientos.
- Pruebas de tarado y alerta: Consiste en probar el botón de tarado y su respuesta varias veces, además se verifica que se alerte cuando los valores son negativos y el sistema necesita tararse.
- Pruebas de análisis de datos: Esta prueba está alineada a verificar el funcionamiento del sistema de almacenamiento y visualización. Se verifica que lo errores de los valores son correctos.
- Pruebas de que datos generados son funcionales: En esta prueba se busca verificar que los datos recolectados son útiles para futuros algoritmos de optimización.
- Análisis económico: Se comprueba que el sistema cumple con los requerimientos de costo y además se análizan sus beneficios a largo plazo.

# Capítulo 4: Propuesta de diseño

En esta sección se presentan las características de la solución descritas detalladamente. Se divide en 3 grandes secciones: el diseño mecánico, el diseño electrónico y el diseño de software e interfaz para visualizar los datos.

## 4.1. Diseño electrónico

En cuanto al diseño electrónico, se empieza por la selección de los sensores. La selección de sensores se realiza primero debido a que uno de los objetivos más grandes del sistema es pesar material. Luego de seleccionar los sensores y con el conocimiento de señales que se deben leer, se selecciona el microcontrolador.

Para las celdas de carga, como se mencionó en el marco teórico de este documento, existen de muchos tipos. Para este diseño no se tomará en cuenta celdas de tipo neumático o hidráulico por la compleja infraestructura que conllevaría tener una fuente de estas energías en cada basurero.

Los tipos de celdas de carga que se utilizan en este sistema son de tipo electrónicas con galgas extensiométricas. Estas celdas de carga permiten lecturas tanto de fuerza como de aceleraciones, desplazamientos, aceleración o incluso torques aplicados. Hay que tener en cuenta que existen galgas extensiométricas de tipo metálicas y de tipo semiconductoras, estas últimas suele tener precios muy elevados porque los cambios de deformación se dan en un rango más alto, mientras que las metálicas suele ser más baratas pero los cambios de deformación son muy pequeños.

### 4.1.1. Celdas de carga

Para la celda de carga, las especificaciones requeridas es que pese de 0 a 20 kg y que la protección IP sea de al menos de un grado IP43 según la norma IEC 60529. La celdas de cargas se pueden utilizar en diferentes configuraciones las cuales permiten aumentar su capacidad de carga. La histéresis es la desviación máxima de la curva característica en el descenso y el ascenso de la carga del sensor. La repetibilidad es la mayor desviación que se obtiene al realizar tres medidas en condiciones idénticas. Estas características son sumamente importantes para que los valores monetarios del material no se vean afectados. A continuación se muestran diferentes tipos de celdas de carga con galgas extensiométricas.

<span id="page-66-0"></span>

| Características        | Tipo de celda de carga |                                                 |                 |                     |  |  |  |  |  |
|------------------------|------------------------|-------------------------------------------------|-----------------|---------------------|--|--|--|--|--|
|                        | Tipo S <sub>[39]</sub> | Tipo botón 1 [38]                               | Tipo barra [37] | Tipo botón 2 $[40]$ |  |  |  |  |  |
| Protección             | IP66                   | IP65                                            | IP65            | IP66                |  |  |  |  |  |
| Precio                 | 60\$                   | 10\$                                            | 10\$            | 60\$                |  |  |  |  |  |
| Histéresis y           | $\pm 0.03$             | $\pm 0.03$                                      | $\pm 0.05$      | $\pm 0.1$           |  |  |  |  |  |
| repetibilidad $(\%FS)$ |                        |                                                 |                 |                     |  |  |  |  |  |
| Sobrecarga $(\%FS)$    | 150                    | 150                                             | 120             | 120                 |  |  |  |  |  |
| Rango de               | $-10a + 45$            | $\begin{array}{c} 0 \text{ a } +50 \end{array}$ | $-10a + 55$     | $-20a + 65$         |  |  |  |  |  |
| $temperature^{\circ}C$ |                        |                                                 |                 |                     |  |  |  |  |  |
| Rango de pesos kg      | $0 - 50$               | $0 - 50$                                        | $0 - 10$        | $0 - 500$           |  |  |  |  |  |

Tabla 4.1: Celdas de carga selección. Elaboración propia

Como se puede observar en la tabla [4.1,](#page-66-0) todas la celdas comerciales cumplen con la clasificación IP65 la cual es ideal según las especificaciones. La celda de tipo botón 2 presenta un valor alto de histéresis y repetitibilidad respecto a los otros tipos. La celda de tipo barra no cumple con el rango de pesos que se desean medir por lo tanto se descarta. Por último, las diferencias entre la celda tipo S y la celda de tipo botón 1 son mínimas, sin embargo el precio de la tipo S es elevado comparado con la de tipo botón 1, la de tipo S posee un rango de temperatura mayor pero en esta solución las temperaturas de operación no están por debajo de los 0◦C por lo tanto es innecesario. Por lo anterior se selecciona la celda de tipo botón 1(figura [4.1\)](#page-67-0).

<span id="page-67-0"></span>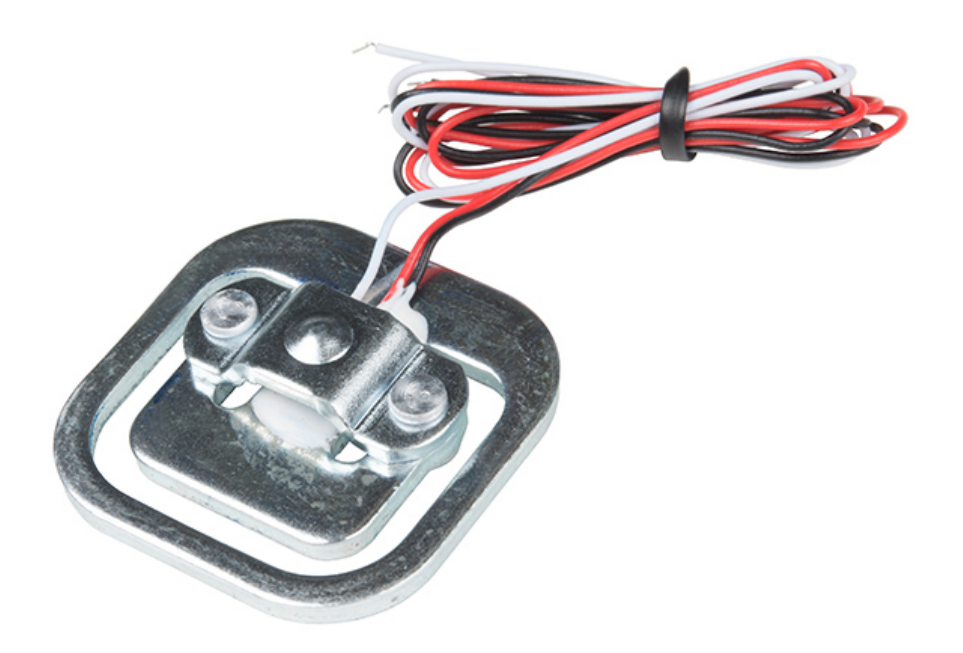

Figura 4.1: Celda de carga seleccionada 50kg. [\[38\]](#page-144-2)

La celda de carga seleccionada está compuesta por 2 resistencias(figura [4.2\)](#page-67-1) internas las cuales varían si están en compresión o tensión.

<span id="page-67-1"></span>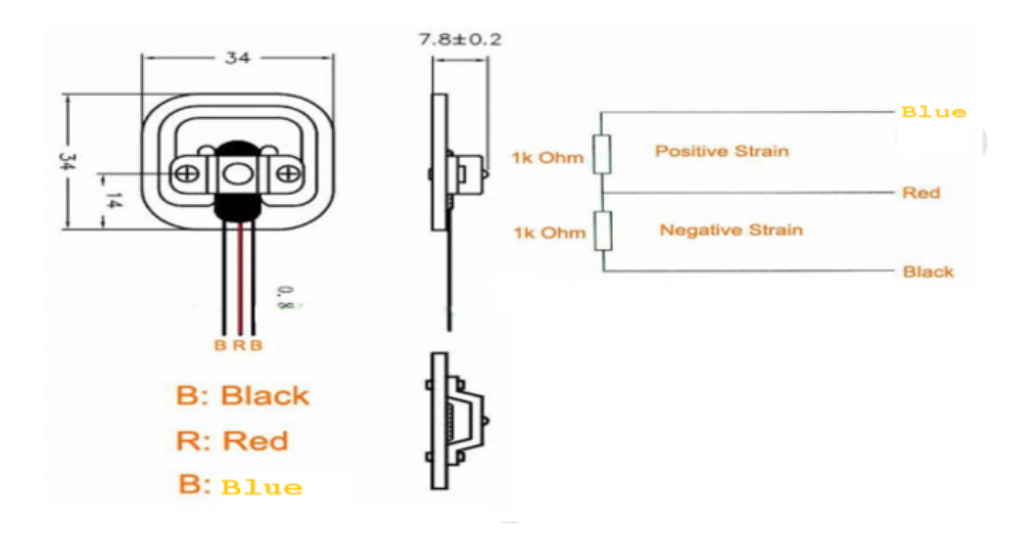

Figura 4.2: Dimensiones de celda de carga seleccionada. [\[38\]](#page-144-2)

Para unificar y aumentar el valor de salida de la celda de carga se utiliza un puente de Wheatstone(figura [4.3\)](#page-68-0) de manera que cuando el puente esté equilibrado la tensión de salida sea 0. Al variar las resistencias de la celda de carga por tensión o compresión el puente traduce los cambios a una tensión de salida V0. El sistema de celdas de carga al final necesita 2 cables para la alimentación y 2 cables de salida para medir el cambio de deformación. Cabe resaltar que la configuración utilizada en este proyecto es de 4 celdas de carga por su baja sensibilidad respecto a una configuración de 2 o 1 celda de carga. Además, uno de los criterios para la selección de la celda de carga fue el precio el cual es bajo para poder usar una configuración de 4 celdas de carga.

<span id="page-68-0"></span>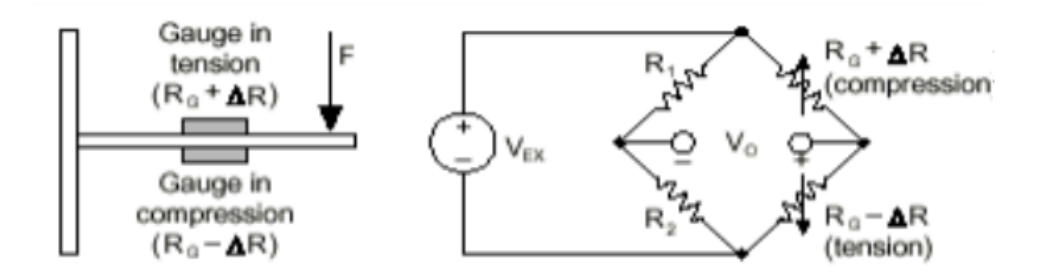

Figura 4.3: Principio de funcionamiento. [\[38\]](#page-144-2)

### 4.1.2. Amplificador de señal

Posterior a seleccionar la celda de carga, por la naturaleza de la señal analógica existen problemas de inestabilidad de los valores así como cambios muy pequeños en la salida porque los cambios en deformación del material de la celda son de ordenes muy cercanos a 0. Para ello se utiliza un amplificador de ganancia que permita percibir la variabilidad de la señal. Con respecto a la sensibilidad para contrarrestarla se utiliza un convertidor analógico a digital el cual permite más estabilidad y menos ruido ante perturbaciones pequeñas. Luego de comparar(tabla [4.2\)](#page-69-0) entre 2 amplificadores de señal comerciales se selecciona el amplificador HX711 el cual es de bajo costo y tiene un convertidor de 24bits integrado, mientras que el amplificador INA125P no lo posee y tiene un valor mayor al HX711. Además para el funcionamiento del INA125P se necesita una fuente de tensión negativa lo que conllevaría a necesitar de un convertidor

<span id="page-69-0"></span>para obtener los valores necesarios.

| Características     | INA125P | <b>HX711</b> |
|---------------------|---------|--------------|
| Precio              | 14.95   | 10.95        |
| Disponible          | Sí      | Sí           |
| Adc integrado       | Nο      | Sí           |
| Necesaria fuente de | Sí      | $\rm No$     |
| tensión negativa    |         |              |

Tabla 4.2: Selección de amplificador. Fuente: Elaboración propia

## 4.1.3. Microcontrolador

En el mercado se pueden encontrar gran cantidad de placas de desarrollo las cuales permiten un mayor nivel de integración de los proyecto. en el caso de IoT se utilizan placas con módulos inalámbricos integrados o se le añaden a placas existentes. Algunas placas que se pueden encontrar y sus características se muestran en la tabla [4.3](#page-69-1)

<span id="page-69-1"></span>

|                                        | Modelo de placa de desarrollo |                                |                |            |  |  |  |  |  |
|----------------------------------------|-------------------------------|--------------------------------|----------------|------------|--|--|--|--|--|
| Características                        | STM32F205                     | Arduino UNO+<br><b>ESP8266</b> | <b>MKR1000</b> | Teensy 3.5 |  |  |  |  |  |
| Pines de entrada y<br>salida digitales | 12                            | 14                             |                | 62         |  |  |  |  |  |
| Memoria flash                          | 128KB                         | 32kb                           | 256 KB         | 500Kb      |  |  |  |  |  |
| Comunicación Wifi                      | Con módulo                    | Con módulo                     | Sí             | Con módulo |  |  |  |  |  |
| Velocidad                              | Alta                          | Media                          | Alta           | Alta       |  |  |  |  |  |

Tabla 4.3: Selección de placa de desarrollo. Fuente: Elaboración propia.

<span id="page-69-2"></span>Tabla 4.4: Matriz de selección microcontrolador. Fuente: Elaboración propia.

| <b>Caracteristicas</b> | Peso   |                |      | $STM32F205$   Arduino $UNO + ESP8202$ |      |                | <b>MKR1000</b> | Teensy 3.5    |      |  |
|------------------------|--------|----------------|------|---------------------------------------|------|----------------|----------------|---------------|------|--|
|                        |        |                | E    | ⌒                                     | E    |                | E              | $\mathcal{C}$ | E    |  |
| Entradas y salidas     | $20\%$ | 3              | 0.6  | 4                                     | 0.8  | റ              | 0.4            | 5             |      |  |
| Memoria                | 15%    |                | 0.6  | 2                                     | 0.3  |                | 0.6            | 5             | 0.75 |  |
| Disponibilidad         | $25\%$ | $\mathfrak{D}$ | 0.5  | $\mathfrak{h}$                        | 1.25 | 3              | 0.75           | 2             | 0.5  |  |
| Wifi                   | 15%    | $\overline{2}$ | 0.3  |                                       | 0.6  | $\overline{5}$ | 0.75           | റ             | 0.3  |  |
| Precio                 | $25\%$ |                | 0.25 | 3                                     | 0.75 | 4              |                |               | 0.25 |  |
| Suma                   |        |                | 2.25 |                                       | 3.7  |                | 3.5            |               | 2.8  |  |
| Lugar                  |        |                | 4    |                                       |      |                | $\overline{2}$ |               | 3    |  |

En la tabla [4.4](#page-69-2) se muestra que los que el microcontrolador ganador de acuerdo a

los criterios de entradas y salidas, memoria, disponibilidad y wifi es utilizar un arduino uno y un módulo ESP8202 esto debido a que a pesar de que el MKR1000 tiene la conexión wifi integrada este posee un alto precio y las entradas son muy pocas lo que no permitiría escalar la solución a más recipientes. En este proyecto las entradas que se necesitan son las 2 de la salida de ADC, y 2 para botones de tarado y envío de datos. Con el arduino uno, se posee un cantidad de entradas y salidas media comparado con las entradas y salidas del tennsy que es un microncontrolador muy potente pero se desperdiciaría muchas de funciones. Además, en el centro de innovación se promueve el uso de placas nativas de arduino en sus proyecto. Cabe resaltar que cada una de las placas evaluadas pueden ser programadas en el IDLE de arduino para alinear la selección con los principios de centro de innocación.

## 4.2. Diseño mecánico

Para esta sección se tiene en cuanta varios factores como dimensiones, material, cantidad de celdas de carga.

### 4.2.1. Geometría de diseño mecánico

Considerando que los basureros tienen un tamaño de 30cmx30cm y que hay una limitación de que el sistema no puede estar dentro del recipiente porque estos utilizan una bolsa la cual es retirada cuando se hace la recolección, el sistema deseado debe estar ubicado en la parte externa del recipiente. Además, las celdas de carga se aprovechan de las gravedad para que funcionen adecuadamente y por ello se necesita que el recipiente se sitúe encima de una plataforma para realizar la medición. La geometría seleccionada es de forma cuadrada para aprovechar al máximo el área de contacto de la base del basurero. A continuación, se realiza una selección del material para la plataforma y sus soportes:

## 4.2.2. Materiales

En cuanto a la selección de material, los materiales más usados por las balanzas de tipo industrial son de aluminio y acero inoxidables como se muestra en [\[5\]](#page-139-1)[\[6\]](#page-140-0). Además, comercialmente se pueden encontrar balanzas de diferentes polímeros como acrílicas o realizadas con impresión 3d. En la tabla [4.5](#page-71-0) se muestra las características de los materiales mencionados.

<span id="page-71-0"></span>

| Características                  | Acrílico                     | <b>PLA</b>              | Aluminio              | Acero inoxidable<br>(AISI 304) |
|----------------------------------|------------------------------|-------------------------|-----------------------|--------------------------------|
| Resiste corrosión                | Sí                           | Sí                      | No en capa<br>externa | Sí                             |
| Esfuerzo de<br>flexión<br>máximo | 65Mpa                        | 80Mpa                   | 167Mpa                | 276Mpa                         |
| Precio                           | Bajo                         | Medio                   | Medio                 | Alto                           |
| Forma comercial                  | Por lo general<br>en láminas | Manufactura<br>aditiva. | En lámina<br>o tubo   | En lámina o tubo               |

Tabla 4.5: Tabla de selección de materiales. Fuente: Elaboración propia

Por lo general las balanzas con celdas de carga posee una plataforma donde se coloca el peso que se desea medir. Para la plataforma de este sistema se realiza la siguiente matriz de selección donde se le da más peso a si el material resistía la corrosión por el ambiente donde se encuentran los recipientes de basura, en el cual pueden haber derrames de líquido o se puede desarrollar un entorno húmedo. Además, criterios como el precio se le asigna un alto peso por la limitante de presupuesto, y al esfuerzo máximo de flexión porque la plataforma es una de las estructuras principales del sistema donde se soporta toda la carga.
| Peso<br>Características    |        |                | Acrílico | <b>PLA</b>     |                |   | Aluminio |                | Acero<br>inoxidable<br>(AISI 304) |
|----------------------------|--------|----------------|----------|----------------|----------------|---|----------|----------------|-----------------------------------|
|                            |        |                | E        |                | Ε              |   | Ε        |                | Ε                                 |
| Resiste corrosión          | $30\%$ | 4              | 1.2      | $\overline{4}$ | 1.2            | 3 | 0.9      | $\overline{5}$ | 1.5                               |
| Esfuerzo de flexión máximo | 25 %   | $\overline{2}$ | 0.5      |                | 0.25           | 3 | 0.75     | 3              | 0.75                              |
| Precio                     | 25 %   | 5              | 1.25     | 4              |                | 3 | 0.75     | $\overline{2}$ | 0.5                               |
| Facilidad de manufactura   | 20%    | 4              | 0.8      | 5              |                | 3 | 0.6      | $\overline{2}$ | 0.4                               |
| Suma                       |        |                | 3.75     |                | 3.45           |   | 3        |                | 3.15                              |
| Lugar                      |        |                |          |                | $\overline{2}$ |   | 4        |                | 3                                 |

Tabla 4.6: Selección de material para plataforma. Fuente: Elaboración propia.

Luego de realizar la selección se obtiene que el material con el que se desarrolla la plataforma es acrílico por la capacidad de resistir la corrosión y el precio principalmente. Además, al ser una plataforma y su geometría ser cuadrada, se facilita su manufactura porque en el centro de innovación se cuenta con cortadoras láser especiales para cortar acrílico.

Una vez seleccionado el material de la plataforma y sus dimensiones de 30x30 por el tamaño del basurero, se procede a definir el grosor de la plataforma. Para ello se simplifica el sistema a una viga empotrada con una carga distribuida a lo largo de toda la viga como se muestra en la figura [4.4.](#page-72-0) La carga se toma como distribuida porque todas la superficie esta en contacto con el recipiente y el valor seleccionado es equivalente a 150N de tal manera que si se desea simplificar el sistema a una carga puntual sea aproximado a multiplicar 15kg\*9,81kg/s2, siendo conservadores.

<span id="page-72-0"></span>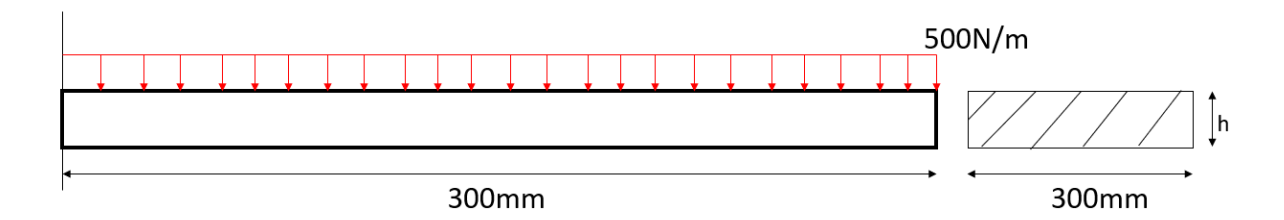

Figura 4.4: Viga modelo. Fuente: Elaboración propia

<span id="page-73-0"></span>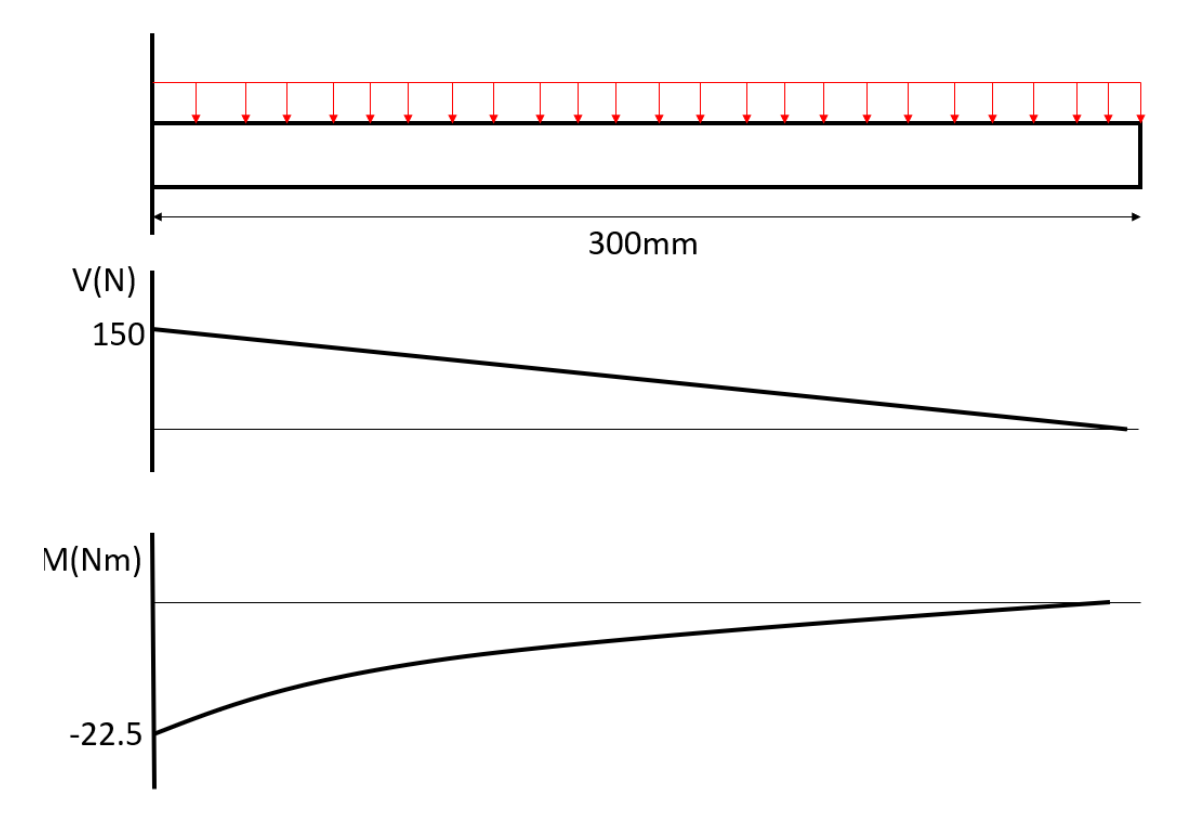

Figura 4.5: Diagramas de esfuerzo cortante y momento flector para el sistema. Fuente: Elaboración propia

Con el valor de 150N se pueden encontrar los valores de M y V en el punto de empotramiento y así obtener los diagramas de esfuerzo cortante y momento flector de la viga (figura [4.5\)](#page-73-0). El momento flector máximo en la viga es de 22.5Nm y como se ha investigado en la tabla [4.5](#page-71-0) el esfuerzo de flexión máximo es 65MPA(resistencia a la flexión). Aplicando lo expuesto en [\[43\]](#page-145-0) es posible calcular la altura h mínima que debe tener la viga. Se toma la ecuación [4.1](#page-73-1) donde  $\sigma_m$  representa el esfuerzo máximo del material, Mmax representa el momento máximo ejercido sobre la viga y S representa el módulo de sección de la viga. El módulo para una viga rectangular está dado por la ecuación [4.2](#page-74-0)

<span id="page-73-1"></span>
$$
\sigma_m = \frac{M_{max}}{S} \tag{4.1}
$$

$$
S = \frac{bh^2}{6} \tag{4.2}
$$

<span id="page-74-0"></span>Tomando b como un ancho de 300mm y  $M_{max}$  como 22,5Nm y  $\sigma_m$  como 65MPa se obtiene un h de 2.631mm. Para efectos comerciales las láminas que se encuentran son de 3mm y 6 mm las medidas más cercanas superiores a 2.631mm. Además dentro de las especificaciones del proyecto se establece un factor de seguridad mayor a 2.5, entonces, se selecciona un grosor de 6mm porque con 3mm se obtiene un factor de seguridad de 1.3 con el que no se cumpliría con los requerimientos. Con un grosor de 6mm de obtiene un factor de seguridad de 5.

Una vez seleccionadas las celdas de carga y el grosor de la plataforma se deben ubicar estas de tal manera que sean las que soportan las cargas y estén ubicadas de manera simétrica para que haya una adecuada lectura de peso como se muestra en la figura [4.6](#page-75-0) y figura [4.7.](#page-76-0)

<span id="page-75-0"></span>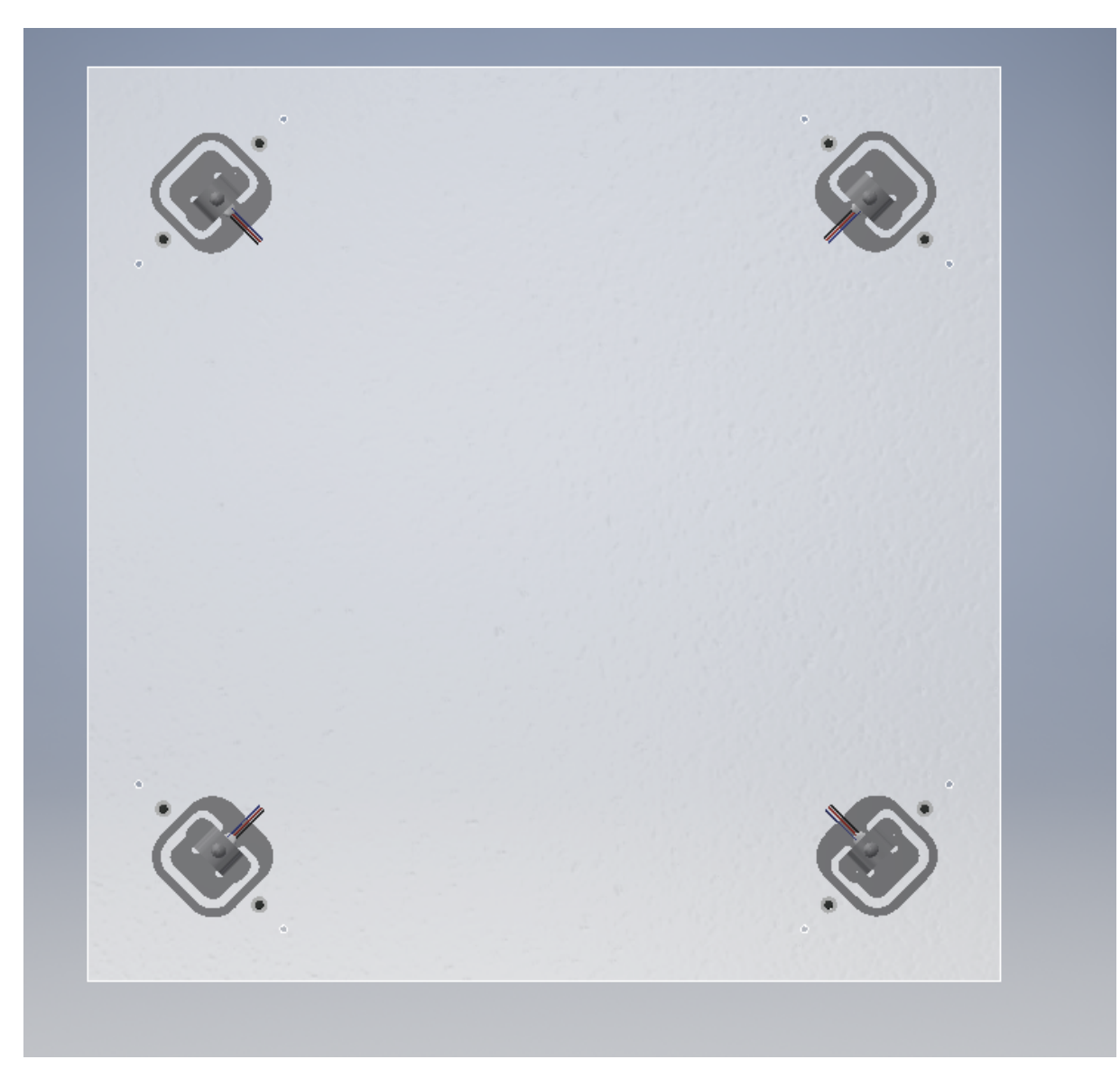

Figura 4.6: Vista superior de celdas de carga y plataforma. Fuente: Elaboración propia

<span id="page-76-0"></span>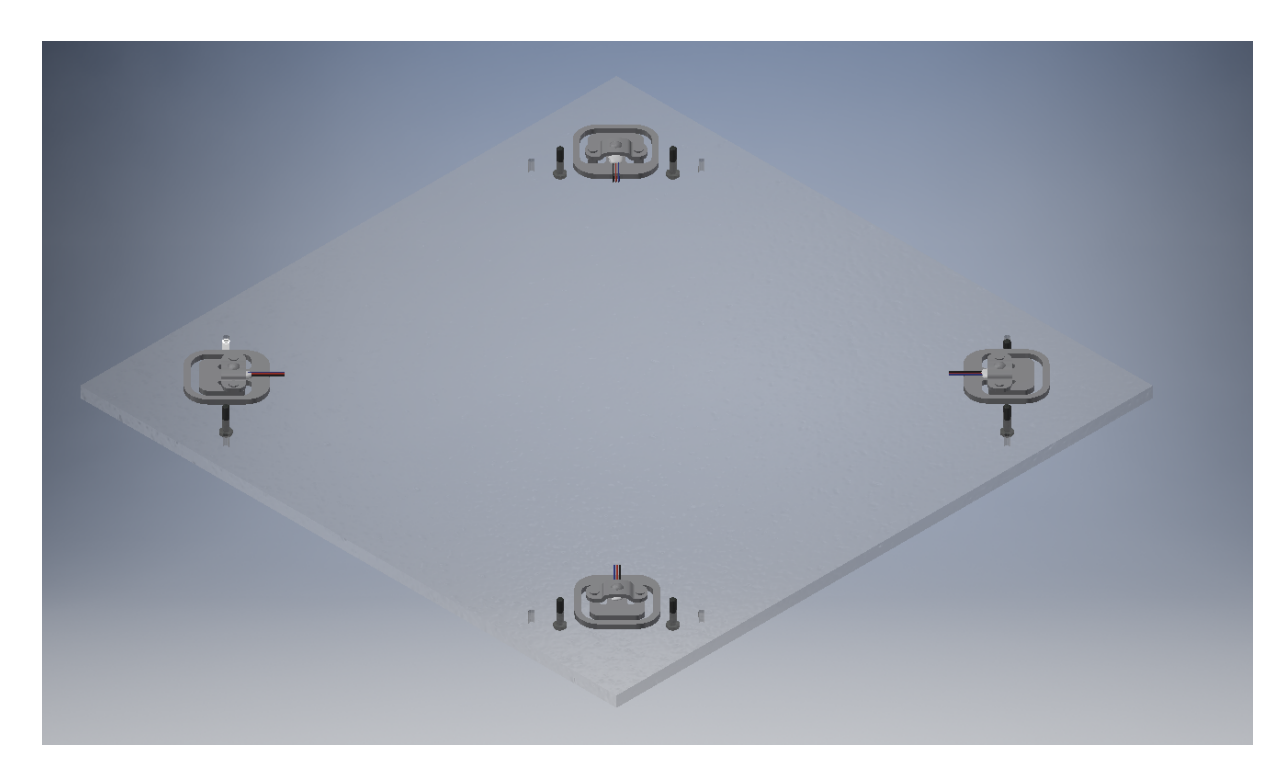

Figura 4.7: Vista isométrica de celdas de carga con plataforma. Fuente: Elaboración propia

Luego de haber ubicado las celdas de carga estas deben acoplarse a la plataforma y para ello se realizó un sistema de sujeción de tal manera que se amoldara a la forma de la celda. La matriz de selección de material para este sistema de sujeción se muestra en la tabla [4.7.](#page-76-1) Para esta matriz se le da más peso a criterios como precio y facilidad de manufactura por la forma de las celdas.

|                            |          |                |          |                |      |   |          |                | Acero      |  |
|----------------------------|----------|----------------|----------|----------------|------|---|----------|----------------|------------|--|
|                            |          |                | Acrílico | PLA            |      |   | Aluminio |                | inoxidable |  |
| Características            | Peso     |                |          |                |      |   |          | (AISI 304)     |            |  |
|                            |          |                | Е        |                | Е    | ⌒ | Е        |                | Ε          |  |
| Resiste corrosión          | 25%      | 4              |          | $\overline{4}$ |      | 3 | 0.75     | $\overline{4}$ |            |  |
| Esfuerzo de flexión máximo | 15%      | $\overline{2}$ | 0.3      | 1              | 0.15 | 3 | 0.45     | 3              | 0.45       |  |
| Precio                     | $30\%$   | 5              | 1.5      | 5              | 1.5  | 3 | 0.9      | $\overline{2}$ | 0.6        |  |
| Facilidad de manufactura   | $30\,\%$ | 4              | 1.2      | 5              | 1.5  | 3 | 0.9      | $\overline{2}$ | 0.6        |  |
| Suma                       |          |                | 4        |                | 4.15 |   | 3        |                | 2.65       |  |
| Lugar                      |          |                | റ        |                |      |   | 3        |                | 4          |  |

<span id="page-76-1"></span>Tabla 4.7: Selección de material para acoples de celda con plataforma. Fuente: Elaboración propia.

Como es posible observar, el material seleccionado fue PLA principalmente por la facilidad de crear formas complejas de manera sencilla. Una vez seleccionado los materiales se crean los sujetadores como se muestra en la figura [4.8.](#page-77-0) Por facilidad de mantenimiento estos fueron sujetados a la plataforma con tornillos M3.

<span id="page-77-0"></span>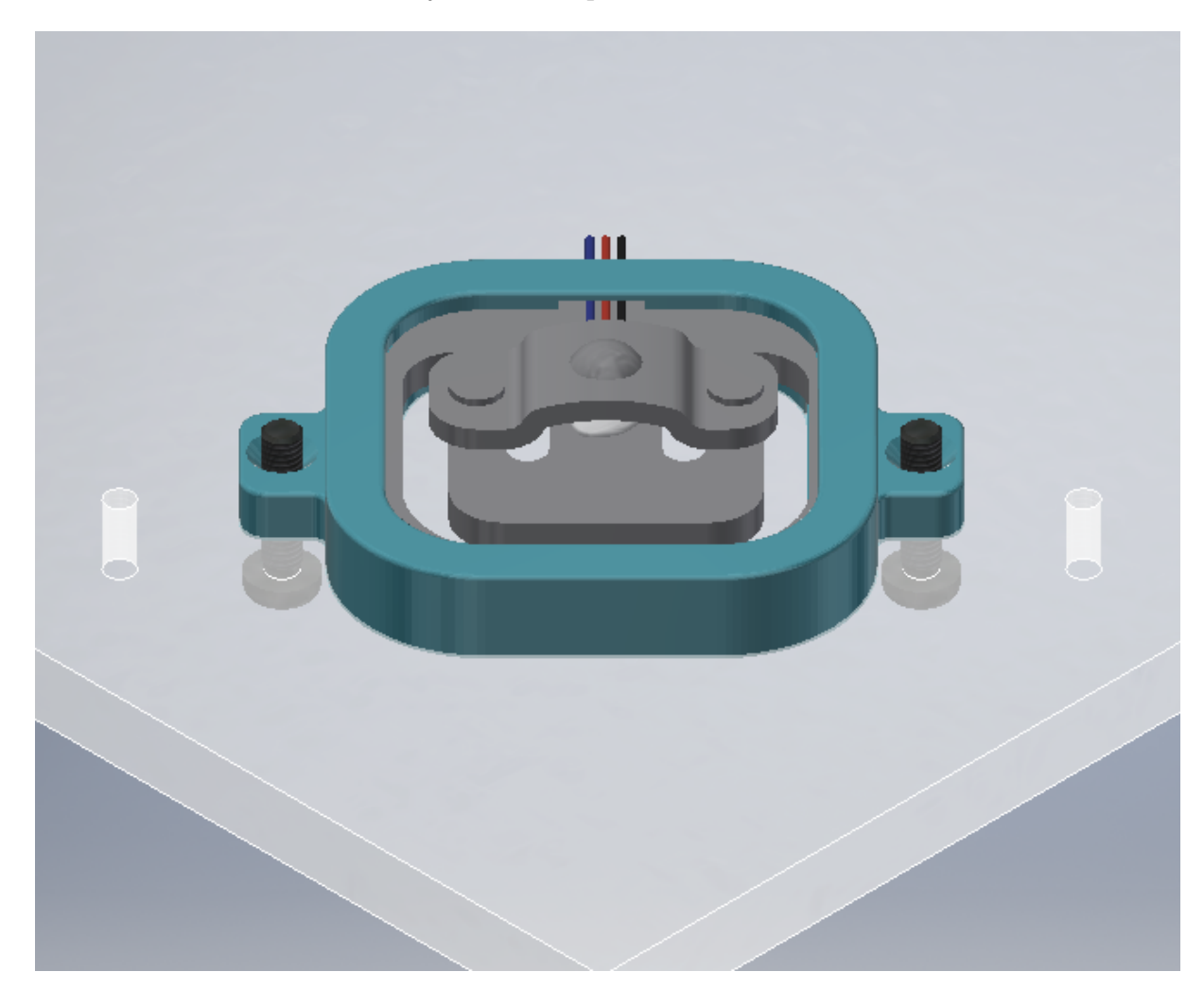

Figura 4.8: Acople celdas de carga. Fuente: Elaboración propia

Luego de ubicar las celdas de carga, estas deben conectarse al microcontrolador, sin embargo, para mayor robustez, orden y estética se elaboraron guías para unificar los cables. Esta estructura no soporta el peso del recipiente y debe acoplarse a la ubicación de las celdas de carga, por ello se realiza con PLA por su facilidad de manufactura para formas especificas. Además, la sujeción de las guías se realiza con tornillos M3 por si se daña una celda de carga tener fácil acceso para reemplazarla. (Ver figura [4.9\)](#page-78-0)

<span id="page-78-0"></span>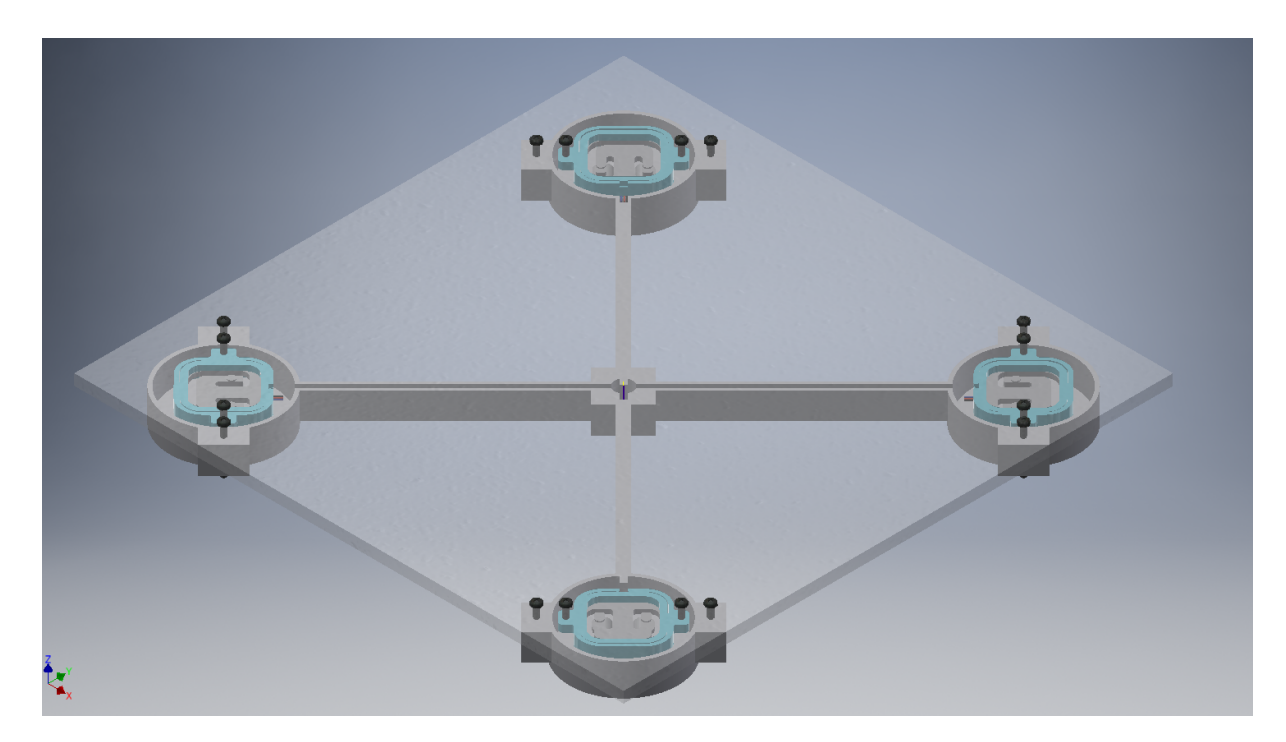

Figura 4.9: Balanza final con guía para cables. Fuente: Elaboración propia

## 4.3. Diseño de Software

Para la visualización y análisis de datos, como se ha mencionado en el capítulo [2](#page-25-0) de marco teórico existen 2 principales herramientas las BI y las librerías de visualización de datos, esta últimas permiten una mayor personalización y combinación con otras herramientas del lenguaje de programación, mientras que las herramientas BI no se necesita un conocimiento técnico elevado pero la modificación de elementos es limitada. Por la escalabilidad del proyecto y la necesidad de utilizar los datos recolectados en un futuro para un análisis más profundo, se utiliza la librería de visualización plotly junto con el framework de Dash estos se desarrollan con el software python. Python es un lenguaje de programación fácil de usar tanto para principiantes como para expertos, además es altamente usado en la ciencia de datos [\[44\]](#page-145-1) por la gran cantidad de documentación que se encuentra y su facilidad de integración de diferentes librerías. En esta sección primeramente se explica la estructura de la base de datos, luego el diseño de la interfaz y sus funcionalidades.

## 4.3.1. Almacenamiento y conexión a base de datos

La base de datos utilizada es de tipo relacional por su alta flexibilidad y eficiencia como se mencionó en el capítulo [2.](#page-25-0) Los datos que se reciben por parte del sistema adquisición y medición son los siguientes:

- Id del basurero: corresponde a un valor fijo de cada recipiente.
- Tipo de material: Corresponde a un valor fijo de cada recipiente.
- Peso ingresada: Corresponde a la cantidad que ingresa cada usuario por lo tanto es un valor variable.

Otros datos importantes para el análisis son la hora y el día de la semana que se recibe la información. Como ya se ha mencionado las bases de datos de tipo SQL se organizan en filas y columnas, y para ingresar la información se debe realizar con una consulta y con credenciales específicos. Para este proyecto la base de datos administra todos los recipiente de basura y cada fila corresponde a ingreso de material. En la figura [4.10](#page-79-0) se muestran ejemplos de ingresos en diferentes recipientes,

<span id="page-79-0"></span>

| + Options        |                 |                    |              |      |
|------------------|-----------------|--------------------|--------------|------|
| Garbagebin       | <b>Material</b> | <b>Weight Date</b> |              | Hour |
| Gb1              | plastic         | 2                  | 2021041      | 1000 |
| G <sub>b</sub> 2 | paper           | 3                  | 2021041      | 1000 |
| G <sub>b</sub> 3 | glass           | 2                  | 2021041      | 1000 |
| Gb4              | organic         | 3                  | 2021041      | 1000 |
| Gb <sub>5</sub>  | metal           | 2                  | 2021041 1000 |      |
| Gb <sub>6</sub>  | glass           | 3                  | 2021041      | 1000 |
| Gb1              | plastic         | 1                  | 2021042 1200 |      |

Figura 4.10: Almacenamiento de información base de datos. Fuente: Elaboración propia

Cabe resaltar que la fecha y la hora son almacenadas en formatos usados por la empresa en aplicaciones similares. Para la conexión de la interfaz con la base de datos se utilizó el módulo de python mysql.connector el cual permite solicitar, ingresar o eliminar datos de la base utilizando el username, password, hostname y el nombre de la base de datos.

#### 4.3.2. Módulo de visualización

El sistema de adquisición cuenta con un indicador de peso el cual tiene la función alertar cuando la balanza muestre datos negativos y por ende indicar al usuario que el sistema se debe tarar. Una vez tarado el sistema, se realiza el envío y actualización de datos cada 50 minutos debido a que la recolección actualmente se realiza cada 3 horas, entonces 50 minutos es un tiempo adecuado para que el personal actúe de manera proactiva. Luego de haber enviado la información a la base de datos esta es consultado por el sistema de visualización para notificar si la carga total del basurero sobrepasa los 10kg para prevenir que no se llegue al peso máximo de 15 kg recomendado según las normas de seguridad. En la figura [4.11](#page-81-0) se muestra el flujo de funcionamiento del sistema de envío, almacenamiento y visualización.

<span id="page-81-0"></span>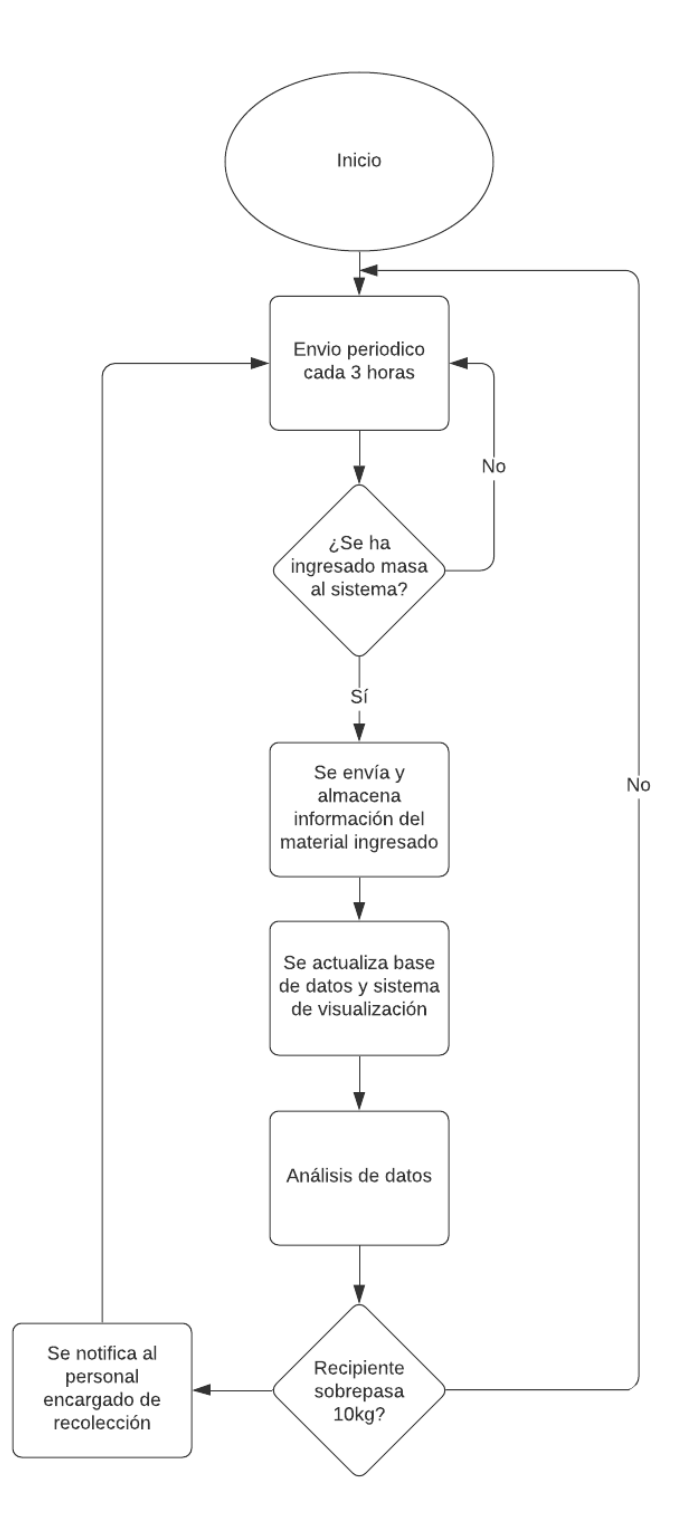

Figura 4.11: Diagrama de flujo del sistema de envío, almacenamiento y visualización. Fuente: Elaboración propia

#### 4.3.3. Diseño de indicador de peso

A pesar de que todo el procesamiento y visualización de datos se realizan en un servidor, el sistema tiene un indicador de peso local con diferentes funciones: proteger elementos, seleccionar material y tarar la balanza cuando se realiza la recolección. La persona que recolecta las bolsas es el encargado de configurar el material y tarar el sistema. En las balanzas comerciales el indicador se puede encontrar dentro de la balanza o con un cable aparte de ella, en este caso se decide ubicarlo aparte por el ambiente que se genera dentro del basurero y por la ergonomía para que el personal no deba agacharse para interactuar con el sistema. El material seleccionado para la protección del indicador es acrílico, ya que este es altamente usado en cuartos limpios y no genera residuos. En la figura [4.13](#page-83-0) se muestra el indicador con el botón de tarar y el potenciómetro para seleccionar la configuración del material. Los botón utilizado en este proyecto es el mostrado en la figura [4.12](#page-82-0)

<span id="page-82-0"></span>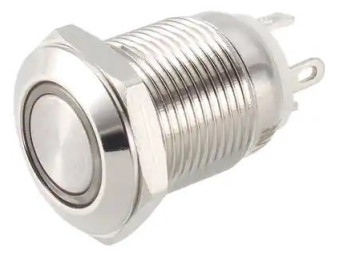

Figura 4.12: Botón de acero inoxidable. [\[46\]](#page-145-2)

Otra funcionalidad es el acceso al puerto de programación del microcontrolador por si se dan actualizaciones en el futuro. La tapa trasera del indicador es sujetada con tornillos M3 para que sea fácilmente desmontable en caso de que se deba reemplazar un elemento; esta tapa también posee los agujeros para sujetar los dispositivos electrónicos e ingresar los cables provenientes de las celas de carga. Las funcionalidades que utiliza el recolector están protegidas con una puerta giratoria para que un usuario común no cambie la configuración.

<span id="page-83-0"></span>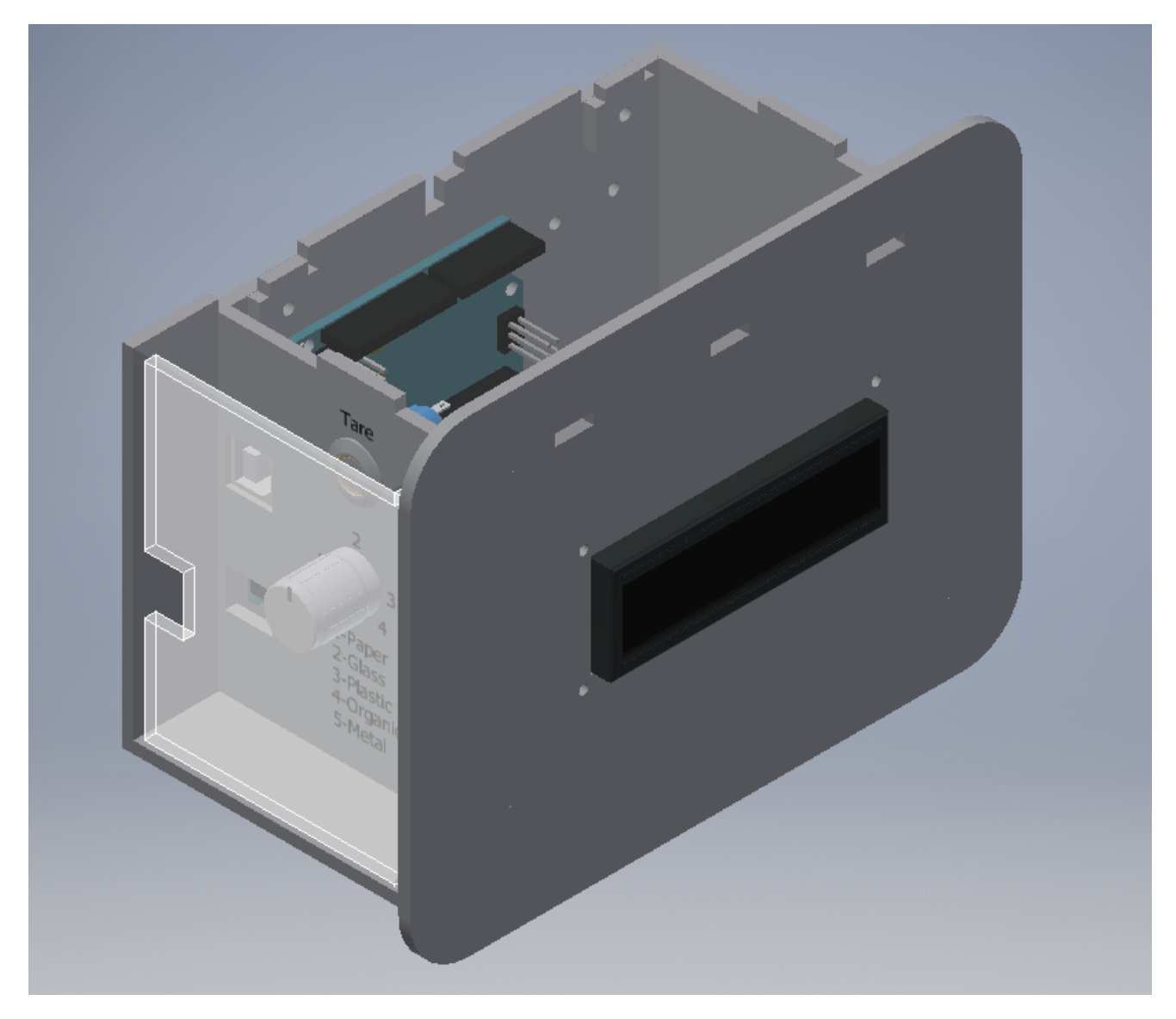

Figura 4.13: Diseño indicador final(tapa transparente para mejor visualización). Fuente: Elaboración propia

## 4.3.4. Fuente de alimentación

Exites muchas fuentes de energía entre ellas se puede encontrar eólica, solar, neumática, sin embargo, para estas se necesitaría un módulo de transformación a energía eléctrica y en la empresa no se cuenta con las infraestructura para poner una fuente de las energías mencionadas por cada estación de reciclaje. Por ello se decide utilizar energía eléctrica ya que se cuenta con infraestructura a lo largo de toda la empresa. Se descarta el uso de baterías por la naturaleza del sistema de estar siempre conectado a la red y enviando información, además involucraría un costo de mantenimiento alto cada mes al estar reemplazando o recargando las baterías. Utilizando la formula de P=VI se obtiene la potencia total del sistema. Se considera las opciones [\[47\]](#page-145-3), [\[48\]](#page-145-4), [\[49\]](#page-145-5) que se muestran en la tabla [4.9](#page-84-0) para la selección. Se descarta la opción 3 debido a que se sobredimensionaría y no se utilizaría todo el recurso disponible, la opción 1 y 2 son capaces de brindar la potencia necesaria, sin embargo, la opción 1 tiene un precio más bajo y tiene mayor capacidad de corriente. Por lo anterior, se selecciona la opción 1 para este proyecto.

| Componente          | Tensión (V     | Corriente $(A)$ | Potencia(W) |
|---------------------|----------------|-----------------|-------------|
| Pantalla LCD        | 5              | 0.001           | 0.005       |
| Convertidor ADC     | 5              | 0.0016          | 0.008       |
| Arduino uno         | ⇁              | 0.046           | 0.322       |
| Potenciometro       | $\overline{5}$ | 0.0025          | 0.0125      |
| Resitencia 1K boton | 5              | 0.005           | 0.025       |
| Módulo Wifi         | 3.3            | 0.0015          | 0.00495     |
| Total               |                | 0.0576          | 0.37745     |

Tabla 4.8: Corriente y potencia del sistema. Fuente: Elaboración propia

<span id="page-84-0"></span>Tabla 4.9: Fuente de alimentación del circuito. Fuente: Elaboración propia

| Carac.                                |      | Power Supply 1   Power Supply 2   Power Supply 3 |      |
|---------------------------------------|------|--------------------------------------------------|------|
| Tension(V)                            |      |                                                  | 19   |
| Corriente $(A)$                       |      | 0.65                                             |      |
| Potencia (W)                          |      | 5.85                                             |      |
| $\text{Precio}(\text{\textsterling})$ | 4.95 | 5.95                                             | 5.95 |

## 4.3.5. Funcionalidades de la interfaz

La interfaz tiene como objetivo detectar basureros que superen el limite de 10kg y ayudar en el mejoramiento de las estrategias de recolección a través de la visualización de tendencias en los datos recolectados. La página principal de la interfaz cuenta con tres pestañas de selección de página las cuales son el estado actual, un estado general en el tiempo y una página para mostrar los datos como son descargados de la base de datos. La página predeterminada muestra el estado actual del recipiente seleccionado en cuanto a peso como se muestra en la figura [4.14](#page-86-0) y muestra como ha cambiado el peso total en las últimas 4 horas debido a que las rondas de recolección se realizan cada 3 horas aproximadamente. Las principales funcionalidades de la interfaz son las siguientes:

<span id="page-86-0"></span>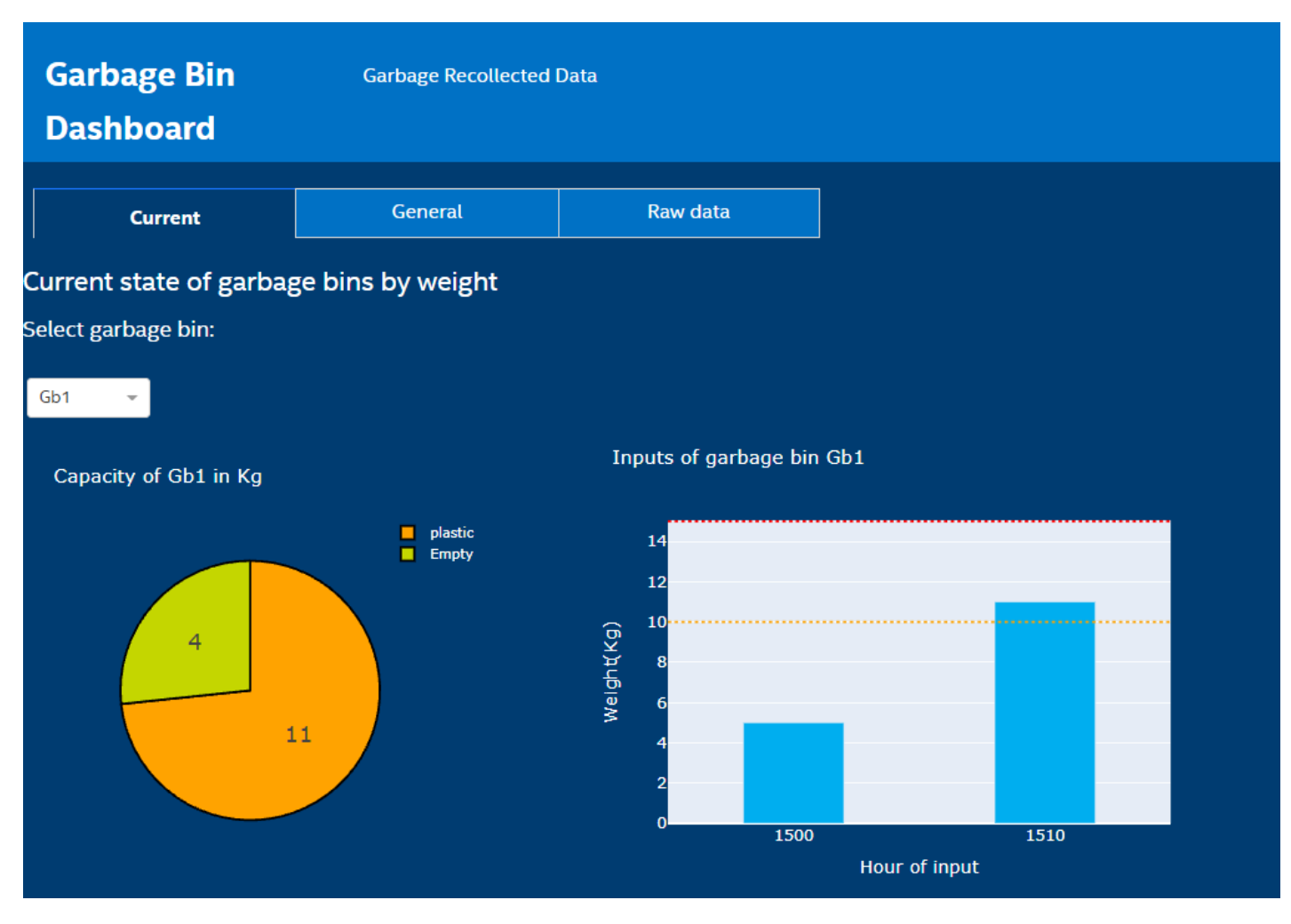

Figura 4.14: Pestaña de estado actual por basurero. Fuente: Elaboración propia

Monitoreo cantidad de material en el tiempo por basurero: En el tab de estado actual o current se muestra un resumen del total material recolectado en kg por día o por semana(figura [4.15\)](#page-87-0). Se debe seleccionar el periodo de tiempo en el que se desea mostrar los datos, los días o semanas mostrados están en formato que utiliza la empresa, el cual está formado de la siguiente manera YYYYWWD donde Y corresponde al año, W corresponde a la semana del año (1-52) y D corresponde al día de la semana(1-7). Este gráfico permite detectar tendencias o picos de cantidad de material, por ejemplo en este caso se muestra que en las semanas mostradas los días viernes suele recolectarse más material.

<span id="page-87-0"></span>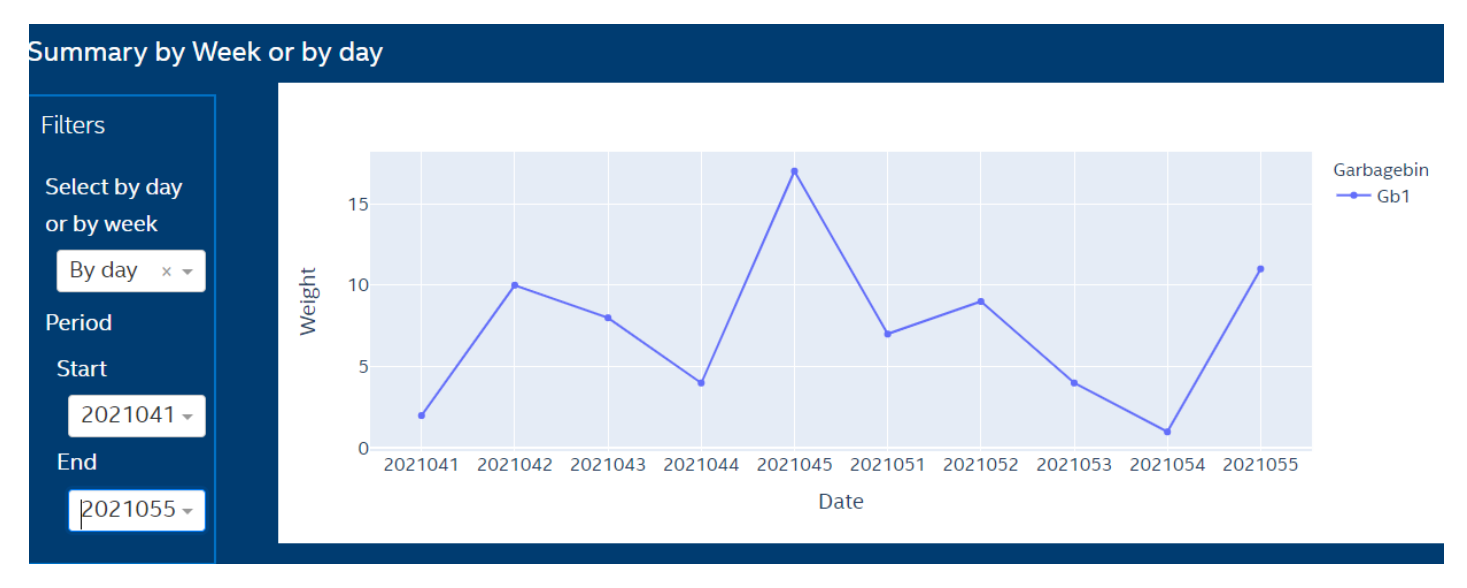

Figura 4.15: Resumen de la cantidad recolectada en un basurero específico a través del tiempo. Fuente: Elaboración propia

Resumen de peso y valor monetario de todos los recipientes: En la figura [4.16](#page-87-1) se muestra la tabla resumen que tiene como objetivo indicar el estado actual de todos los basureros y principalmente indicar cuando estos sobrepasan los 10kg para prevenir que se exceda el límite de 15kg según las normas de seguridad ocupacional y por ende el personal no sufra lesiones. Otros datos importantes de esta tabla es el total de valor monetario actual de cada basurero. Cabe resaltar que cada material posee un valor monetario diferente el cual puede ser configurado por los administradores de la interfaz.

<span id="page-87-1"></span>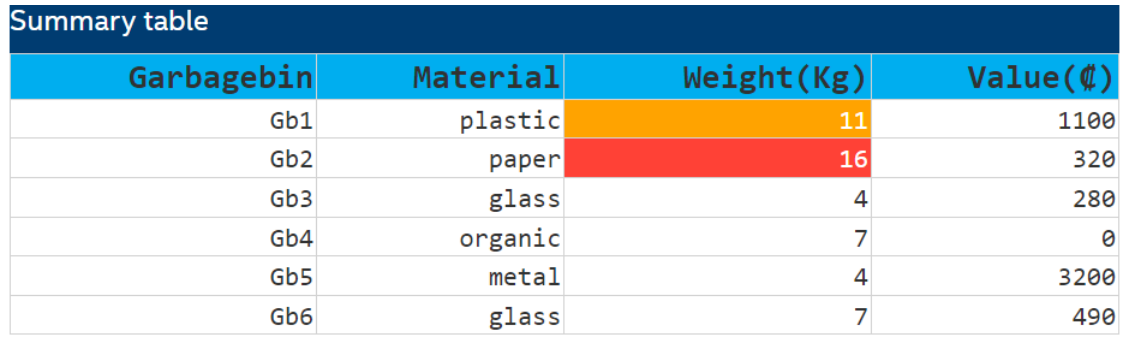

Figura 4.16: Tabla resumen de la cantidad de peso y valor monetario en cada basurero. Fuente: Elaboración propia

Estado actual general: Al igual que la tabla antes explicada este gráfico muestra la cantidad actual de peso de cada recipiente e indica cuando se sobrepasan los 10kg de prevención. Un aspecto importante es que la interfaz está alojada en un servidor web por lo que el script está constantemente ejecuntándose y por eso cada 3 horas se envía un correo electrónico para indicar cuales recipientes deben ser recolectados con mayor prioridad.

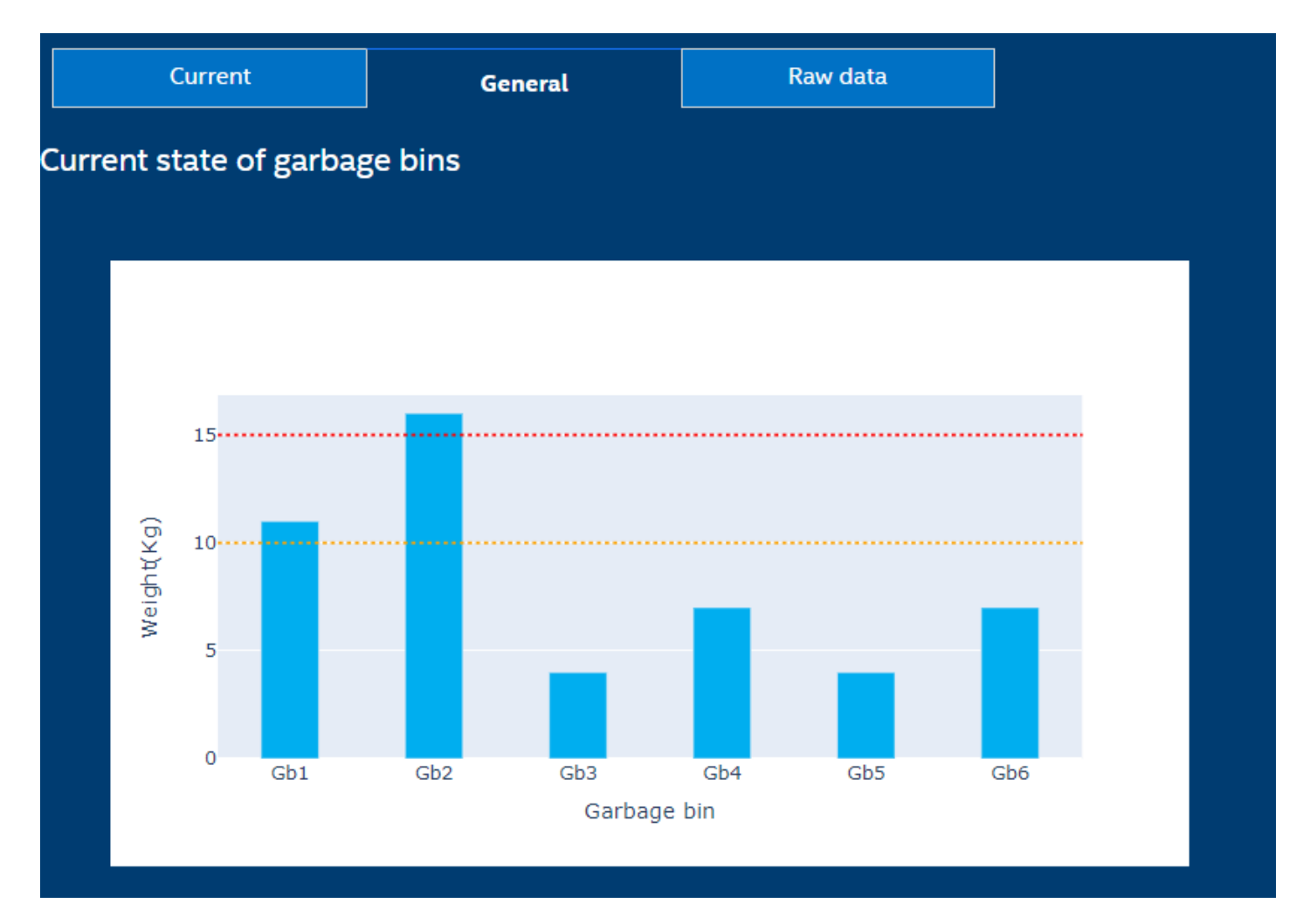

Figura 4.17: Estado actual de todos lo basureros con límites para establecer prioridades de recolección. Fuente: Elaboración propia

Comparativa en el tiempo de recipientes: Este gráfico tiene como objetivo mostrar tendencias entre basureros (figura [4.18\)](#page-89-0) para dar prioridad a los que suelen llenarse más en momentos específicos, por ejemplo en el gráfico mostrado

<span id="page-89-0"></span>se observa que los basureros 1 y 2 suelen llenarse más los viernes de las 2 semanas mostradas.

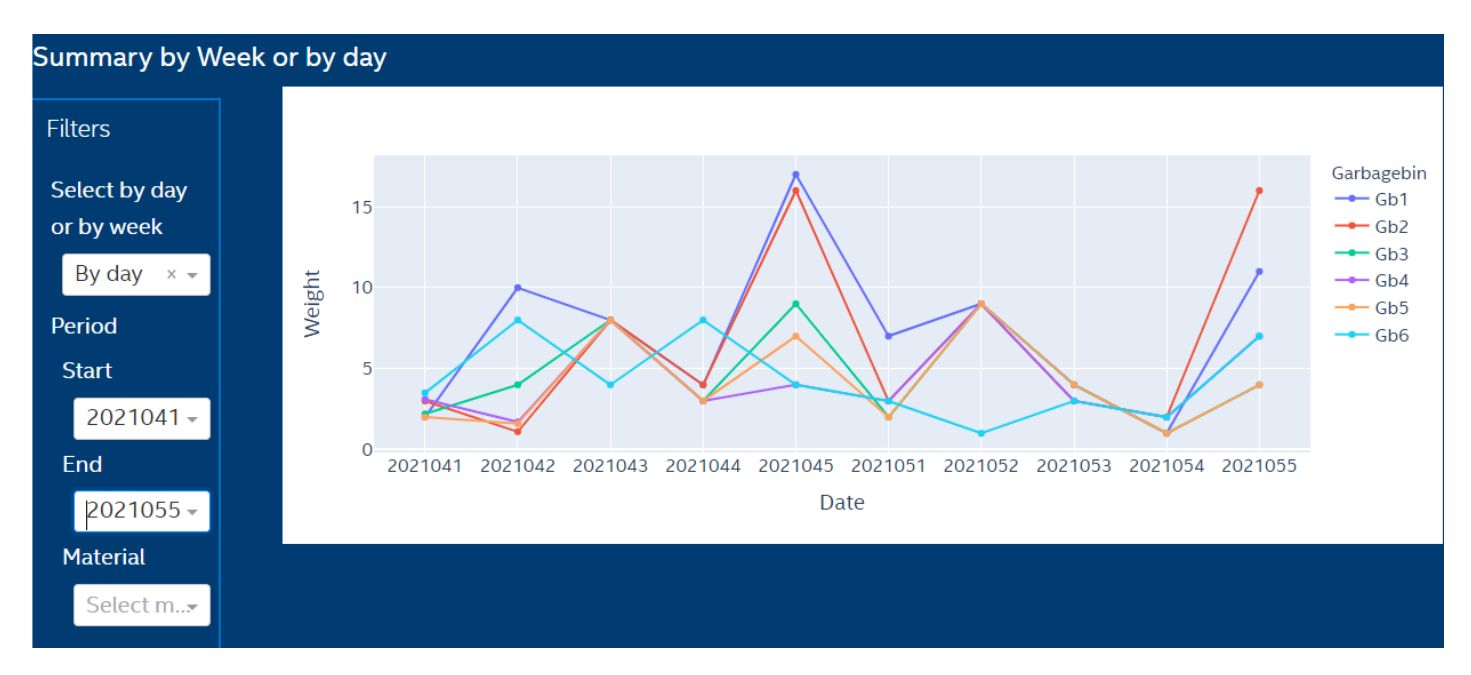

Figura 4.18: Resumen de cantidad material recolectada a través del tiempo de todos los basureros. Fuente: Elaboración propia

Cabe resaltar que cada uno de estos gráficos su principal objetivo es el análisis de los datos en el tiempo ya sea días, horas, semanas para establecer prioridades y predicciones a partir del análisis de datos en un primer nivel. Sin embargo, se proyecta y espera que el análisis de datos se lleve a un segundo nivel en un futuro. Por lo anterior se creó la página donde se muestran todos los datos sin procesar(figura [4.19\)](#page-90-0) y estos pueden ser descargados en un formato csv con el botón que se muestra en la figura [4.20](#page-90-1) por si se desea realizar un análisis en otra herramienta o lenguaje de programación.

<span id="page-90-0"></span>

| <b>Garbage Bin</b><br><b>Dashboard</b> |                | <b>Garbage Recollected Data</b> |                                   |              |           |             |
|----------------------------------------|----------------|---------------------------------|-----------------------------------|--------------|-----------|-------------|
| <b>Current</b>                         | <b>General</b> |                                 | <b>Raw data</b>                   |              |           |             |
| Garbagebin Material                    |                |                                 | $Weight(Kg)$ Value( $\emptyset$ ) |              | Date Hour | <b>MM</b>   |
| Gb1                                    | plastic        |                                 | 2                                 | 200 2021041  |           | 1000 202104 |
| Gb <sub>2</sub>                        | paper          |                                 | 3                                 | 60 2021041   |           | 1000 202104 |
| Gb <sub>3</sub>                        | glass          |                                 | 2.2                               | 154 2021041  |           | 1000 202104 |
| Gb4                                    | organic        |                                 | 3.1                               | 0 2021041    |           | 1000 202104 |
| Gb <sub>5</sub>                        | metal          |                                 | 2                                 | 1600 2021041 |           | 1000 202104 |
| Gb <sub>6</sub>                        | glass          |                                 | 3.5                               | 245 2021041  |           | 1000 202104 |
| Gb1                                    | plastic        |                                 | 10                                | 1000 2021042 |           | 1200 202104 |
| Gb <sub>2</sub>                        | paper          |                                 | 1.1                               | 22 2021042   |           | 1200 202104 |
| Gb <sub>3</sub>                        | glass          |                                 | 4                                 | 280 2021042  |           | 1200 202104 |

Figura 4.19: Visualización de datos de cada ingreso en los recipientes con su respectivo valor monetario. Fuente: Elaboración propia

<span id="page-90-1"></span>

| Gb <sub>6</sub> | glass   | 2 | 140  | 2021054 | 1400 | 202105 |
|-----------------|---------|---|------|---------|------|--------|
| Gb1             | plastic | 5 | 500  | 2021055 | 1500 | 202105 |
| Gb1             | plastic | 6 | 600  | 2021055 | 1510 | 202105 |
| Gb <sub>2</sub> | paper   |   | 140  | 2021055 | 1500 | 202105 |
| Gb <sub>2</sub> | paper   | 9 | 180  | 2021055 | 1530 | 202105 |
| Gb <sub>3</sub> | glass   | 4 | 280  | 2021055 | 1500 | 202105 |
| Gb4             | organic |   | 0    | 2021055 | 1500 | 202105 |
| Gb <sub>5</sub> | metal   | 4 | 3200 | 2021055 | 1500 | 202105 |
| Gb <sub>6</sub> | glass   |   | 490  | 2021055 | 1500 | 202105 |
| DOWNLOAD DATA   |         |   |      |         |      |        |
|                 |         |   |      |         |      |        |

Figura 4.20: Visualización datos recolectados y botón para descargar en formato CSV. Fuente: Elaboración propia

# Capítulo 5: Resultados y análisis

En esta sección se realizan las simulaciones y ejecuciones necesarias para validar el sistema. Entre ellas se realizan simulaciones mecánicas para el área bajo esfuerzo, pruebas de error de medición para obtener la exactitud y precisión del sistema, pruebas de envío, almacenamiento, notificación y visualización de los datos, y por último se realiza una validación para comprobar que los datos recolectados son funcionales para realizar análisis de predicción de la cantidad de material, con el objetivo de mejorar las estrategias recolección.

## 5.1. Simulación de plataforma

El análisis mecánico de la plataforma se realiza para comprobar que el sistema funciona ante diferentes entradas de carga. A pesar de que la carga por lo general está en el centro existe la posibilidad de que el recipiente se mueva o no quede en el lugar indicado. Por ello se realizan pruebas en las siguientes posiciones:

- SD: Superior derecha
- SI: Superior izquierda
- ID: Inferior derecha
- II: Inferior izquierda
- **Centro:** Centro de la plataforma

Otro aspecto importante es que los lugares donde se ubican las celdas de carga es donde se fijan las reacciones de la simulación. La fuerza que se utiliza es una fuerza de 200N que es aproximadamente la que generaría una masa de 20kg, esto permitiría verificar que en casos extremos donde no se recolecte el recipiente por largo tiempo el sistema mantenga su integridad y se tenga un margen para que el personal recolecte los residuos.

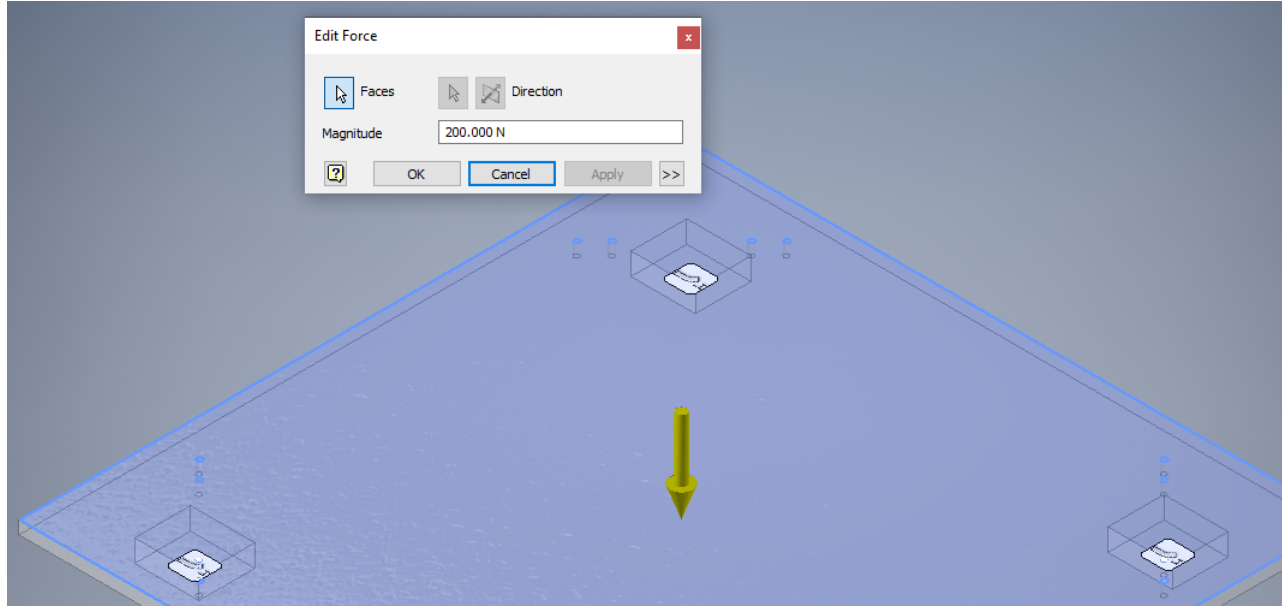

Figura 5.1: Parámetro magnitud de fuerza. Fuente: Elaboración propia

<span id="page-93-0"></span>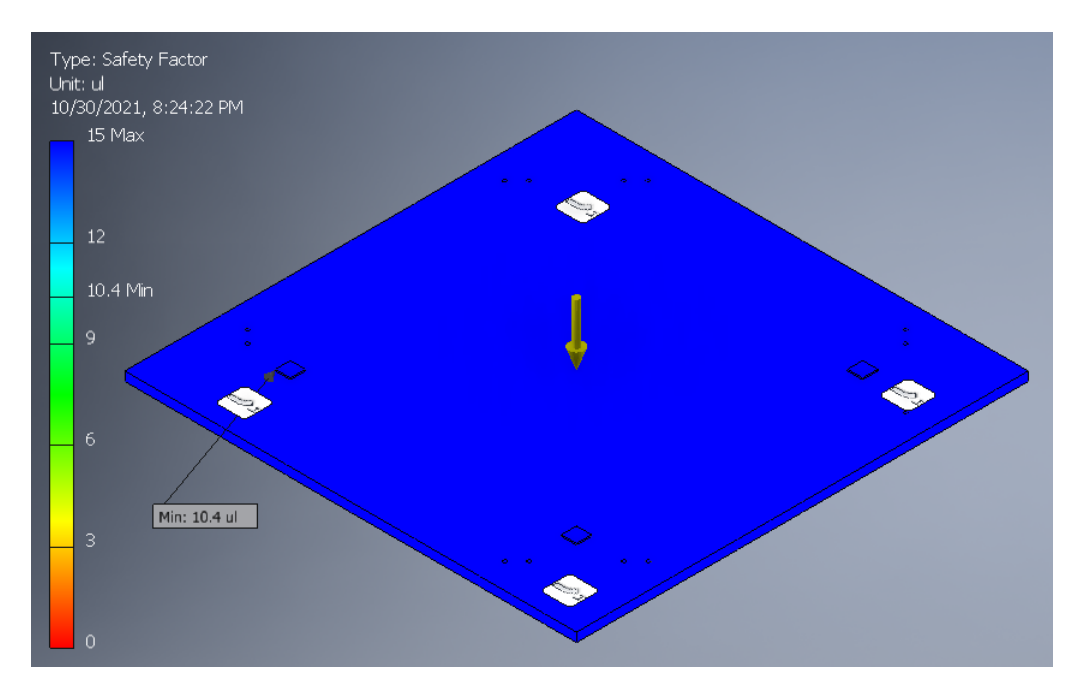

Figura 5.2: Simulación con fuerza ubicada en el centro. Fuente: Elaboración propia

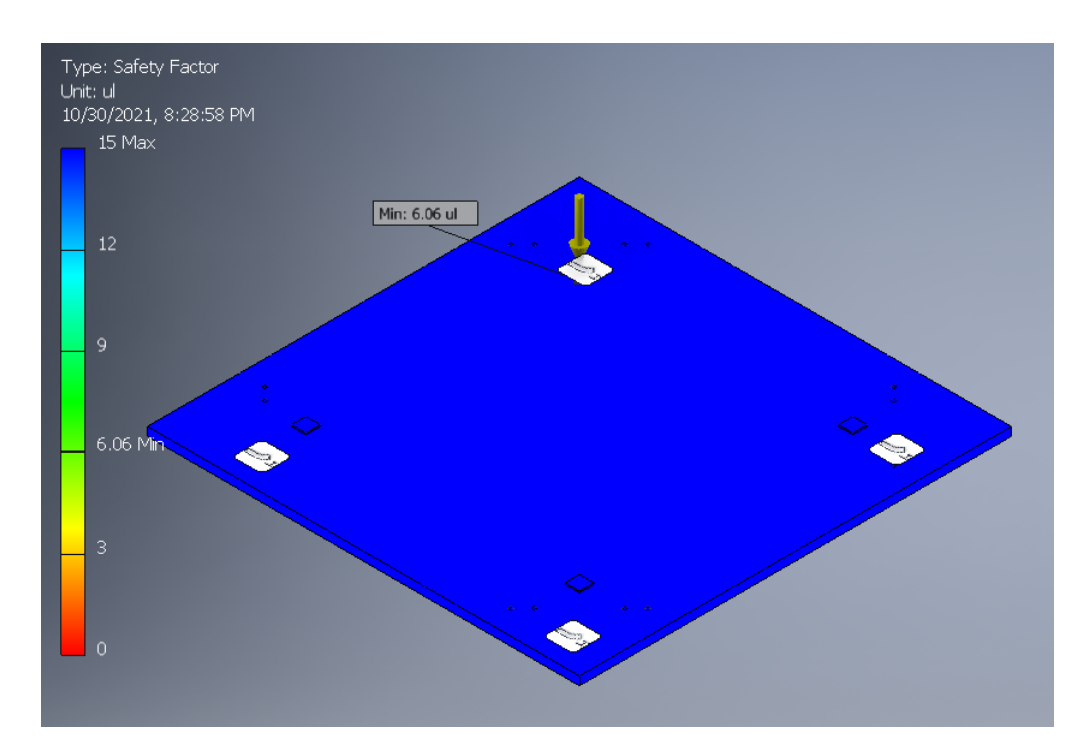

Figura 5.3: Simulación con fuerza ubicada en parte superior derecha. Fuente: Elaboración propia

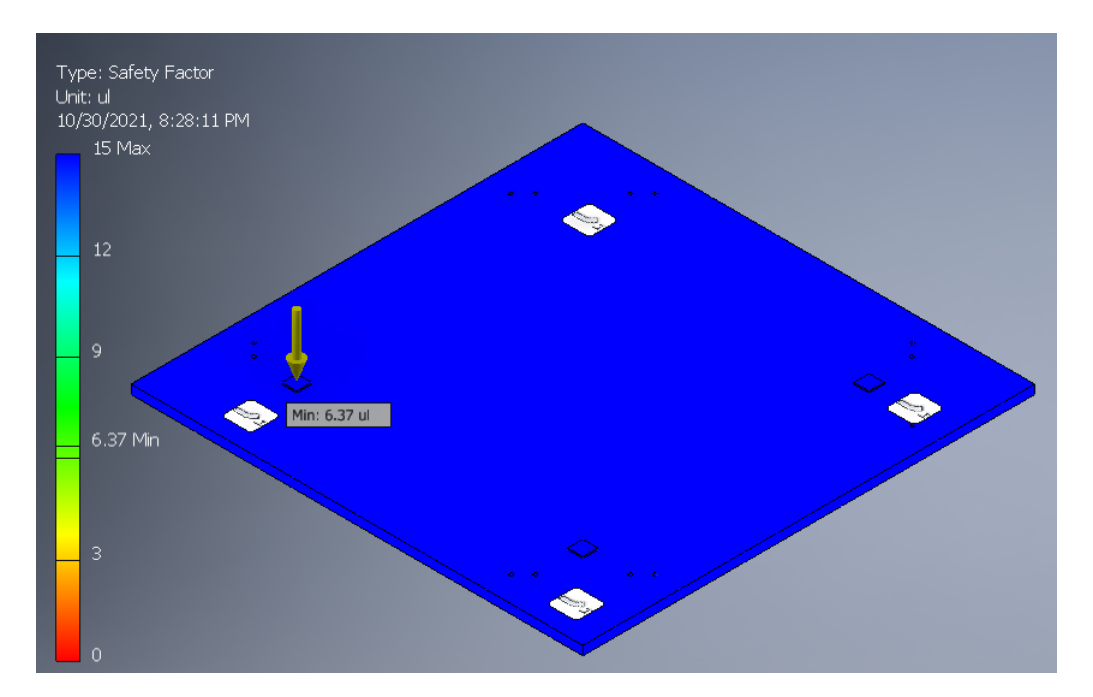

Figura 5.4: Simulación con fuerza ubicada en parte superior izquierda. Fuente: Elaboración propia

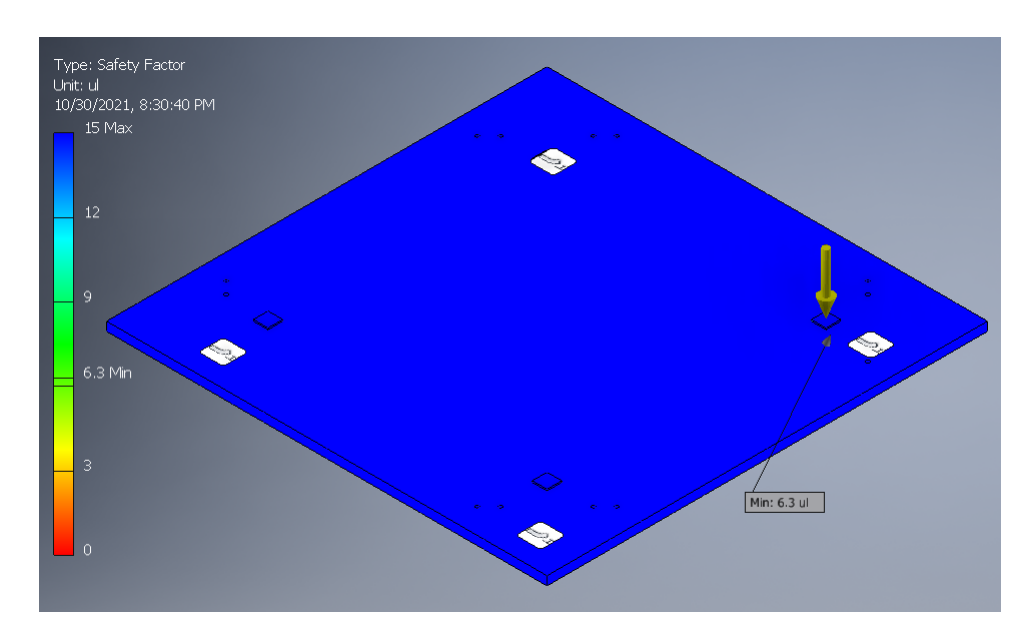

Figura 5.5: Simulación con fuerza ubicada en parte inferior derecha. Fuente: Elaboración propia

<span id="page-95-0"></span>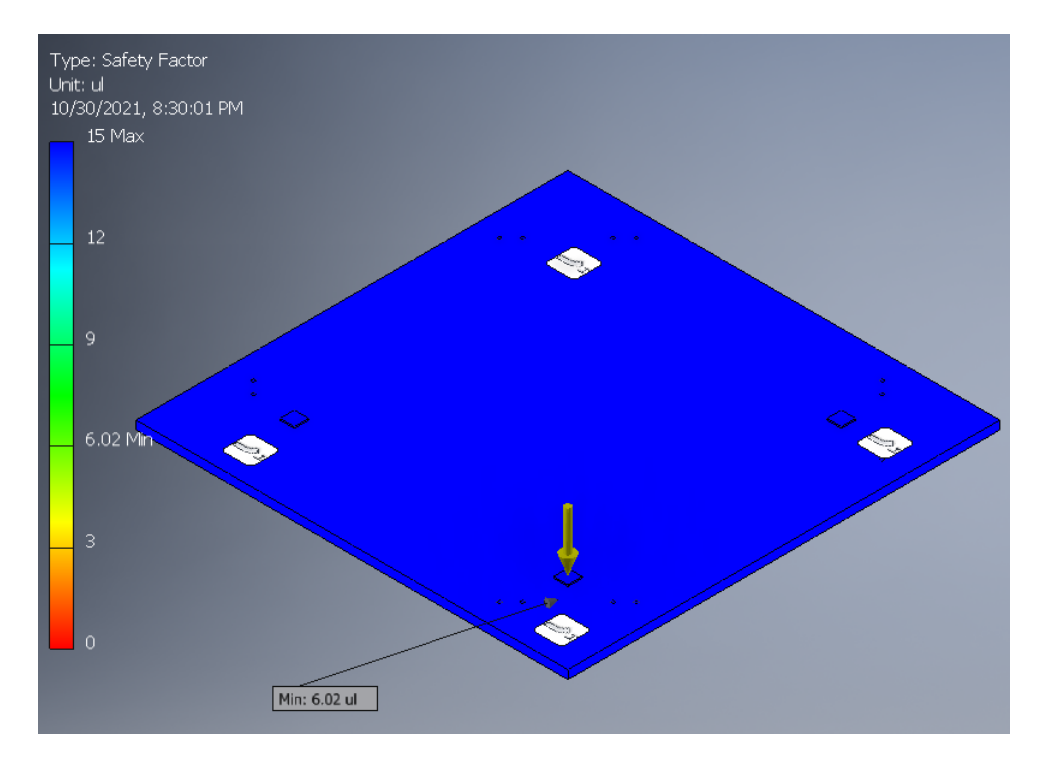

Figura 5.6: Simulación con fuerza ubicada en parte inferior izquierda. Fuente: Elaboración propia

Los resultado de las simulaciones se pueden pueden observar en las figuras [5.2-](#page-93-0)[5.6](#page-95-0) y en la tabla [5.1](#page-95-1) se muestra un resumen. El factor de seguridad menor utilizando el criterio de Von misses se encuentra en los agujeros para sujetar las celdas de carga. Sin embargo, de todos los casos el factor de seguridad menor fue de 6.02 y el establecido para este proyecto es que sea mayor a 2.5 por lo tanto se verifica que el sistema soporta cargas de hasta 20 kg con un factor de seguridad mayor a 3. Por lo tanto, se cumple con las métricas 1.1 y 1.2 que se encuentran en la tabla [3.4.](#page-53-0)

| Prueba        | FS obtenido | FS esperado   Resultado |        |
|---------------|-------------|-------------------------|--------|
| Prueba SD     | 6.37        | >2.5                    | Cumple |
| Prueba SI     | 6.06        | >2.5                    | Cumple |
| Prueba ID     | 6.02        | >2.5                    | Cumple |
| Prueba II     | 6.3         | >2.5                    | Cumple |
| Prueba centro | 10.4        | >2.5                    | Cumple |

<span id="page-95-1"></span>Tabla 5.1: Tabla resumen de simulaciones mecánicas. Fuente: Elaboración propia

## 5.2. Error de medición de prueba de concepto

Las mediciones de error se realizaron con diferentes masas a lo largo de todo el rango de 0 a 15kg, estas mediciones se realizaron con la prueba de concepto que se muestra en la figura [5.7](#page-96-0) y la celda de carga de la figura [5.8,](#page-97-0) pero primero se lleva a cabo la estrategia de calibración mostrada en la subsección [5.2.1.](#page-97-1)

<span id="page-96-0"></span>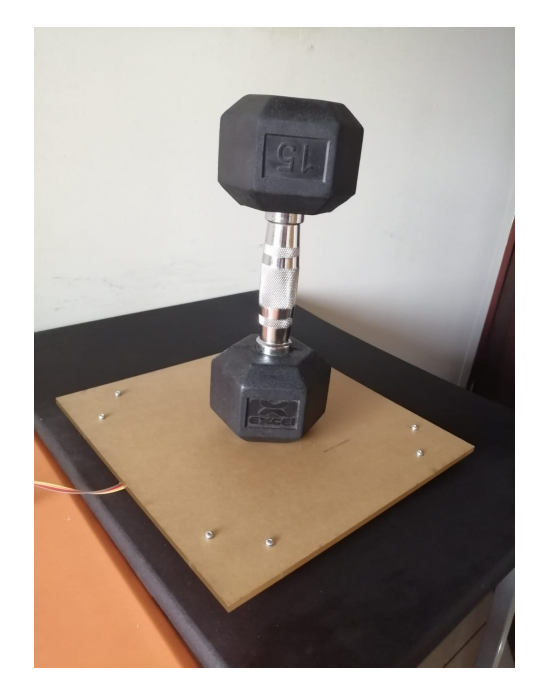

Figura 5.7: Prueba de concepto de medición de peso. Fuente: Elaboración propia

<span id="page-97-0"></span>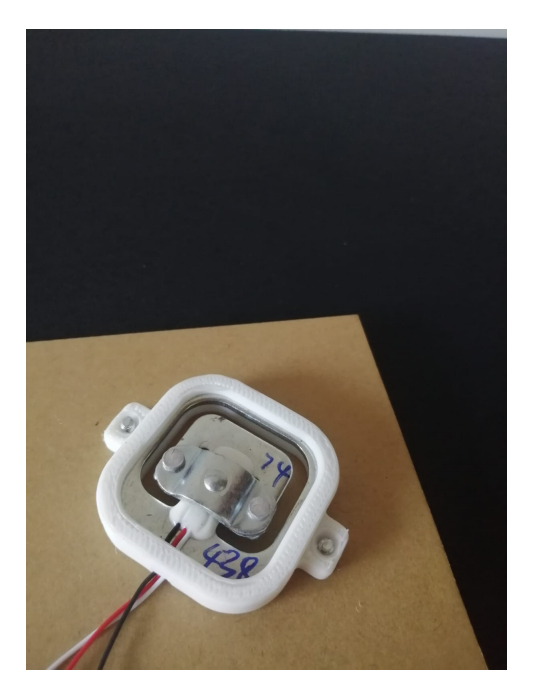

Figura 5.8: celda de carga prueba de concepto. Fuente: Elaboración propia

## <span id="page-97-1"></span>5.2.1. Estrategia de calibración

Para calibrar el sistema de medición se pesan 8 cargas diferentes, estas distribuidas en todo el rango de 0 a 15kg. Estas mediciones se realizaron en una balanza del Centro de Investigación y Extensión en Ingeniería de los Materiales (CIEMTEC), el modelo de esta es el MBW-300 y fue calibrada por la empresa OCONY que es una empresa distribuidora de servicios y productos pesaje. Para repetibilidad de la medición y obtener un valor adecuado se realizó la medición 5 veces y luego se calculó un promedio(tabla [5.2\)](#page-98-0). Posterior a conocer los pesos, se realiza una lectura de los valores que se obtienen en el microcontrolador cuando se pesan las cargas conocidas e igualmente se realiza 5 veces y se obtiene el promedio(tabla [5.3\)](#page-98-1). Con los pesos conocidos y su correspondiente valor en el microcontrolador se introducen a un software de análisis estadístico para obtener las curva de mejor ajuste de los datos(figura [5.9\)](#page-98-2). Una vez obtenida se introduce de nuevo al microcontrolador y así este mostrará los pesos adecuadamente en kg.

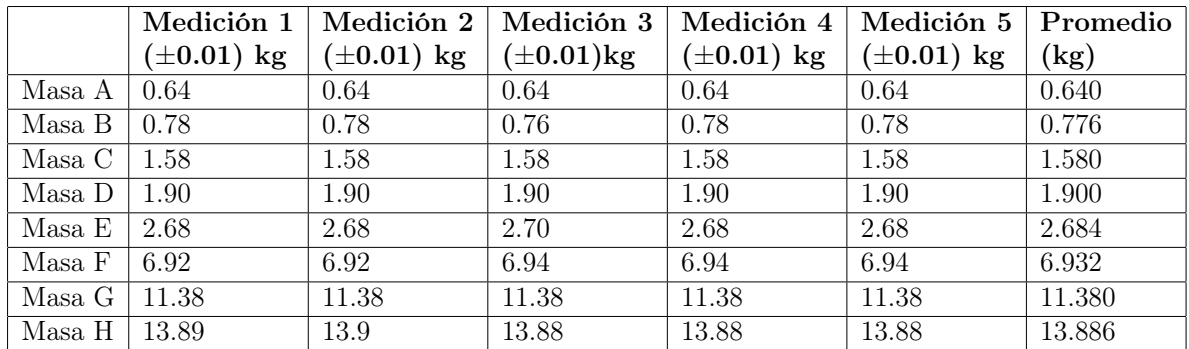

<span id="page-98-0"></span>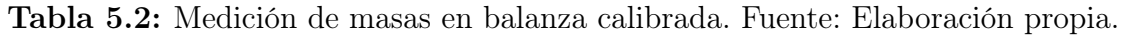

<span id="page-98-1"></span>Tabla 5.3: Obtención de pares x,y para obtención de curva característica. Fuente: Elaboración propia.

| Valor     | Valor     | Valor     | Valor     | Valor     | Prom           | Masa en kg |
|-----------|-----------|-----------|-----------|-----------|----------------|------------|
| serial 1  | serial 2  | serial 3  | serial 4  | serial 5  | $(\mathbf{x})$ | (y)        |
| -405879   | $-405833$ | $-405865$ | $-405832$ | $-405834$ | $-405848.6$    | $\Omega$   |
| $-368407$ | $-368423$ | $-368438$ | $-368445$ | $-368499$ | $-368442.4$    | 1.58       |
| $-342134$ | $-342164$ | $-342177$ | $-342129$ | $-343171$ | $-342355$      | 2.68       |
| $-240899$ | $-240925$ | $-240965$ | $-240922$ | $-240909$ | $-240924$      | 6.93       |
| $-134801$ | $-134758$ | $-134738$ | $-134767$ | $-134734$ | $-134759.6$    | 11.38      |
| -73269    | $-73250$  | $-73225$  | $-73217$  | $-73216$  | $-73235.4$     | 13.88      |

<span id="page-98-2"></span>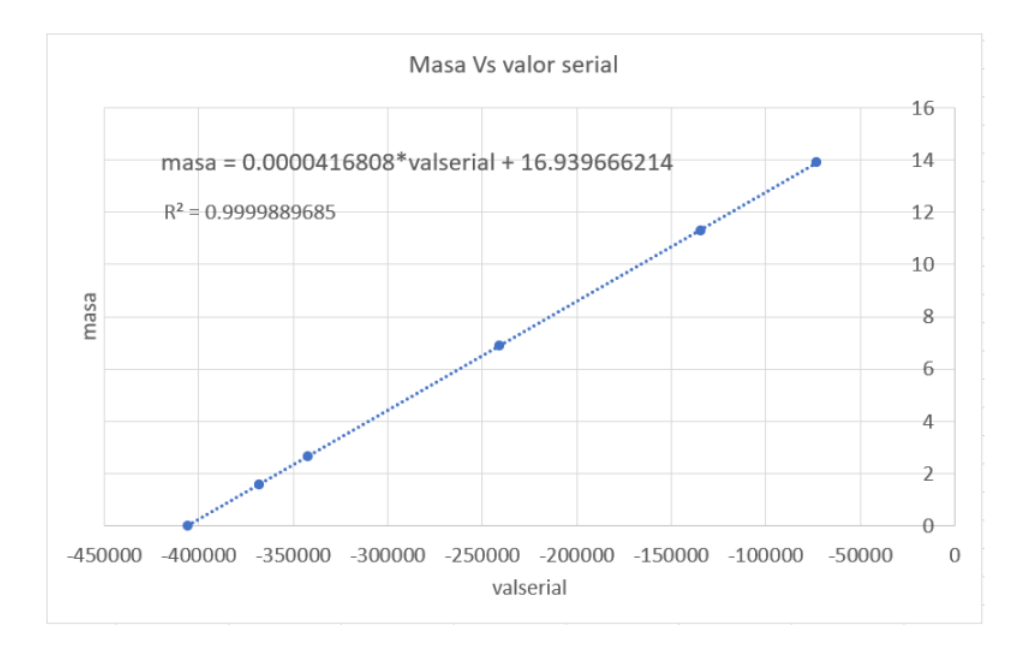

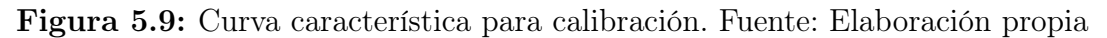

Cada peso se midió 20 veces para las 12 cargas y sus resultados se muestran en la tabla [8.1.](#page-146-0) En la tabla [5.4](#page-99-0) se muestra un resumen del porcentaje de error obtenido para cada masa y se observa como para todas la masas no se excede el 5 % establecido para este proyecto, por lo tanto, cumple con los requerimientos. En la figura [5.10](#page-99-1) se muestra la comparación de cada masa con sus respectivo valor obtenido donde se puede reafirmar que en todas las mediciones el error obtenido fue muy cercano a 0 debido el valor de $\mathbb{R}^2$ de la curva valor real vs valor medido tiende a 1.

<span id="page-99-0"></span>

| Masa    | Cantidad de<br>mediciones | Promedio<br>obtenido(kg) | Val real(kg) | $%$ Error<br>obtenido | $\%$ Error<br>esperado | Resultado |
|---------|---------------------------|--------------------------|--------------|-----------------------|------------------------|-----------|
| Masa 1  | 20                        |                          | 0.640        |                       |                        |           |
|         |                           | 0.64                     |              | 0.78                  | $<$ 5                  | Cumple    |
| Masa 2  | 20                        | 0.77                     | 0.776        | 0.77                  | $<$ 5                  | Cumple    |
| Masa 3  | 20                        | 1.57                     | 1.580        | 0.82                  | $<$ 5                  | Cumple    |
| Masa 4  | 20                        | 1.89                     | 1.900        | 0.32                  | $<$ 5                  | Cumple    |
| Masa 5  | 20                        | 4.24                     | 4.264        | 0.68                  | $<$ 5                  | Cumple    |
| Masa 6  | 20                        | 2.67                     | 2.684        | 0.61                  | $<$ 5                  | Cumple    |
| Masa 7  | 20                        | 6.89                     | 6.932        | 0.58                  | $<$ 5                  | Cumple    |
| Masa 8  | 20                        | 8.80                     | 8.820        | 0.23                  | $<$ 5                  | Cumple    |
| Masa 9  | 20                        | 11.33                    | 11.380       | 0.44                  | $<$ 5                  | Cumple    |
| Masa 10 | 20                        | 12.10                    | 12.156       | 0.43                  | $<$ 5                  | Cumple    |
| Masa 11 | 20                        | 13.88                    | 13.886       | 0.05                  | $<$ 5                  | Cumple    |
| Masa 12 | 20                        | 15.79                    | 15.786       | 0.03                  | $<$ 5                  | Cumple    |

Tabla 5.4: Resumen error de medición. Fuente: Elaboración propia

<span id="page-99-1"></span>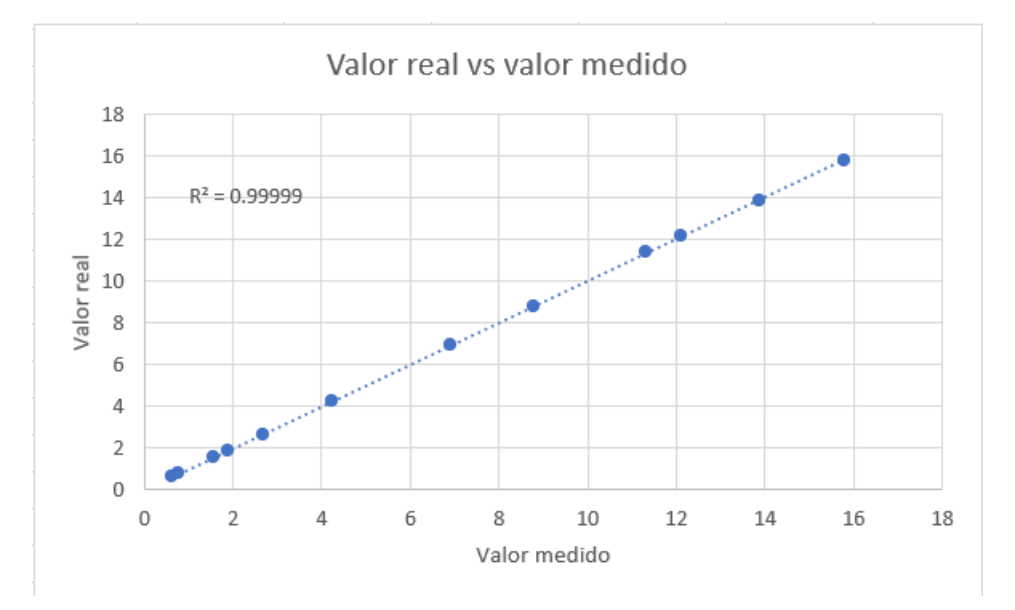

Figura 5.10: Linealidad de las mediciones en todo el rango de 0 a 15kg. Fuente: Elaboración propia

Sabiendo que el sistema pesa en todo el rango de medición con un error menor a 5 %, se realiza otra prueba con el fin de validar que el sistema puede pesar en diferentes lugares de la plataforma. Las mediciones se realizaron en ciclos colocando la carga en las siguientes ubicaciones:

- SD: Superior derecha
- SI: Superior Izquierda
- II: Inferior Izquierda
- ID: Inferior Derecha
- Centro: Centro de plataforma

Los resultados resumidos se pueden observar en la tabla [8.2](#page-147-0) y de forma resumida en la tabla [5.5](#page-101-0) donde se muestra que para cada ciclo de medición el porcentaje de error obtenido es menor al 5 % por lo tanto se cumple con los requerimientos del proyecto y se comprueba que sin importar la ubicación de la carga en la plataforma el sistema es fiable.

|                      | Prom $(kg)$ | Vreal (kg) | <b>%Error</b><br>obtenido | $\%$ Error<br>esperado | Resultado |
|----------------------|-------------|------------|---------------------------|------------------------|-----------|
| Ciclo $1(\pm 0.01)$  | 1.904       | 1.9        | 0.21                      | $<$ 5                  | Cumple    |
| Ciclo $2(\pm 0.01)$  | 1.916       | 1.9        | 0.84                      | $<$ 5                  | Cumple    |
| Ciclo $3(\pm 0.01)$  | 1.916       | 1.9        | 0.84                      | $<$ 5                  | Cumple    |
| Ciclo $4(\pm 0.01)$  | 1.900       | 1.9        | 0.00                      | ${<}5\,$               | Cumple    |
| Ciclo $5(\pm 0.01)$  | 1.904       | 1.9        | 0.21                      | ${<}5\,$               | Cumple    |
| Ciclo $6(\pm 0.01)$  | 1.900       | 1.9        | 0.00                      | $<$ 5                  | Cumple    |
| Ciclo $7(\pm 0.01)$  | 1.898       | 1.9        | 0.11                      | $<$ 5                  | Cumple    |
| Ciclo $8(\pm 0.01)$  | 1.904       | 1.9        | 0.21                      | ${<}5\,$               | Cumple    |
| Ciclo $9(\pm 0.01)$  | 1.906       | 1.9        | 0.32                      | $<$ 5                  | Cumple    |
| Ciclo $10(\pm 0.01)$ | 1.902       | 1.9        | 0.11                      | $<$ 5                  | Cumple    |
| Ciclo $11(\pm 0.01)$ | 1.904       | 1.9        | 0.21                      | ${<}5$                 | Cumple    |
| Ciclo $12(\pm 0.01)$ | 1.906       | 1.9        | 0.32                      | ${<}5$                 | Cumple    |
| Ciclo $13(\pm 0.01)$ | 1.896       | 1.9        | 0.21                      | $<$ 5                  | Cumple    |
| Ciclo $14(\pm 0.01)$ | 1.902       | 1.9        | 0.11                      | $<$ 5                  | Cumple    |
| Ciclo $15(\pm 0.01)$ | 1.894       | 1.9        | 0.32                      | ${<}5$                 | Cumple    |
| Ciclo $16(\pm 0.01)$ | 1.900       | 1.9        | 0.00                      | $<$ 5                  | Cumple    |
| Ciclo $17(\pm 0.01)$ | 1.896       | 1.9        | 0.21                      | $<$ 5                  | Cumple    |
| Ciclo $18(\pm 0.01)$ | 1.902       | 1.9        | 0.11                      | ${<}5$                 | Cumple    |
| Ciclo $19(\pm 0.01)$ | 1.902       | 1.9        | 0.11                      | $<$ 5                  | Cumple    |
| Ciclo $20(\pm 0.01)$ | 1.900       | 1.9        | 0.00                      | ${<}5$                 | Cumple    |

<span id="page-101-0"></span>Tabla 5.5: Resumen pruebas de error probando una misma carga en diferentes lugares de la plataforma. Fuente: Elaboración propia.

# 5.3. Prueba de almacenamiento, visualización y aler-

### tas

Para las pruebas de almacenamiento, visualización y alertas se realizaron 5 pruebas utilizando sets de datos diferentes para generar variabilidad. Con cada set de datos se realiza el flujo desde la salida del microcontrolador hasta el notificación para prevenir que los basureros no superen los 15kg como el mostrado en la figura [5.11.](#page-102-0) Cada elemento del set está compuesto de la siguiente manera (ID de basurero, Material, Peso, Semana,Hora).

<span id="page-102-0"></span>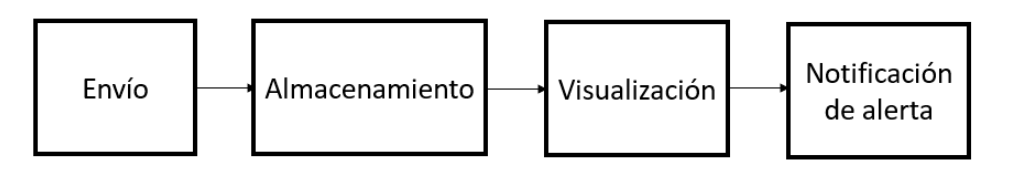

Figura 5.11: Flujo de datos. Fuente: Elaboración propia

## 5.3.1. Prueba de almacenamiento

Para la prueba de almacenamiento como ya se mencionó se tomaron sets de datos de 36 elementos, cada uno con diferentes valores de peso ingresado. Cada fila de las figuras [\(5.12-](#page-103-0)[5.16\)](#page-107-0) es desglosada para que cada dato sea almacenados en su respectiva columna de la base de datos como se muestra en la figura [\(5.17-](#page-108-0)[5.21\)](#page-112-0)

<span id="page-103-0"></span>

|           | ('Gb1', 'plastic', 1, 2021041, 1000) |
|-----------|--------------------------------------|
| ('6b2',   | 'paper', 2, 2021041, 1000)           |
| ('Gb3',   | 'glass', 3, 2021041, 1000)           |
| ('Gb4',   | 'organic', 4, 2021041, 1000)         |
| ('Gb5',   | 'metal', 5, 2021041, 1000)           |
|           | ('Gb6', 'glass', 6, 2021041, 1000)   |
|           | ('Gb1', 'plastic', 1, 2021041, 1200) |
|           | ('Gb2', 'paper', 2, 2021041, 1200)   |
| ('Gb3',   | 'glass', 3, 2021041, 1200)           |
| ('Gb4',   | 'organic', 4, 2021041, 1200)         |
| ('Gb5',   | 'metal', 5, 2021041, 1200)           |
| ('Gb6',   | 'glass', 6, 2021041, 1200)           |
| ('Gb1',   | 'plastic', 1, 2021041, 1300)         |
| ('Gb2',   | 'paper', 2, 2021041, 1300)           |
| ('Gb3',   | 'glass', 3, 2021041, 1300)           |
| ('Gb4',   | 'organic', 4, 2021041, 1300)         |
| ('Gb5',') | 'metal', 5, 2021041, 1300)           |
|           | ('Gb6', 'glass', 6, 2021041, 1300)   |
|           | ('Gb1', 'plastic', 1, 2021042, 1000) |
|           | ('Gb2', 'paper', 2, 2021042, 1000)   |
|           | ('Gb3', 'glass', 3, 2021042, 1000)   |
|           | ('Gb4', 'organic', 4, 2021042, 1000) |
|           | ('Gb5', 'metal', 5, 2021042, 1000)   |
| ('Gb6',   | 'glass', 6, 2021042, 1000)           |
| ('Gb1',   | 'plastic', 1, 2021042, 1200)         |
| ('Gb2',   | 'paper', 2, 2021042, 1200)           |
| ('Gb3',   | 'glass', 3, 2021042, 1200)           |
| ('Gb4',   | 'organic', 4, 2021042, 1200)         |
| ('Gb5',   | 'metal', 5, 2021042, 1200)           |
| ('Gb6',   | 'glass', 6, 2021042, 1200)           |
| ('Gb1',   | 'plastic', 1, 2021042, 1300)         |
| ('Gb2',   | 'paper', 2, 2021042, 1300)           |
|           | ('Gb3', 'glass', 3, 2021042, 1300)   |
|           | ('Gb4', 'organic', 4, 2021042, 1300) |
|           | ('Gb5', 'metal', 5, 2021042, 1300)   |
|           | ('Gb6', 'glass', 6, 2021042, 1300)   |
|           |                                      |

Figura 5.12: Set de datos enviados prueba 1. Fuente: Elaboración propia

```
('Gb1', 'plastic', 6, 2021041, 1000)
('Gb2', 'paper', 5, 2021041, 1000)
('Gb3', 'glass', 4, 2021041, 1000)
('Gb4', 'organic', 3, 2021041, 1000)
('Gb5', 'metal', 2, 2021041, 1000)
('Gb6', 'glass', 1, 2021041, 1000)
('Gb1', 'plastic', 3, 2021041, 1200)
('Gb2', 'paper', 3, 2021041, 1200)
('Gb3', 'glass', 3, 2021041, 1200)
('Gb4', 'organic', 3, 2021041, 1200)
('Gb5', 'metal', 3, 2021041, 1200)
('Gb6', 'glass', 3, 2021041, 1200)
('Gb1', 'plastic', 6, 2021041, 1300)
('Gb2', 'paper', 5, 2021041, 1300)
('Gb3', 'glass', 4, 2021041, 1300)
('Gb4', 'organic', 3, 2021041, 1300)
('Gb5', 'metal', 2, 2021041, 1300)
('Gb6', 'glass', 1, 2021041, 1300)
('Gb1', 'plastic', 6, 2021042, 1000)
('Gb2', 'paper', 5, 2021042, 1000)
('Gb3', 'glass', 4, 2021042, 1000)
('Gb4', 'organic', 3, 2021042, 1000)
('Gb5', 'metal', 2, 2021042, 1000)
('Gb6', 'glass', 1, 2021042, 1000)
('Gb1', 'plastic', 3, 2021042, 1200)
('Gb2', 'paper', 3, 2021042, 1200)
('Gb3', 'glass', 3, 2021042, 1200)
('Gb4', 'organic', 3, 2021042, 1200)
('Gb5', 'metal', 3, 2021042, 1200)
('Gb6', 'glass', 3, 2021042, 1200)
('Gb1', 'plastic', 6, 2021042, 1300)
('Gb2', 'paper', 5, 2021042, 1300)
('Gb3', 'glass', 4, 2021042, 1300)
('Gb4', 'organic', 3, 2021042, 1300)
('Gb5', 'metal', 2, 2021042, 1300)
('Gb6', 'glass', 1, 2021042, 1300)
```
Figura 5.13: Set de datos enviados prueba 2. Fuente: Elaboración propia

| ('Gb1',     | 'plastic', 1, 2021041, 1000)         |
|-------------|--------------------------------------|
| ('Gb2',     | 'paper', 2, 2021041, 1000)           |
| ('Gb3',     | 'glass', 3, 2021041, 1000)           |
| $('6b4',-)$ | 'organic', 4, 2021041, 1000)         |
| ('Gb5',     | 'metal', 5, 2021041, 1000)           |
| ('Gb6',     | 'glass', 6, 2021041, 1000)           |
| ('Gb1',     | 'plastic', 5, 2021041, 1200)         |
| ('Gb2',     | 'paper', 4, 2021041, 1200)           |
| ('Gb3',     | 'glass', 3, 2021041, 1200)           |
| ('Gb4',     | 'organic', 2, 2021041, 1200)         |
| ('Gb5',     | 'metal', 1, 2021041, 1200)           |
| ('Gb6',     | 'glass', 2, 2021041, 1200)           |
| ('Gb1',     | 'plastic', 1, 2021041, 1300)         |
| ('Gb2',     | 'paper', 3, 2021041, 1300)           |
| ('Gb3',     | 'glass', 5, 2021041, 1300)           |
|             | ('Gb4', 'organic', 5, 2021041, 1300) |
|             | ('Gb5', 'metal', 3, 2021041, 1300)   |
|             | ('Gb6', 'glass', 1, 2021041, 1300)   |
| ('Gb1',     | 'plastic', 1, 2021042, 1000)         |
| ('Gb2',     | 'paper', 2, 2021042, 1000)           |
| ('Gb3',     | 'glass', 3, 2021042, 1000)           |
| ('Gb4',     | 'organic', 4, 2021042, 1000)         |
| ('Gb5',     | 'metal', 5, 2021042, 1000)           |
| ('Gb6',     | 'glass', 6, 2021042, 1000)           |
| ('Gb1',     | 'plastic', 5, 2021042, 1200)         |
| ('Gb2',     | 'paper', 4, 2021042, 1200)           |
| ('Gb3',     | 'glass', 3, 2021042, 1200)           |
| ('Gb4',     | 'organic', 2, 2021042, 1200)         |
| ('Gb5',     | 'metal', 1, 2021042, 1200)           |
| ('Gb6',     | 'glass', 2, 2021042, 1200)           |
| ('Gb1',     | 'plastic', 1, 2021042, 1300)         |
| ('6b2',     | 'paper', 3, 2021042, 1300)           |
| ('Gb3',     | 'glass', 5, 2021042, 1300)           |
| $('6b4',-)$ | 'organic', 5, 2021042, 1300)         |
|             | ('Gb5', 'metal', 3, 2021042, 1300)   |
| ('Gb6',     | 'glass', 1, 2021042, 1300)           |

Figura 5.14: Set de datos enviados prueba 3. Fuente: Elaboración propia

| ('Gb1', | 'plastic', 3, 2021041, 1000)         |  |
|---------|--------------------------------------|--|
| ('Gb2', | 'paper', 3, 2021041, 1000)           |  |
| ('Gb3', | 'glass', 3, 2021041, 1000)           |  |
|         | ('Gb4', 'organic', 3, 2021041, 1000) |  |
|         | ('Gb5', 'metal', 3, 2021041, 1000)   |  |
|         | ('Gb6', 'glass', 3, 2021041, 1000)   |  |
| ('Gb1', | 'plastic', 5, 2021041, 1200)         |  |
| ('Gb2', | 'paper', 5, 2021041, 1200)           |  |
| ('Gb3', | 'glass', 5, 2021041, 1200)           |  |
| ('Gb4', | 'organic', 5, 2021041, 1200)         |  |
| ('Gb5', | 'metal', 5, 2021041, 1200)           |  |
| ('Gb6', | 'glass', 5, 2021041, 1200)           |  |
| ('Gb1', | 'plastic', 1, 2021041, 1300)         |  |
| ('Gb2', | 'paper', 1, 2021041, 1300)           |  |
|         | ('Gb3', 'glass', 2, 2021041, 1300)   |  |
|         | ('Gb4', 'organic', 2, 2021041, 1300) |  |
|         | ('Gb5', 'metal', 2, 2021041, 1300)   |  |
|         | ('Gb6', 'glass', 1, 2021041, 1300)   |  |
|         | ('Gb1', 'plastic', 3, 2021042, 1000) |  |
| ('6b2', | 'paper', 3, 2021042, 1000)           |  |
| ('Gb3', | 'glass', 3, 2021042, 1000)           |  |
| ('Gb4', | 'organic', 3, 2021042, 1000)         |  |
| ('Gb5', | 'metal', 3, 2021042, 1000)           |  |
| ('Gb6', | 'glass', 3, 2021042, 1000)           |  |
| ('Gb1', | 'plastic', 5, 2021042, 1200)         |  |
| ('Gb2', | 'paper', 5, 2021042, 1200)           |  |
| ('Gb3', | 'glass', 5, 2021042, 1200)           |  |
| ('Gb4', | 'organic', 5, 2021042, 1200)         |  |
|         | ('Gb5', 'metal', 5, 2021042, 1200)   |  |
|         | ('Gb6', 'glass', 5, 2021042, 1200)   |  |
|         | ('Gb1', 'plastic', 1, 2021042, 1300) |  |
|         | ('Gb2', 'paper', 1, 2021042, 1300)   |  |
| ('Gb3', | 'glass', 2, 2021042, 1300)           |  |
| ('Gb4', | 'organic', 2, 2021042, 1300)         |  |
|         | ('Gb5', 'metal', 2, 2021042, 1300)   |  |
| ('Gb6', | 'glass', 1, 2021042, 1300)           |  |

Figura 5.15: Set de datos enviados prueba 4. Fuente: Elaboración propia

<span id="page-107-0"></span>

| ('Gb1',     | 'plastic', 4, 2021041, 1000) |
|-------------|------------------------------|
| ('Gb2',     | 'paper', 4, 2021041, 1000)   |
| ('Gb3',     | 'glass', 4, 2021041, 1000)   |
| ('Gb4',     | 'organic', 4, 2021041, 1000) |
| ('Gb5',     | 'metal', 4, 2021041, 1000)   |
| ('Gb6',     | 'glass', 4, 2021041, 1000)   |
| ('Gb1',     | 'plastic', 3, 2021041, 1200) |
| ('Gb2',     | 'paper', 3, 2021041, 1200)   |
| ('Gb3',     | 'glass', 3, 2021041, 1200)   |
| ('Gb4',     | 'organic', 3, 2021041, 1200) |
| ('Gb5',     | 'metal', 3, 2021041, 1200)   |
| ('Gb6',     | 'glass', 3, 2021041, 1200)   |
| ('Gb1',     | 'plastic', 1, 2021041, 1300) |
| ('Gb2',     | 'paper', 2, 2021041, 1300)   |
| ('Gb3',     | 'glass', 3, 2021041, 1300)   |
| ('Gb4',     | 'organic', 4, 2021041, 1300) |
| ('Gb5',     | 'metal', 5, 2021041, 1300)   |
| ('Gb6',     | 'glass', 6, 2021041, 1300)   |
| ('Gb1',     | 'plastic', 4, 2021042, 1000) |
| ('Gb2',     | 'paper', 4, 2021042, 1000)   |
| ('Gb3',     | 'glass', 4, 2021042, 1000)   |
| $('Gb4',-)$ | 'organic', 4, 2021042, 1000) |
| ('Gb5',     | 'metal', 4, 2021042, 1000)   |
| ('Gb6',     | 'glass', 4, 2021042, 1000)   |
| ('Gb1',     | 'plastic', 3, 2021042, 1200) |
| ('Gb2',     | 'paper', 3, 2021042, 1200)   |
| ('Gb3',     | 'glass', 3, 2021042, 1200)   |
| ('Gb4',     | 'organic', 3, 2021042, 1200) |
| ('Gb5',     | 'metal', 3, 2021042, 1200)   |
| ('Gb6',     | 'glass', 3, 2021042, 1200)   |
| ('Gb1',     | 'plastic', 1, 2021042, 1300) |
| ('Gb2',     | 'paper', 2, 2021042, 1300)   |
| ('Gb3',     | 'glass', 3, 2021042, 1300)   |
| ('Gb4',     | 'organic', 4, 2021042, 1300) |
| ('Gb5',     | 'metal', 5, 2021042, 1300)   |
| ('Gb6',     | 'glass', 6, 2021042, 1300)   |
|             |                              |

Figura 5.16: Set de datos enviados prueba 5. Fuente: Elaboración propia
<span id="page-108-0"></span>

| Garbagebin      | <b>Material</b> | <b>Weight Date</b> |         | Hour |
|-----------------|-----------------|--------------------|---------|------|
| Gb1             | plastic         | 1                  | 2021041 | 1000 |
| G <sub>b2</sub> | paper           | $\overline{2}$     | 2021041 | 1000 |
| Gb <sub>3</sub> | glass           | 3                  | 2021041 | 1000 |
| Gb4             | organic         | $\overline{4}$     | 2021041 | 1000 |
| Gb5             | metal           | 5                  | 2021041 | 1000 |
| Gb <sub>6</sub> | glass           | 6                  | 2021041 | 1000 |
| Gb1             | plastic         | 1                  | 2021041 | 1200 |
| Gb <sub>2</sub> | paper           | 2                  | 2021041 | 1200 |
| Gb3             | glass           | 3                  | 2021041 | 1200 |
| Gb4             | organic         | 4                  | 2021041 | 1200 |
| Gb5             | metal           | 5                  | 2021041 | 1200 |
| Gb <sub>6</sub> | glass           | 6                  | 2021041 | 1200 |
| Gb1             | plastic         | 1                  | 2021041 | 1300 |
| Gb <sub>2</sub> | paper           | 2                  | 2021041 | 1300 |
| Gb <sub>3</sub> | glass           | 3                  | 2021041 | 1300 |
| Gb4             | organic         | 4                  | 2021041 | 1300 |
| Gb <sub>5</sub> | metal           | 5                  | 2021041 | 1300 |
| Gb <sub>6</sub> | glass           | 6                  | 2021041 | 1300 |
| Gb1             | plastic         | 1                  | 2021042 | 1000 |
| Gb <sub>2</sub> | paper           | $\overline{2}$     | 2021042 | 1000 |
| Gb <sub>3</sub> | glass           | 3                  | 2021042 | 1000 |
| Gb4             | organic         | 4                  | 2021042 | 1000 |
| Gb5             | metal           | 5                  | 2021042 | 1000 |
| Gb <sub>6</sub> | glass           | 6                  | 2021042 | 1000 |
| Gb1             | plastic         | 1                  | 2021042 | 1200 |
| Gb <sub>2</sub> | paper           | 2                  | 2021042 | 1200 |
| Gb <sub>3</sub> | glass           | 3                  | 2021042 | 1200 |
| Gb4             | organic         | 4                  | 2021042 | 1200 |
| Gb5             | metal           | 5                  | 2021042 | 1200 |
| Gb <sub>6</sub> | qlass           | 6                  | 2021042 | 1200 |
| Gb1             | plastic         | 1                  | 2021042 | 1300 |
| Gb <sub>2</sub> | paper           | 2                  | 2021042 | 1300 |
| Gb <sub>3</sub> | glass           | 3                  | 2021042 | 1300 |
| Gb4             | organic         | 4                  | 2021042 | 1300 |
| Gb <sub>5</sub> | metal           | 5                  | 2021042 | 1300 |
| Gb <sub>6</sub> | glass           | 6                  | 2021042 | 1300 |

Figura 5.17: Datos recibidos y almacenados en base de datos prueba 1. Fuente: Elaboración propia

| Garbagebin      | <b>Material</b> | <b>Weight Date</b> |              | Hour |
|-----------------|-----------------|--------------------|--------------|------|
| Gb1             | plastic         | 6                  | 2021041      | 1000 |
| Gb <sub>2</sub> | paper           | 5                  | 2021041      | 1000 |
| Gb <sub>3</sub> | glass           | 4                  | 2021041      | 1000 |
| Gb4             | organic         | 3                  | 2021041      | 1000 |
| Gb5             | metal           | 2                  | 2021041      | 1000 |
| Gb <sub>6</sub> | glass           | 1                  | 2021041      | 1000 |
| Gb1             | plastic         | 3                  | 2021041      | 1200 |
| Gb <sub>2</sub> | paper           | 3                  | 2021041      | 1200 |
| Gb <sub>3</sub> | glass           | 3                  | 2021041      | 1200 |
| Gb4             | organic         | 3                  | 2021041      | 1200 |
| Gb <sub>5</sub> | metal           | 3                  | 2021041      | 1200 |
| Gb <sub>6</sub> | glass           | 3                  | 2021041      | 1200 |
| Gb1             | plastic         | 6                  | 2021041      | 1300 |
| Gb <sub>2</sub> | paper           | 5                  | 2021041      | 1300 |
| Gb3             | glass           | 4                  | 2021041      | 1300 |
| Gb4             | organic         | 3                  | 2021041      | 1300 |
| Gb5             | metal           | 2                  | 2021041      | 1300 |
| Gb <sub>6</sub> | glass           | 1                  | 2021041      | 1300 |
| Gb1             | plastic         | 6                  | 2021042      | 1000 |
| Gb <sub>2</sub> | paper           | 5                  | 2021042      | 1000 |
| Gb3             | glass           | 4                  | 2021042      | 1000 |
| Gb4             | organic         | 3                  | 2021042      | 1000 |
| Gb <sub>5</sub> | metal           | 2                  | 2021042      | 1000 |
| Gb <sub>6</sub> | glass           | 1                  | 2021042      | 1000 |
| Gb1             | plastic         | 3                  | 2021042      | 1200 |
| Gb <sub>2</sub> | paper           | 3                  | 2021042      | 1200 |
| Gb <sub>3</sub> | glass           | 3                  | 2021042      | 1200 |
| Gb4             | organic         | 3                  | 2021042      | 1200 |
| Gb5             | metal           | 3                  | 2021042      | 1200 |
| Gb <sub>6</sub> | glass           | 3                  | 2021042      | 1200 |
| Gb1             | plastic         | 6                  | 2021042 1300 |      |
| Gb <sub>2</sub> | paper           | 5                  | 2021042      | 1300 |
| Gb <sub>3</sub> | glass           | 4                  | 2021042      | 1300 |
| Gb4             | organic         | 3                  | 2021042      | 1300 |
| Gb <sub>5</sub> | metal           | 2                  | 2021042      | 1300 |
| Gb <sub>6</sub> | glass           | 1                  | 2021042      | 1300 |

Figura 5.18: Datos recibidos y almacenados en base de datos prueba 2. Fuente: Elaboración propia

| Garbagebin      | <b>Material</b> | <b>Weight Date</b> |              | Hour |
|-----------------|-----------------|--------------------|--------------|------|
| Gb1             | plastic         | 1                  | 2021041      | 1000 |
| Gb <sub>2</sub> | paper           | 2                  | 2021041      | 1000 |
| Gb3             | glass           | 3                  | 2021041      | 1000 |
| Gb4             | organic         | 4                  | 2021041      | 1000 |
| Gb <sub>5</sub> | metal           | 5                  | 2021041      | 1000 |
| Gb <sub>6</sub> | glass           | 6                  | 2021041      | 1000 |
| Gb1             | plastic         | 5                  | 2021041      | 1200 |
| Gb <sub>2</sub> | paper           | 4                  | 2021041      | 1200 |
| Gb <sub>3</sub> | glass           | 3                  | 2021041      | 1200 |
| Gb4             | organic         | 2                  | 2021041      | 1200 |
| Gb <sub>5</sub> | metal           | 1                  | 2021041      | 1200 |
| Gb <sub>6</sub> | glass           | 2                  | 2021041      | 1200 |
| Gb1             | plastic         | 1                  | 2021041      | 1300 |
| Gb <sub>2</sub> | paper           | 3                  | 2021041      | 1300 |
| Gb <sub>3</sub> | glass           | 5                  | 2021041      | 1300 |
| Gb4             | organic         | 5                  | 2021041      | 1300 |
| Gb5             | metal           | 3                  | 2021041      | 1300 |
| Gb <sub>6</sub> | glass           | 1                  | 2021041      | 1300 |
| Gb1             | plastic         | 1                  | 2021042      | 1000 |
| Gb <sub>2</sub> | paper           | $\overline{2}$     | 2021042      | 1000 |
| Gb3             | glass           | 3                  | 2021042      | 1000 |
| Gb4             | organic         | 4                  | 2021042      | 1000 |
| Gb5             | metal           | 5                  | 2021042      | 1000 |
| Gb <sub>6</sub> | glass           | 6                  | 2021042      | 1000 |
| Gb1             | plastic         | 5                  | 2021042      | 1200 |
| Gb <sub>2</sub> | paper           | 4                  | 2021042      | 1200 |
| Gb <sub>3</sub> | glass           | 3                  | 2021042      | 1200 |
| Gb4             | organic         | 2                  | 2021042      | 1200 |
| Gb5             | metal           | 1                  | 2021042      | 1200 |
| Gb <sub>6</sub> | glass           | 2                  | 2021042      | 1200 |
| Gb1             | plastic         | 1                  | 2021042 1300 |      |
| Gb <sub>2</sub> | paper           | 3                  | 2021042      | 1300 |
| Gb <sub>3</sub> | glass           | 5                  | 2021042      | 1300 |
| Gb4             | organic         | 5                  | 2021042      | 1300 |
| Gb5             | metal           | 3                  | 2021042      | 1300 |
| Gb <sub>6</sub> | glass           | 1                  | 2021042      | 1300 |

Figura 5.19: Datos recibidos y almacenados en base de datos prueba 3. Fuente: Elaboración propia

| Garbagebin      | <b>Material</b> | <b>Weight Date</b> |         | Hour |
|-----------------|-----------------|--------------------|---------|------|
| Gb1             | plastic         | 3                  | 2021041 | 1000 |
| Gb <sub>2</sub> | paper           | 3                  | 2021041 | 1000 |
| Gb <sub>3</sub> | glass           | 3                  | 2021041 | 1000 |
| Gb4             | organic         | 3                  | 2021041 | 1000 |
| Gb5             | metal           | 3                  | 2021041 | 1000 |
| Gb <sub>6</sub> | glass           | 3                  | 2021041 | 1000 |
| Gb1             | plastic         | 5                  | 2021041 | 1200 |
| Gb <sub>2</sub> | paper           | 5                  | 2021041 | 1200 |
| Gb <sub>3</sub> | glass           | 5                  | 2021041 | 1200 |
| Gb4             | organic         | 5                  | 2021041 | 1200 |
| Gb5             | metal           | 5                  | 2021041 | 1200 |
| Gb <sub>6</sub> | glass           | 5                  | 2021041 | 1200 |
| Gb1             | plastic         | 1                  | 2021041 | 1300 |
| Gb <sub>2</sub> | paper           | 1                  | 2021041 | 1300 |
| Gb <sub>3</sub> | glass           | 2                  | 2021041 | 1300 |
| Gb4             | organic         | 2                  | 2021041 | 1300 |
| Gb <sub>5</sub> | metal           | 2                  | 2021041 | 1300 |
| Gb <sub>6</sub> | glass           | 1                  | 2021041 | 1300 |
| Gb1             | plastic         | 3                  | 2021042 | 1000 |
| Gb <sub>2</sub> | paper           | 3                  | 2021042 | 1000 |
| Gb <sub>3</sub> | glass           | 3                  | 2021042 | 1000 |
| Gb4             | organic         | 3                  | 2021042 | 1000 |
| Gb5             | metal           | 3                  | 2021042 | 1000 |
| Gb <sub>6</sub> | glass           | 3                  | 2021042 | 1000 |
| Gb1             | plastic         | 5                  | 2021042 | 1200 |
| Gb <sub>2</sub> | paper           | 5                  | 2021042 | 1200 |
| Gb <sub>3</sub> | glass           | 5                  | 2021042 | 1200 |
| Gb4             | organic         | 5                  | 2021042 | 1200 |
| Gb <sub>5</sub> | metal           | 5                  | 2021042 | 1200 |
| Gb <sub>6</sub> | glass           | 5                  | 2021042 | 1200 |
| Gb1             | plastic         | 1                  | 2021042 | 1300 |
| G <sub>b2</sub> | paper           | 1                  | 2021042 | 1300 |
| Gb <sub>3</sub> | glass           | $\overline{c}$     | 2021042 | 1300 |
| Gb4             | organic         | 2                  | 2021042 | 1300 |
| Gb5             | metal           | 2                  | 2021042 | 1300 |
| Gb <sub>6</sub> | glass           | 1                  | 2021042 | 1300 |

Figura 5.20: Datos recibidos y almacenados en base de datos prueba 4. Fuente: Elaboración propia

| Garbagebin      | <b>Material</b> | <b>Weight Date</b> |         | Hour |
|-----------------|-----------------|--------------------|---------|------|
| Gb1             | plastic         | 4                  | 2021041 | 1000 |
| Gb <sub>2</sub> | paper           | 4                  | 2021041 | 1000 |
| Gb <sub>3</sub> | glass           | 4                  | 2021041 | 1000 |
| Gb4             | organic         | 4                  | 2021041 | 1000 |
| Gb5             | metal           | 4                  | 2021041 | 1000 |
| Gb <sub>6</sub> | glass           | 4                  | 2021041 | 1000 |
| Gb1             | plastic         | 3                  | 2021041 | 1200 |
| Gb <sub>2</sub> | paper           | 3                  | 2021041 | 1200 |
| Gb <sub>3</sub> | glass           | 3                  | 2021041 | 1200 |
| Gb4             | organic         | 3                  | 2021041 | 1200 |
| Gb5             | metal           | 3                  | 2021041 | 1200 |
| Gb <sub>6</sub> | glass           | 3                  | 2021041 | 1200 |
| Gb1             | plastic         | 1                  | 2021041 | 1300 |
| Gb <sub>2</sub> | paper           | $\overline{2}$     | 2021041 | 1300 |
| Gb3             | glass           | 3                  | 2021041 | 1300 |
| Gb4             | organic         | 4                  | 2021041 | 1300 |
| Gb5             | metal           | 5                  | 2021041 | 1300 |
| Gb <sub>6</sub> | glass           | 6                  | 2021041 | 1300 |
| Gb1             | plastic         | 4                  | 2021042 | 1000 |
| Gb <sub>2</sub> | paper           | 4                  | 2021042 | 1000 |
| Gb <sub>3</sub> | glass           | 4                  | 2021042 | 1000 |
| Gb4             | organic         | 4                  | 2021042 | 1000 |
| Gb <sub>5</sub> | metal           | 4                  | 2021042 | 1000 |
| Gb <sub>6</sub> | glass           | 4                  | 2021042 | 1000 |
| Gb1             | plastic         | 3                  | 2021042 | 1200 |
| Gb <sub>2</sub> | paper           | 3                  | 2021042 | 1200 |
| Gb <sub>3</sub> | glass           | 3                  | 2021042 | 1200 |
| Gb4             | organic         | 3                  | 2021042 | 1200 |
| Gb <sub>5</sub> | metal           | 3                  | 2021042 | 1200 |
| Gb <sub>6</sub> | glass           | 3                  | 2021042 | 1200 |
| Gb1             | plastic         | 1                  | 2021042 | 1300 |
| Gb <sub>2</sub> | paper           | 2                  | 2021042 | 1300 |
| Gb <sub>3</sub> | glass           | 3                  | 2021042 | 1300 |
| Gb4             | organic         | 4                  | 2021042 | 1300 |
| Gb5             | metal           | 5                  | 2021042 | 1300 |
| Gb <sub>6</sub> | glass           | 6                  | 2021042 | 1300 |

Figura 5.21: Datos recibidos y almacenados en base de datos prueba 5. Fuente: Elaboración propia

En la tabla [5.6](#page-113-0) se observa un resumen de las pruebas de almacenamiento,en las 5 pruebas 100 % de los datos fueron almacenados de manera correctamente por lo que para efectos de este proyecto se cumplen los requerimientos de almacenar los datos.

| $#$ de prueba | Numero de<br>datos enviados | Numero de<br>datos correctos<br>almacenados | $\%$ correctos   Resultado |        |
|---------------|-----------------------------|---------------------------------------------|----------------------------|--------|
| Prueba 1      | 36                          | 36                                          | $100\,\%$                  | Cumple |
| Prueba 2      | 36                          | 36                                          | $100\%$                    | Cumple |
| Prueba 3      | 36                          | 36                                          | 100 %                      | Cumple |
| Prueba 4      | 36                          | 36                                          | $100\,\%$                  | Cumple |
| Prueba 5      | 36                          | 36                                          | $100\%$                    | Cumple |

<span id="page-113-0"></span>Tabla 5.6: Tabla resumen pruebas de envío de datos. Fuente: Elaboración propia

Luego de haber realizado las pruebas de almacenamiento se validó la repetibilidad enviando los datos de la prueba 1 varias veces(figura [5.12](#page-103-0) y [5.17\)](#page-108-0). Esto realizando una rutina de envío y borrado de la información para cada una de ellas. Los resultados se pueden observar en la tabla [5.7](#page-113-1) donde se obtuvo que 100 % de las pruebas son correctas y por tanto cumplen con los requerimientos del sistema de almacenar información varias veces bajo las mismas condiciones.

<span id="page-113-1"></span>Tabla 5.7: Tabla resumen pruebas de envío de datos repetibilidad. Fuente: Elaboración propia

| $#$ de prueba | Numero de<br>datos enviados | Numero de<br>datos correctos<br>almacenados | $\%$ correctos   Resultado |        |
|---------------|-----------------------------|---------------------------------------------|----------------------------|--------|
| Prueba 1.1    | 36                          | 36                                          | $100\%$                    | Cumple |
| Prueba 1.2    | 36                          | 36                                          | $100\%$                    | Cumple |
| Prueba 1.3    | 36                          | 36                                          | 100 %                      | Cumple |
| Prueba 1.4    | 36                          | 36                                          | 100 %                      | Cumple |
| Prueba 1.5    | 36                          | 36                                          | 100 %                      | Cumple |

#### 5.3.2. Prueba de conexión entre almacenamiento y visualización

Como se ha mencionado los sets de datos se mantienen y por tanto al realizar la conexión entre el sistema de almacenamiento y el sistema de visualización los datos sin procesar deben ser los mismos que se tienen en la base de datos. Lo anterior se puede corroborar en las figuras [\(5.22-](#page-114-0)[5.26.](#page-118-0) Posteriormente, los datos son procesados para mostrar un resumen y una alerta visual de prevención como se muestra en las figuras [\(5.27](#page-119-0)[-5.36\)](#page-123-0)

<span id="page-114-0"></span>

| Garbagebin      | Material | Weight (Kg)  | Value $(\psi)$ | Date    | Hour | <b>MM</b> |
|-----------------|----------|--------------|----------------|---------|------|-----------|
| Gb1             | plastic  | 1            | 100            | 2021041 | 1000 | 202104    |
| Gb <sub>2</sub> | paper    | 2            | 40             | 2021041 | 1000 | 202104    |
| Gb <sub>3</sub> | glass    | 3            | 210            | 2021041 | 1000 | 202104    |
| Gb4             | organic  | 4            | 0              | 2021041 | 1000 | 202104    |
| Gb5             | metal    | 5            | 4000           | 2021041 | 1000 | 202104    |
| Gb <sub>6</sub> | glass    | 6            | 420            | 2021041 | 1000 | 202104    |
| Gb1             | plastic  | 1            | 100            | 2021041 | 1200 | 202104    |
| Gb <sub>2</sub> | paper    | 2            | 40             | 2021041 | 1200 | 202104    |
| Gb <sub>3</sub> | glass    | 3            | 210            | 2021041 | 1200 | 202104    |
| Gb4             | organic  | 4            | 0              | 2021041 | 1200 | 202104    |
| Gb <sub>5</sub> | metal    | 5            | 4000           | 2021041 | 1200 | 202104    |
| Gb <sub>6</sub> | glass    | 6            | 420            | 2021041 | 1200 | 202104    |
| Gb1             | plastic  | 1            | 100            | 2021041 | 1300 | 202104    |
| Gb <sub>2</sub> | paper    | 2            | 40             | 2021041 | 1300 | 202104    |
| Gb3             | glass    | 3            | 210            | 2021041 | 1300 | 202104    |
| Gb4             | organic  | 4            | 0              | 2021041 | 1300 | 202104    |
| Gb <sub>5</sub> | metal    | 5            | 4000           | 2021041 | 1300 | 202104    |
| Gb <sub>6</sub> | glass    | 6            | 420            | 2021041 | 1300 | 202104    |
| Gb1             | plastic  | $\mathbf{1}$ | 100            | 2021042 | 1000 | 202104    |
| Gb <sub>2</sub> | paper    | 2            | 40             | 2021042 | 1000 | 202104    |
| Gb <sub>3</sub> | glass    | 3            | 210            | 2021042 | 1000 | 202104    |
| Gb4             | organic  | 4            | 0              | 2021042 | 1000 | 202104    |
| Gb5             | metal    | 5            | 4000           | 2021042 | 1000 | 202104    |
| Gb <sub>6</sub> | glass    | 6            | 420            | 2021042 | 1000 | 202104    |
| Gb1             | plastic  | 1            | 100            | 2021042 | 1200 | 202104    |
| Gb <sub>2</sub> | paper    | 2            | 40             | 2021042 | 1200 | 202104    |
| Gb <sub>3</sub> | glass    | 3            | 210            | 2021042 | 1200 | 202104    |
| Gb4             | organic  | 4            | 0              | 2021042 | 1200 | 202104    |
| Gb5             | metal    | 5            | 4000           | 2021042 | 1200 | 202104    |
| Gb <sub>6</sub> | glass    | 6            | 420            | 2021042 | 1200 | 202104    |
| Gb1             | plastic  | 1            | 100            | 2021042 | 1300 | 202104    |
| Gb <sub>2</sub> | paper    | 2            | 40             | 2021042 | 1300 | 202104    |
| Gb <sub>3</sub> | glass    | 3            | 210            | 2021042 | 1300 | 202104    |
| Gb4             | organic  | 4            | 0              | 2021042 | 1300 | 202104    |
| Gb <sub>5</sub> | metal    | 5            | 4000           | 2021042 | 1300 | 202104    |
| Gb <sub>6</sub> | glass    | 6            | 420            | 2021042 | 1300 | 202104    |

Figura 5.22: Datos recibidos en sistema de análisis de datos prueba 1. Fuente: Elaboración propia

| Garbagebin      | Material | Weight(Kg)     | $Value(\phi)$ | Date    | Hour | MM     |
|-----------------|----------|----------------|---------------|---------|------|--------|
| Gb1             | plastic  | 6              | 600           | 2021041 | 1000 | 202104 |
| Gb <sub>2</sub> | paper    | 5              | 100           | 2021041 | 1000 | 202104 |
| Gb <sub>3</sub> | glass    | 4              | 280           | 2021041 | 1000 | 202104 |
| Gb4             | organic  | 3              | 0             | 2021041 | 1000 | 202104 |
| Gb5             | metal    | 2              | 1600          | 2021041 | 1000 | 202104 |
| Gb6             | glass    | 1              | 70            | 2021041 | 1000 | 202104 |
| Gb1             | plastic  | 3              | 300           | 2021041 | 1200 | 202104 |
| Gb <sub>2</sub> | paper    | 3              | 60            | 2021041 | 1200 | 202104 |
| Gb <sub>3</sub> | glass    | 3              | 210           | 2021041 | 1200 | 202104 |
| Gb4             | organic  | 3              | 0             | 2021041 | 1200 | 202104 |
| Gb5             | metal    | 3              | 2400          | 2021041 | 1200 | 202104 |
| Gb <sub>6</sub> | glass    | 3              | 210           | 2021041 | 1200 | 202104 |
| Gb1             | plastic  | 6              | 600           | 2021041 | 1300 | 202104 |
| Gb <sub>2</sub> | paper    | 5              | 100           | 2021041 | 1300 | 202104 |
| Gb <sub>3</sub> | glass    | $\overline{4}$ | 280           | 2021041 | 1300 | 202104 |
| Gb4             | organic  | 3              | 0             | 2021041 | 1300 | 202104 |
| Gb5             | metal    | 2              | 1600          | 2021041 | 1300 | 202104 |
| Gb <sub>6</sub> | glass    | $\mathbf{1}$   | 70            | 2021041 | 1300 | 202104 |
| Gb1             | plastic  | 6              | 600           | 2021042 | 1000 | 202104 |
| Gb <sub>2</sub> | paper    | 5              | 100           | 2021042 | 1000 | 202104 |
| Gb <sub>3</sub> | glass    | 4              | 280           | 2021042 | 1000 | 202104 |
| Gb4             | organic  | 3              | 0             | 2021042 | 1000 | 202104 |
| Gb5             | metal    | $\overline{2}$ | 1600          | 2021042 | 1000 | 202104 |
| Gb6             | glass    | $\mathbf{1}$   | 70            | 2021042 | 1000 | 202104 |
| Gb1             | plastic  | 3              | 300           | 2021042 | 1200 | 202104 |
| Gb <sub>2</sub> | paper    | 3              | 60            | 2021042 | 1200 | 202104 |
| Gb3             | glass    | 3              | 210           | 2021042 | 1200 | 202104 |
| Gb4             | organic  | 3              | 0             | 2021042 | 1200 | 202104 |
| Gb5             | metal    | 3              | 2400          | 2021042 | 1200 | 202104 |
| Gb <sub>6</sub> | glass    | 3              | 210           | 2021042 | 1200 | 202104 |
| Gb1             | plastic  | 6              | 600           | 2021042 | 1300 | 202104 |
| Gb <sub>2</sub> | paper    | 5              | 100           | 2021042 | 1300 | 202104 |
| Gb <sub>3</sub> | glass    | 4              | 280           | 2021042 | 1300 | 202104 |
| Gb4             | organic  | 3              | 0             | 2021042 | 1300 | 202104 |
| Gb5             | metal    | 2              | 1600          | 2021042 | 1300 | 202104 |
| Gb <sub>6</sub> | glass    | 1              | 70            | 2021042 | 1300 | 202104 |

Figura 5.23: Datos recibidos en sistema de análisis de datos prueba 2. Fuente: Elaboración propia

| Garbagebin      | Material | Weight(Kg)     | $Value(\phi)$ | Date    | Hour | MM     |
|-----------------|----------|----------------|---------------|---------|------|--------|
| Gb1             | plastic  | 1              | 100           | 2021041 | 1000 | 202104 |
| Gb <sub>2</sub> | paper    | $\overline{2}$ | 40            | 2021041 | 1000 | 202104 |
| Gb <sub>3</sub> | glass    | 3              | 210           | 2021041 | 1000 | 202104 |
| Gb4             | organic  | 4              | 0             | 2021041 | 1000 | 202104 |
| Gb5             | metal    | 5              | 4000          | 2021041 | 1000 | 202104 |
| Gb <sub>6</sub> | glass    | 6              | 420           | 2021041 | 1000 | 202104 |
| Gb1             | plastic  | 5              | 500           | 2021041 | 1200 | 202104 |
| Gb <sub>2</sub> | paper    | 4              | 80            | 2021041 | 1200 | 202104 |
| Gb <sub>3</sub> | glass    | 3              | 210           | 2021041 | 1200 | 202104 |
| Gb4             | organic  | $\overline{2}$ | 0             | 2021041 | 1200 | 202104 |
| Gb5             | metal    | 1              | 800           | 2021041 | 1200 | 202104 |
| Gb <sub>6</sub> | glass    | $\overline{2}$ | 140           | 2021041 | 1200 | 202104 |
| Gb1             | plastic  | $\mathbf{1}$   | 100           | 2021041 | 1300 | 202104 |
| Gb <sub>2</sub> | paper    | 3              | 60            | 2021041 | 1300 | 202104 |
| Gb <sub>3</sub> | glass    | 5              | 350           | 2021041 | 1300 | 202104 |
| Gb4             | organic  | 5              | 0             | 2021041 | 1300 | 202104 |
| Gb5             | metal    | 3              | 2400          | 2021041 | 1300 | 202104 |
| Gb <sub>6</sub> | glass    | $\mathbf{1}$   | 70            | 2021041 | 1300 | 202104 |
| Gb1             | plastic  | 1              | 100           | 2021042 | 1000 | 202104 |
| Gb <sub>2</sub> | paper    | $\overline{a}$ | 40            | 2021042 | 1000 | 202104 |
| Gb <sub>3</sub> | glass    | 3              | 210           | 2021042 | 1000 | 202104 |
| Gb4             | organic  | 4              | 0             | 2021042 | 1000 | 202104 |
| Gb5             | metal    | 5              | 4000          | 2021042 | 1000 | 202104 |
| Gb <sub>6</sub> | glass    | 6              | 420           | 2021042 | 1000 | 202104 |
| Gb1             | plastic  | 5              | 500           | 2021042 | 1200 | 202104 |
| Gb <sub>2</sub> | paper    | 4              | 80            | 2021042 | 1200 | 202104 |
| Gb <sub>3</sub> | glass    | 3              | 210           | 2021042 | 1200 | 202104 |
| Gb4             | organic  | $\overline{2}$ | 0             | 2021042 | 1200 | 202104 |
| Gb5             | metal    | 1              | 800           | 2021042 | 1200 | 202104 |
| Gb <sub>6</sub> | glass    | $\overline{2}$ | 140           | 2021042 | 1200 | 202104 |
| Gb1             | plastic  | 1              | 100           | 2021042 | 1300 | 202104 |
| Gb <sub>2</sub> | paper    | 3              | 60            | 2021042 | 1300 | 202104 |
| Gb <sub>3</sub> | glass    | 5              | 350           | 2021042 | 1300 | 202104 |
| Gb4             | organic  | 5              | 0             | 2021042 | 1300 | 202104 |
| Gb5             | metal    | 3              | 2400          | 2021042 | 1300 | 202104 |
| Gb <sub>6</sub> | glass    | 1              | 70            | 2021042 | 1300 | 202104 |

Figura 5.24: Datos recibidos en sistema de análisis de datos prueba 3. Fuente: Elaboración propia

| Garbagebin      | Material | Weight(Kg)     | $Value(\phi)$ | Date    | Hour | МW     |
|-----------------|----------|----------------|---------------|---------|------|--------|
| Gb1             | plastic  | 3              | 300           | 2021041 | 1000 | 202104 |
| Gb <sub>2</sub> | paper    | 3              | 60            | 2021041 | 1000 | 202104 |
| Gb <sub>3</sub> | glass    | 3              | 210           | 2021041 | 1000 | 202104 |
| Gb4             | organic  | 3              | 0             | 2021041 | 1000 | 202104 |
| Gb5             | metal    | 3              | 2400          | 2021041 | 1000 | 202104 |
| Gb <sub>6</sub> | glass    | 3              | 210           | 2021041 | 1000 | 202104 |
| Gb1             | plastic  | 5              | 500           | 2021041 | 1200 | 202104 |
| Gb <sub>2</sub> | paper    | 5              | 100           | 2021041 | 1200 | 202104 |
| Gb <sub>3</sub> | glass    | 5              | 350           | 2021041 | 1200 | 202104 |
| Gb4             | organic  | 5              | 0             | 2021041 | 1200 | 202104 |
| Gb5             | metal    | 5              | 4000          | 2021041 | 1200 | 202104 |
| Gb <sub>6</sub> | glass    | 5              | 350           | 2021041 | 1200 | 202104 |
| Gb1             | plastic  | 1              | 100           | 2021041 | 1300 | 202104 |
| Gb <sub>2</sub> | paper    | $\mathbf{1}$   | 20            | 2021041 | 1300 | 202104 |
| Gb3             | glass    | $\overline{2}$ | 140           | 2021041 | 1300 | 202104 |
| Gb4             | organic  | $\overline{2}$ | 0             | 2021041 | 1300 | 202104 |
| Gb <sub>5</sub> | metal    | $\overline{2}$ | 1600          | 2021041 | 1300 | 202104 |
| Gb <sub>6</sub> | glass    | $\mathbf{1}$   | 70            | 2021041 | 1300 | 202104 |
| Gb1             | plastic  | 3              | 300           | 2021042 | 1000 | 202104 |
| Gb <sub>2</sub> | paper    | 3              | 60            | 2021042 | 1000 | 202104 |
| Gb <sub>3</sub> | glass    | 3              | 210           | 2021042 | 1000 | 202104 |
| Gb4             | organic  | 3              | 0             | 2021042 | 1000 | 202104 |
| Gb5             | metal    | 3              | 2400          | 2021042 | 1000 | 202104 |
| Gb <sub>6</sub> | glass    | 3              | 210           | 2021042 | 1000 | 202104 |
| Gb1             | plastic  | 5              | 500           | 2021042 | 1200 | 202104 |
| Gb <sub>2</sub> | paper    | 5              | 100           | 2021042 | 1200 | 202104 |
| Gb3             | glass    | 5              | 350           | 2021042 | 1200 | 202104 |
| Gb4             | organic  | 5              | 0             | 2021042 | 1200 | 202104 |
| Gb5             | metal    | 5              | 4000          | 2021042 | 1200 | 202104 |
| Gb <sub>6</sub> | glass    | 5              | 350           | 2021042 | 1200 | 202104 |
| Gb1             | plastic  | 1              | 100           | 2021042 | 1300 | 202104 |
| Gb <sub>2</sub> | paper    | 1              | 20            | 2021042 | 1300 | 202104 |
| Gb <sub>3</sub> | glass    | $\overline{a}$ | 140           | 2021042 | 1300 | 202104 |
| Gb4             | organic  | $\overline{2}$ | 0             | 2021042 | 1300 | 202104 |
| Gb5             | metal    | 2              | 1600          | 2021042 | 1300 | 202104 |
| Gb <sub>6</sub> | glass    | 1              | 70            | 2021042 | 1300 | 202104 |

Figura 5.25: Datos recibidos en sistema de análisis de datos prueba 4. Fuente: Elaboración propia

<span id="page-118-0"></span>

| Garbagebin      | Material | Weight(Kg) | Value $(\emptyset)$ | Date    | Hour | MM     |
|-----------------|----------|------------|---------------------|---------|------|--------|
| Gb1             | plastic  | 4          | 400                 | 2021041 | 1000 | 202104 |
| Gb <sub>2</sub> | paper    | 4          | 80                  | 2021041 | 1000 | 202104 |
| Gb <sub>3</sub> | glass    | 4          | 280                 | 2021041 | 1000 | 202104 |
| Gb4             | organic  | 4          | 0                   | 2021041 | 1000 | 202104 |
| Gb5             | metal    | 4          | 3200                | 2021041 | 1000 | 202104 |
| Gb <sub>6</sub> | glass    | 4          | 280                 | 2021041 | 1000 | 202104 |
| Gb1             | plastic  | 3          | 300                 | 2021041 | 1200 | 202104 |
| Gb <sub>2</sub> | paper    | 3          | 60                  | 2021041 | 1200 | 202104 |
| Gb <sub>3</sub> | glass    | 3          | 210                 | 2021041 | 1200 | 202104 |
| Gb4             | organic  | 3          | 0                   | 2021041 | 1200 | 202104 |
| Gb5             | metal    | 3          | 2400                | 2021041 | 1200 | 202104 |
| Gb <sub>6</sub> | glass    | 3          | 210                 | 2021041 | 1200 | 202104 |
| Gb1             | plastic  | 1          | 100                 | 2021041 | 1300 | 202104 |
| Gb <sub>2</sub> | paper    | 2          | 40                  | 2021041 | 1300 | 202104 |
| Gb <sub>3</sub> | glass    | 3          | 210                 | 2021041 | 1300 | 202104 |
| Gb4             | organic  | 4          | 0                   | 2021041 | 1300 | 202104 |
| Gb5             | metal    | 5          | 4000                | 2021041 | 1300 | 202104 |
| Gb <sub>6</sub> | glass    | 6          | 420                 | 2021041 | 1300 | 202104 |
| Gb1             | plastic  | 4          | 400                 | 2021042 | 1000 | 202104 |
| Gb <sub>2</sub> | paper    | 4          | 80                  | 2021042 | 1000 | 202104 |
| Gb <sub>3</sub> | glass    | 4          | 280                 | 2021042 | 1000 | 202104 |
| Gb4             | organic  | 4          | 0                   | 2021042 | 1000 | 202104 |
| Gb <sub>5</sub> | metal    | 4          | 3200                | 2021042 | 1000 | 202104 |
| Gb <sub>6</sub> | glass    | 4          | 280                 | 2021042 | 1000 | 202104 |
| Gb1             | plastic  | 3          | 300                 | 2021042 | 1200 | 202104 |
| Gb <sub>2</sub> | paper    | 3          | 60                  | 2021042 | 1200 | 202104 |
| Gb <sub>3</sub> | glass    | 3          | 210                 | 2021042 | 1200 | 202104 |
| Gb4             | organic  | 3          | 0                   | 2021042 | 1200 | 202104 |
| Gb5             | metal    | 3          | 2400                | 2021042 | 1200 | 202104 |
| Gb <sub>6</sub> | glass    | 3          | 210                 | 2021042 | 1200 | 202104 |
| Gb1             | plastic  | 1          | 100                 | 2021042 | 1300 | 202104 |
| Gb <sub>2</sub> | paper    | 2          | 40                  | 2021042 | 1300 | 202104 |
| Gb <sub>3</sub> | glass    | 3          | 210                 | 2021042 | 1300 | 202104 |
| Gb4             | organic  | 4          | 0                   | 2021042 | 1300 | 202104 |
| Gb5             | metal    | 5          | 4000                | 2021042 | 1300 | 202104 |
| Gb <sub>6</sub> | glass    | 6          | 420                 | 2021042 | 1300 | 202104 |

Figura 5.26: Datos recibidos en sistema de análisis de datos prueba 5. Fuente: Elaboración propia

<span id="page-119-0"></span>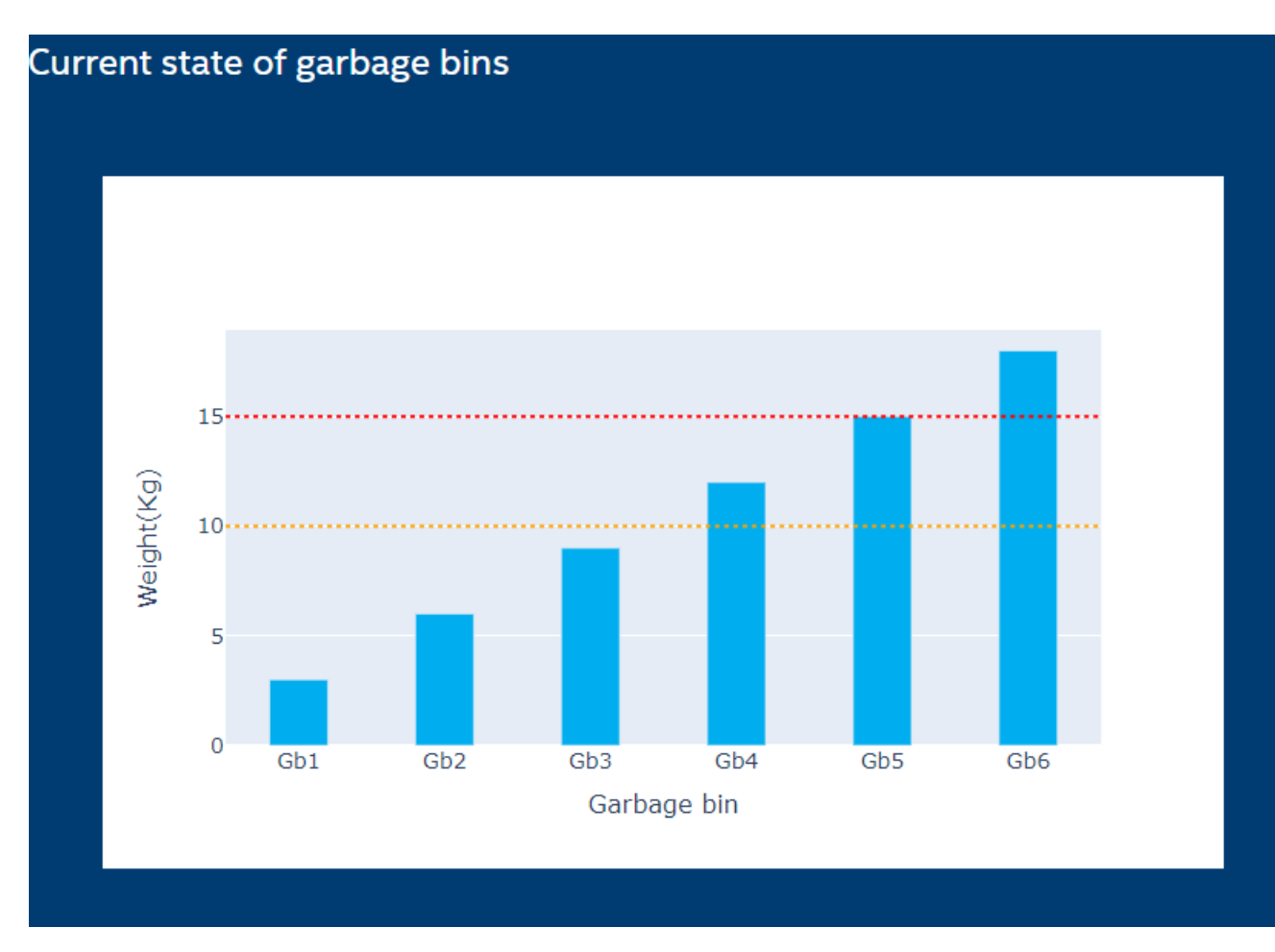

Figura 5.27: Resumen estado actual de todos los recipientes prueba 1. Fuente: Elaboración propia

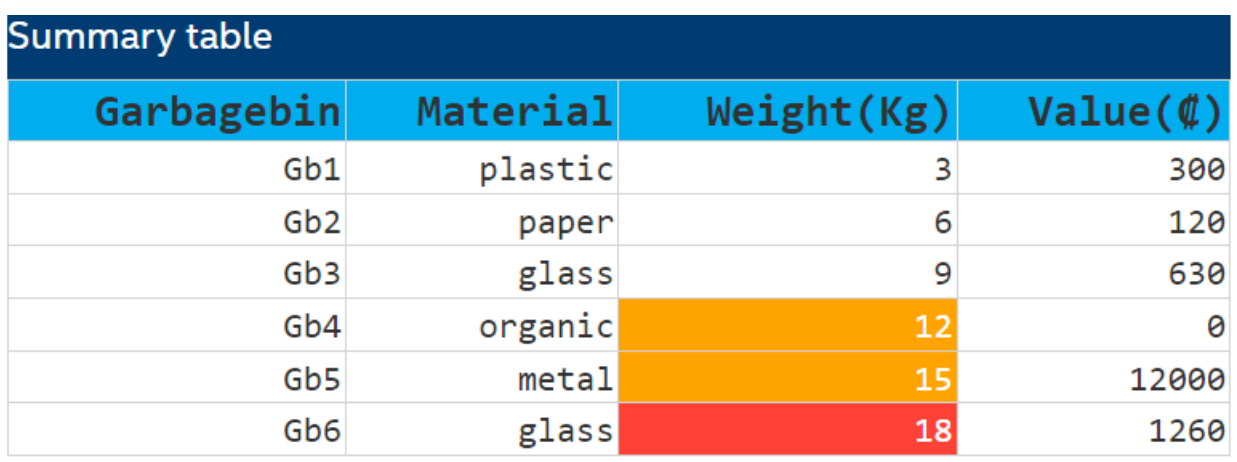

Figura 5.28: Tabla resumen del estado actual de los recipientes con el valor monetario de la cantidad para la prueba 1. Fuente: Elaboración propia

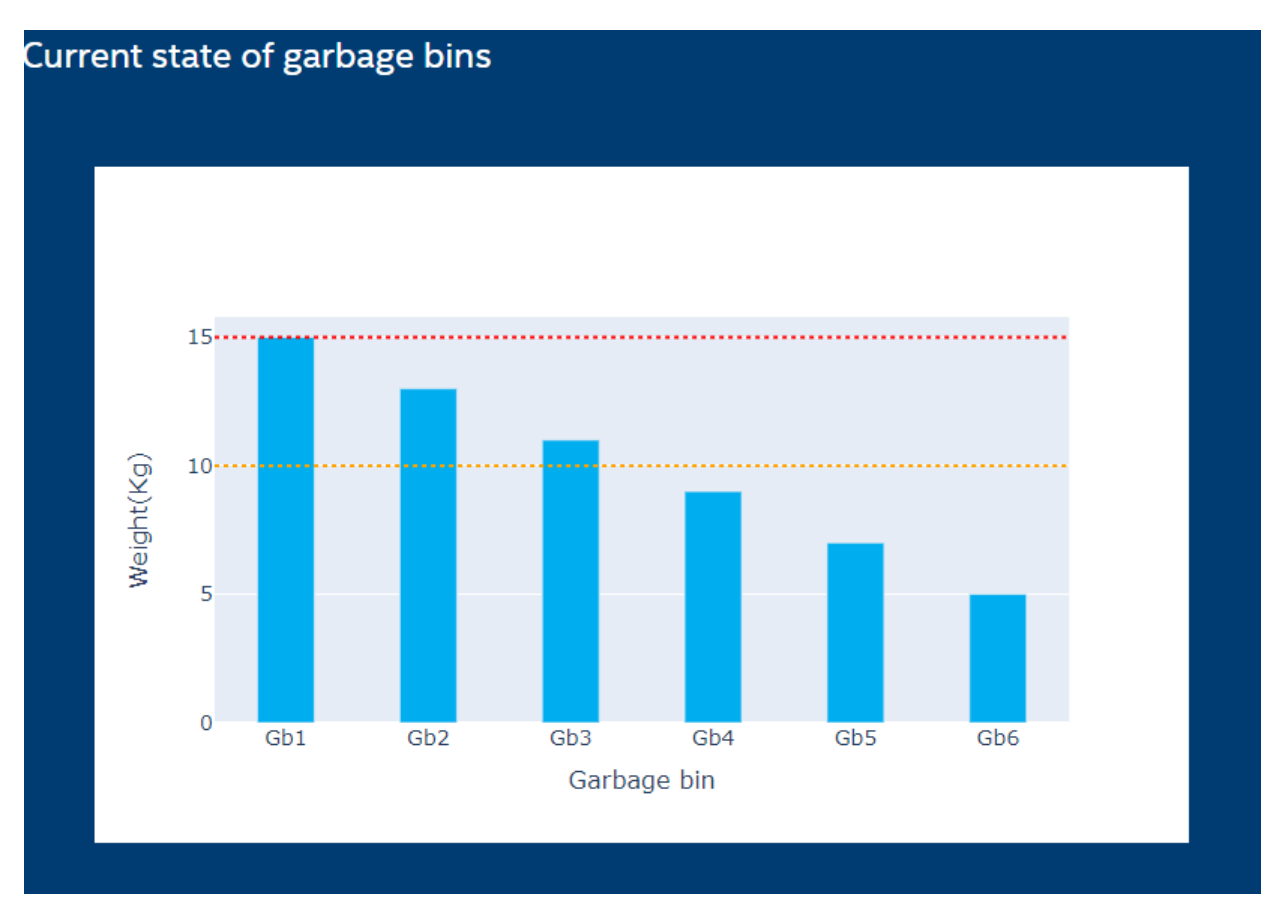

Figura 5.29: Resumen estado actual de todos los recipientes prueba 2. Fuente: Elaboración propia

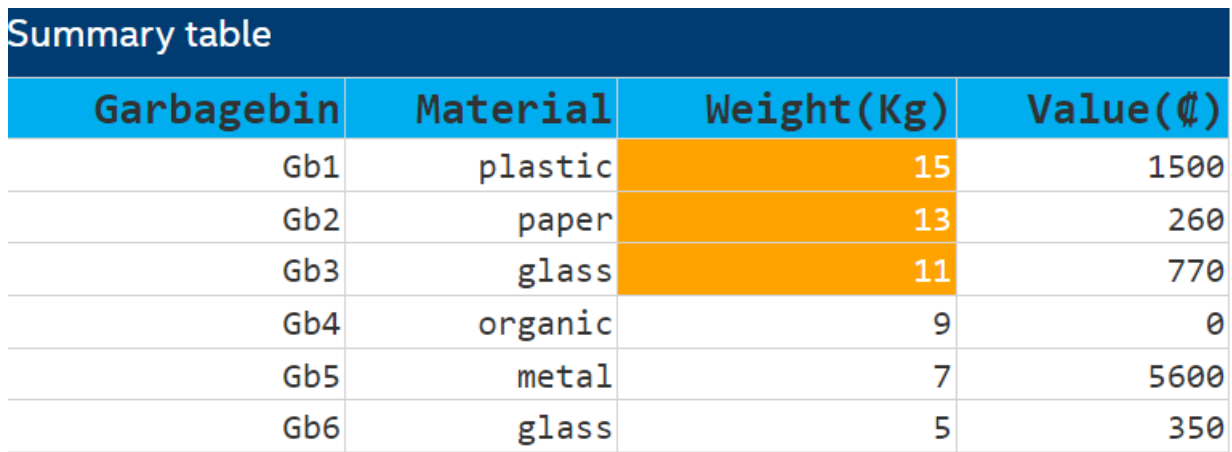

Figura 5.30: Tabla resumen del estado actual de los recipientes con el valor monetario de la cantidad para la prueba 2. Fuente: Elaboración propia

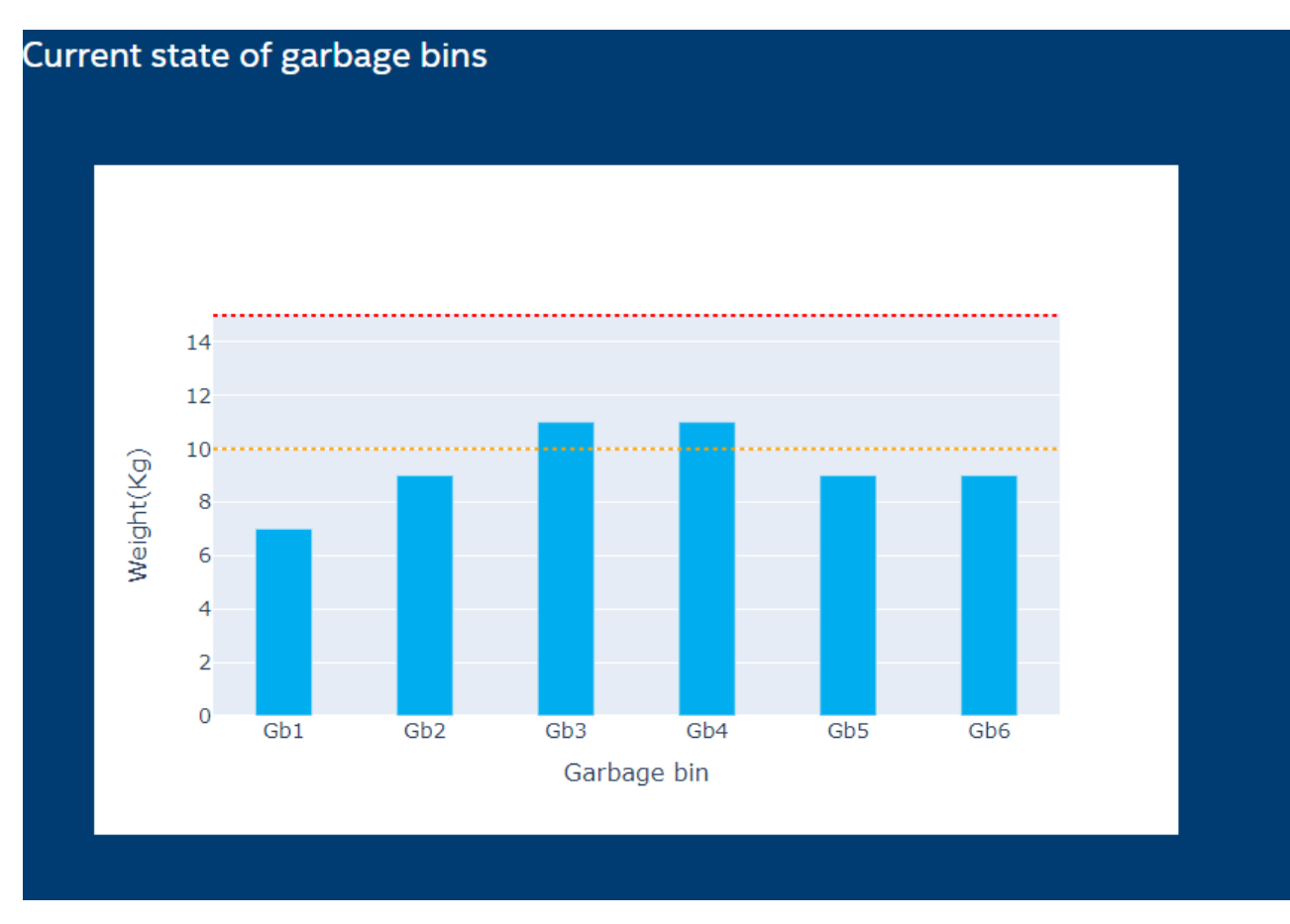

Figura 5.31: Resumen estado actual de todos los recipientes prueba 3. Fuente: Elaboración propia

| <b>Summary table</b> |          |            |               |
|----------------------|----------|------------|---------------|
| Garbagebin           | Material | Weight(Kg) | $Value(\phi)$ |
| Gb1                  | plastic  |            | 700           |
| Gb <sub>2</sub>      | paper    | 9          | 180           |
| Gb <sub>3</sub>      | glass    | 11         | 770           |
| Gb4                  | organic  | 11         | 0             |
| Gb <sub>5</sub>      | metal    | 9          | 7200          |
| Gb <sub>6</sub>      | glass    | 9          | 630           |

Figura 5.32: Tabla resumen del estado actual de los recipientes con el valor monetario de la cantidad para la prueba 3. Fuente: Elaboración propia

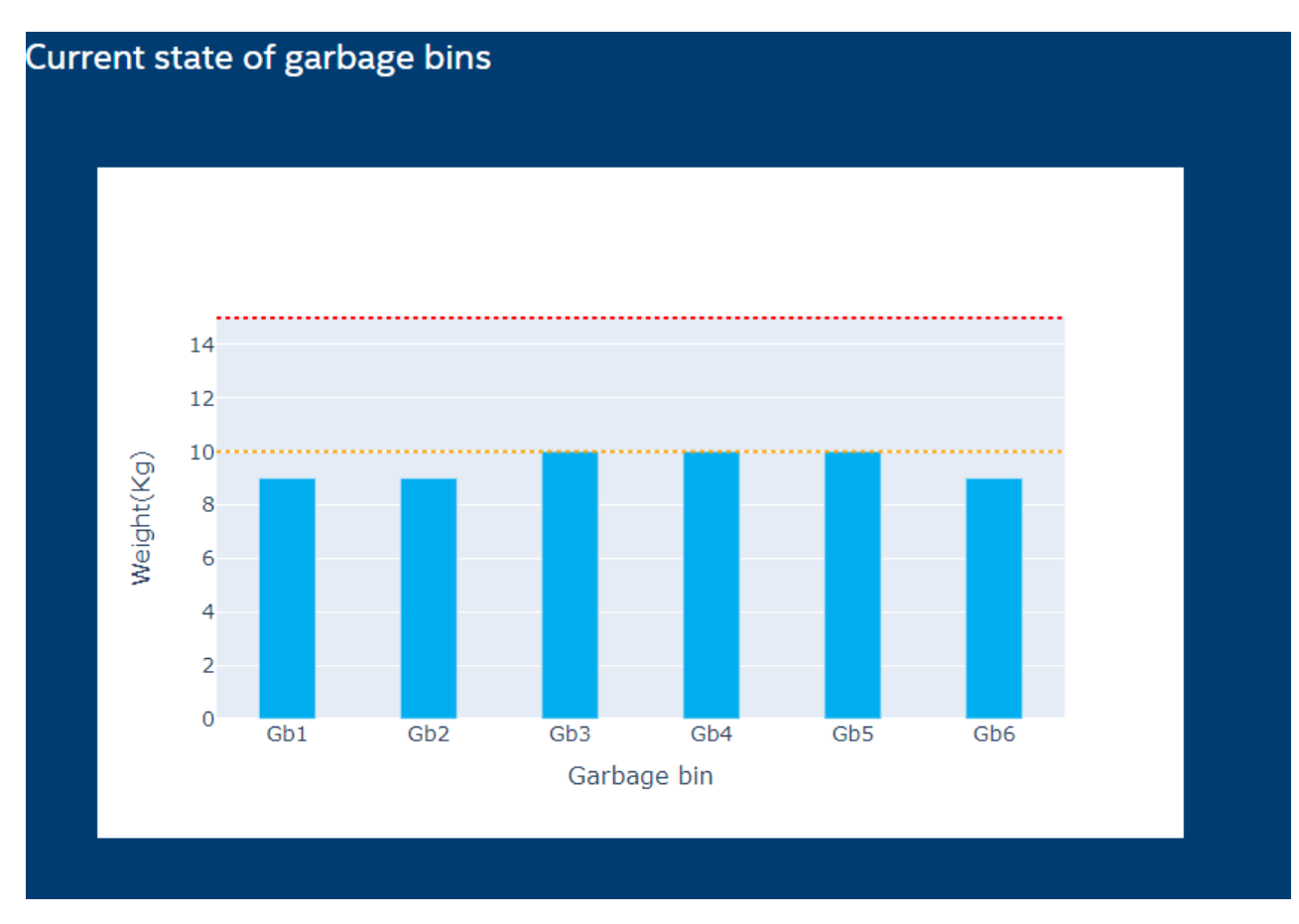

Figura 5.33: Resumen estado actual de todos los recipientes prueba 4. Fuente: Elaboración propia

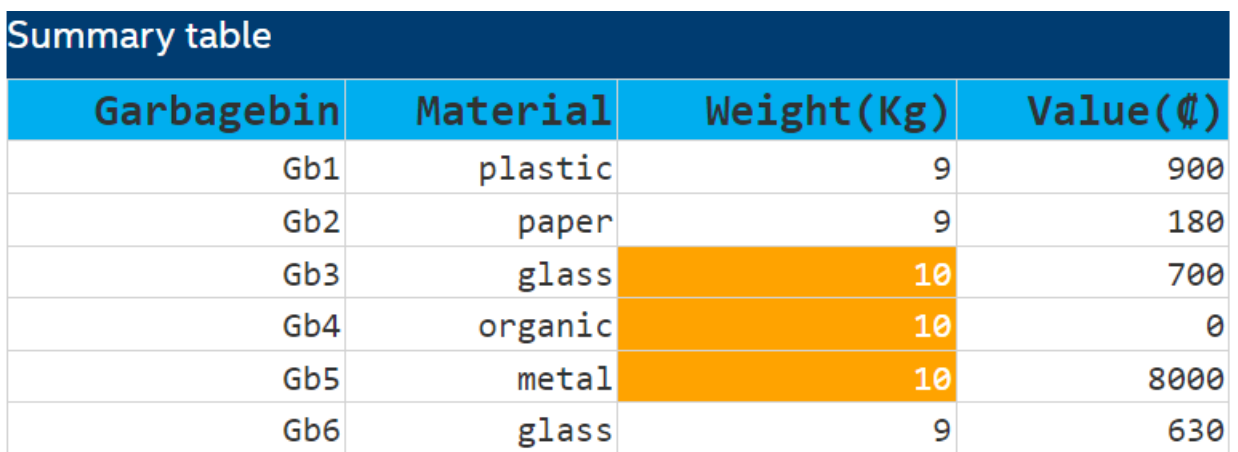

Figura 5.34: Tabla resumen del estado actual de los recipientes con el valor monetario de la cantidad para la prueba 4. Fuente: Elaboración propia

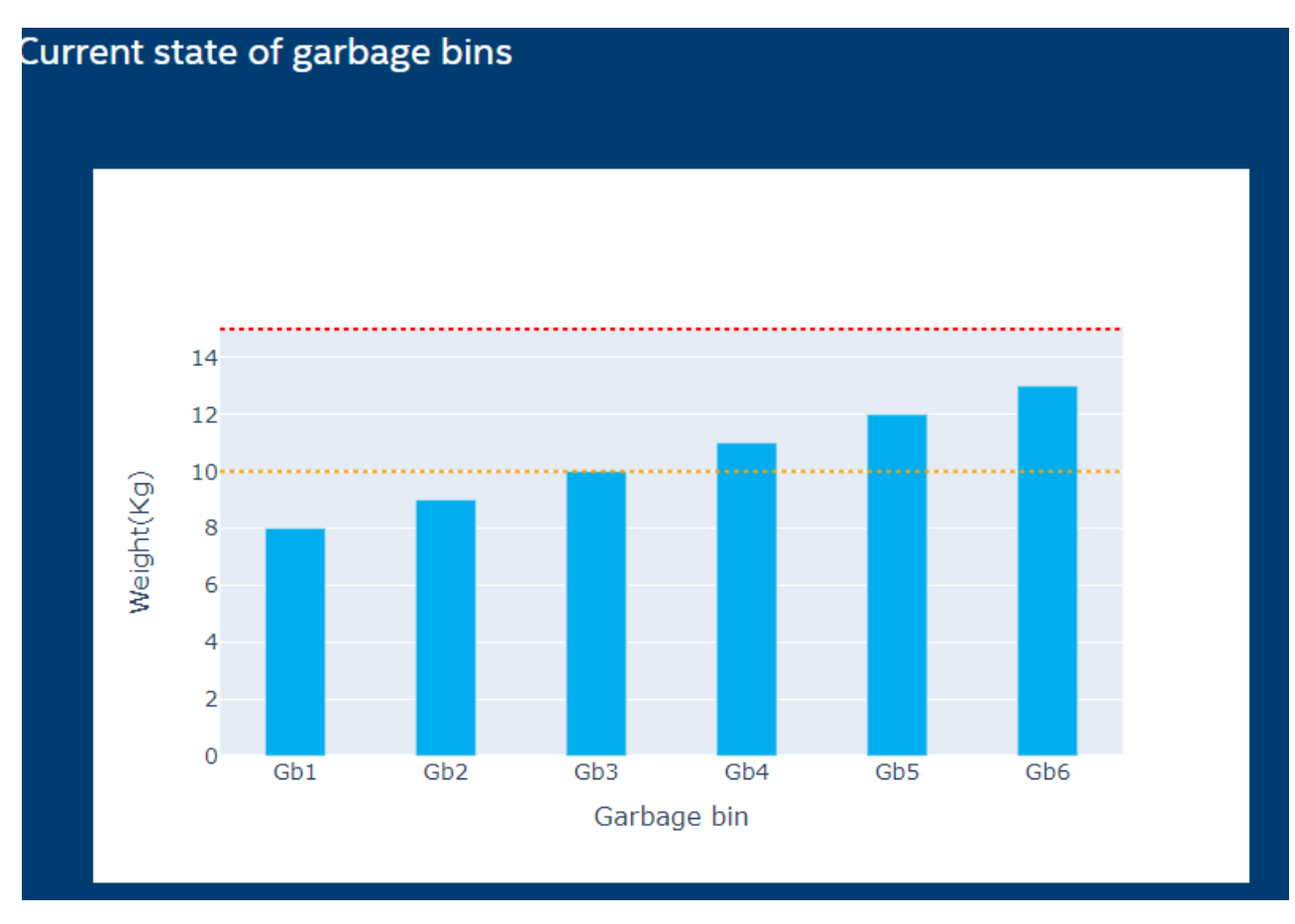

Figura 5.35: Resumen estado actual de todos los recipientes prueba 5. Fuente: Elaboración propia

<span id="page-123-0"></span>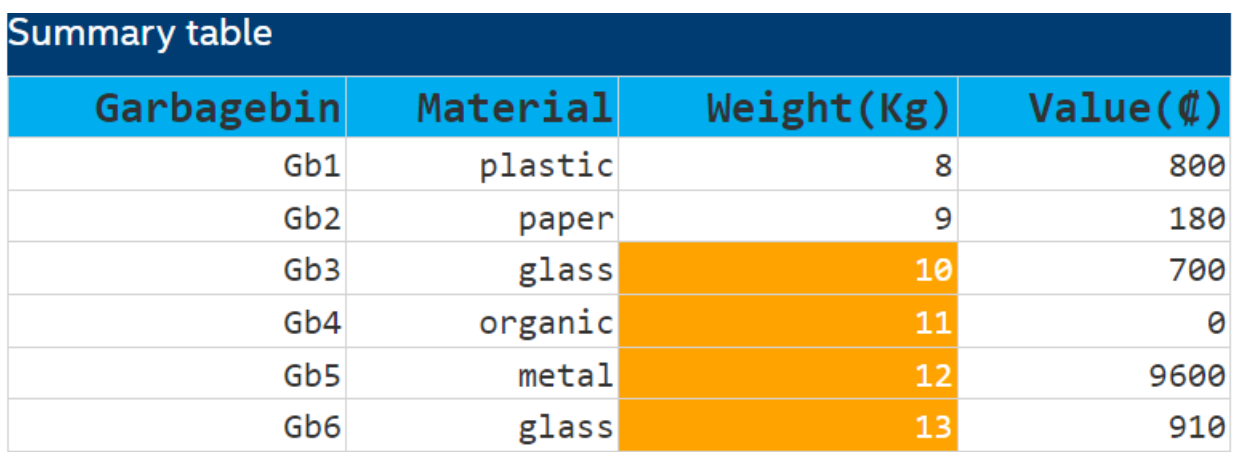

Figura 5.36: Tabla resumen del estado actual de los recipientes con el valor monetario de la cantidad para la prueba 5. Fuente: Elaboración propia

En la tabla [5.8](#page-124-0) se observa que los valores de masa y sus respectivos valores monetarios

fueron 100 % correctos en todas las pruebas. Una vez realizadas las pruebas desde envío, almacenamiento y visualización se comprueba que el sistema funciona y muestra los datos de manera adecuada y se cumple con las métricas 2,3,4,5 de la tabla [3.4.](#page-53-0)

<span id="page-124-0"></span>Tabla 5.8: Tabla resumen pruebas de visualización y análisis de datos. Fuente: Elaboración propia

| $\#\text{Prueba}$ | % de datos correctos | % de datos correctos | Resultado |  |
|-------------------|----------------------|----------------------|-----------|--|
|                   | de valor monetario   | de masa              |           |  |
| Prueba 1          | 100                  | 100                  | Cumple    |  |
| Prueba 2          | 100                  | 100                  | Cumple    |  |
| Prueba 3          | 100                  | 100                  | Cumple    |  |
| Prueba 4          | 100                  | 100                  | Cumple    |  |
| Prueba 5          | 100                  | 100                  | Cumple    |  |

#### 5.3.3. Prueba de alerta de correo electrónico

Luego de tener una visualización correcta, se realizan las pruebas para las alertas de recolección esto con el fin de evitar que se sobrepase le nivel máximo permitido. Como se ha mencionado la propuesta de diseño el correo se envía cada 3 horas a las personas encargadas de recolectar los residuos. El correo debe indicar cuales recipientes sobrepasan los 10kg para tener una estrategia proactiva y no provocar lesiones al personal. Los resultados para cada prueba se pueden observar en la figura [\(5.37-](#page-124-1)[5.41\)](#page-126-0).

<span id="page-124-1"></span>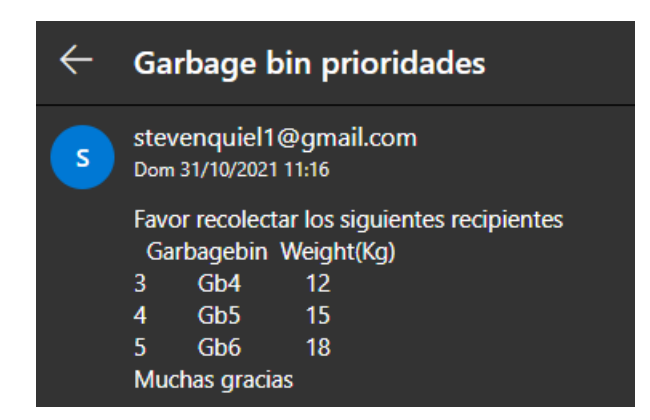

Figura 5.37: Correo de alerta para recolección en la prueba 1. Fuente: Elaboración propia

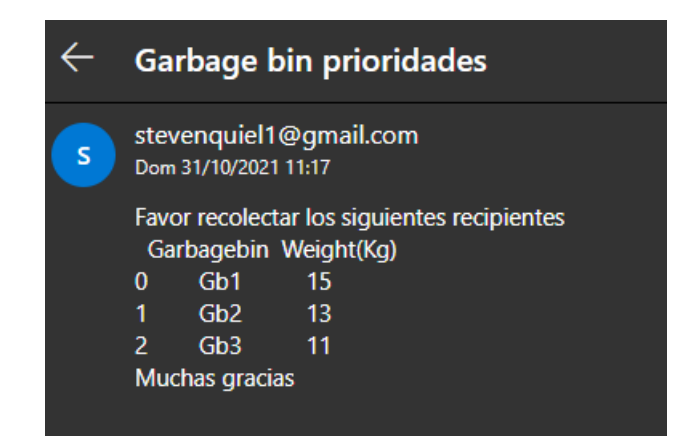

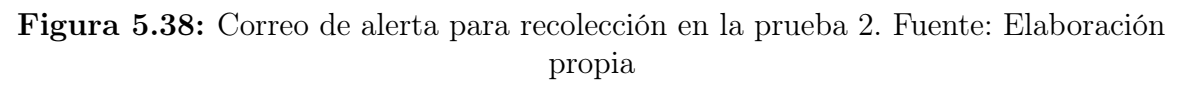

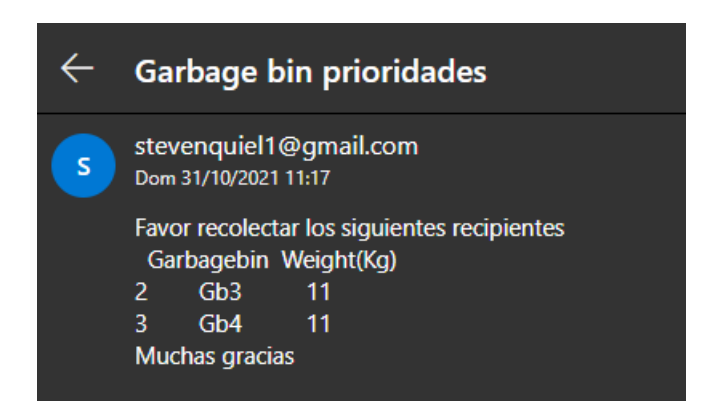

Figura 5.39: Correo de alerta para recolección en la prueba 3. Fuente: Elaboración propia

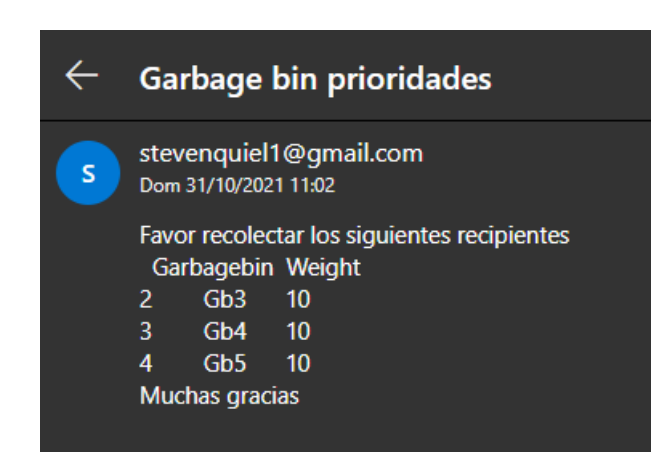

Figura 5.40: Correo de alerta para recolección en la prueba 4. Fuente: Elaboración propia

<span id="page-126-0"></span>

|   |                                   |                                                      | Garbage bin prioridades                                                                      |
|---|-----------------------------------|------------------------------------------------------|----------------------------------------------------------------------------------------------|
| s |                                   | Dom 31/10/2021 11:13                                 | stevenquiel1@gmail.com                                                                       |
|   | $\mathcal{P}$<br>$3 -$<br>4<br>5. | Gb3<br>Gb4<br>Gb5 -<br>Gb6.<br><b>Muchas gracias</b> | Favor recolectar los siguientes recipientes<br>Garbagebin Weight(Kg)<br>10<br>11<br>12<br>13 |

Figura 5.41: Correo de alerta para recolección en la prueba 5. Fuente: Elaboración propia

En la tabla [5.9](#page-126-1) se muestra un resumen de los resultados donde se obtiene que 100 % de las alertas de recolección son correctas y por lo tanto la cantidad total de material que posee cada basurero es correcta para todas las pruebas. Con lo anterior se cumple con las métricas 4 y 10 de la tabla [3.4.](#page-53-0)

| $\#$ de prueba                 | Alerta esperada | Alerta obtenida                                  | Resultado |
|--------------------------------|-----------------|--------------------------------------------------|-----------|
| Prueba 1                       | Gb4, Gb5, Gb6   | Gb4, Gb5, Gb6                                    | Cumple    |
| Prueba 2                       | Gb1, Gb2, Gb3   | Gb1, Gb2, Gb3                                    | Cumple    |
| Prueba 3                       | Gb3, Gb4        | Gb3, Gb4                                         | Cumple    |
| Prueba 4                       | Gb3, Gb3, Gb5   | Gb3, Gb3, Gb5                                    | Cumple    |
| Prueba 5                       |                 | Gb3, Gb4, Gb5, Gb6   Gb3, Gb4, Gb5, Gb6   Cumple |           |
| Porcentaje de aletas correctas | $100\%$         |                                                  |           |

<span id="page-126-1"></span>Tabla 5.9: Tabla resumen pruebas de alertas de recolección. Fuente: Elaboración propia

### 5.4. Tarar volver a 0

Para las pruebas de tarado se colocó un peso de 1.9kg que es un estimado de lo que puede pesar un recipiente de plástico de 30cmx30cmx70cm. Luego de tener el peso en la balanza se taró para que se ajustara a 0 y posteriormente se colocaba la carga a medir. Esto se realiza 5 veces para 6 cargas a lo largo del rango de 0 a 15kg para generar repetibilidad de la medición como se muestra en la tabla [5.10.](#page-127-0) Para las 6 pruebas se

midió el porcentaje de error de medición, el porcentaje más alto fue de 1.56 % para una carga de 0.64kg como se muestra en la tabla [5.11,](#page-127-1) lo que afirma que el error luego de tarar se mantiene por debajo del 5 % establecido para este proyecto. Por lo tanto se comprueba que la calibración, medición y tarado son correctas cumpliendo con la métrica 1.3 y 12 de establecidas en la etapa de metodología que se muestran en la tabla [3.4.](#page-53-0)

<span id="page-127-0"></span>Tabla 5.10: Resultados luego de tarar la balanza con un peso inicial de 1,9kg. Fuente: Elaboración propia

| Med1(kg)     | Med2(kg)    | Med3(kg)     | Med4(kg)     | Med5(kg)     | Promedio | Valor masa | $\%$ Error |
|--------------|-------------|--------------|--------------|--------------|----------|------------|------------|
| $(\pm 0.01)$ | $\pm 0.01)$ | $(\pm 0.01)$ | $(\pm 0.01)$ | $(\pm 0.01)$ |          | real       |            |
| 0.63         | 0.63        | 0.63         | 0.63         | 0.63         | 0.63     | 0.64       | 1.5625     |
| 0.77         | 0.77        | 0.77         | 0.77         | 0.77         | 0.77     | 0.776      | 0.773196   |
| 1.57         | 1.57        | 1.57         | 1.57         | 1.57         | 1.57     | 1.58       | 0.632911   |
| 2.68         | 2.68        | 2.68         | 2.68         | 2.68         | 2.68     | 2.684      | 0.149031   |
| 6.91         | 6.91        | 6.91         | 6.91         | 6.91         | 6.91     | 6.932      | 0.317369   |
| 11.34        | 11.34       | 11.35        | 11.34        | 11.33        | 11.34    | 11.38      | 0.351494   |

<span id="page-127-1"></span>Tabla 5.11: Resultados luego de tarar la balanza con un peso inicial de 1,9kg. Fuente: Elaboración propia

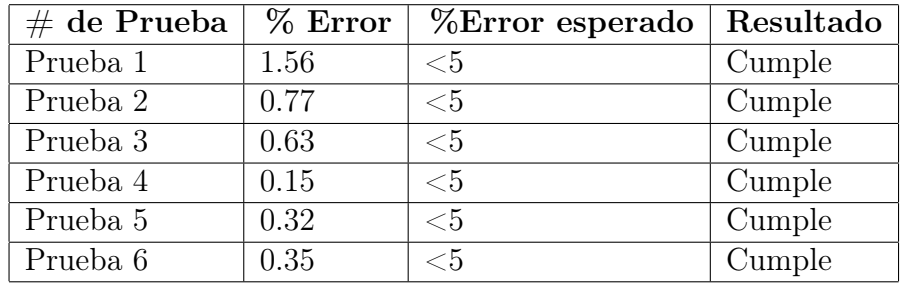

### 5.5. Validación predicción de cantidad de material

Para comprobar que los datos que se recolectan contribuyen en el mejoramiento de las estrategias de recolección se realizó un algoritmo de predicción. El problema que se presenta es predecir la cantidad de material a futuro con la ayuda de datos recolectados en el tiempo, existen diferentes tipos de algoritmos que permiten predecir valores a partir de una serie de tiempo, los dos principales tipos son:

- **Tradicionales:** Entre estos se encuentran ARIMA(Auto Regressive Integrated Moving Average), SARIMA(Seasonal) los cuales son algoritmos estadísticos donde se obtiene una ecuación a partir de datos pasados y esta se puede utilizar para predecir datos futuros. Para obtener un modelo confiable con estos métodos se debe tener un conocimiento técnico de estadística alto.
- **Machine learning:** Los algoritmos de machine learning son más modernos que los de tipo tradicional y dependen de un set de datos representativos del problema. Los datos pueden ser mensuales, diarios, por hora e incluso por minuto. Este tipo de dato algortimo está remplazando los algoritmos tradicionales porque es más fácil de configurar y obtener un modelo fiable sin tener un conocimiento experto en estadística. Los más conocidos son RRN (Recurrent neural network) y LSTM (Long short-term memory) para predecir series de datos en el tiempo, para efectos de la validación se utilizará LSTM.

El lenguaje en el que se desarrolla esta validación es Python ya que permite mayor integración con el sistema de visualización a futuro y además, se cuanta con múltiples bibliotecas que ayudan en el proceso de implementación del algoritmo como pandas, keras y sklearn. El tipo de modelo que se utilizó es un modelo secuencial en el que se tiene una entrada que corresponde a un subconjuto de la serie de datos(time step), una capa oculta LSTM de 4 neuronas con función de activación establecida por la arquitectura y una capa de salida de 1 neurona con función de activación RELU, esta última es muy usada en el diseño de redes neuronales ya que evita el desvanecimiento de gradientes por ser una función lineal y poseer una elevada pendiente por lo tanto es difícil que los valor tiendan a 0. En cuanto a otros parámetros de la red se pueden observar en la tabla [5.12,](#page-129-0) estos fueron seleccionados basados en la experiencia personal en el desarrollo de problemas similares y teniendo en cuenta que el dataset utilizado es pequeño. Adam es uno de los optimizadores más robustos utilizados, este posee una una tasa de aprendizaje adaptativa, integra un momentum adaptativo, el momentum

es una constante que considera los gradientes pasados y define que tanta importancia tienen estos en el gradiente actual. Lo anterior es una herramienta que le permite salir de mínimos locales al aumentar el momentum.

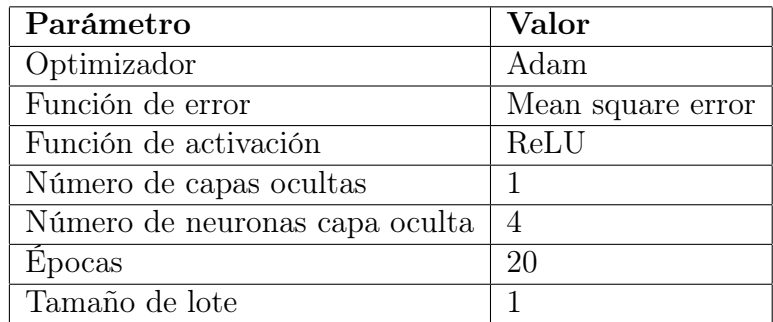

<span id="page-129-0"></span>Tabla 5.12: Parámetros de red utilizada. Fuente: Elaboración propia

<span id="page-129-1"></span>El data set utilizado corresponde a 144 datos de peso recolectados por basurero en el día como se muestra en la figura [5.42.](#page-129-1) De este se tomó un 67 % para entrenamiento y un 33 % para validación. Estos valores de pesos se encuentra en el rango de pesos que recolectaría un recipiente por día que va desde los 10kg hasta los 60kg como se muestra en la figura [5.43.](#page-130-0)

| Day |    | Weight |
|-----|----|--------|
|     | 1  | 11.2   |
|     | 2  | 11.8   |
|     | 3  | 13.2   |
|     | 4  | 12.9   |
|     | 5  | 12.1   |
|     | 6  | 13.5   |
|     | 7  | 14.8   |
|     | 8  | 14.8   |
|     | 9  | 13.6   |
|     | 10 | 11.9   |
|     | 11 | 10.4   |
|     | 12 | 11.8   |
|     | 13 | 11.5   |
|     | 14 | 12.6   |
|     | 15 | 14.1   |
|     | 16 | 13.5   |
|     | 17 | 12.5   |

Figura 5.42: Ejemplo primeras líneas de dataset de peso en kg. Fuente: Elaboración propia

<span id="page-130-0"></span>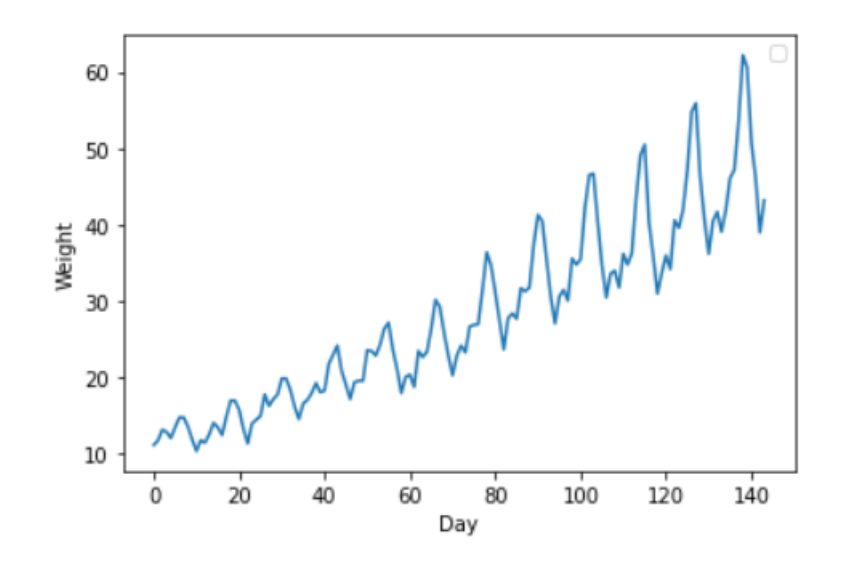

Figura 5.43: Gráfico de peso en kg vs día. Fuente: Elaboración propia

El algoritmo se probó para diferentes cantidades de épocas para comprobar si con 20 se es la cantidad adecuada de décadas. El algoritmo se ejecutó 5 veces para cada cantidad de épocas obteniendo el error promedio que se muestra en la tabla [5.13.](#page-130-1) Se puede observar que entre 50 y 100 épocas no hay cambio en el error, lo anterior se resalta aún más en las figuras [\(5.44-](#page-131-0)[5.45\)](#page-131-1) donde luego de 30 épocas el algoritmo llega a una estabilización del error por lo anterior se decide utilizar 50 épocas de manera conservativa para asegurar que encuentre la mejor combinación de pesos de la red.

<span id="page-130-1"></span>Tabla 5.13: Error para diferentes épocas. Fuente: Elaboración propia

|     | Épocas   RMSE training   RMSE Val |      |
|-----|-----------------------------------|------|
| 20  | 2.79                              | 6.14 |
| 50  | 2.31                              | 5.02 |
| 100 | 2.4                               | 5.07 |

<span id="page-131-0"></span>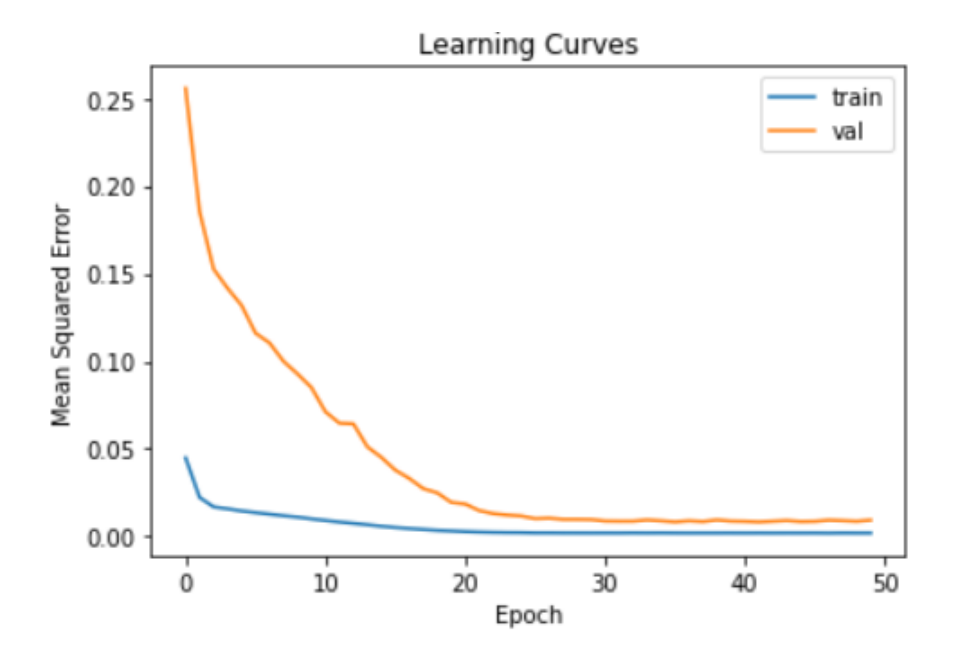

Figura 5.44: Gráfico error 50 épocas. Fuente: Elaboración propia

<span id="page-131-1"></span>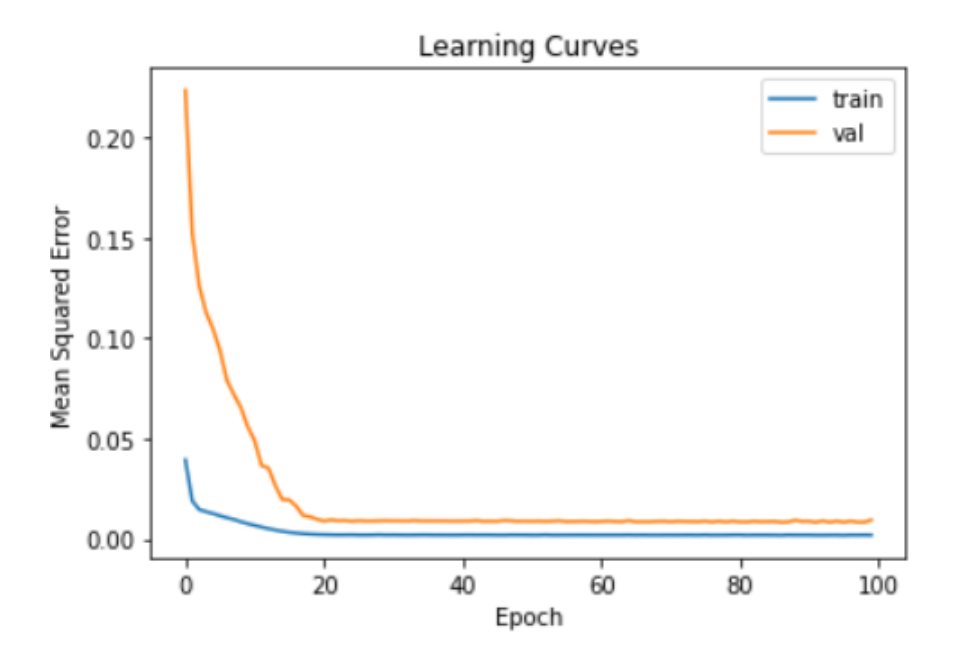

Figura 5.45: Gráfico error 100 épocas. Fuente: Elaboración propia

Los resultados para el dataset utilizado se pueden observar en la figura [5.46](#page-132-0) donde se observa que el algoritmo realiza una predicción tanto para los datos de entrenamiento como de validación que son los más importantes. Podemos ver que el modelo tiene un error promedio de aproximadamente de 5kg en la tabla [5.13](#page-130-1) con 50 épocas para el conjunto de validación, lo cual es una buena aproximación para predecir la cantidad de material y mejorar las estrategia de recolección. Cabe resaltar, que esta es una primera iteración para comprobar que los datos recolectados son funcionales para un algoritmo de predicción que permita a los encargados definir mejores estrategias anticipadamente en cuanto a periodos y recursos. Por lo tanto, queda demostrado que se puede predecir la cantidad de material de los basureros a partir de una serie de datos con un algoritmo básico. Conforme aumente las variables y cantidad de datos se pueden utilizar algoritmos más robustos y precisos para la predicción y así optimizar las rutas de recolección.

<span id="page-132-0"></span>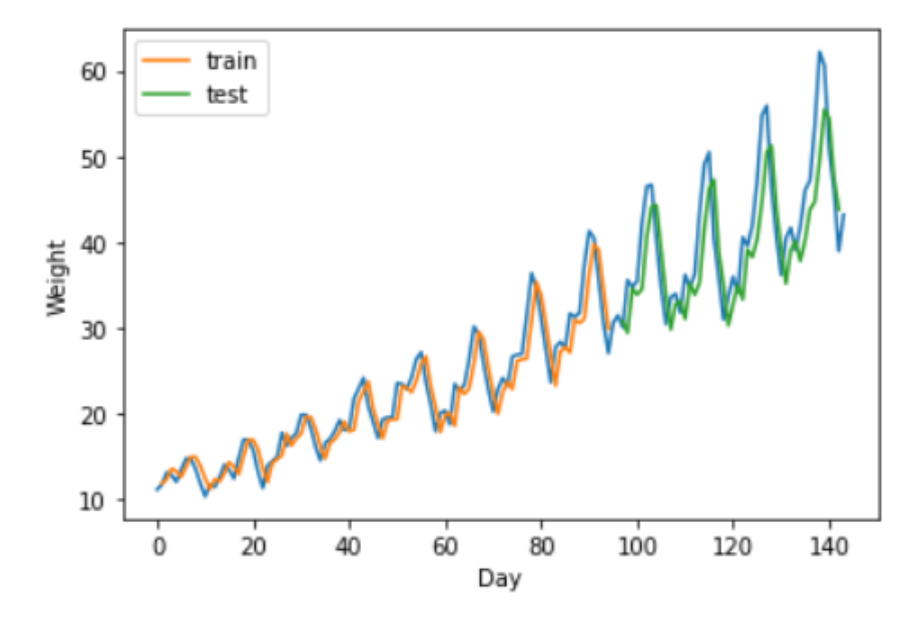

Figura 5.46: Gráfico de peso en kg vs día con datos de validación y entrenamiento. Fuente: Elaboración propia

## Capítulo 6: Análisis económico

Para realizar el análisis económico primeramente se calculó la inversión del proyecto. Esta se divide en tres tipos de gastos: materiales, diseño e imprevistos de diseño. En la tabla [6.1](#page-134-0) se muestra cada uno de los materiales y su correspondiente precio en dólares. En cuanto a imprevistos se toma un  $10\%$  en caso de que se deba comprar un material nuevamente. También se incluye los gastos de salario por el diseño, estos corresponden a 20 horas semanales durante 16 semanas, para efectos del cálculo se toma el salario base indicado por el Ministerio de Trabajo de Costa Rica que es aproximadamente \$4.46 la hora.

<span id="page-134-0"></span>

| Parte                       | Cantidad          | Precio Unidad | Precio Total |
|-----------------------------|-------------------|---------------|--------------|
| Boton acero inoxidable 12mm |                   | \$3.95        | \$3.95       |
| Arduino uno                 |                   | \$20.00       | \$20.00      |
| Fuente de alimentación      |                   | \$10.00       | \$4.95       |
| Acrílico                    |                   | \$30.00       | \$30.00      |
| Impresión 3d                |                   | \$15.00       | \$15.00      |
| Celdas de carga             | $\overline{4}$    | \$6.95        | \$27.80      |
| Amplificador con ADC        |                   | \$11.95       | \$11.95      |
| Tornillos M3                | 8                 | \$2.00        | \$2.00       |
| Perilla                     |                   | \$0.65        | \$0.65       |
| Potenciometro               |                   | \$1.10        | \$1.10       |
| LCD 16x2                    |                   | \$7.20        | \$7.20       |
| ESP 8266 Wifi               |                   | \$5.95        | \$5.95       |
| <b>Subtotal Materiales</b>  |                   |               | \$130.55     |
| Imprevistos                 | $\overline{10\%}$ | \$13.06       | \$13.06      |
| <b>Subtotal Imprevistos</b> |                   |               | \$13.06      |
| Tiempo de Diseño            | 320               | \$4.46        | \$1,427.91   |
| Subtotal Diseño             |                   |               | \$1,427.91   |
| <b>Total</b>                |                   |               | \$1,571.52   |

Tabla 6.1: Desglose de costos del proyecto. Fuente: Elaboración propia

Según la tabla [6.1](#page-134-0) el costo de los materiales cumple con el presupuesto de valor ideal planteado, que es \$300. Esto indica que la empresa puede realizar el proyecto, sin embargo se realiza un análisis más profundo para obtener las ganancias a largo plazo con indicador como el VAN, ROI y TIR.

Primero se analiza la mejora del sistema con el ingeniero encargado de establecer las rondas y periodos de recolección. Para el sistema la cantidad mínima para que un basurero sea recolectado es 10 kg, actualmente se revisa uno a uno los basureros. La cantidad de rondas que se realizan a diario son 6, por lo tanto, el sistema a su capacidad máxima recolecta 60 kg y mensualmente esto sería 1800 kg para un basurero multiplicado por 60 basureros sería 108000. En promedio mensualmente se recolecta 25000 kg por basurero. El porcentaje de la capacidad máxima utilizada es 23.14 % (25x100/108) por ello hay un 76.85 % de oportunidad de mejora en la estrategia de recolección. Para ser conservadores se tomará el 60 % de un salario de una persona de limpieza como reinversión en otras actividades no relacionadas a la recolección de residuos, el salario según el Ministerio de Trabajo para el personal limpieza corresponde a \$512 mensuales, para un tipo de cambio del dolar de 625 colones por cada dolar. Cabe resaltar que esta ganancia es cuando el sistema está implementado en los 60 basureros de la empresa. El 60 % de \$512 corresponde a \$307 mensuales y \$3686 anuales de ahorro por reinversión.

| Análisis de mejora                               |        |  |
|--------------------------------------------------|--------|--|
| Cantidad mínima para recolectar $1b(kg)$         | 10     |  |
| Cantidad máxima en 6 rondas $1b(kg)$             | 60     |  |
| Mensual 1 basurero $(kg)$                        | 1800   |  |
| Total 60 basureros $(kg)$                        | 108000 |  |
| Total actual por basurero en promedio al mes(kg) | 25000  |  |
| Capacidad utilizada $\%$                         | 23.14  |  |
| Capacidad mejora $\%$                            | 76.85  |  |

Tabla 6.2: Análisis de mejora de recolección. Fuente: Elaboración propia

Para implementar el sistema en 60 basureros la inversión inicial sería de \$10044 con un costo anual de mantenimiento de 783\$ relacionado a reemplazo de elementos. En la figura [6.1](#page-136-0) se observa los cálculos realizados de costos para obtener el valor actual neto. El estudio se realizó a 5 años y con una tasa de descuento del 15 %, debido que así el estándar de proyección de la empresa.

<span id="page-136-0"></span>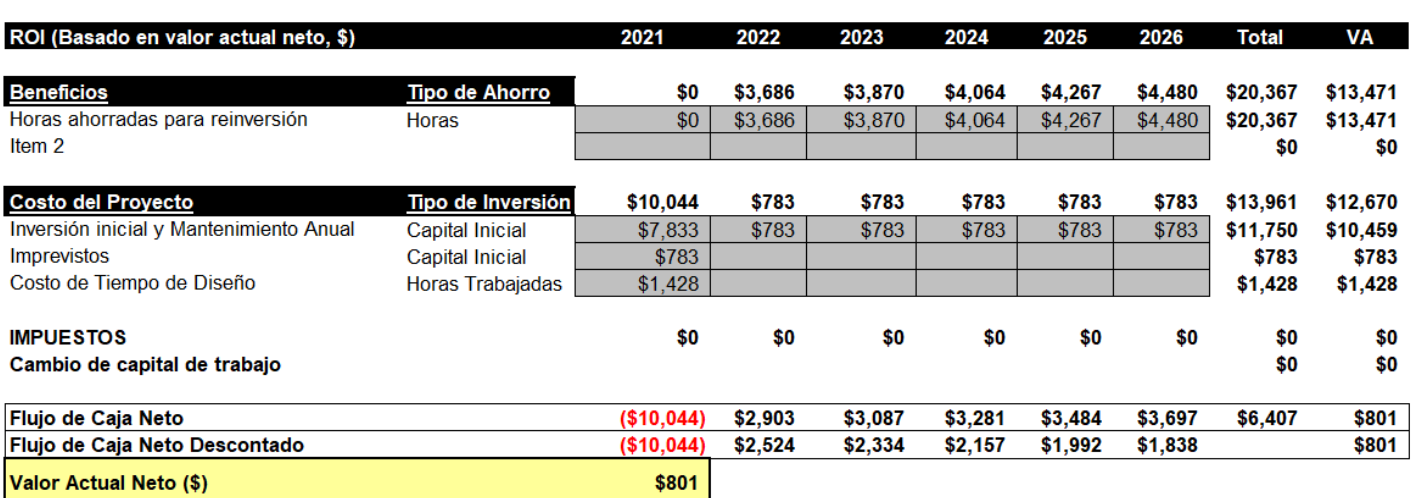

Figura 6.1: Estudio económico por 5 periodos para el cálculo de retorno y valor actual neto. Fuente: Elaboración propia

La tabla [6.3](#page-136-1) muestra el beneficio y el costo total de implementar el sistema con un retorno total de \$6407. El VAN es positivo por lo tanto es viable realizar el proyecto y el TIR es de 18.2 % de la inversión inicial. Por lo anterior se concluye que a 5 años el proyecto es viable y generará ganancias en el proceso de recolección de residuos.

<span id="page-136-1"></span>Tabla 6.3: Indicadores y cálculo de retorno total sobre la inversión. Fuente: Elaboración Propia

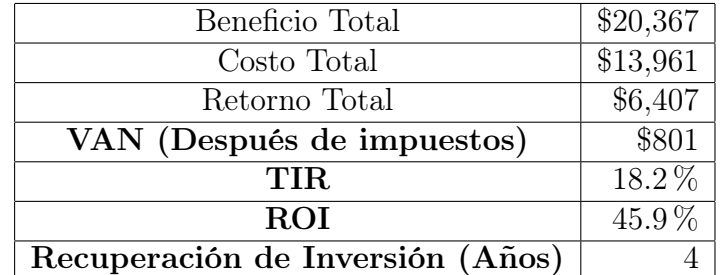

# Capítulo 7: Conclusiones y recomendaciones

### 7.1. Conclusiones

- Se estableció un estudio de sistemas similares a los deseados que permitió definir los principales requerimientos de la propuesta como se muestra en la tabla [2.1](#page-41-0) y realizar el proceso de calibración del sistema de medición de masa que se muestra en la tabla [5.3](#page-98-0)
- Se diseñó un sistema que permite medir cargas ingresadas a un basurero de reciclaje en un rango de 0 a 15kg con un porcentaje de error menor al 5 % comparado con pesos medidos en una balanza calibrada, y además el sistema retorna a 0 y mide adecuadamente luego de tararse en 100 % de las pruebas realizadas, los planos de este diseño se muestran en el Anexo [9.](#page-148-0)
- Se diseñó un sistema de envío, almacenamiento y visualización de los datos de cantidad de material mostrando 100 % de los valores de masa correctamente comparado con el valor almacenado y  $100\,\%$  de los valores monetarios correctamente comparado con el cálculo manual.
- Se validó el sistema de medición, almacenamiento y visualización a través de una prueba de concepto funcional, simulaciones mecánicas y de código de programa-

ción, las cuales cumplieron con 100 % de las pruebas diseñadas como se muestra en las tablas [5.1,](#page-95-0) tabla [\(5.4-](#page-99-0)[5.9\)](#page-126-1) y tabla [5.11.](#page-127-1)

- Se comprobó que el sistema de medición de masa cumple con un factor de seguridad mayor a 2.5 y además cumple con los requerimientos de error menor a 5 % al ubicar la carga en diferentes lugares de la plataforma de medición.
- Se diseñó un sistema que permite dar trazabilidad de la cantidad de material recolectada por contenedor que contribuye al mejoramiento de las estrategias de recolección de residuos.

### 7.2. Recomendaciones

- En caso de cambiar el tamaño del recipiente que se vaya a pesar, se puede aumentar o disminuir las dimensiones de la plataforma, siempre y cuando se mantenga la simetría entre las celdas de carga para que haya una mejor distribución del peso.
- Si se desea utilizar el sistema para pesar líquidos peligrosos y se cuenta con el presupuesto se debe cambiar las estructuras de medición a materiales metálicos que no se vean afectados en caso de derrame.
- Se recomienda utilizar los datos almacenados para la implementación de algoritmos de aprendizaje robustos que ayuden a la predicción y optimización de rutas.

### Referencias bibliográficas

- [1] Intel Corporation, "Intel in Costa Rica", Intel.la, 2021. [En línea]. Disponible en: https://www.intel.la/content/www/xl/es/corporate-responsibility/intelin-costa-rica.html. [Último acceso: Mayo 2021].
- [2] Intel corporation, "La visión de Intel para el futuro de la tecnología", Intel.la, 2021. [En línea]. Disponible en: https://www.intel.la/content/www/xl/es/companyoverview/company-overview.html. [Último acceso: Mayo 2021].
- [3] Intel, «Intel and the Environment,» 2021. [En línea]. Disponible en: https://www.intel.com/content/www/us/en/environment/intel-and-theenvironment.html. [Último acceso: Mayo 2021].
- [4] Consejo de Seguridad ocupacional MTSS, DECRETO N 11074-TSS, 31 Julio 2018.[En línea]. Disponible en: [https://www.cso.go.cr/legislacion/](https://www.cso.go.cr/legislacion/decretos_normativa_reglamentaria/Decreto%20N%C2%B0%2011074%20TSS%20sobre%20Levantamiento%20de%20Pesos.pdf) [decretos\\_normativa\\_reglamentaria/Decreto%20N%C2%B0%2011074%20TSS%](https://www.cso.go.cr/legislacion/decretos_normativa_reglamentaria/Decreto%20N%C2%B0%2011074%20TSS%20sobre%20Levantamiento%20de%20Pesos.pdf) [20sobre%20Levantamiento%20de%20Pesos.pdf](https://www.cso.go.cr/legislacion/decretos_normativa_reglamentaria/Decreto%20N%C2%B0%2011074%20TSS%20sobre%20Levantamiento%20de%20Pesos.pdf). [Último acceso: Septiembre 2021].
- [5] Solubiz, «Smart IoT Scale,» SoluBiz, 2020. [En línea]. Disponible en: https://www.solubiz.co.kr/official.php/home/info/2383. [Último acceso: Agosto 2021].
- [6] M. intec, «Balanza industrial Signum $(\hat{\mathbb{R}})$ ,» directindustry, 2021. [En línea]. Disponible en: https://www.directindustry.es/prod/minebea-intec/product-193552- 1942653.html. [Último acceso: Agosto 2021].
- [7] E. G. Moreno, Automatización de procesos industriales, Valencia : Universitat Politécnica de Valencia , 1999
- [8] E. Mandado, Autómatas Programables y Sistemas de automatización, Barcelona: MARCOCOMBO, 2009.
- [9] R. E. Arrieta, "Tutorial básico para la programación de PLC," 2003. [En línea]. Disponible en: https://biblioteca.utb.edu.co/notas/tesis/0024806.pdf. [Último acceso: Agosto 2021].
- [10] R. A. FREEDMAN, Física universitaria volumen 1, Mexico: Pearson Education, 2009.
- [11] I. Mecafenix, "Tiposde balanzas" 12 Marzo 2018. [En línea]. Disponible en: https://www.ingmecafenix.com/medicion/balanza/. [Último acceso: Agosto 2021].
- [12] R. M. Schoonover, "A look at the electronic analytical balance," ACS Publications, vol. A, p. 973, 1982.
- [13] ispisa, "LPX / M-LPXR pesaje de insumos industriales," 2020. [En línea]. Disponible en: [http://www.ispisa.com.ar/detalle.php?a=lpx-/-m-lpxr&t=22&d=](http://www.ispisa.com.ar/detalle.php?a=lpx-/-m-lpxr&t=22&d=60) [60](http://www.ispisa.com.ar/detalle.php?a=lpx-/-m-lpxr&t=22&d=60). [Último acceso: 16 Agosto 2021].
- [14] S. AL-MUTLAQ, "Getting Started with Load Cells," sparkfun, 2020. [En línea]. Disponible en: https://learn.sparkfun.com/tutorials/getting-started-withload-cells. [Último acceso: Agosto 2021].
- [15] L. Prielipp, "WHAT IS A LOAD CELL?," RealPars, 26 Agosto 2019. [En línea]. Disponible en: https://realpars.com/load-cell/. [Último acceso: Agosto 2021].
- [16] R. Nakka, "Experimental Rocketry Site," 16 Agosto 2021. [En línea]. Disponible en: http://www.nakkarocketry.net/hydlc.html.
- [17] P. I. Urgiles and Q. M. Luis Miguel , "Aplicación de galgas extensiométriccas en el laboratorio de mecánica de materiales de la Carrera de Ingeniería Mecánica para la obtención de deformaciones en elementos sometidos a carga," Universidad Politécnica Salesiana sede Cuenca, Junio 2010. [En línea]. Disponible en: https://dspace.ups.edu.ec/bitstream/123456789/4482/1/UPS-CT001920.pdf. [Último acceso: Agosto 2021].
- [18] UNE, «Grados de protección proporcionados por las envolventes (Código IP),» UNE-EN , 2018. [En línea]. Disponible en: https://www.une.org/encuentra-tunorma/busca-tu-norma/norma?c=N0060015. [Último acceso: Agosto 2021].
- [19] I. society, «LA INTERNET DE LAS COSAS,» Internet society, 2015. [En línea]. Disponible en: https://www.internetsociety.org/wpcontent/uploads/2017/09/report-InternetOfThings-20160817-es-1.pdf. [Último acceso: Agosto 2021].
- [20] Oracle, «¿Qué es una base de datos?,» Oracle, 2021. [En línea]. Disponible en: https://www.oracle.com/mx/database/what-is-database/. [Último acceso: Agosto 2021].
- [21] R. Marín, «Los gestores de bases de datos más usados en la actualidad.,» Inesem, 2019. [En línea]. Disponible en: https://revistadigital.inesem.es/informatica-ytics/los-gestores-de-bases-de-datos-mas-usados/. [Último acceso: Agosto 2021].
- [22] M. Coltel, «Dataviz: ¿Qué herramienta de visualización de datos elegir?,» Wildcode, 2021. [En línea]. Disponible en: https://www.wildcodeschool.com/es-

ES/blog/dataviz-herramienta-de-visualizacion-de-datos. [Último acceso: Agosto 2021].

- [23] Atlas Tecnológico, «La 'revolución' de la limpieza llega a Madrid: sensores para una gestión más eficaz,» Atlas Tecnológico, 2021. [En línea]. Disponible en: https://atlastecnologico.com/proyecto-destacado/la-revolucion-de-lalimpieza-llega-a-madrid-sensores-para-una-gestion-mas-eficaz/. [Último acceso: Agosto 2021].
- [24] S. Murugaanandam, V. Ganapathy and R. Balaji, .Efficient IOT Based Smart Bin for Clean Environment,"2018 International Conference on Communication and Signal Processing (ICCSP), 2018, pp. 0715-0720, doi: 10.1109/ICCSP.2018.8524230.
- [25] M. L. S. SEAN, «SMART RECYCLE AND REWARD BIN,» UTAR, 2011. [En línea]. Disponible en: http://eprints.utar.edu.my/94/1/EE-2011-0807421-1.pdf. [Último acceso: Agosto 2021].
- [26] M. H. Abd Wahab, A. A. Kadir, M. R. Tomari and M. H. Jabbar, "Smart Recycle Bin: A Conceptual Approach of Smart Waste Management with Integrated Web Based System,"2014 International Conference on IT Convergence and Security (ICITCS), 2014, pp. 1-4, doi: 10.1109/ICITCS.2014.7021812.
- [27] J. M. U. Aguila, H. S. Dimayuga, K. O. F. Pineda and G. V. Magwili, "Development of Smart Waste Bin with Integrated Volume and Weight Sensor,"2019 IEEE 11th International Conference on Humanoid, Nanotechnology, Information Technology, Communication and Control, Environment, and Management ( HNICEM ), 2019, pp. 1-5, doi: 10.1109/HNICEM48295.2019.9072885.
- [28] A. Premgi, F. Martins and D. Domingos, .<sup>A</sup>n infrared-based sensor to measure the filling level of a waste bin,"2019 International Conference in Engineering Applications (ICEA), 2019, pp. 1-6, doi: 10.1109/CEAP.2019.8883303.
- [29] N. Baras, D. Ziouzios, M. Dasygenis and C. Tsanaktsidis,  $\Lambda$  cloud based smart recycling bin for in-house waste classification,"2020 International Conference on Electrical, Communication, and Computer Engineering (ICECCE), 2020, pp. 1-4, doi: 10.1109/ICECCE49384.2020.9179349.
- [30] D. D. Vu and G. Kaddoum, .<sup>A</sup> waste city management system for smart cities applications,"2017 Advances in Wireless and Optical Communications (RTUWO), 2017, pp. 225-229, doi: 10.1109/RTUWO.2017.8228538.
- [31] A. S. Wijaya, Z. Zainuddin and M. Niswar, "Design a smart waste bin for smart waste management,"2017 5th International Conference on Instrumentation, Control, and Automation (ICA), 2017, pp. 62-66, doi: 10.1109/ICA.2017.8068414.
- [32] M. C. Xenya, E. D'souza, K. D. Woelorm, R. Nii Adjei-Laryea and E. Baah-Nyarkoh, .<sup>A</sup> Proposed IoT Based Smart Waste Bin Management System with An Optimized Route: A Case Study of Ghana,"2020 Conference on Information Communications Technology and Society (ICTAS), 2020, pp. 1-5, doi: 10.1109/IC-TAS47918.2020.234005.
- [33] H. Poddar, R. Paul, S. Mukherjee and B. Bhattacharyya, "Design of smart bin for smarter cities,"2017 Innovations in Power and Advanced Computing Technologies (i-PACT), 2017, pp. 1-6, doi: 10.1109/IPACT.2017.8245162.
- [34] A. A. Khan, A. A. Sajib, F. Shetu, S. Bari, M. S. R. Zishan and K. Shikder, "Smart Waste Management System for Bangladesh,"2021 2nd International Conference on Robotics, Electrical and Signal Processing Techniques (ICREST), 2021, pp. 659-663, doi: 10.1109/ICREST51555.2021.9331159.
- [35] S. Murugaanandam, V. Ganapathy and R. Balaji, .Efficient IOT Based Smart Bin for Clean Environment,"2018 International Conference on Communication and Signal Processing (ICCSP), 2018, pp. 0715-0720, doi: 10.1109/ICCSP.2018.8524230.
- [36] K. Ulrich and S. Eppinger, Diseño y desarrollo de productos. México, D.F.: McGraw-Hill Educación, 2013.
- [37] Sparkfun, «Load Cell 10kg, Straight Bar,» Sparkfun, 2021. [En línea]. Disponible en: [https://www.sparkfun.com/products/13329?\\_ga=2.83818260.](https://www.sparkfun.com/products/13329?_ga=2.83818260.321030390.1630466282-1493086892.1623856856) [321030390.1630466282-1493086892.1623856856](https://www.sparkfun.com/products/13329?_ga=2.83818260.321030390.1630466282-1493086892.1623856856). [Último acceso: Agosto 2021].
- [38] Sparkfun, «Load Sensor 50kg (Generic),» Sparkfun, 2021. [En línea]. Disponible en: <https://www.sparkfun.com/products/10245>. [Último acceso: Agosto 2021].
- [39] Sparkfun, «Load Cell 200kg, S-Type (TAS501),» Sparkfun, 2021. [En línea]. Disponible en: <https://www.sparkfun.com/products/14282>. [Último acceso: Agosto 2021].
- [40] Sparkfun, «Load Cell 50kg, Disc (TAS606),» Sparkfun, 2021. [En línea]. Disponible en: [https://www.sparkfun.com/products/13331?\\_ga=2.83818260.](https://www.sparkfun.com/products/13331?_ga=2.83818260.321030390.1630466282-1493086892.1623856856) [321030390.1630466282-1493086892.1623856856](https://www.sparkfun.com/products/13331?_ga=2.83818260.321030390.1630466282-1493086892.1623856856) [Último acceso: Agosto 2021].
- [41] ARDUINO TEAM, «A 3D-printed scale for your kitchen counter,» ARDUINO TEAM, 2019. [En línea]. Disponible en: https://blog.arduino.cc/2019/09/25/a-3d-printed-scale-for-your-kitchen-counter/. [Último acceso: Agosto 2021].
- [42] Amazon, «Taylor Precision 7506 Báscula Digital,» Amazon, 2021. [En línea]. Disponible en: [https://www.amazon.com/Precision-7506-B%C3%](https://www.amazon.com/Precision-7506-B%C3%A1scula-Capacidad-templado-temperatura/dp/B0000E2PEI/ref=sr_1_1_sspa?keywords=taylor-Precision-Product&qid=1636046058&sr=8-1-spons&psc=1&spLa=ZW5jcnlwdGVkUXVhbGlmaWVyPUEzOFFDMjVPSzNGOFdNJmVuY3J5cHRlZElkPUEwNDIzMj.) [A1scula-Capacidad-templado-temperatura/dp/B0000E2PEI/ref=sr\\_](https://www.amazon.com/Precision-7506-B%C3%A1scula-Capacidad-templado-temperatura/dp/B0000E2PEI/ref=sr_1_1_sspa?keywords=taylor-Precision-Product&qid=1636046058&sr=8-1-spons&psc=1&spLa=ZW5jcnlwdGVkUXVhbGlmaWVyPUEzOFFDMjVPSzNGOFdNJmVuY3J5cHRlZElkPUEwNDIzMj.) [1\\_1\\_sspa?keywords=taylor-Precision-Product&qid=1636046058&sr=](https://www.amazon.com/Precision-7506-B%C3%A1scula-Capacidad-templado-temperatura/dp/B0000E2PEI/ref=sr_1_1_sspa?keywords=taylor-Precision-Product&qid=1636046058&sr=8-1-spons&psc=1&spLa=ZW5jcnlwdGVkUXVhbGlmaWVyPUEzOFFDMjVPSzNGOFdNJmVuY3J5cHRlZElkPUEwNDIzMj.)

[126](https://www.amazon.com/Precision-7506-B%C3%A1scula-Capacidad-templado-temperatura/dp/B0000E2PEI/ref=sr_1_1_sspa?keywords=taylor-Precision-Product&qid=1636046058&sr=8-1-spons&psc=1&spLa=ZW5jcnlwdGVkUXVhbGlmaWVyPUEzOFFDMjVPSzNGOFdNJmVuY3J5cHRlZElkPUEwNDIzMj.)

8-1-spons&psc=1&spLa=ZW5jcnlwdGVkUXVhbGlmaWVyPUEzOFFDMjVPSzNGOFdNJmVuY3J5cHRlZI [Último acceso: Agosto 2021].

- [43] F. Beer, R. Johnston, J. DeWolf and D. Mazurek, Mecánica de materiales, 5th ed. México D.F.: McGraw-Hill, 2009.
- [44] Towards data science, «10 Compelling Reasons to Learn Python for Data Science,» Towards data science, 2021. [En línea]. Disponible en: https://towardsdatascience.com/10-compelling-reasons-to-learn-python-fordata-science-fa31160321cb. [Último acceso: Agosto 2021].
- [45] PYnative, Python MySQL Database Connection Explained with Examples.[En línea]. Disponible en: https://pynative.com/python-mysqldatabaseconnection/.[Último acceso: Agosto 2021]
- [46] microjpm, «12mm 12V Green LED Metal Push Button,» microjpm, 2021. [En línea]. Available: https://www.microjpm.com/products/ad57907/. [Último acceso: Octubre 2021].
- [47] Crcibernetica, «Wall Adapter Power Supply 9V 1A,» Crcibernetica, 2021. [En línea]. Available: https://www.crcibernetica.com/wall-adapter-power-supply-9v-1a/. [Último acceso: Octubre 2021]
- [48] Crcibernetica, «Wall Adapter Power Supply 9V 650mA,» Crcibernetica, 2021. [En línea]. Available: https://www.crcibernetica.com/wall-adapter-power-supply-9v-650ma/. [Último acceso: Octubre 2021].
- [49] Crcibernetica, «12V 2A Power Supply Adapter,» Crcibernetica, 2021. [En línea]. Available: https://www.crcibernetica.com/12v-2a-power-supply-adapter/. [Último acceso: Octubre 2021].

## Capítulo 8: Anexos

### 8.1. Pruebas de error de medición

|                   | Masa 1       | Masa 2       | Masa 3       | Masa 4       | Masa 5       | Masa 6       | Masa 7       | Masa 8       | Masa 9       | Masa 10      | Masa 11      | Masa 12        |
|-------------------|--------------|--------------|--------------|--------------|--------------|--------------|--------------|--------------|--------------|--------------|--------------|----------------|
|                   | $(\pm 0.01)$ | $(\pm 0.01)$ | $(\pm 0.01)$ | $(\pm 0.01)$ | $(\pm 0.01)$ | $(\pm 0.01)$ | $(\pm 0.01)$ | $(\pm 0.01)$ | $(\pm 0.01)$ | $(\pm 0.01)$ | $(\pm 0.01)$ | $(\pm 0.01)$   |
| Med 1             | 0.65         | 0.77         | 1.57         | 1.90         | 4.23         | 2.67         | 6.90         | 8.80         | 11.38        | 12.10        | 13.89        | 15.79          |
| Med 2             | 0.65         | 0.77         | 1.57         | 1.89         | 4.23         | 2.66         | 6.90         | 8.80         | 11.31        | 12.10        | 13.87        | 15.79          |
| Med 3             | 0.65         | 0.77         | 1.57         | 1.90         | 4.23         | 2.68         | 6.89         | 8.80         | 11.31        | 12.11        | 13.87        | 15.79          |
| Med 4             | 0.65         | 0.77         | 1.57         | 1.89         | 4.23         | 2.67         | 6.89         | 8.80         | 11.31        | 12.10        | 13.87        | 15.79          |
| Med 5             | 0.65         | 0.77         | 1.57         | 1.89         | 4.24         | 2.67         | 6.89         | 8.80         | 11.33        | 12.10        | 13.87        | 15.79          |
| Med 6             | 0.63         | 0.77         | 1.57         | 1.90         | 4.24         | 2.67         | 6.89         | 8.80         | 11.33        | 12.10        | 13.88        | 15.79          |
| Med 7             | 0.63         | 0.77         | 1.57         | 1.89         | 4.24         | 2.66         | 6.89         | 8.80         | 11.33        | 12.10        | 13.88        | 15.79          |
| Med 8             | 0.63         | 0.77         | 1.57         | 1.90         | 4.23         | 2.66         | 6.90         | 8.80         | 11.33        | 12.11        | 13.88        | 15.79          |
| Med 9             | 0.63         | 0.77         | 1.57         | 1.90         | 4.23         | 2.67         | 6.89         | 8.80         | 11.33        | 12.11        | 13.88        | 15.79          |
| Med <sub>10</sub> | 0.63         | 0.77         | 1.57         | 1.89         | 4.24         | 2.67         | 6.89         | 8.80         | 11.33        | 12.11        | 13.88        | 15.79          |
| Med 11            | 0.63         | 0.77         | 1.57         | 1.90         | 4.23         | 2.67         | 6.89         | 8.80         | 11.33        | 12.10        | 13.88        | 15.79          |
| Med 12            | 0.63         | 0.77         | 1.57         | 1.89         | 4.24         | 2.67         | 6.89         | 8.80         | 11.33        | 12.10        | 13.88        | 15.79          |
| Med <sub>13</sub> | 0.63         | 0.77         | 1.57         | 1.90         | 4.24         | 2.66         | 6.89         | 8.80         | 11.33        | 12.10        | 13.88        | 15.79          |
| Med 14            | 0.63         | 0.77         | 1.57         | 1.89         | 4.23         | 2.67         | 6.89         | 8.80         | 11.33        | 12.10        | 13.88        | 15.79          |
| Med 15            | 0.63         | 0.77         | 1.56         | 1.89         | 4.23         | 2.66         | 6.89         | 8.80         | 11.33        | 12.10        | 13.88        | 15.79          |
| Med 16            | 0.63         | 0.77         | 1.56         | 1.90         | 4.24         | 2.67         | 6.89         | 8.80         | 11.33        | 12.10        | 13.88        | 15.79          |
| Med 17            | 0.63         | 0.77         | 1.56         | 1.89         | 4.23         | 2.67         | 6.89         | 8.80         | 11.33        | 12.10        | 13.88        | 15.79          |
| Med 18            | 0.63         | 0.77         | 1.56         | 1.89         | 4.24         | 2.67         | 6.89         | 8.80         | 11.33        | 12.11        | 13.88        | 15.79          |
| Med 19            | 0.63         | 0.77         | 1.56         | 1.89         | 4.24         | 2.66         | 6.89         | 8.80         | 11.33        | 12.11        | 13.88        | 15.79          |
| Med 20            | 0.63         | 0.77         | 1.56         | 1.89         | 4.24         | 2.67         | 6.89         | 8.80         | 11.33        | 12.11        | 13.88        | 15.79          |
| Prom              | 0.635        | 0.770        | 1.567        | 1.894        | 4.235        | 2.668        | 6.892        | 8.800        | 11.330       | 12.104       | 13.879       | 15.790         |
| Vreal             | 0.64         | 0.776        | 1.58         | 1.9          | 4.264        | 2.684        | 6.932        | 8.82         | 11.38        | 12.156       | 13.886       | 15.786         |
| $\%$ Error        | 0.78         | 0.77         | 0.82         | 0.32         | 0.68         | 0.61         | 0.58         | 0.23         | 0.44         | 0.43         | 0.05         | 0.03           |
| Des. stdr         | 0.0089       | $\Omega$     | 0.0047       | 0.0050       | 0.0051       | 0.0055       | 0.0037       | $\theta$     | 0.0139       | 0.0049       | 0.0049       | $\overline{0}$ |

Tabla 8.1: Pruebas de error de medición. Fuente: Elaboración propia

|                      | ${\bf SI}$                 | SD                         | $\mathbf{I}$ |      | Centro | Prom  | <b>Vreal</b> | %Error | Des.stdr |  |
|----------------------|----------------------------|----------------------------|--------------|------|--------|-------|--------------|--------|----------|--|
|                      | $\left(\mathrm{kg}\right)$ | $\left(\mathrm{kg}\right)$ | (kg)         | (kg) | (kg)   | (kg)  | (kg)         |        |          |  |
| Ciclo $1(\pm 0.01)$  | 1.91                       | 1.91                       | 1.89         | 1.91 | 1.90   | 1.904 | 1.9          | 0.21   | 0.0089   |  |
| Ciclo $2(\pm 0.01)$  | $1.92\,$                   | 1.93                       | 1.90         | 1.92 | 1.91   | 1.916 | $1.9\,$      | 0.84   | 0.0114   |  |
| Ciclo $3(\pm 0.01)$  | 1.93                       | 1.93                       | 1.92         | 1.89 | 1.91   | 1.916 | $1.9\,$      | 0.84   | 0.0167   |  |
| Ciclo $4(\pm 0.01)$  | 1.91                       | 1.91                       | 1.89         | 1.90 | 1.89   | 1.900 | 1.9          | 0.00   | 0.0100   |  |
| Ciclo $5(\pm 0.01)$  | 1.91                       | 1.91                       | 1.89         | 1.91 | 1.90   | 1.904 | 1.9          | 0.21   | 0.0089   |  |
| Ciclo $6(\pm 0.01)$  | 1.92                       | 1.91                       | 1.88         | 1.90 | 1.89   | 1.900 | $1.9\,$      | 0.00   | 0.0158   |  |
| Ciclo $7(\pm 0.01)$  | 1.90                       | 1.91                       | 1.88         | 1.90 | 1.90   | 1.898 | 1.9          | 0.11   | 0.0110   |  |
| Ciclo $8(\pm 0.01)$  | 1.91                       | 1.91                       | 1.89         | 1.91 | 1.90   | 1.904 | 1.9          | 0.21   | 0.0089   |  |
| Ciclo $9(\pm 0.01)$  | 1.91                       | 1.92                       | 1.89         | 1.92 | 1.89   | 1.906 | 1.9          | 0.32   | 0.0152   |  |
| Ciclo $10(\pm 0.01)$ | 1.91                       | 1.91                       | 1.89         | 1.90 | 1.90   | 1.902 | $1.9\,$      | 0.11   | 0.0084   |  |
| Ciclo $11(\pm 0.01)$ | 1.92                       | 1.91                       | 1.89         | 1.90 | 1.90   | 1.904 | $1.9\,$      | 0.21   | 0.0114   |  |
| Ciclo $12(\pm 0.01)$ | 1.93                       | 1.92                       | 1.89         | 1.90 | 1.89   | 1.906 | 1.9          | 0.32   | 0.0182   |  |
| Ciclo $13(\pm 0.01)$ | 1.91                       | 1.91                       | 1.88         | 1.89 | 1.89   | 1.896 | $1.9\,$      | 0.21   | 0.0134   |  |
| Ciclo $14(\pm 0.01)$ | 1.91                       | 1.92                       | 1.89         | 1.90 | 1.89   | 1.902 | 1.9          | 0.11   | 0.0130   |  |
| Ciclo $15(\pm 0.01)$ | 1.90                       | 1.91                       | 1.88         | 1.89 | 1.89   | 1.894 | 1.9          | 0.32   | 0.0114   |  |
| Ciclo $16(\pm 0.01)$ | 1.91                       | 1.92                       | 1.88         | 1.90 | 1.89   | 1.900 | $1.9\,$      | 0.00   | 0.0158   |  |
| Ciclo $17(\pm 0.01)$ | 1.90                       | 1.91                       | 1.88         | 1.90 | 1.89   | 1.896 | 1.9          | 0.21   | 0.0114   |  |
| Ciclo $18(\pm 0.01)$ | 1.91                       | 1.92                       | 1.89         | 1.90 | 1.89   | 1.902 | $1.9\,$      | 0.11   | 0.0130   |  |
| Ciclo $19(\pm 0.01)$ | 1.91                       | 1.92                       | 1.89         | 1.90 | 1.89   | 1.902 | 1.9          | 0.11   | 0.0130   |  |
| Ciclo $20(\pm 0.01)$ | 1.90                       | 1.92                       | 1.89         | 1.90 | 1.89   | 1.900 | 1.9          | 0.00   | 0.0122   |  |

Tabla 8.2: Pruebas de error probando una misma carga en diferentes lugares de la plataforma. Fuente: Elaboración propia.

# Capítulo 9: Anexo 2

9.1. Planos de diseño

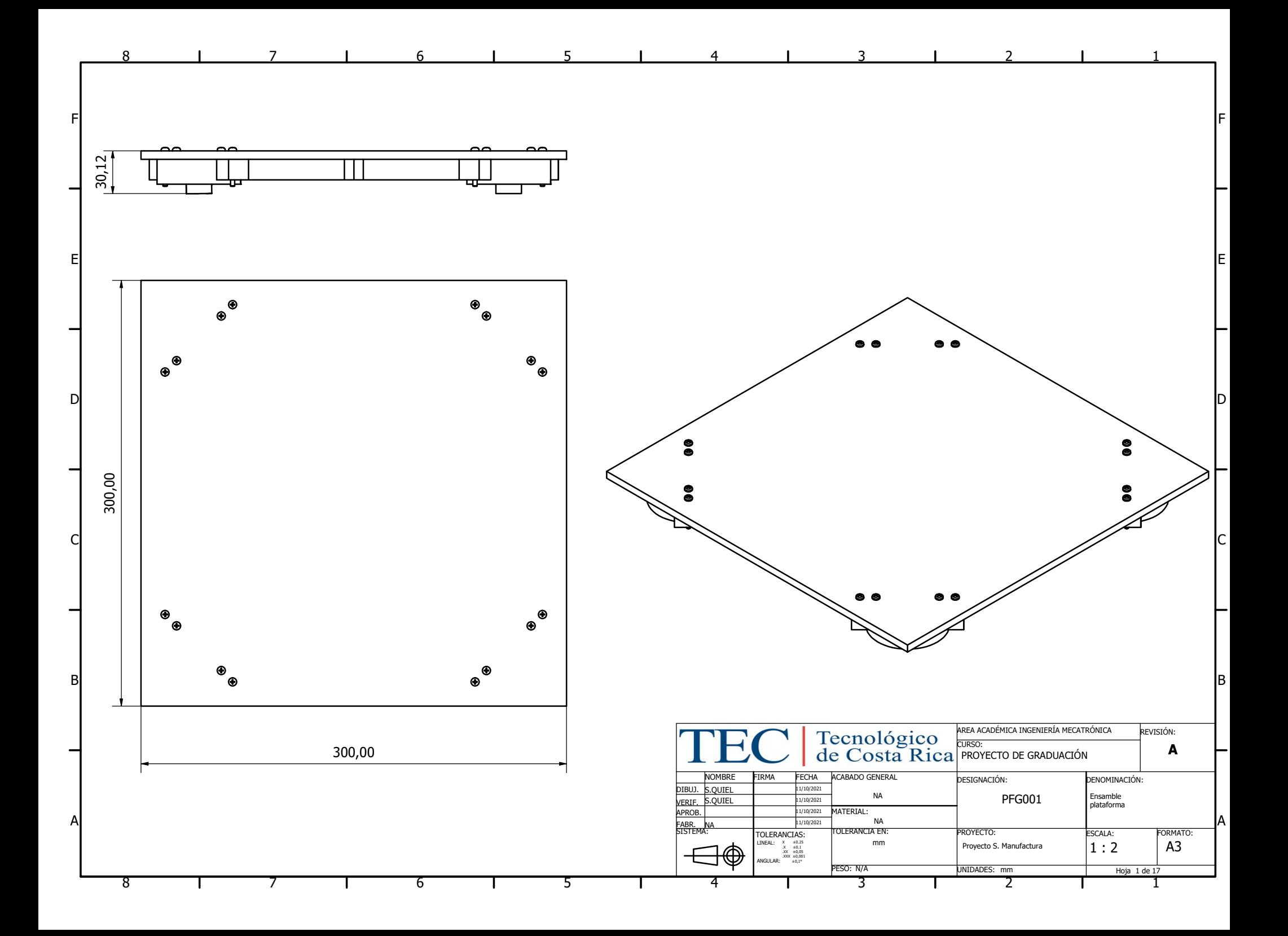

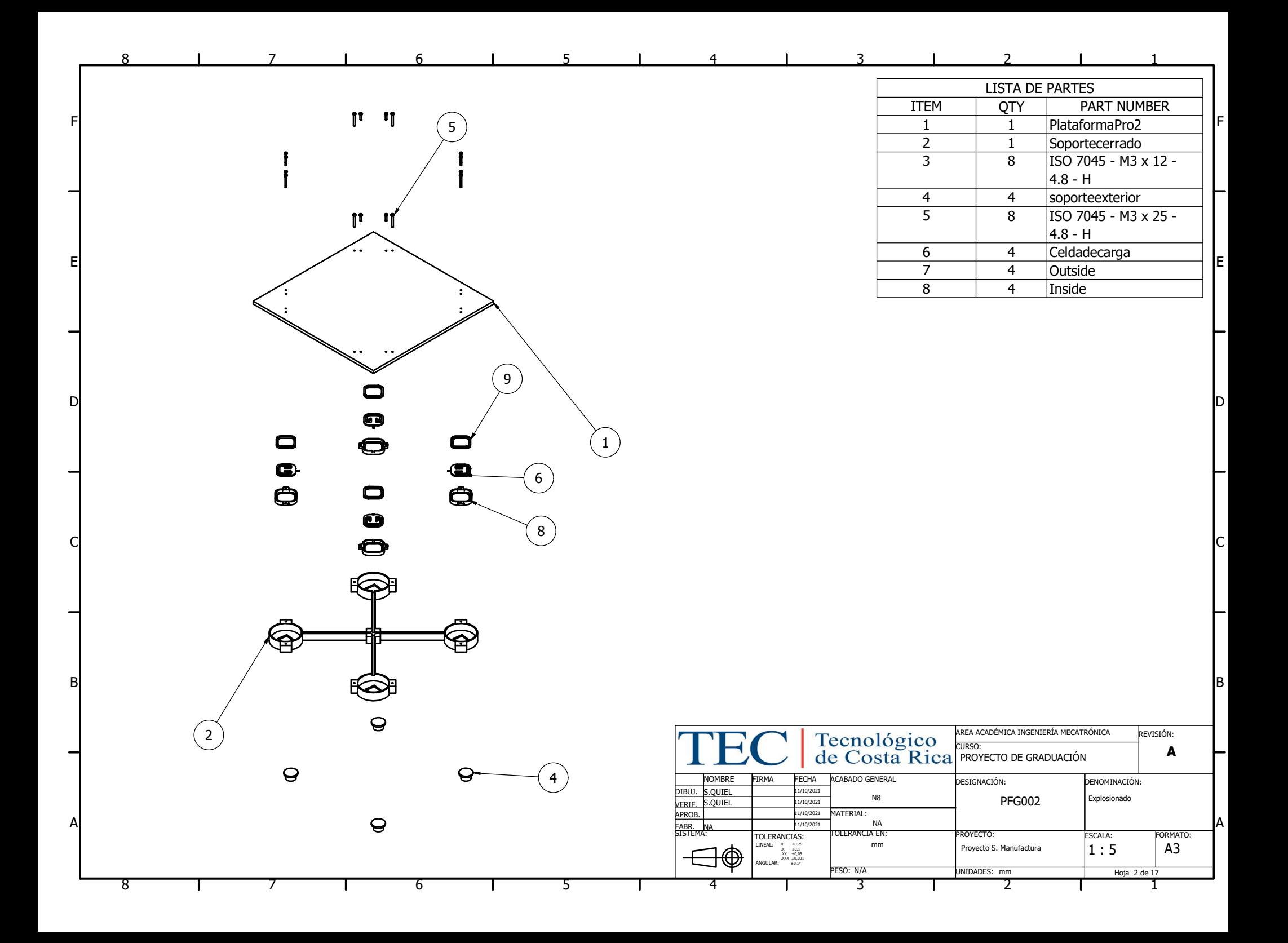

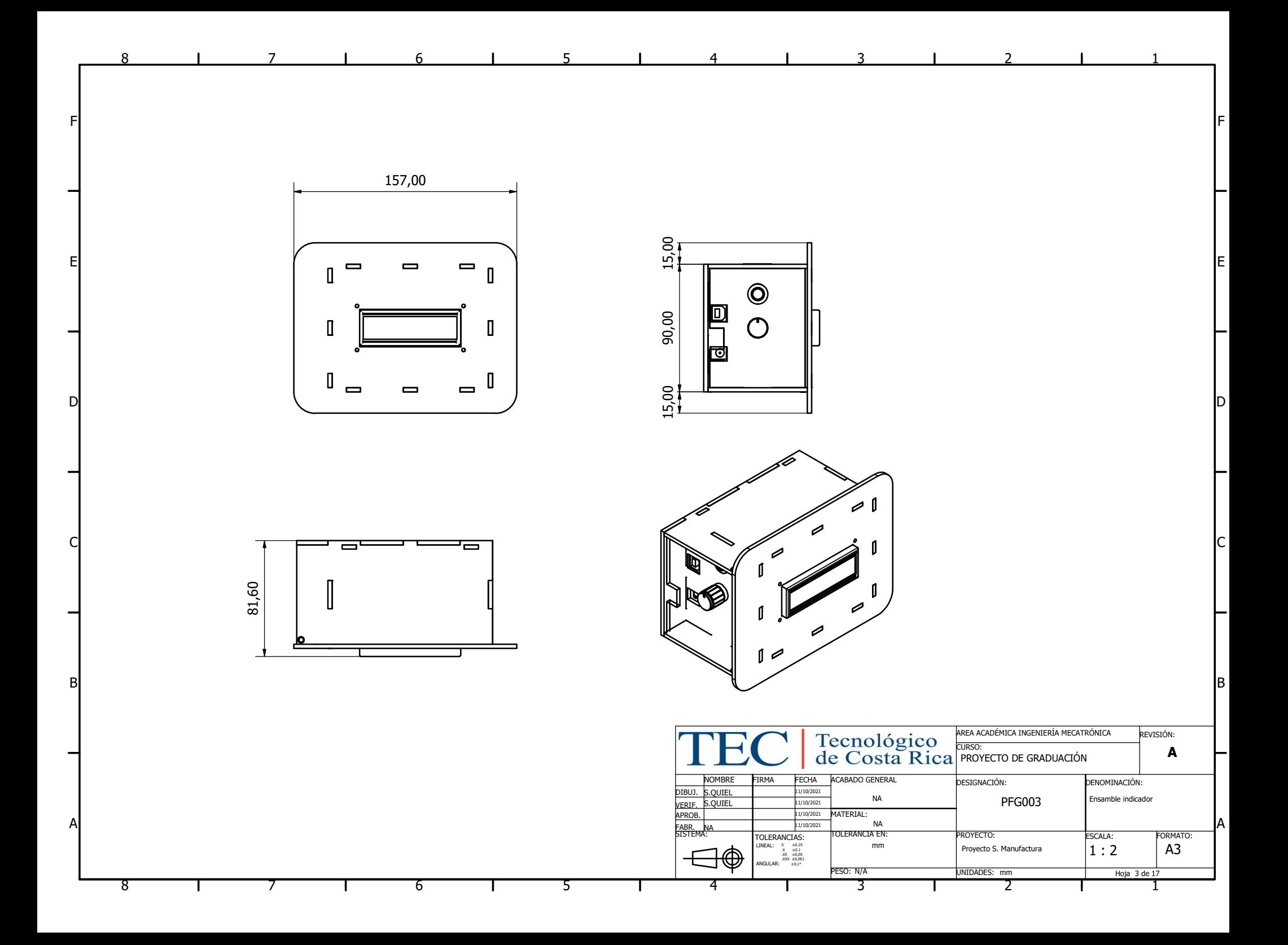

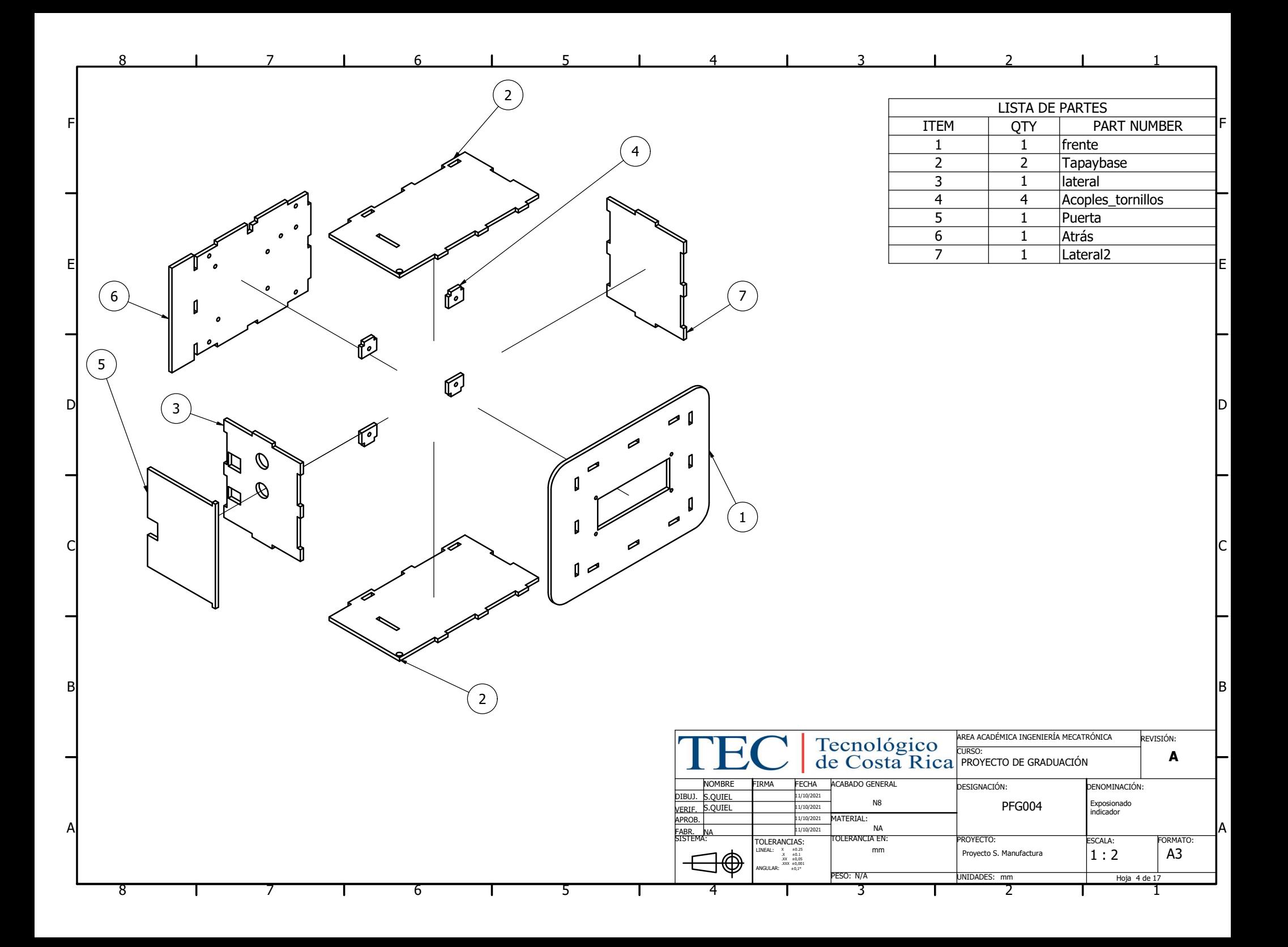

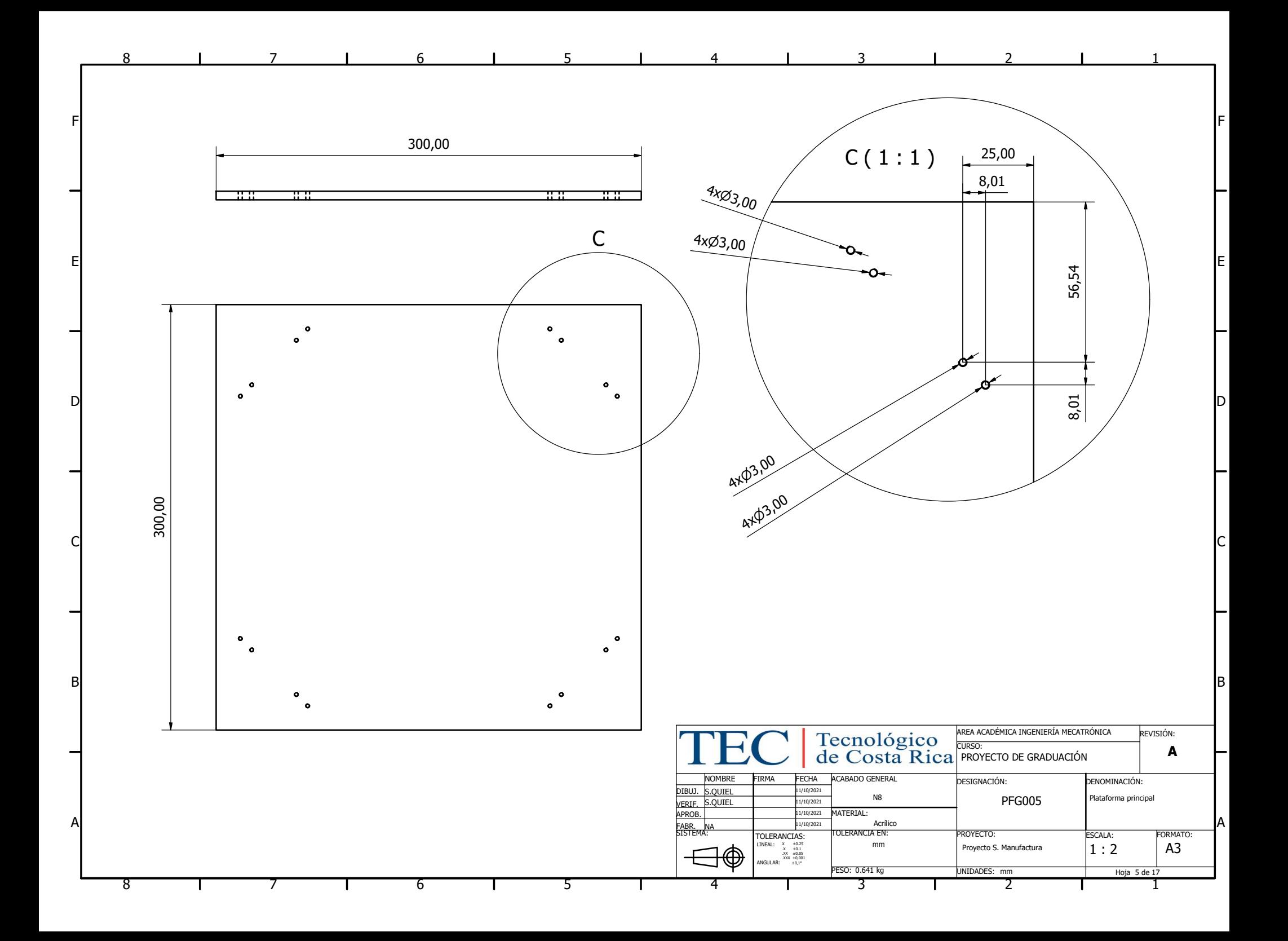

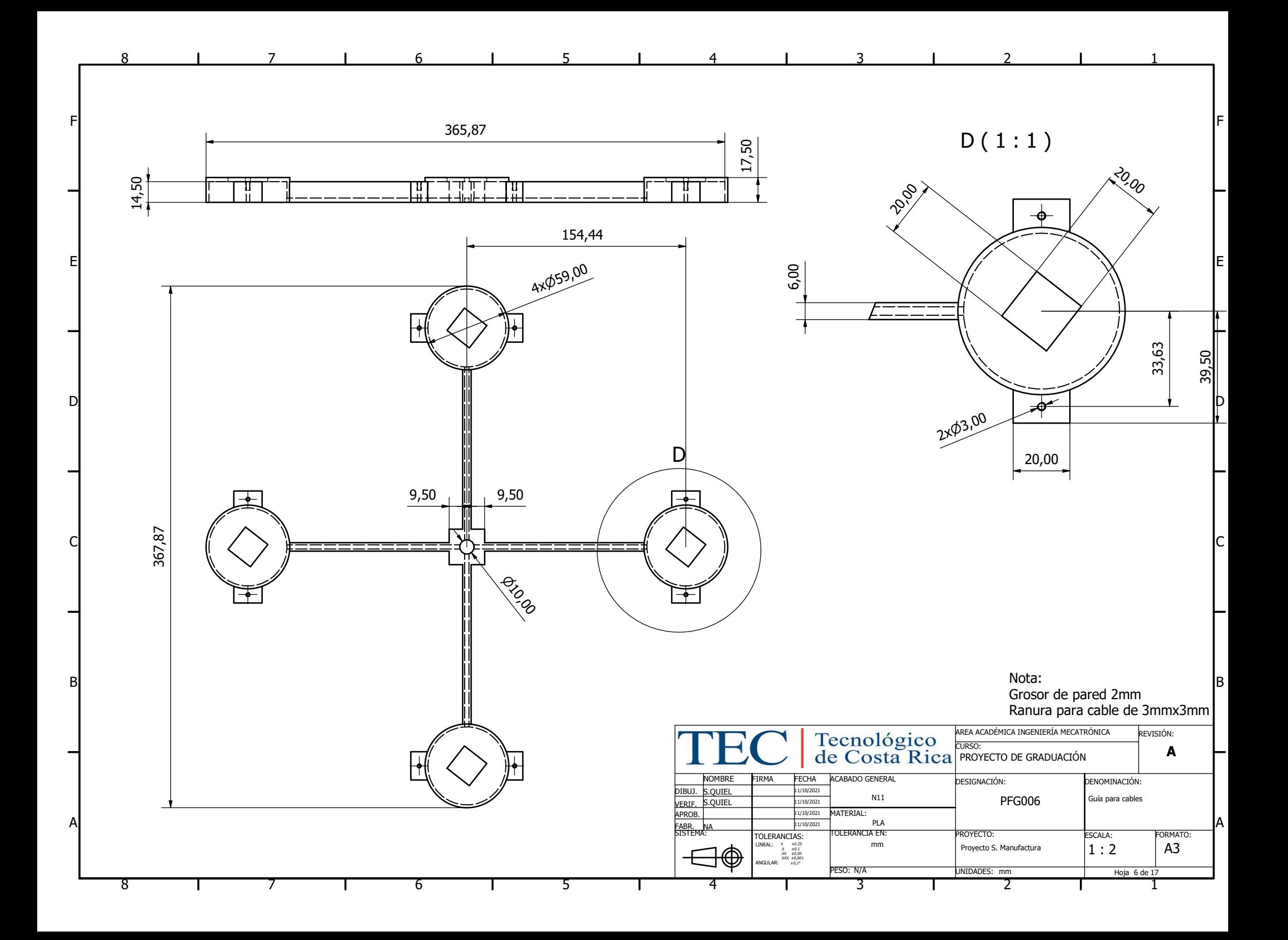

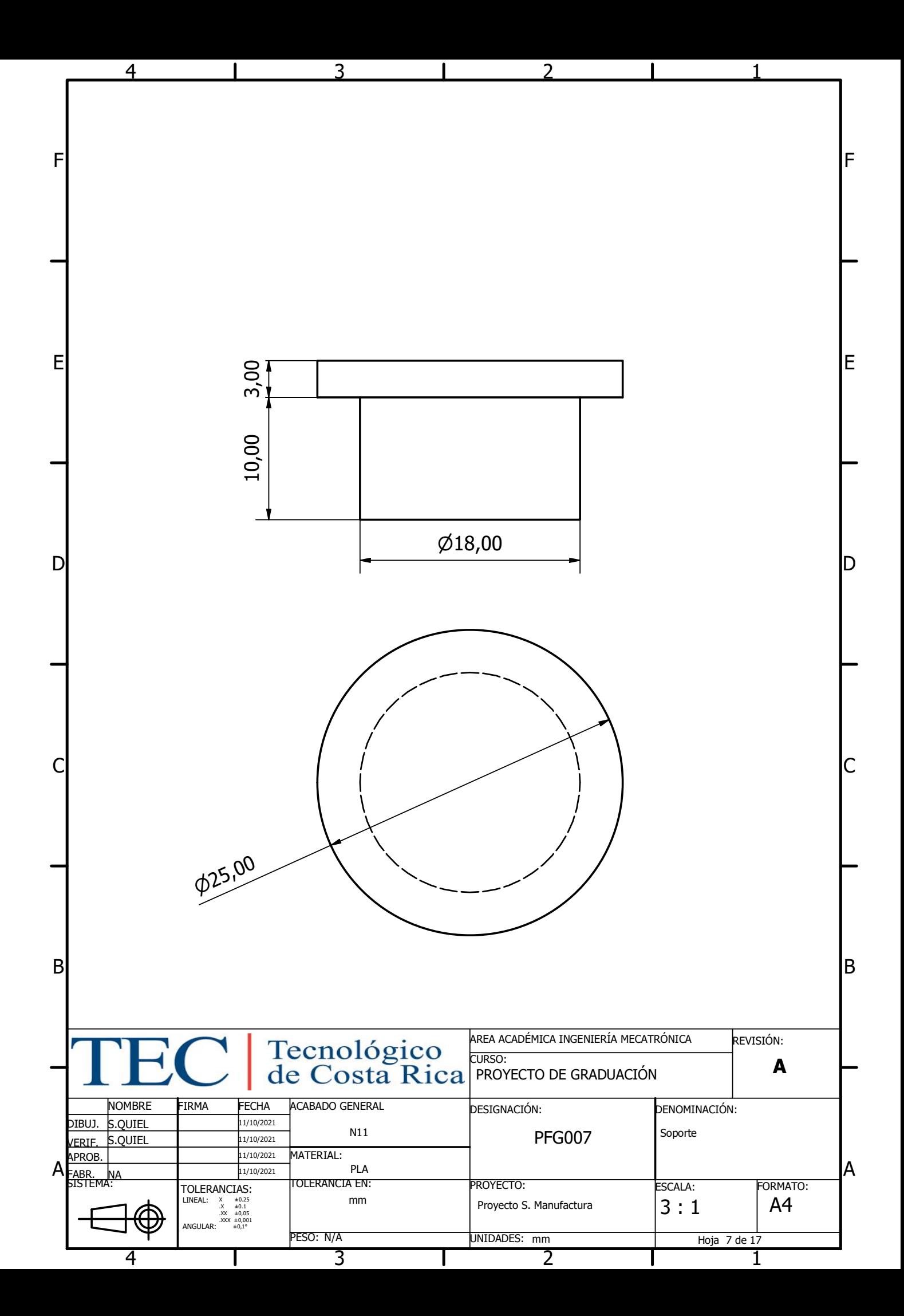

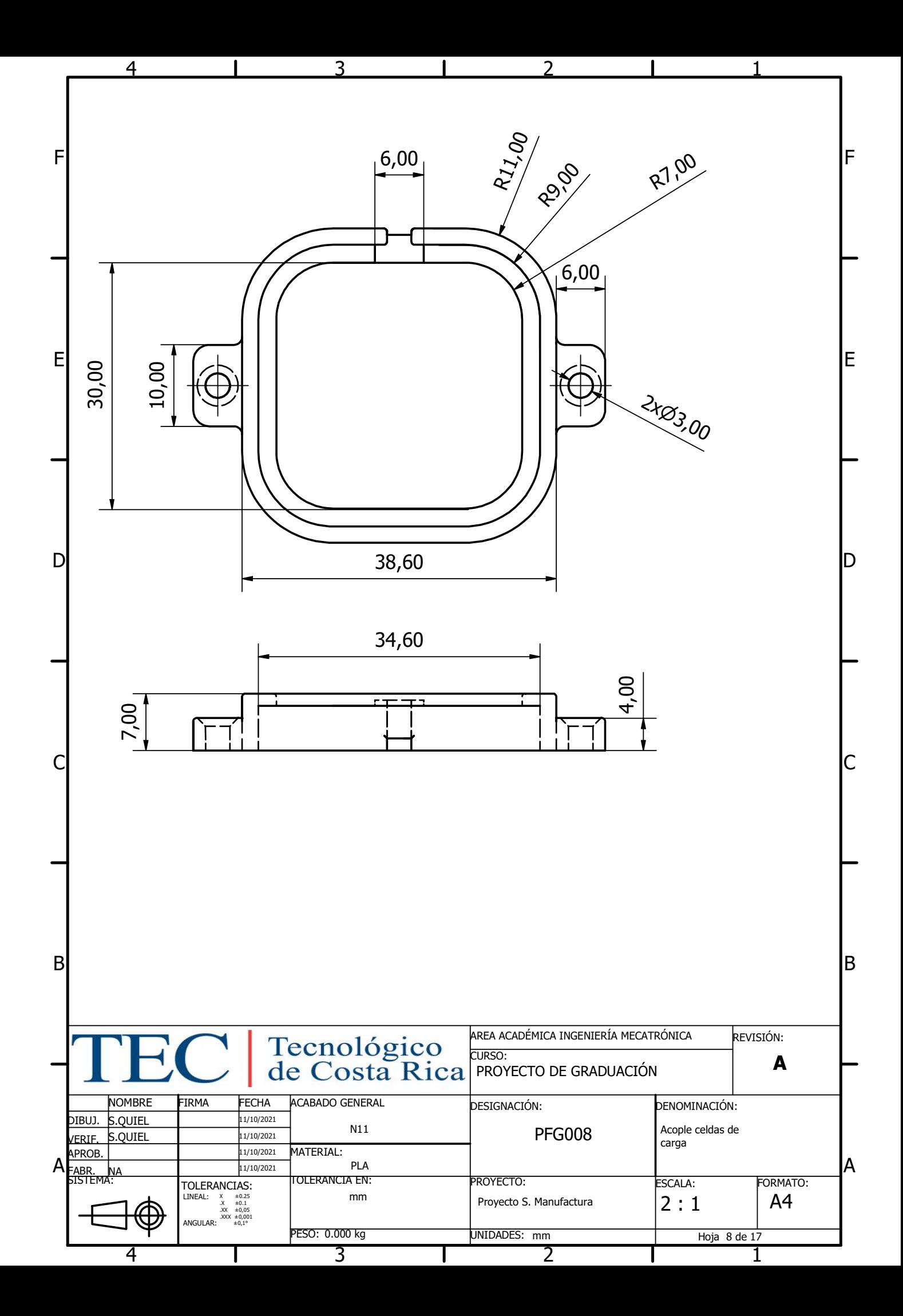

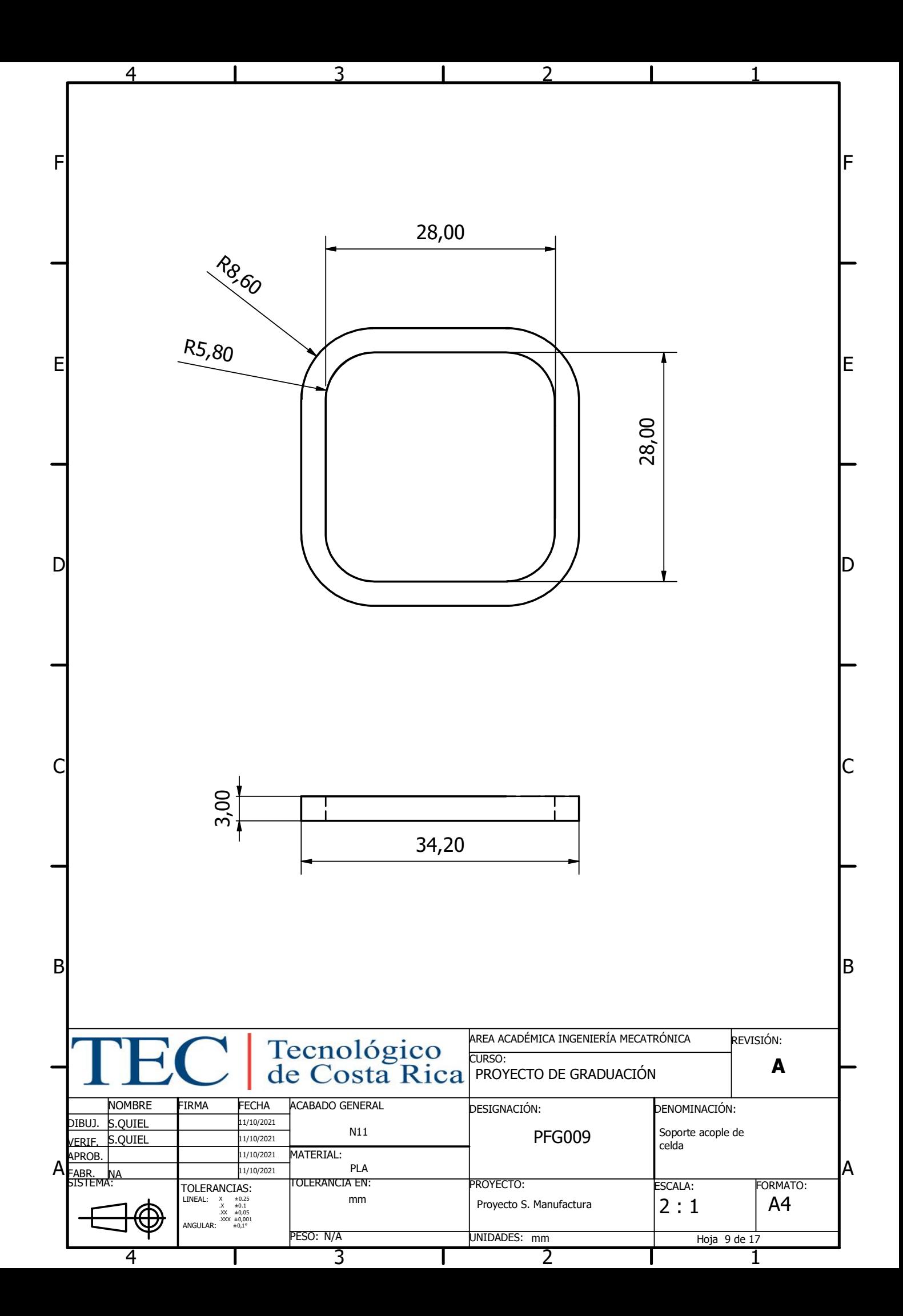

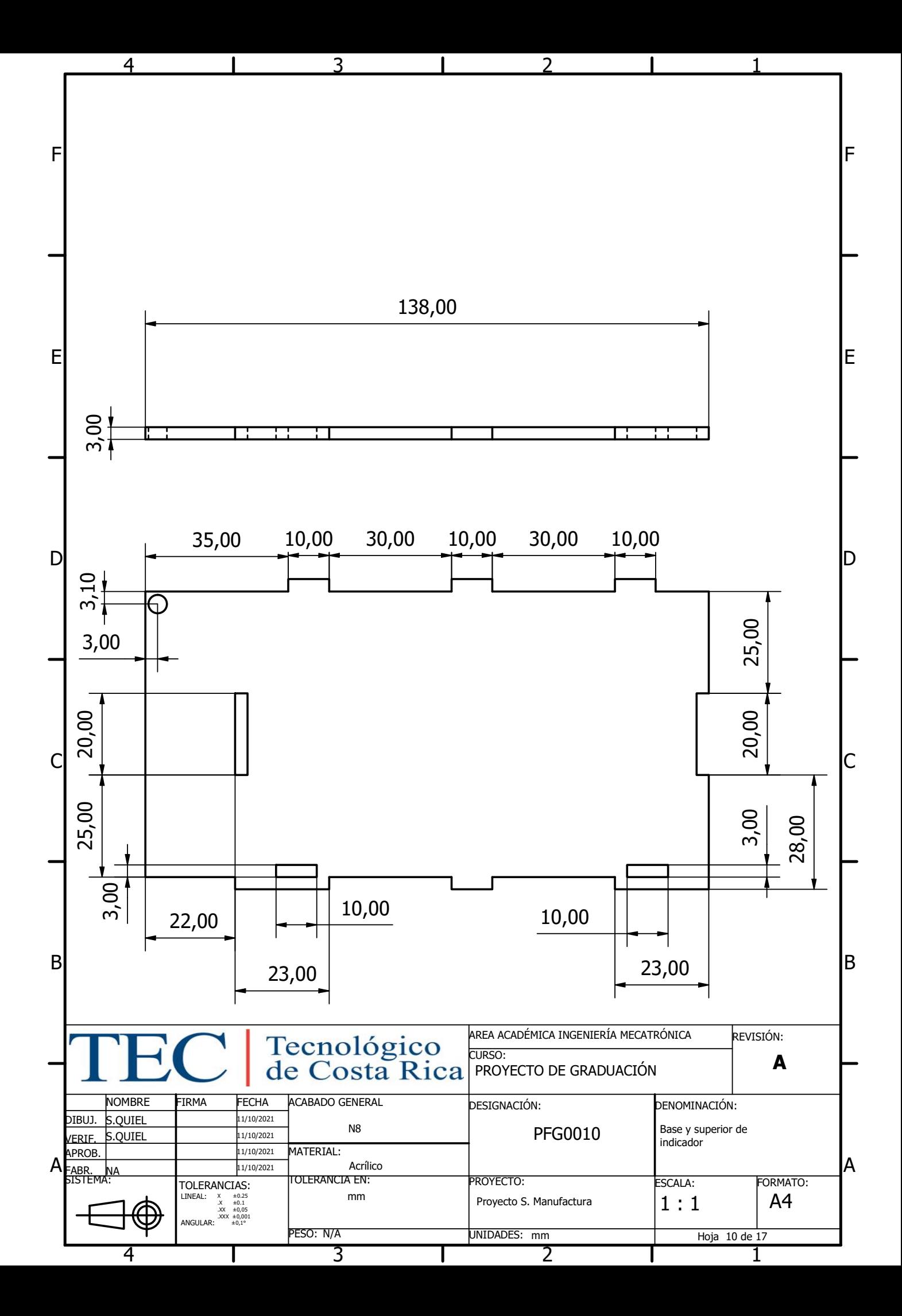

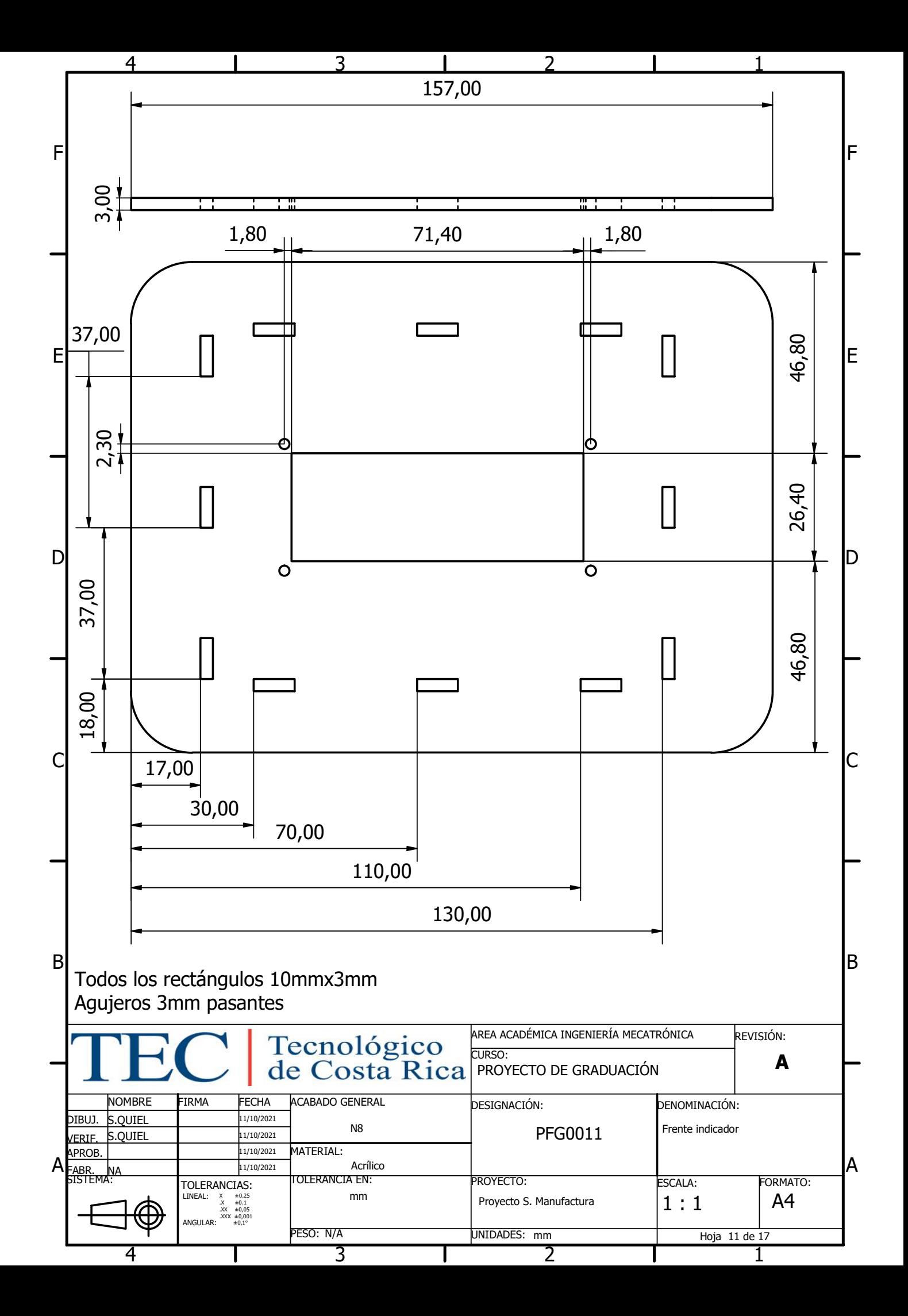

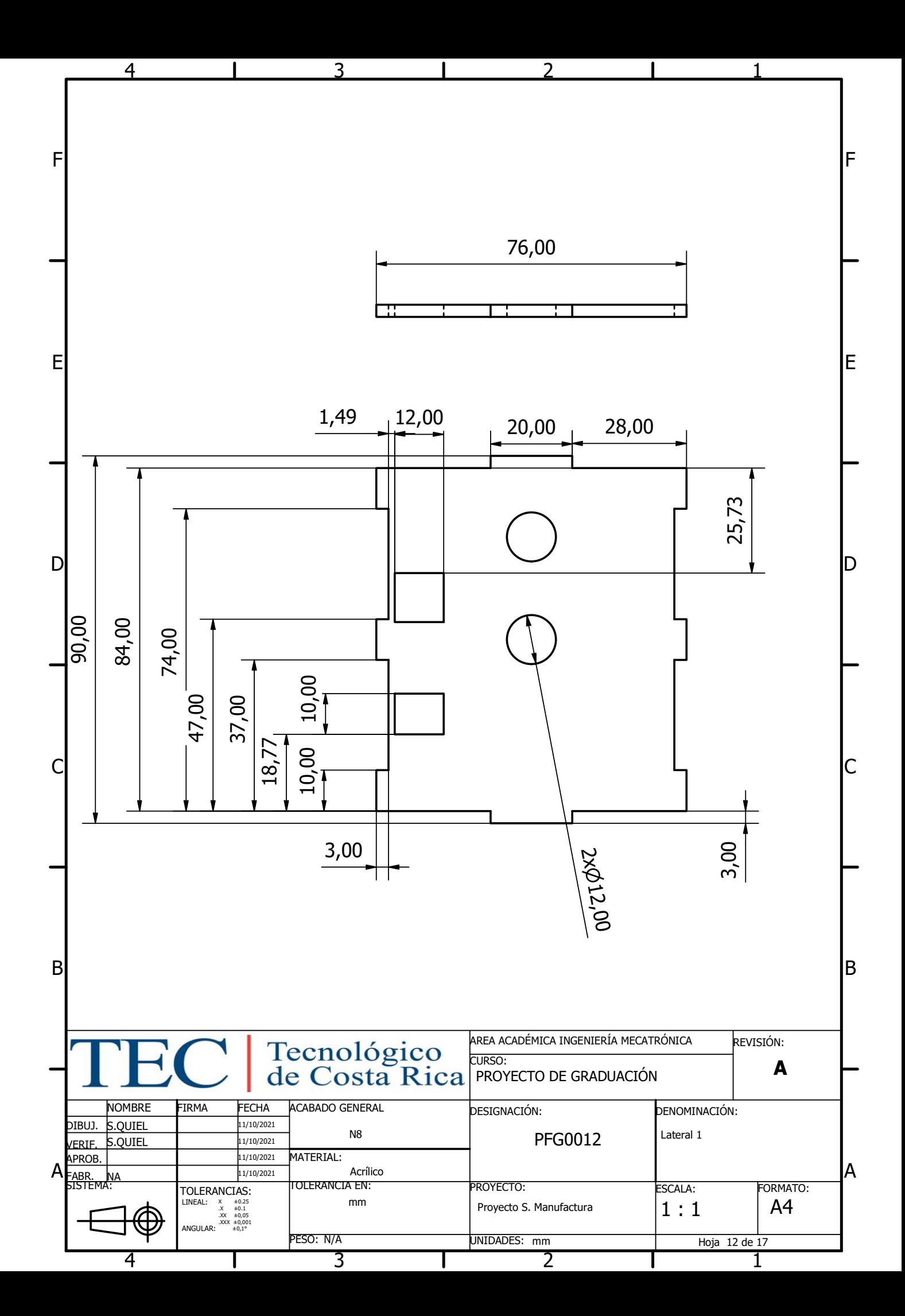

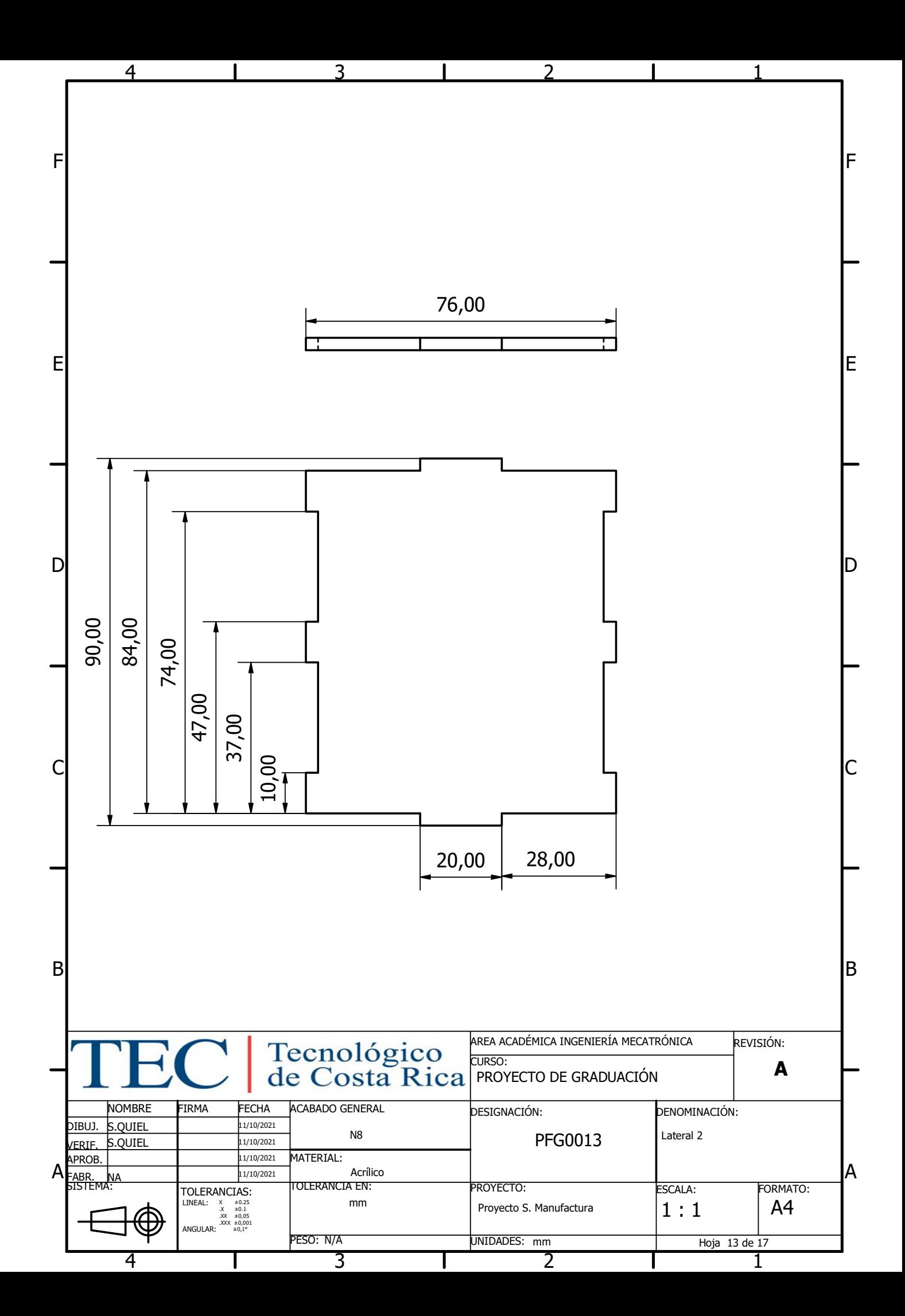

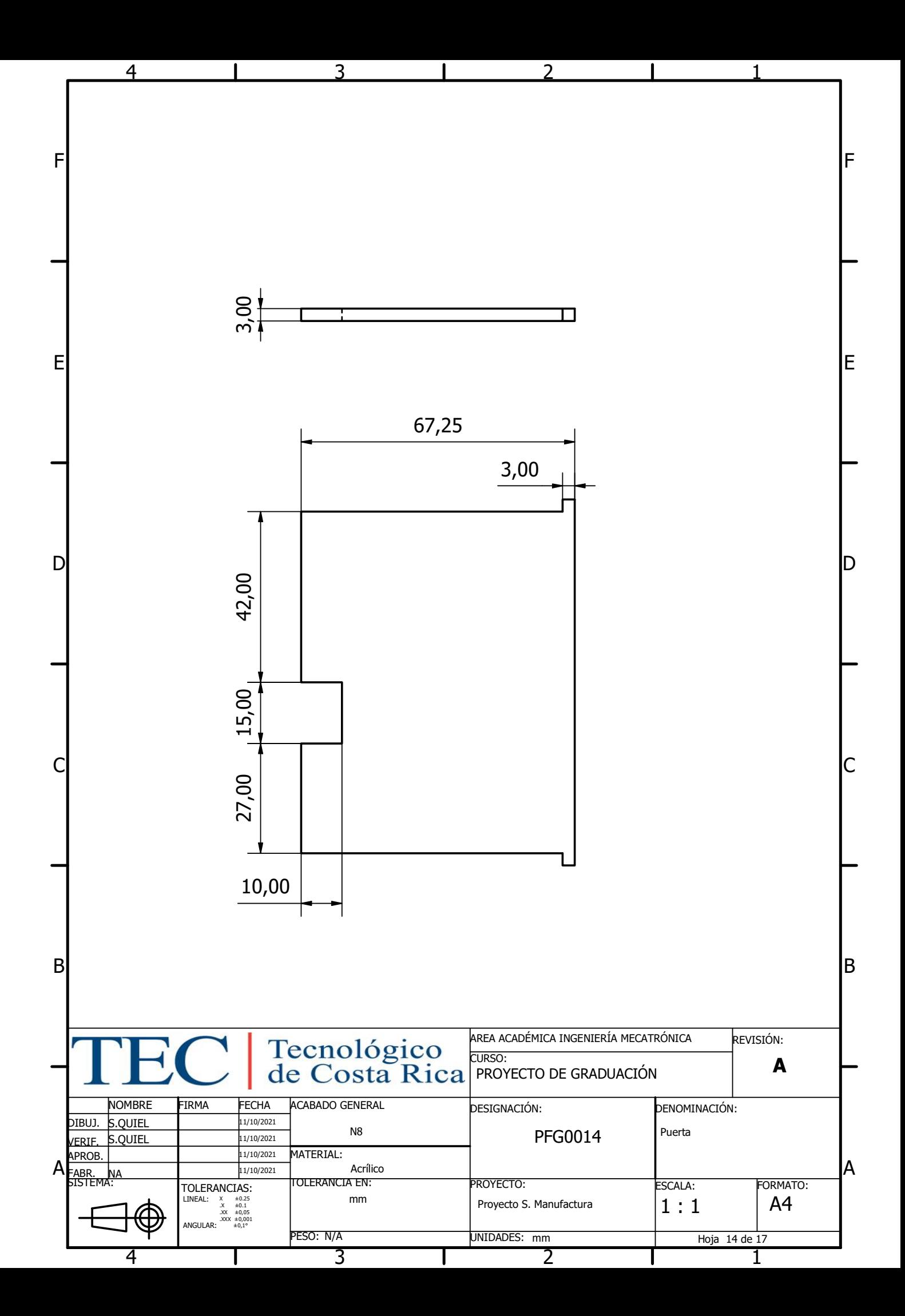

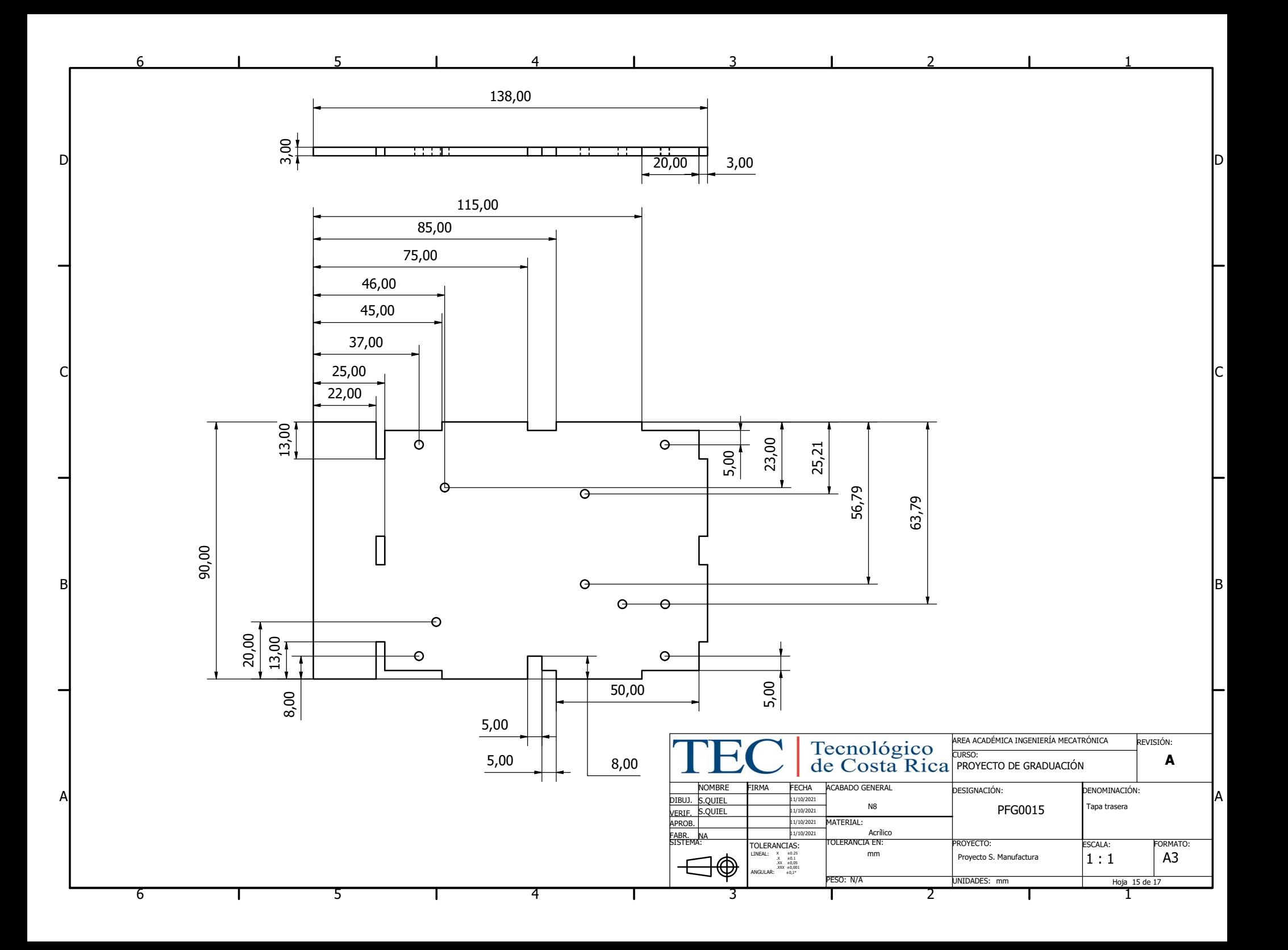

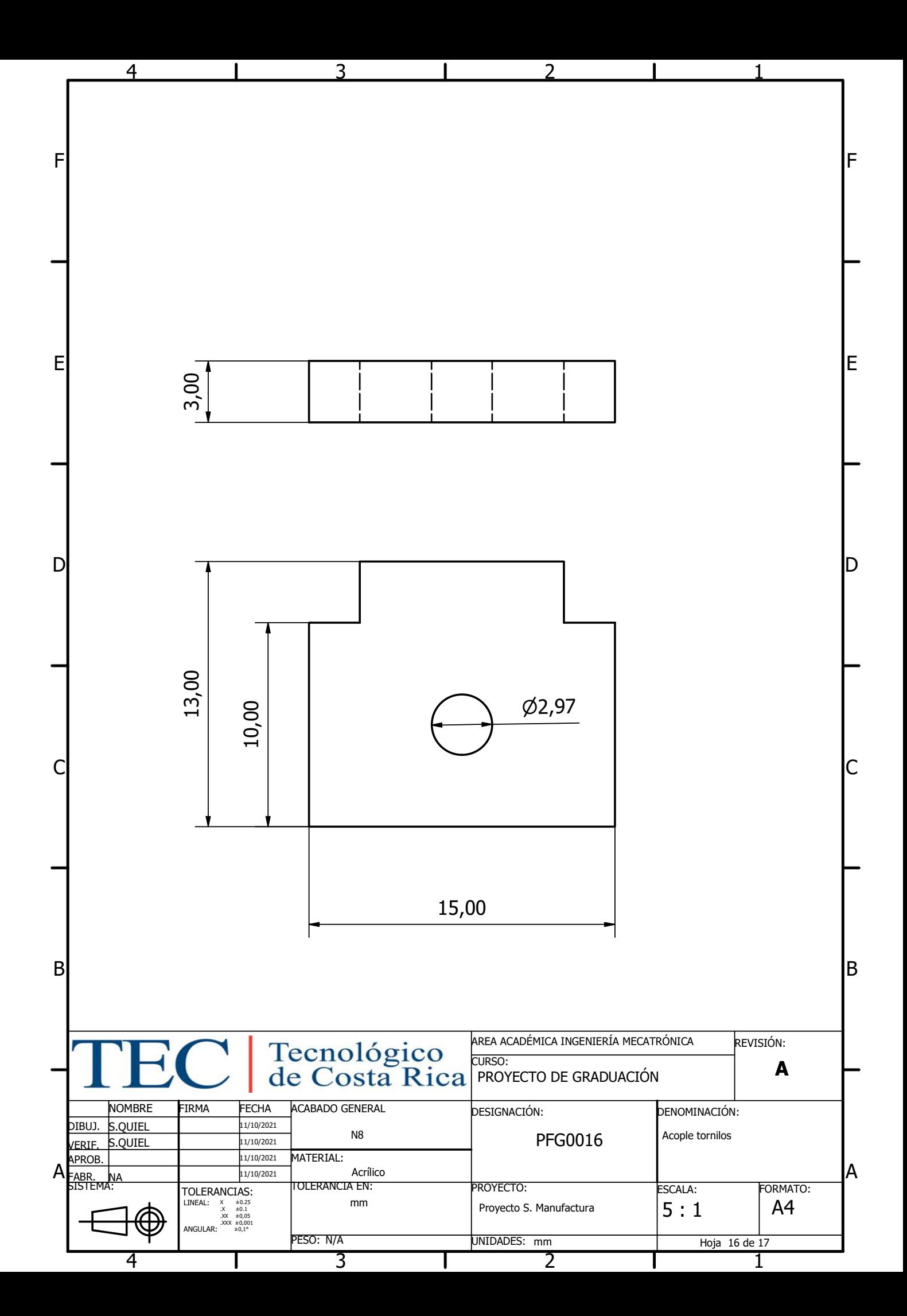

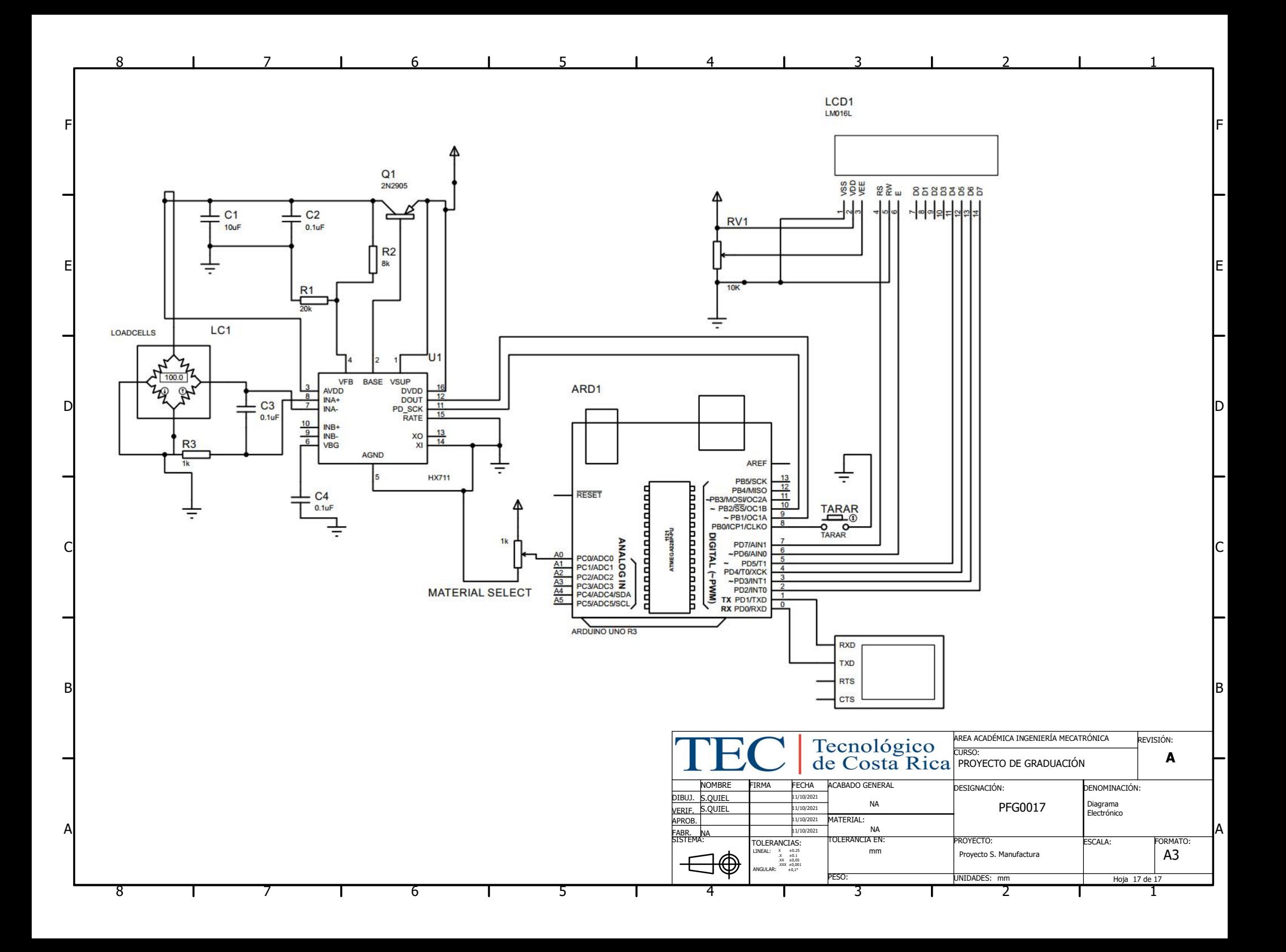

## Capítulo 10: Algoritmo de validación

#### 10.1. Predicción de cantidad de material

```
_1 # importa paquetes necesarios
2 import numpy
3 import matplotlib . pyplot as plt
4 from pandas import read_csv
5 import math
6 from keras models import Sequential
7 from keras. layers import Dense
8 from keras. layers import LSTM
9 from sklearn. preprocessing import MinMaxScaler
10 from sklearn. metrics import mean squared error
11 import pandas
12 import matplotlib . pyplot as plt
13 import pandas as pd
14 from sklearn.preprocessing import MinMaxScaler
15 \# Convierte valores de dataframe a entradas del modelo
_{16} def create dataset (dataset, look back=1):
17 dataX, dataY = [], []
18 for i in range (len (dataset )–look back -1):
a = data set[i:(i+look-back ), 0]20 dataX.append(a)21 dataY.append (dataset [i + look-back, 0])
22 return numpy. array(dataX), numpy. array(dataY)
```

```
23 \# carga el dataset
_{24} d f=pd . read \cos v ( ' p e so s . \cos v ' )
_{25} df1=df.reset index () [ 'Weight2 ']
26 \# normaliza el dataset
27 scaler=MinMaxScaler (feature range = (0,1))28 d f1=scaler. fit transform (np.array ( df1 ). reshape (-1,1))
29 dataset=df1
30 # Divide en datos de entranmiento y de prueba
31 train size = int ( len ( dataset ) * 0.67)
32 \text{ test } \text{size} = \text{len} (\text{dataset}) - \text{train } \text{size}33 train, test = dataset [0:train \text{ size} ;: ], dataset [train \text{ size} : len (dataset) ;:
34 \# Toma arreglos como time step
35 look back = 336 \text{ trainX}, \text{ trainY} = \text{create dataset} (\text{train}, \text{look} \text{ back})37 \text{ testX}, \text{ testY} = \text{create dataset} (\text{test}, \text{look-back})38 \# Tranforma a formato [muestras, time steps, numero de miestras]
39 trainX = numpy.reshape(trainX, (\text{trainX}.\text{shape}[0], 1, \text{trainX}.\text{shape}[1])))
\frac{40 \text{ test X}}{20 \text{ test X}} = \text{number}(\text{test X}, {\text{state}[0], 1, \text{test X}].\text{shape}[1]}).41 \# Crea y entrena la red LSTM
42 \text{ model} = \text{Sequential}()43 model.add (LSTM(4, input shape = (1, look back ) ) )_{44} model. add (Dense (1))
45 model compile (loss="mean squared error ', optimizer='adam' , metrics =["
       \arctan\left(\frac{m}{2}\right)46 resultado=model. fit (trainX, trainY, validation data=(testX, testY), epochs
       =100, batch size =1, verbose =2)
47 \# Realiza predcciones
48 train Predict = model. predict (train X)
49 \text{ testPredict} = \text{model. predict}(\text{testX})50 \# Invierte escalamiento de predicciones
_{51} train Predict = scaler. inverse transform (train Predict)
_{52} trainY = scaler.inverse transform ([trainY])
53 testPredict = scaler.inverse transform (testPredict)
```

```
_{54} testY = scaler.inverse transform ([testY])
55 \# Calcula el RMSE
_{56} train Score = math. sqrt (mean squared error (trainY [0], train Predict [:,0]))
57 print ('Train Score: %.2f RMSE' % (train Score))
\sigma s test Score = math . sqrt (mean squared error (test Y [0], test P r edict [:, 0] )
_{59} print ('Test Score: %.2f RMSE' % (testScore))
60 \# Plot datos de entrenamiento
61 train Predict Plot = numpy. empty like (dataset)
62 \text{ trainPredictPlot}:, : = numpy.nan
63 train Predict Plot [look back : len (t \, \text{rainPredict})+look back , : ] = \text{trainPredict}64 \# Plot datos de prediccion
65 testPredictPlot = numpy.empty_like (dataset)
66 testPredictPlot [:, :] = \text{numpy} \cdot \text{nan}\sigma testPredictPlot \lceil \text{len}(\text{trainPredict}) + (\text{look}\text{back} * 2) + 1: \text{len}(\text{dataset}) - 1, : \rceilt e st Predict
68 # plot linea base y predicciones
69 plt.plot (scaler.inverse transform (dataset))
70 plt . plot (train Predict Plot)
71 plt.plot (testPredictPlot)
```
 $72$  plt.show()